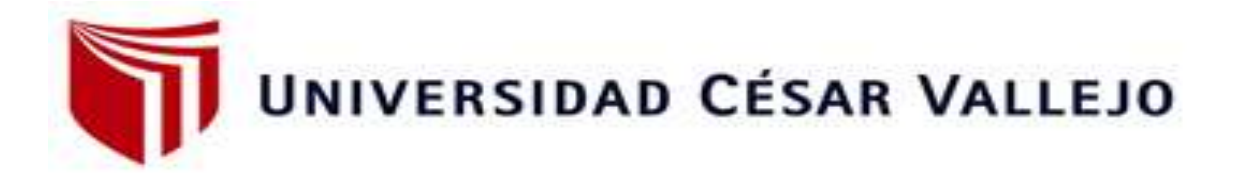

# **FACULTAD DE INGENIERÍA CIVIL**

# **ESCUELA ACADÉMICO PROFESIONAL DE INGENIERÍA CIVIL**

**"Diseño de la carretera vecinal tramo Ineche – Dos Puentes – Cucufana – Angolo I, distrito Morrope, provincia Lambayeque, Lambayeque - 2018"**

**TESIS PARA OBTENER EL TÍTULO PROFESIONAL DE:**

Ingeniero Civil

# **AUTOR:**

Br. Llonto Acosta Henry (ORCID: 0000-0002-3265-2156)

# **ASESOR:**

Mg. Ramírez Muñoz Carlos Javier (ORCID: 0000-0002-8977-586X)

# **LÍNEA DE INVESTIGACIÓN:**

Diseño de infraestructura vial

# **CHICLAYO – PERÚ**

**2020**

# <span id="page-1-0"></span>**Dedicatoria**

El presente va dedicado a Dios, quien como guía estuvo presente en el caminar de mi vida, bendiciéndome y dándome fuerzas para continuar con mis metas trazadas sin desfallecer. A mis padres, a mis hermanos, a mis hijos y a mi esposa que, con su apoyo incondicional, amor y confianza permitieron que logre culminar mi carrera profesional.

**Autor: Henry Llonto Acosta**

# <span id="page-2-0"></span>**Agradecimiento**

Agradezco a dios por ser mi guía y acompañarme en el transcurso de mi vida, a mis padres por ser el pilar fundamental y haberme apoyado incondicionalmente, y así también a todos los docentes que con su conocimiento y apoyo motivaron a desarrollarme como persona y profesional en la Universidad Cesar Vallejo.

**Autor: Henry Llonto Acosta.**

<span id="page-3-0"></span>**Página del jurado**

#### **Declaratoria de autenticidad**

<span id="page-4-0"></span>Yo, Llonto Acosta Henry, estudiante de la Escuela Profesional de Ingeniería Civil de la Universidad César Vallejo, identificado con DNI Nº 17634642, con el trabajo de investigación titulada, "Diseño de la carretera vecinal tramo Ineche - Dos Puentes -Cucufana - Angolo I, distrito Morrope, provincia Lambayeque, Lambayeque -2018"

#### Declaro bajo juramento que:

- 1) El trabajo de investigación es mi autoría propia.
- 2) Se ha respetado las normas internacionales de citas y referencias para las fuentes utilizadas. Por lo tanto, el trabajo de investigación no ha sido plagiada ni total ni parcialmente.
- 3) El trabajo de investigación no ha sido auto plagiado; es decir, no ha sido publicada ni presentada anteriormente para obtener algún grado académico previo o título profesional.
- 4) Los datos presentados en los resultados son reales, no han sido falseados, ni duplicados, ni copiados y por lo tanto los resultados que se presentan en la tesis se constituirán en aportes a la realidad investigada.

De identificarse la falta de fraude (datos falsos), plagio (información sin citar autores), autoplagio (presentar como nuevo algún trabajo de investigación propio que ya ha sido publicado), pirateria (uso ilegal de información ajena) o falsificación (representar falsamente las ideas de oro), asumo las consecuencias y sanciones que de mi acción se deriven, sometiéndome a la normalidad vigente de la Universidad César Vallejo.

Chiclayo 05 de mayo, 2020

Nombres y apellidos : Llonto Acosta Henry

DNI Firma

: 17634642

v

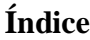

<span id="page-5-0"></span>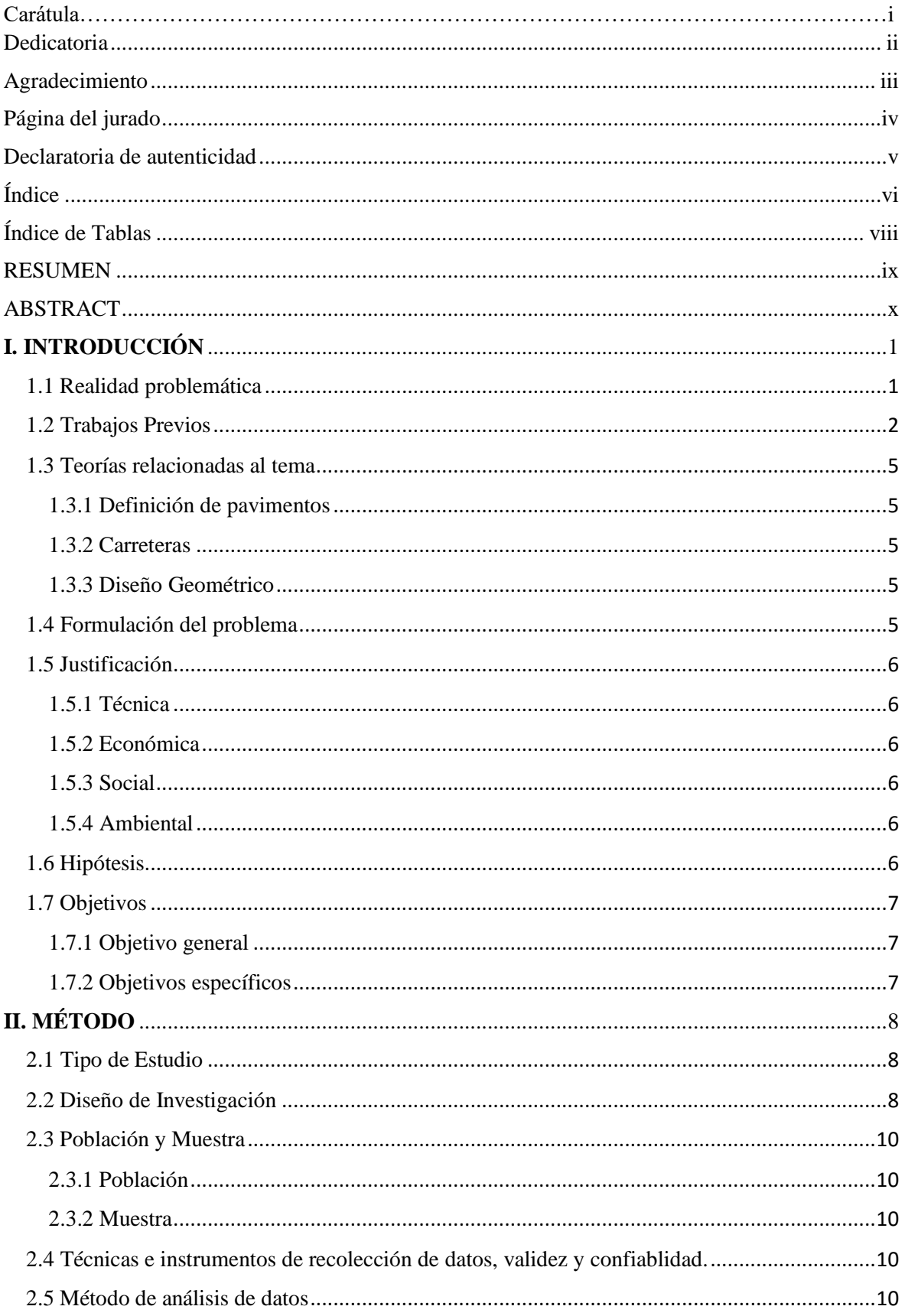

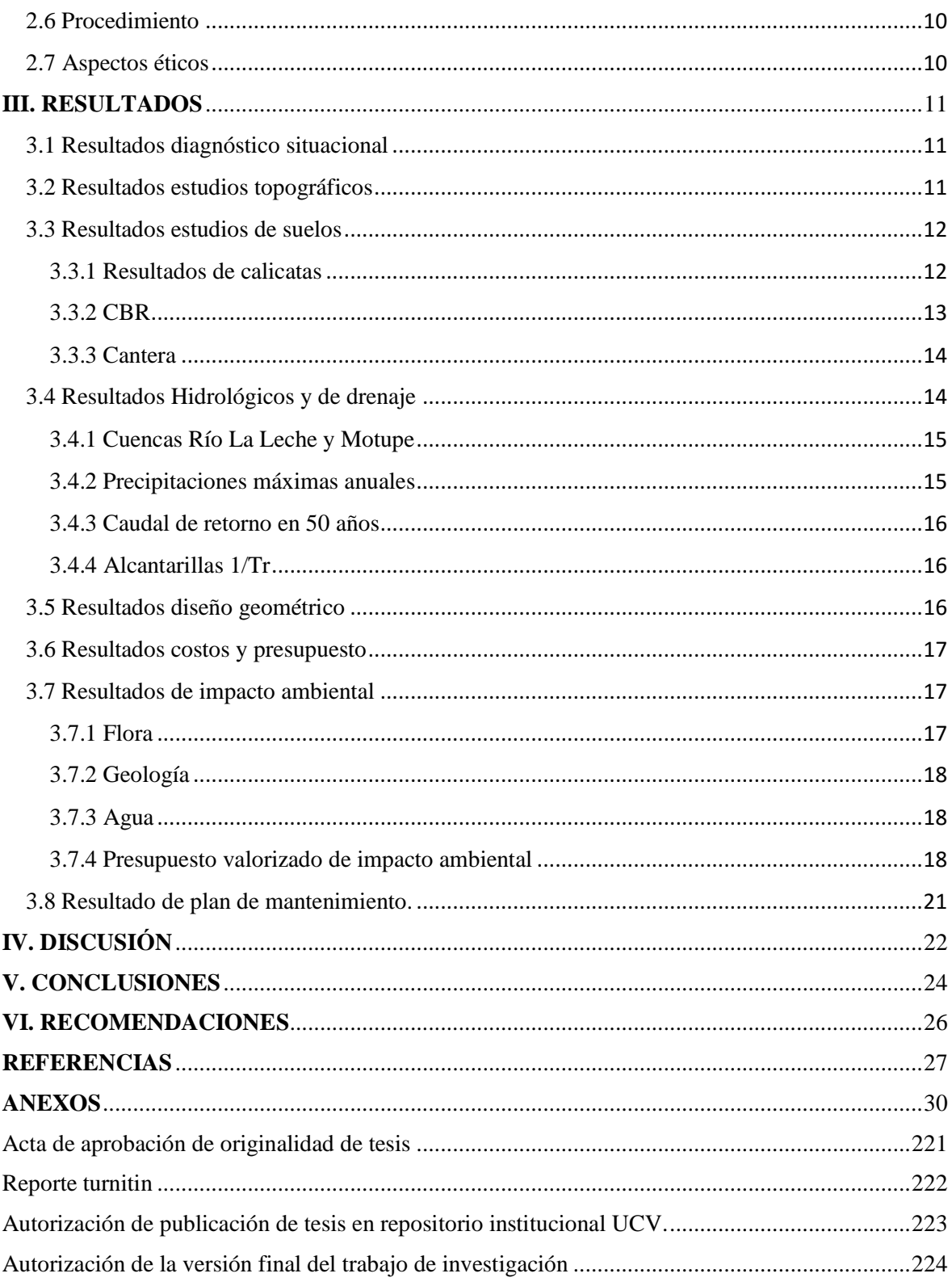

# **Índice de Tablas**

<span id="page-7-0"></span>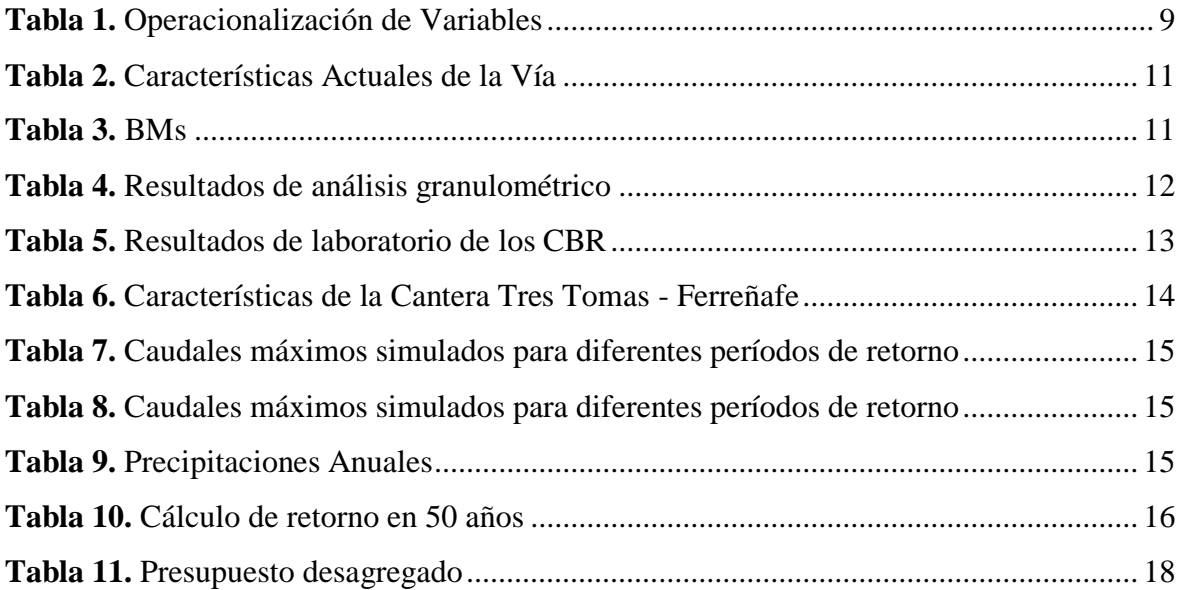

#### **RESUMEN**

<span id="page-8-0"></span>El presente trabajo de tesis tuvo como objetivo diseñar la carretera de los centros poblados de Ineche – Dos Puentes – Cucufana – Angolo I, distrito de Morrope, para el mejoramiento de la transitabilidad vehicular, se determinó el tipo de tráfico vehicular en todo el trayecto de la carretera. Así mismo, se diagnosticó las características topográficas como también el tipo de suelo sobre el cual se realizará la estructura del pavimento adecuado para los centros poblados. Para esto se realizó el levantamiento topográfico en toda la zona para poder obtener resultados convincentes para el diseño geométrico de la carretera. Luego se llevó a cabo de fijar los indicadores de diseño; con los resultados obtenidos se diseñó el pavimento ya que para esto se requirió las diferentes propuestas técnicas-económicas, para la toma de decisiones en mejora de la calidad de vida de la población de la zona; originando así la conformidad de los pobladores de dicha zona, lo cual contribuye a una mejor conexión y relación comercial de distintos lugares.

**Palabras claves:** Levantamiento Topográfico, Diseño Geométrico, Pavimentos

#### **ABSTRACT**

<span id="page-9-0"></span>The objective of this thesis work was to design the road of the populated centers of Ineche – Two Puentes – Cucufana – Angolo I, district of Morrope, for the improvement of vehicular traffic the type of vehicular traffic in the entire route of road. Likewise, topographic characteristics were diagnosed as well as the type of soil on which the pavement structure suitable for populated centers will be made. For this, the topographic survey was carried out throughout the area in orden to obtain convincing results for the geometric design of the road. Then it was carried out to set the design indicatiors; with the results obtained, the pavement was designed since for this the different technnical-economic proposals were required, for the decision making in improvement of the quality of life of the population of the area; thus originating the conformity of the inhabitants of said area, which contributes to a better connection and commercial relationship of different places.

**Keywords:** Topographic Survey, Geometric Design, Pavement

# <span id="page-10-0"></span>**I. INTRODUCCIÓN**

### <span id="page-10-1"></span>**1.1 Realidad problemática**

## **A nivel internacional**

#### GAVILANES RAMOS, J. E. (2015) EN SU TESIS:

"Características del Sistema Vial que comunica los Barrios Mandana – El Lindero de la Parroquia Pilahuin, Cantón Ambato, Provincia de Tungurahua y su relación con el desarrollo Socio-Económico de los Habitantes", (Ecuador, 2015) menciona que:

"El Plan Maestro de Vialidad para la Red estatal del ecuador organizado estratégicamente requiere que para el período 2002 – 2021 se consolide la red vial nacional, proveer del equipamiento de seguridad vial necesario, conservar la red estatal en adecuadas condiciones a través del tiempo, mejorar, optimizar y ampliar las condiciones operativas de la red estatal tomando en cuenta el crecimiento estimado del país" (p. 1-2).

GUASCA Y PUENTES (2015) en su tesis:

"Diseño del Pavimento de la Vía Puente La Peluca – Caserío La Carbonera Municipio de Guaduas, Cundinamarca", (Bogotá, 2015) menciona que:

"La Carbonera es la puerta de entrada a una amplia zona rural del municipio, la cual se encuentra actualmente inhabilitada, debido a su mal estado, por tal motivo y teniendo en cuenta la difícil accesibilidad, es necesario tomar vías alternas que aumenten en gran medida las distancias de traslado, ya sea para ingresar a las veredas de la zona o para salir de las mismas hacia el casco urbano del municipio" (p. 10).

#### **A nivel nacional**

## RUEDA GARRIDO, M. E. (2018) en su tesis:

"Evaluación Geológica – Geotécnica para el Mejoramiento de la Carretera Tramo Frías – Platanal Alto – Distrito de Frías Ayabaca - Piura", (Piura, 2018) menciona que:

"La plataforma de la vía que une el pueblo de Frías y las demás poblaciones de la región, está diseñada con las medidas mínimas que estipula la norma, es por eso que a una distancia prudente existe ensanches para ceder el paso a otros vehículos" (p. 1).

VASQUEZ ESPINOZA, M. A. A. (2014) en su tesis:

"Mejoramiento del Camino Vecinal Cumbe Chontabamba – Cumbe Lirio – La Jalquilla – Distrito de Bambamarca – provincia de Hualgayoc – Región Cajamarca"

"Las localidades de Cumbe Chontabamba, Cumbe Lirio y La Jalquilla el problema de las conexiones de los caminos entre estos pueblos es muy de probable esto no es de ahora si no de mucho tiempo atrás causando que los moradores no puedan trasladarse para realizar sus primordiales labores y negocios por tal motivo la presente propuesta es de realizar una adecuada alineación en toda la geometría de la vía y sus componentes con la finalidad de brindarles un cómodo sistema de conducción a los usuarios de estos tres importantes lugares" (p. 1).

#### <span id="page-11-0"></span>**1.2 Trabajos previos**

#### **A nivel internacional**

GAVILANES RAMOS, J. E. (2015) en su tesis:

"Características del Sistema Vial que comunica los Barrios Mandana – El Lindero de la Parroquia Pilahuin, Cantón Ambato, Provincia de Tungurahua y su relación con el desarrollo Socio-Económico de los Habitantes" Universidad Técnica de Ambato Ecuador menciona que:

"La red vial en el Ecuador conformada desde la más moderna autopista hasta el más sencillo camino rural, genera un sistema vial que permite una pronta comunicación entre las ciudades contribuyendo al desarrollo económico, social, productivo, turístico y comercial de sus habitantes y a su vez garantiza la prevención de accidentes a los usuarios. (Ministerio de Transporte y Obras Públicas" (p. 1).

GUASCA Y PUENTES (2015) en su tesis:

"Diseño del Pavimento de la Vía Puente La Peluca – Caserío La Carbonera Municipio de Guaduas, Cundinamarca", Universidad Nacional de Colombia menciona que:

Por tal razón, se crea la necesidad de mejorar las condiciones de la vía que comunica el municipio de Guaduas con el caserío La Carbonera, puntualmente el tramo PUENTE LA PELUCA – CASERÍO LA CARBONERA, tramo sobre terreno natural con poco material afirmado, de 4 km de ancho y una longitud de 3 km (p. 10).

MORALES VILLARÁN, C.G (2016) en su tesis:

"Diseño Geométrico de la Vía, estabilizando los taludes con muros anclados ubicada en el sector San José, Surangay, Chontabamba, perteneciente a la parroquia Huambaló del Cantón San Pedro de Pilileo Provincia de Tungurahua" Universidad Técnica de Ambato. Ecuador concluye que:

"Es necesario una modificación geométrica en la vía ya que se han tomado en cuenta los parámetros importantes como son radios de curvatura, pendientes mínimas importantes para este diseño, por lo que se ha llegado a un rediseño vial que cumple con la normativa para obtener un diseño óptimo" (p. 119).

#### **A nivel nacional**

#### RUEDA GARRIDO, M. E. (2018) en su tesis:

"Evaluación Geológica – Geotécnica para el mejoramiento de la Carretera Tramo Frías – Platanal Alto – Distrito de Frías Ayabaca - Piura", Universidad Nacional de Piura menciona que:

Nos brindara información geológica y geotécnica de la zona de estudio necesaria para plantear alternativas para el mejoramiento adecuado, con el fin de lograr la mejor estructura ya que en esta zona es muy lluviosa y se debe tener una vía que los moradores trasladen sus productos hacia los mercados locales y regionales (p. 2).

## VASQUEZ ESPINOZA, M. A. A. (2014) en su tesis:

"Mejoramiento del Camino Vecinal Cumbe Chontabamba – Cumbe Lirio – La Jalquilla – Distrito de Bambamarca – Provincia de Hualgayoc – Región Cajamarca" Universidad Nacional de Cajamarca menciona que:

"El municipio de esta provincia queriendo que sus pueblos tengan una comunicación fluida y brindarles una vía, que les permita salir del atrasó en que se encuentran pidió a una institución universitaria UTC, la elaboración de este estudio definitivo, con la finalidad de hacerlo realidad lo antes posible" (p. 1).

LLANCA, J Y POLO. J (2017). En su tesis:

"Diseño Geométrico del Campo Vecinal Capirona, Porvenir, Zancudo, Soledad, Distrito de Pajarillo-Provincia de Mariscal Cáceres – Región San Martin" Universidad Nacional de San Martin concluye que:

"Con la obtención del plan de preposición de conseguir la equiparación de confiar, beneficio y ornamental serán beneficiosos para los usuarios y que su transitabilidad sea más fluida y su duración sea lo diseñada" (p. 88).

### <span id="page-14-0"></span>**1.3 Teorías relacionadas al tema**

#### <span id="page-14-1"></span>**1.3.1 Definición de pavimentos**

El diseño del asfaltado de una propuesta con la finalidad de cumplir con las normativas nacionales e internacionales existentes, que abarca los cálculos y recursos que permitirán obtener la información adecuada y solucionar el objetivo y como apoyo mencionamos algunos:

- Resumen de los parámetros de diseño del esqueleto de la plataforma.
- Presentación de la determinación de pruebas efectuadas, sometidos adecuadamente las metodologías usadas.
- Estrategia de sostenimiento de preservación en misión al perfeccionamiento de la época y las medidas correctivas correspondientes.
- Síntesis de las distintas acciones que debería desde el comienzo hasta el final de la duración eficaz del proyecto.

## <span id="page-14-2"></span>**1.3.2 Carreteras**

Es un camino pavimentado su objetivo es la circulación de vehículos motorizados para unir pueblos y comunicarlos entre sí.

### <span id="page-14-3"></span>**1.3.3 Diseño geométrico**

CHOCONTÁ. quiere decir que el diseño de una vía es la relación de todos los elementos que lo conforman.

#### <span id="page-14-4"></span>**1.4 Formulación del problema**

¿Cuál es el Diseño óptimo de la Carretera Vecinal Tramo Ineche – Dos Puentes – Cucufana – Angolo I, Distrito Morrope, Provincia Lambayeque, Lambayeque – 2018"

## <span id="page-15-0"></span>**1.5 Justificación**

## <span id="page-15-1"></span>**1.5.1 Técnica**

El desarrollo de la tesis es poner en práctica todos los conocimientos adquiridos, mediante el análisis y estudio del problema.

# <span id="page-15-2"></span>**1.5.2 Económica**

En lo que concierne es buscar en reducir el tiempo de transporte, y que sus productos que comercializan en ciudades aledañas creciendo así sus economías de los pobladores de los centros poblados mencionados.

## <span id="page-15-3"></span>**1.5.3 Social**

Generar mayor comercio e incrementar el intercambio social con una mejor calidad de vida.

## <span id="page-15-4"></span>**1.5.4 Ambiental**

Es importante tomar en cuenta un diseño vial optimo en la construcción para mitigar los daños ecológicos de la naturaleza.

## <span id="page-15-5"></span>**1.6 Hipótesis**

Por ser una indagación de propositivo descriptiva no tiene hipótesis.

# <span id="page-16-0"></span>**1.7 Objetivos**

# <span id="page-16-1"></span>**1.7.1 Objetivo general**

Realizar el Diseño de la Carretera Vecinal Tramo Ineche – Dos Puentes – Cucufana – Angolo I, Distrito Morrope, Provincia Lambayeque, Lambayeque – 2018.

## <span id="page-16-2"></span>**1.7.2 Objetivos específicos**

- Desarrollar el Diagnostico Situacional.
- Materializar el Estudio Topográfico.
- Proceder el Estudio de Mecánica de Suelos.
- Elaborar el Estudio Hidrológico de la zona.
- Proponer el Diseño Geométrico de la vía.
- Realizar el Estudio de Impacto Ambiental.
- Elaborar los Costos y Presupuestos del proyecto.
- Elaborar el Plan de Mantenimiento.

# <span id="page-17-0"></span> **II. MÉTODO**

# <span id="page-17-1"></span>**2.1 Tipo de estudio**

Investigación Aplicada

# <span id="page-17-2"></span>**2.2 Diseño de investigación**

El diseño de investigación es de tipo no experimental, transeccional del tipo descriptivo.

# **Tabla 1.** *Operacionalización de variables*

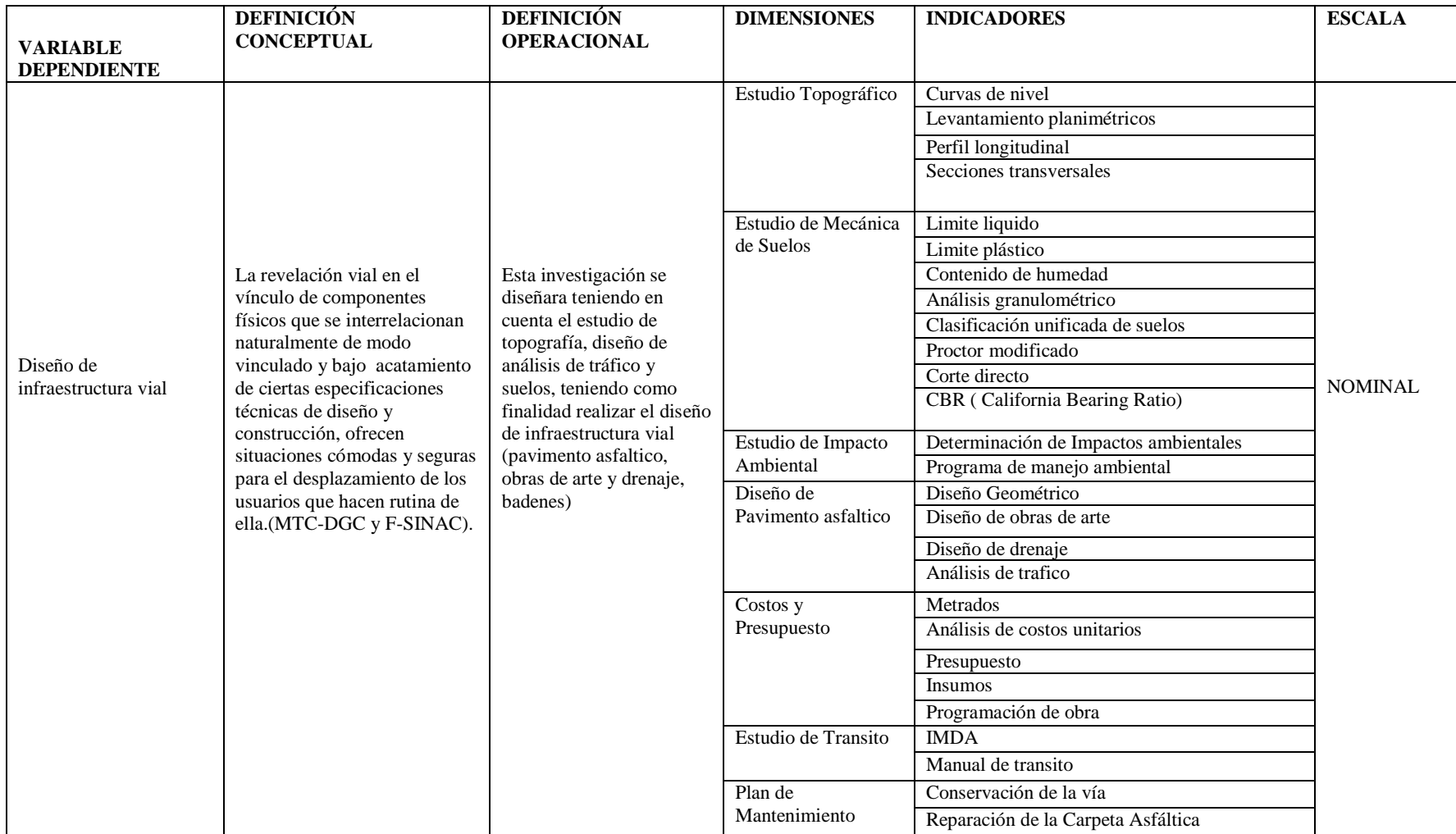

<span id="page-18-0"></span>Fuente: Elaboración propia

#### <span id="page-19-0"></span>**2.3 Población y muestra**

#### <span id="page-19-1"></span>**2.3.1 Población**

Está constituida por los centros poblados de Ineche – Dos Puentes – Cucufana – Angolo I, el cual asciende a una longitud total de 7.309 km.

#### <span id="page-19-2"></span>**2.3.2 Muestra**

Es la vía a intervenir de los centros poblados de Ineche – Dos Puentes – Cucufana – Angolo I, el cual asciende a una longitud total de 7.309 km.

#### <span id="page-19-3"></span>**2.4 Técnicas e instrumentos de recolección de datos, validez y confiablidad**

Se utilizaron todos los elementos apoyados técnicamente con la finalidad de obtener la información necesaria y poder construir la investigación fiel en beneficio de nuestro proyecto.

#### <span id="page-19-4"></span>**2.5 Método de análisis de datos**

La trocha carrozable a desarrollar el diseño de una vía con una orografía plana, de sección de vía de 5 m., alcantarillas en regular estado y badenes sin construir, la metodología fue la observación in situ.

## <span id="page-19-5"></span>**2.6 Procedimiento**

En este aspecto se realizó todos los parámetros requeridos desde su realidad actual continuando con los estudios y análisis correspondientes de las normativas hasta la concepción integral del proyecto.

#### <span id="page-19-6"></span>**2.7 Aspectos éticos**

Se respetarán los aspectos éticos en toda la información de diferentes autores, por tal motivo me comprometo cumplir todos los requisitos que exige esta casa superior de estudios.

# <span id="page-20-0"></span>**III. RESULTADOS**

## <span id="page-20-1"></span>**3.1 Resultados diagnóstico situacional**

La trocha carrozable Ineche-Dos Puentes-Cucufana-Angolo I del distrito de Morrope, en el reconocimiento está en regular estado de conservación por falta de mantenimiento donde la transitabilidad es un poco deficiente, tiene 13 alcantarillas en regular estado y badenes sin construir.

<span id="page-20-3"></span> **Tabla 2.** *Características actuales de la vía*

| Características        | Tamo: Ineche-Dos puentes-Cucufana-Angolo I |
|------------------------|--------------------------------------------|
| Categoría              | Trocha Carrozable                          |
| Orografía              | Plana                                      |
| Superficie de rodadura | Afirmado corriente                         |
| Ancho de calzada       | 5 <sub>m</sub>                             |
| Alcantarilla TMC 36"   | 13 tubo de concreto                        |
| Baden                  | Sin construir                              |

Fuente: Elaboración propia

### <span id="page-20-2"></span>**3.2 Resultados estudios topográficos**

El estudio topográfico, es realizar el levantamiento planimétrico y altimétrico de una zona en estudio, los cuales se obtiene los datos correspondientes en tres dimensiones y el plano de ubicación del mismo teniendo una longitud de 7+309.00 Km. y una pendiente que oscila entre (-1.15% y 1.56%)

## **Puntos topográficos de control horizontal y vertical**

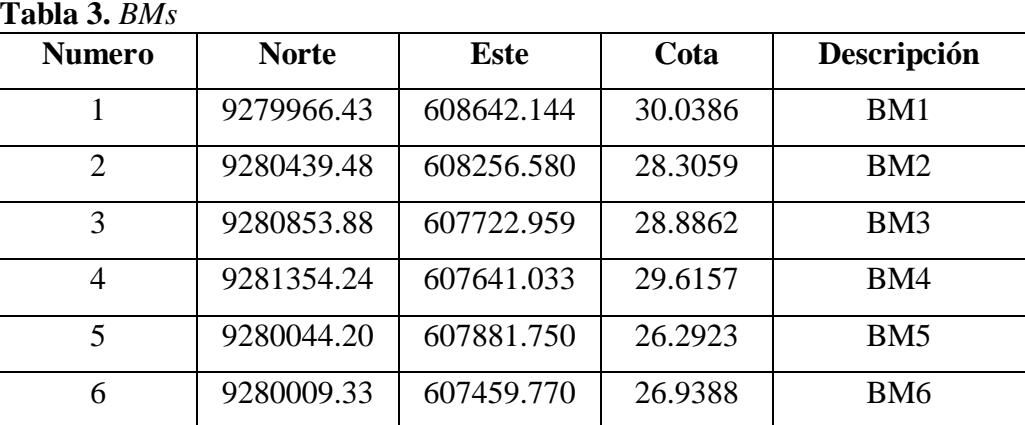

#### <span id="page-20-4"></span>**Tabla 3.** *BMs*

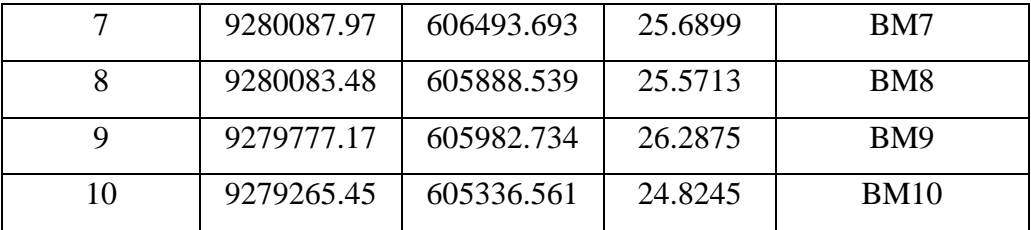

Fuente: Elaboración propia

## <span id="page-21-0"></span>**3.3 Resultados estudios de suelos**

Los diseños de carreteras están supeditados a los resultados de laboratorio de donde se va implantar una estructura de carretera.

# **3.3.1 Resultados de calicatas**

<span id="page-21-2"></span><span id="page-21-1"></span>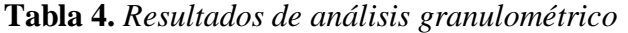

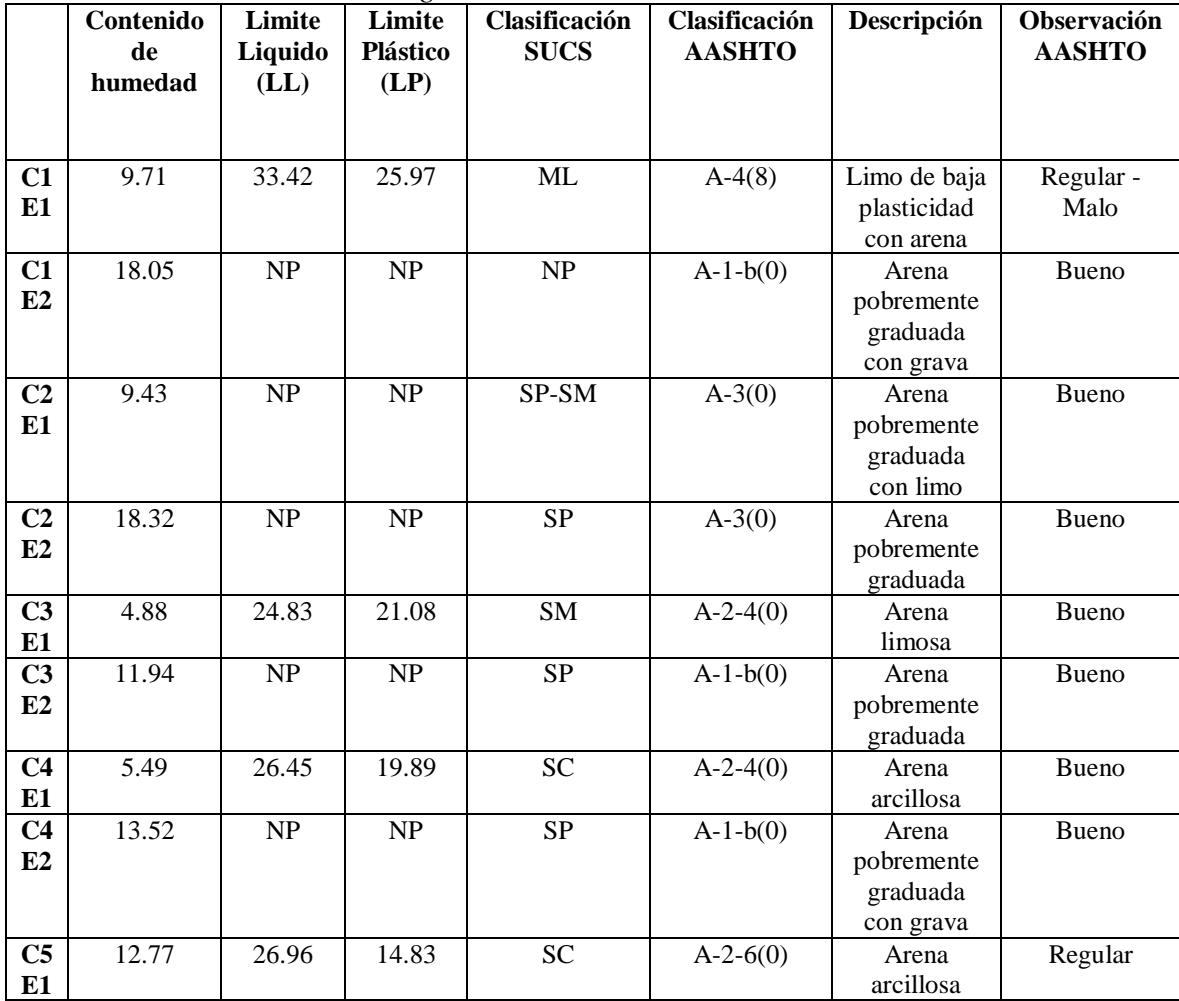

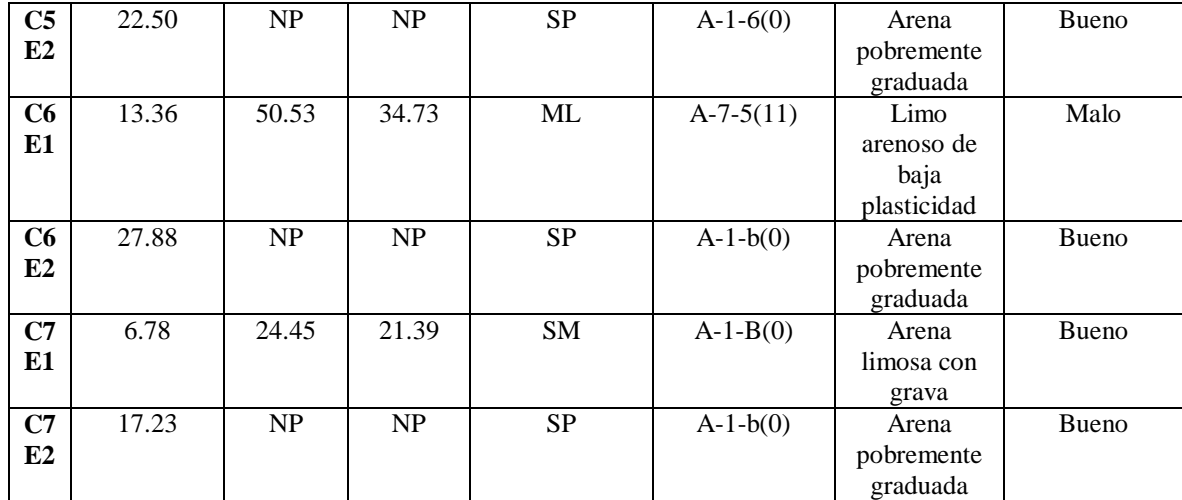

<span id="page-22-0"></span>Fuente: Elaboración propia.

# **3.3.2 CBR**

<span id="page-22-1"></span>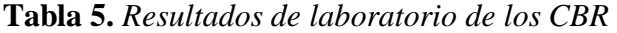

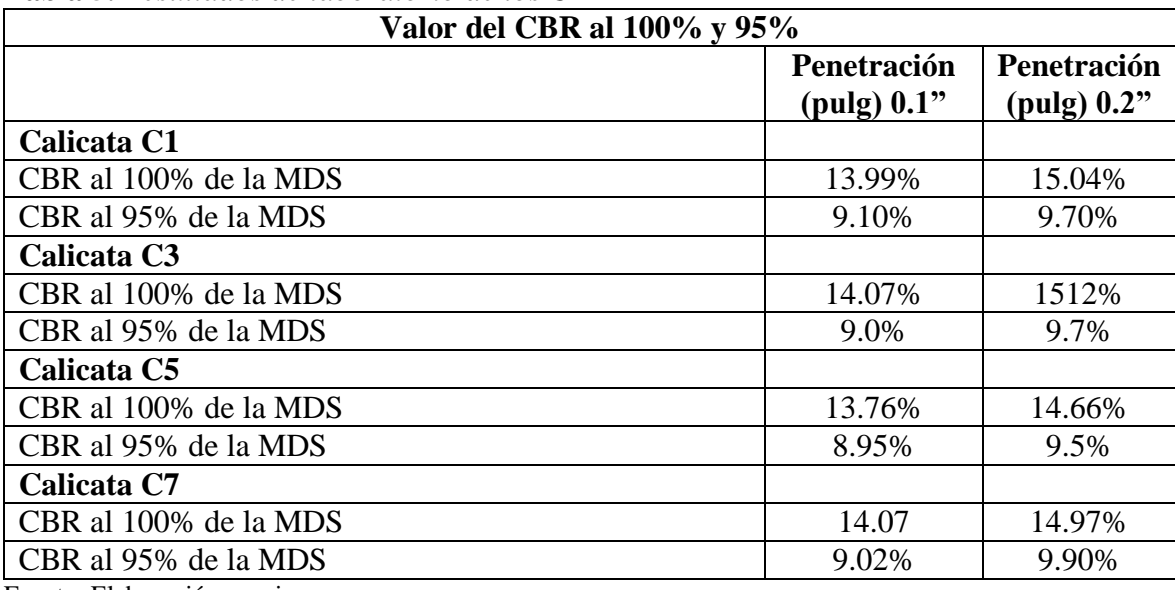

Fuente: Elaboración propia

## <span id="page-23-0"></span>**3.3.3 Cantera**

Los análisis del agregado granular para la estructura de la vía, presentan una clasificación SUCS, GC y con clasificación AASHTO A-2-6(0) con descripción Grava arcillosa con arena, Observación AASHTO Regular y con una Máxima densidad seca (gr/cm3) de 2.22, Optimo contenido de Humedad (%) de 7.25, CBR al 100% de la M.D.S (86.26%- 93.75%) CBR al 95% de la M.D.S (44.20%- 48.50%).

| Características        | Descripción                                  |
|------------------------|----------------------------------------------|
| Propietarios           | Asociación de trabajadores sector 04 de Mayo |
| Área de la cantera     | 75,100.92 m2                                 |
| Altura promedio de     | 8.00 <sub>m</sub>                            |
| explotación            |                                              |
| Potencia estimada      | 330,724.89 m3                                |
| <b>Usos</b>            | Relleno: material y zarandeo                 |
|                        | Sub base: zarandeo, afirmado                 |
| Equipos de explotación | Cargador, Excavadora, Volquetes              |

<span id="page-23-2"></span>**Tabla 6.** *Características de la Cantera Tres Tomas - Ferreñafe*

Fuente: Elaboración propia

# <span id="page-23-1"></span>**3.4 Resultados hidrológicos y de drenaje**

El diseño de la carretera vecinal tramo Ineche – Dos Puentes – Cucufana – Angolo I, se encuentra ubicado en la zona baja de la región Lambayeque – distrito de Morrope, donde convergen las aguas del Río La Leche, el Río Motupe y el Río Chancay-Lambayeque.

Las aguas del Río Chancay-Lambayeque están reguladas por el Partidor Cachinche, donde se inicia el canal Tucume, el cual cambia de nombre denominándose canal Morrope. Las aguas del Río La Leche y Motupe no se encuentran regulados.

# **3.4.1 Cuencas río la leche y motupe**

| Cuenca                       | Area     | <b>O25</b> | O50      | O75      | <b>O100</b> | <b>O2000</b> |
|------------------------------|----------|------------|----------|----------|-------------|--------------|
|                              | (Km2)    | (m3/seq)   | (m3/seq) | (m3/seq) | (m3/seq)    | (m3/seq)     |
| <b>Chancay</b><br>Lambayeque | 3,447.62 | 425.70     | 655.70   | 944      | 971.9       | .423.10      |

<span id="page-24-2"></span><span id="page-24-0"></span>**Tabla 7.** *Caudales máximos simulados para diferentes períodos de retorno*

Fuente: vertiente del pacifico-cuencas de la costa norte

<span id="page-24-3"></span>**Tabla 8.** *Caudales máximos simulados para diferentes períodos de retorno*

| Cuenca        | Area    | <b>Q25</b> | <b>O50</b> | O75      | <b>O100</b> | <b>O2000</b> |
|---------------|---------|------------|------------|----------|-------------|--------------|
|               | (KM2)   | (m3/sec)   | (m3/seq)   | (m3/sec) | (m3/sec)    | (m3/seq)     |
| <b>Motupe</b> | 1442.06 | 598.50     | 812.80     | 944      | 1043.4      | 1291.90      |

<span id="page-24-1"></span>Fuente: vertiente del pacifico de la costa norte

# **3.4.2 Precipitaciones máximas anuales**

| Año  | Caudal         | Weibull | # Orden        | p > x        | F(x)           | $\mathbf X$ |
|------|----------------|---------|----------------|--------------|----------------|-------------|
|      | máximo         |         |                |              |                | (Gumbel)    |
| 1999 | 33.8           | 372.7   | $\mathbf{1}$   | 0.07142857   | 0.92857143     | 85.81       |
| 2000 | 55.2           | 210.9   | $\overline{2}$ | 0.14285714   | 0.85714286     | 66.88       |
| 2001 | 88.6           | 113.4   | $\overline{3}$ | 0.21428571   | 0.78571429     | 55.31       |
| 2002 | 61.7           | 113.1   | $\overline{4}$ | 0.28571429   | 0.71428571     | 46.71       |
| 2003 | 25.6           | 88.6    | 5              | 0.35714286   | 0.64285714     | 39.67       |
| 2004 | 24.9           | 78.5    | 6              | 0.42857143   | 0.57142857     | 33.56       |
| 2005 | 18.5           | 67.8    | $\overline{7}$ | 0.5          | 0.5            | 28.03       |
| 2006 | 25.3           | 61.7    | 8              | 0.57142857   | 0.42857143     | 22.84       |
| 2014 | $\overline{0}$ | 24.9    | 9              | 0.64285714   | 0.35714286     | 17.80       |
| 2015 | 7.2            | 22.4    | 10             | 0.71428571   | 0.28571429     | 12.73       |
| 2016 | 32.4           | 18.5    | 11             | 0.78571429   | 0.21428571     | 7.38        |
| 2017 | 60.7           | 7.7     | 12             | 0.85714286   | 0.14285714     | 1.35        |
| 2018 | 3.4            | 2.5     | 13             | 0.92857143   | 0.07142857     | $-6.53$     |
| 2019 | $\tau$         | 1.9     | 14             | $\mathbf{1}$ | $\overline{0}$ | 0.00        |

<span id="page-24-4"></span>**Tabla 9.** *Precipitaciones anuales*

Fuente: Datos del SENAMHI

### <span id="page-25-0"></span>**3.4.3 Caudal de retorno en 50 años**

| <b>THURBE THE CHILDING HALF LONGITION CHI SO MILLED</b> |
|---------------------------------------------------------|
| $Q$ (máx)                                               |
| $Tr = 50$                                               |
| $X = -\ln(-\ln(f(x)) \alpha + \mu)$                     |
| $\alpha = 25.84$                                        |
| $\mu = 0.51004$                                         |
| $f(x) = 1 - P > x$                                      |
| $P > x = 1/Tr$                                          |
| $P > x = 1/50 = 0.02$                                   |
| $f(x) = 1 - 0.02 = 0.98$                                |
| $X = -\ln(-\ln(0.98))(25.84)+(0.51004)$                 |
| 101.336135                                              |
| $\cdot$ ,<br><b>PU 2011</b>                             |

<span id="page-25-3"></span> **Tabla 10.** *Cálculo de retorno en 50 años*

Fuente: Elaboración propia

### <span id="page-25-1"></span>**3.4.4 Alcantarillas 1/Tr**

Las alcantarillas de pase que cruzan la carretera conduciendo aguas de regadío, de acuerdo a la información de la junta de regantes de Morrope, presentan caudales que oscilan entre 0.200 lts/seg (01 riego) y 400 lts/seg (02 riegos). Es por eso se han calculado de sección rectangular tipo TMC 48". Es una medida adecuada para su mantenimiento.

## <span id="page-25-2"></span>**3.5 Resultados diseño geométrico**

El diseño Geométrico de la carretera tramo Ineche-Dos Puentes-Cucufana-Angolo I se realizó cumpliendo el DG-2018 y normas internacionales como:

Conteo de Vehículo IMDA 239 veh/día, tipo de vehículo C4, clasificación Carretera de Tercera Clase, por su orografía Plana tipo 1, Velocidad de Diseño 40km/h, Radio Mínimo 50.00 m, Ancho de Calzada 6.00 m, Berma 1.20 m, Bombeo 2%, Superficie de Rodadura Asfalto en Caliente, Derecho de Vía 16.00 m y una Pendiente Longitudinal pendiente mínima -1.485% y Máxima 1.92%.

## <span id="page-26-0"></span>**3.6 Resultados costos y presupuesto**

Los costos y presupuesto realizados de la vía Ineche-Dos Puentes-Cucufana-Angolo I, se realizó los precios y con las cotizaciones de los agregados, equipos y maquinarias de la zona en estudio y teniendo un costo total de la obra de:

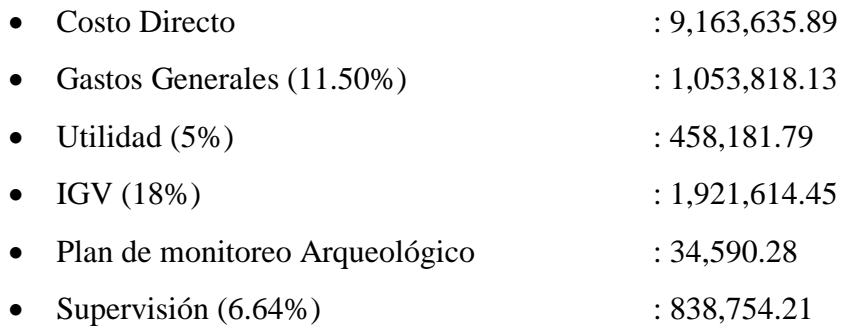

El costo total del presupuesto es S/. 13,470,594.75 (trece millones cuatrocientos setenta mil quinientos noventa y cuatro y 75/100 soles).

## <span id="page-26-1"></span>**3.7 Resultados de impacto ambiental**

## <span id="page-26-2"></span>**3.7.1 Flora**

La presencia de extensas áreas de algarrobo, es una característica dentro de la zona, las que se verán afectadas durante la ejecución de la obra es por eso que se hará una reforestación con el fin de mitigar lo afectado y a otros arbustos de la zona como son:

Etapa de construcción

Componente físico - químico

# Atmósfera

- Calidad del aire
- Generación de ruidos

# <span id="page-27-0"></span>**3.7.2 Geología**

- Erosión
- Suelos (destrucción directa del suelo)
- Cambio de uso

# <span id="page-27-1"></span>**3.7.3 Agua**

Alteración de la calidad del agua (como fuente de vida)

# **a) Componente biológico**

- Flora (alteración de los cultivos y pastos)
- Fauna (destrucción de su habita)

# **b) Componente cultural**

Cambios en el paisaje

# **3.7.4 Presupuesto valorizado de impacto ambiental**

| <b>PROYECT</b><br>$\Omega$ | ''DISEÑO DE LA CARRETERA VECINAL TRAMO INECHE-DOS PUENTES-CUCUFANA-<br>ANGOLO I, DISTRITO MORROPE, PROVINCIA LAMBAYEOUE, LAMBAYEOUE-2018" |            |                 |          |                            |              |  |  |
|----------------------------|----------------------------------------------------------------------------------------------------|------------|-----------------|----------|----------------------------|--------------|--|--|
| <b>FECHA</b>               | miércoles, 11 de Diciembre de 2019                                                                                                    |            |                 |          |                            |              |  |  |
| ÍTEM                       | <b>PARTIDAS</b>                                                                                                    | <b>UND</b> | <b>CANTIDAD</b> | P.U      | <b>SUB</b><br><b>TOTAL</b> | <b>TOTAL</b> |  |  |
|                            | PROGRAMA<br><b>MITIGADORAS</b><br>Y/O<br>DE<br><b>MEDIDAS</b><br>PREVENTIVAS,<br><b>CORRECTIVAS</b>                                       |            |                 |          |                            |              |  |  |
| 1.01.                      | <b>PROGRAMA</b><br>DE<br><b>SUB</b><br><b>SÓLIDOS</b><br>Y<br><b>RESIDUOS</b><br><b>EFLUENTES</b>                                         |            |                 |          |                            | 18,780.00    |  |  |
| 1.01.01                    | Servicio de EC - RS                                                                                                    | Glb.       | 1.00            | 2,000.00 | 2,000.00                   | 2,000.00     |  |  |
| 1.01.02                    | Servicio de EP - RS                                                                                                    | Glb.       | 1.00            | 3,000.00 | 3,000.00                   | 3,000.00     |  |  |
| 1.01.03                    | Servicio de Contenedores<br>de<br>Basura                                                                                                  | Und.       | 10.00           | 140.00   | 1,400.00                   | 1.400.00     |  |  |

<span id="page-27-3"></span><span id="page-27-2"></span>**Tabla 11.** *Presupuesto desagregado*

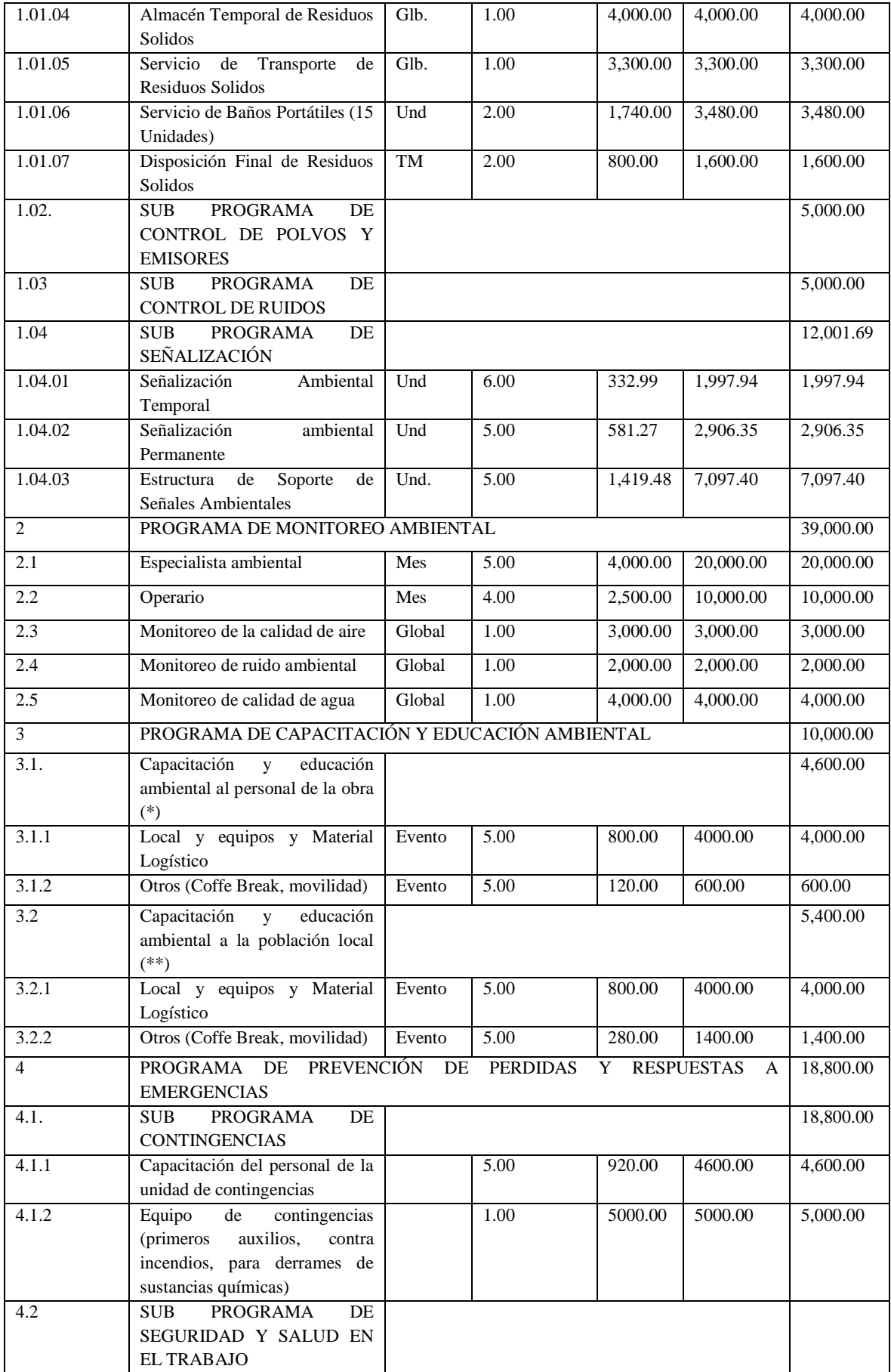

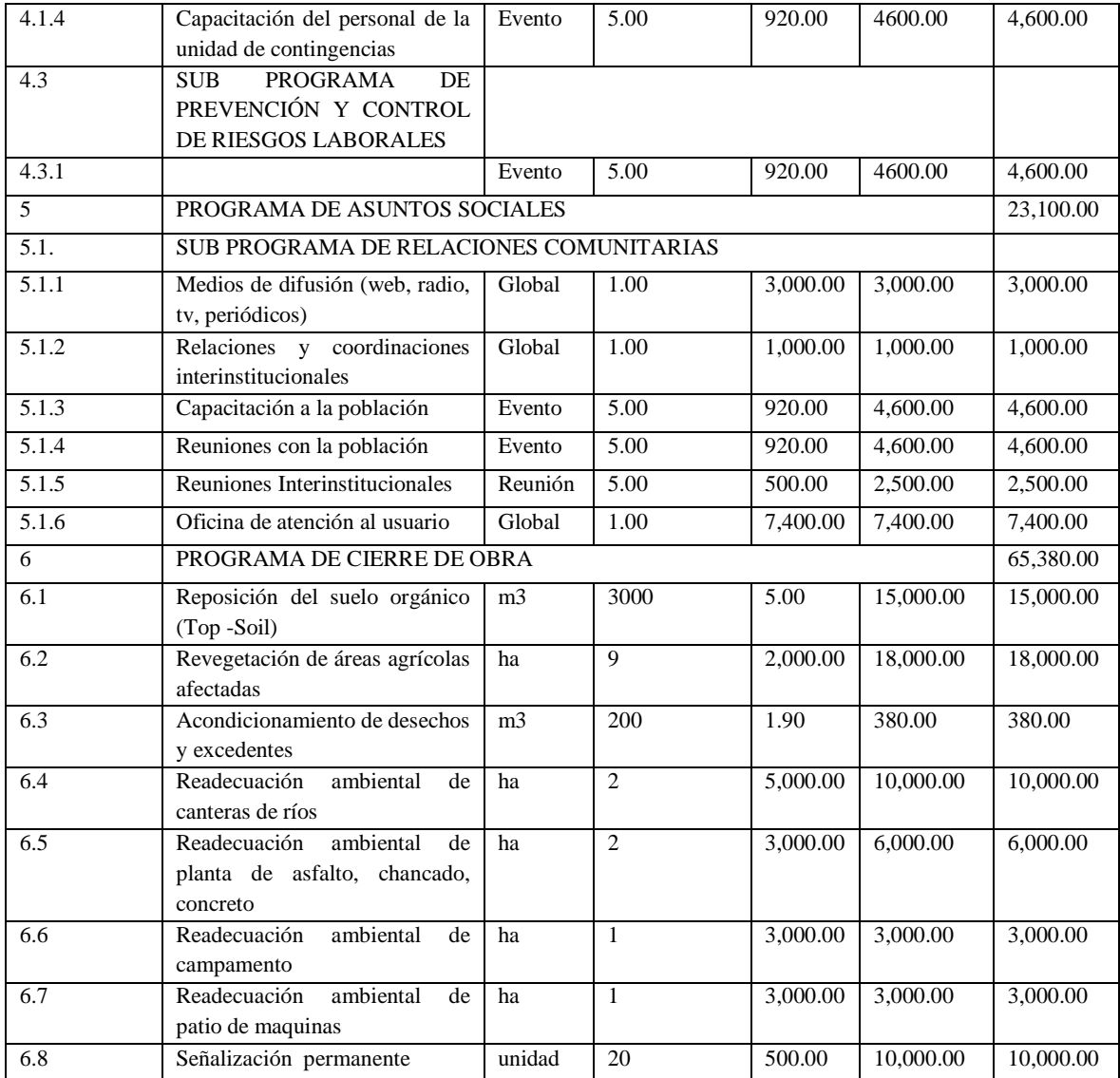

Fuente: Metrados presupuesto.

## <span id="page-30-0"></span>**3.8 Resultado de plan de mantenimiento**

En el plan de mantenimiento de la carretera tramo Ineche-Dos Puentes-Cucufana-Angolo I, se ha considerado que la entidad que tendrá a cargo su administración tendrá que tener presente los planes de:

- Mantenimiento Rutinario
- Mantenimiento Periódico
- Mantenimiento de Emergencia.
- Los que servirá que la estructura de la carretera cumpla con su vida útil que fue diseñada.

# <span id="page-31-0"></span>**IV. DISCUSIÓN**

- La carretera por tratarse de una trocha carrozable, se encuentra en regular estado con problemas de una buena circulación de tránsito, es por eso con el nuevo proyecto se mejorará la transitabilidad de la vía.
- De la topografía se plantea el diseño definitivo de la futura carretera que se está proyectando, ya que nos brinda toda la información necesaria, como son los puntos de control, la planimetría, altimetría, las curvas de nivel, las ondulaciones del tramo, los perfiles verticales. Al realizar dicho levantamiento tenemos que el inicio de la carretera se encuentra a una altitud entre 16 m.s.n.m. y 21 m.s.n.m, también se ha monumentados 10 BMs. Que servirán para el replanteo de la topografía de la carretera cuando se ejecute, su pendiente es demasiada plana, midiendo el tamo 7+309 Km.
- De los análisis de estudio de suelos, se tuvieron en cuenta sus propiedades tanto físicas como mecánicas, de las calicatas del tramo en estudio se excavaron 7 calicatas con una profundidad de 1.50 m, al realizar los análisis correspondientes sus resultados fueron como siguen: En granulometría la clasificación SUCS (A-1-b (0), A-3(0), A-2-4(0), A-4(8) y A-2-4(0)), la descripción (arena pobremente graduada con características (bueno)), el CBR los resultados oscilan entre 8.95% y 14.07%, estos resultados se tomaran en cuenta para el diseño de la estructura de la vía.
- En lo hidrológico se analizó un total de 15 años datos que nos proporcionó el SENAMHI, lo que calculo las precipitaciones anuales, máximas de 24 horas, cálculo del tiempo de retorno de 50 años, estos cálculos sirvieron para encontrar el caudal de drenaje, al mismo tiempo se estudió las cuencas del río Chancay-Lambayeque y la cuenca del río Motupe para determinar el Qmáx de las grandes avenidas de agua en la época de la corriente del niño costero y diseñar las respectivas alcantarillas.
- El diseño geométrico de la carretera tendrá que ser respetada en toda su concepción, ya que se ha respetado todos los criterios del DG-2018 y normas internacionales.
- Los costos y presupuestos han sido elaborados con el Software S10 considerando las cotizaciones del lugar del proyecto, y los precios de los materiales el cual se llegó a realizar el monto de la infraestructura vial.
- En lo que se refiere a los estudios de Impacto Ambiental se determinó, poner en práctica dicho plan en el momento de su ejecución y así salvaguardar la naturaleza en todo su conjunto, ya que de esta manera los pobladores del lugar no podrán poner trabas a la ejecución de la obra, porque se respetara y reparara los daños que se puedan causar al paisaje.
- El mantenimiento vial tiene como propósito prever que la vía se mantenga en optimo nivel de servicio. Para que el mantenimiento sea efectivo, se tendrá que realizar por lo menos las siguientes actividades:
	- o Planteamiento del mantenimiento
	- o Programación de los trabajos a realizar
	- o Ejecución de los trabajos, de acuerdo a lo programado.
	- o El control, evaluación y monitoreo de los trabajos realizados.
	- o Una vez que el contratista termine la obra será recibida por la Municipalidad Distrital de Morrope que iniciara las labores de mantenimiento rutinario y periódico, como organismo responsable.

El presente documento está dirigido a facilitar dichas labores, teniendo en cuenta que las condiciones de la vía serán las siguientes:

- a. El pavimento se encuentra en optima estado, para una vida proyectada de 20 años.
- b. Cuenta con un sistema de drenaje adecuado funcionando óptimamente.
- c. Cuenta con alcantarillas de tipo TMC 48".
- d. seguridad vial, prestan la confiabilidad a los usuarios de la vía.

# <span id="page-33-0"></span>**V. CONCLUSIONES**

- La carretera en la actualidad se encuentra como trocha carrozable la cual será, cambiada de categoría a carretera de tercera clase asfaltada en todo el tramo de estudio.
- El levantamiento topográfico ha sido realizado considerando todos los parámetros respectivos del caso, se tomaron los BMs, y se realizó las medidas, tomando las coordenadas de cada punto de enlace, los que servirán como puntos de control.
- Los resultados de laboratorio de las calicatas presentan un suelo con descripción Arena Pobremente Graduada con características de Bueno, y una clasificación SUCS de SP, en algunas de las calicatas no presentan Limite Plástico (LP).
- La zona de emplazamiento de la carretera se encuentra en zona de inundación por encontrarse en la parte baja del distrito de Morrope y cerca al río La Leche y durante los fenómenos del niño constantemente se desborda. Ya que al mismo tiempo las alcantarillas existentes conducen aguas de regadío con un caudal de 200 lts/s. y a 400 lts/s.
- El diseño geométrico se realizó con las características técnicas normadas por el Manual de Carreteras DG-2018 quiere decir: debe cumplir con todo lo dispuesto por esta.
- El presupuesto de la construcción de la carretera costara S/. 13,470,594.75 y se ejecutara en 150 días calendarios.
- En la etapa de construcción del proyecto se tendrán impactos negativos de magnitud leve para los componentes ambientales del suelo, flora, fauna. En el aspecto socioeconómico se tendrán impactos positivos leves, estos deben superar al negativo para tener una naturaleza más limpia y saludable.

 Para que la infraestructura vial cumpla el tiempo que ha calculado de vida útil tendrá que tener un mantenimiento a toda la estructura vial y sus obras de arte y drenaje.

# <span id="page-35-0"></span>**VI. RECOMENDACIONES**

- Se recomienda que la trocha carrozable en la actualidad sea remplazada por el nuevo diseño geométrico es decir carretera de tercera clase.
- Se recomienda tener en cuenta los puntos BMs, por son los principales puntos de control, que servirá para el replanteo de la carretera en estudio.
- Por ser un suelo con descripción de Arena Pobremente Graduada se recomienda el mejoramiento de la subrasante con piedra over de 6" en una capa de 0.20 m.
- Se recomienda que se respete el cálculo de las dimensiones de las alcantarillas para solucionar las avenidas de agua en época del Niño costero.
- Se requiere decir que las características técnicas del diseño geométrico se deben respetar ya esto dará al conductor seguridad, confort, comodidad y un buen paisaje en el momento de su uso.
- Se recomienda que el presupuesto calculado sea solucionado y no se vea interrumpida por causa económica, y los tiempos de ejecución se respeten, al mismo tiempo se recomienda el inicio de la construcción del proyecto empiece el mes de abril porque es una época seca y no en los meses de verano.
- Se recomienda que, en el plan de mantenimiento, la municipalidad distrital de Morrope actué como le corresponde su mantenimiento periódico a dicha vía.
# **REFERENCIAS**

**Arroyo Urbina, A. y Vargas Gariza J.B. (1992).** Evaluación, alternativas de diseño y proyecto de rehabilitación de pavimentos de las urbanizaciones san Lorenzo, Bolognesi y mercado mayorista, Lambayeque.

**Borja Suarez Manuel, 2011.** "Nuevos pavimentos urbanos para Chiclayo", Perú. **Camposano Olivera, J.E. y García Cárdenas, K.V. (2012).** Diagnóstico del estado situacional de la vía Av. Argentina-Av. 24 de junio por el método: Índice de condición de pavimentos de la Universidad Peruana Los Andes, departamento de Huancayo.

**Cremades, I. (2010).** Los asfaltos, pasado, presente y futuro. Asfáltica Revista

**Diario Correo, 2015.** "Puno: carretera que costo S/. 28 millones ya está deteriorada", Perú. Recuperado de: http://diariocorreo.pe/ciudad/puno-carretera-que-costo-s-s28 millones-ya-esta-deteríorada-642781/

**Dirección General de Caminos y Ferrocarriles- Manual de Carreteras. Mantenimiento o Conservación Vial MTC. (marzo 2014).** Recuperado de: http:///www.mtc.gob.pe/transportes/caminos/normas\_carreteras/documentos/manuales/ Manual%20de%20Carreteras%20Conservacion%20Vial%20a%202014\_digit\_origin\_al \_del.pdf

**Dirección General de Caminos y Ferrocarriles. Manual de Carreteras Diseño Geométrico DG-2014 (octubre 2014).** Recuperado de: http://www.mtc.gob.pe/transportes/caminos/normas\_carreteras/documentos/manuales/D G%202014\_(Oct\_2014).pdf

**El comercio (2016).** "¿Porque es peligrosos conducir en este país?", Cuba. Recuperado de: http://elcomercio.pe/mundo/latinoamerica/cuba-que-peligro-conducir-este-paisvideo-noticia-1870647

**El Heraldo, 2014.** "Mal estado de carreteras impide integración en CA". Recuperado de: http://elheraldo.hm/mundo/606790-217/mal-estado-de-carreteras-impide-integracion

**El Mundo, 2013.** "Una carretera en mal estado eleva un 34% el consumo del auto y reduce su vida", Madrid. Recuperado de: http://www.elmundo.es/elmundomotor/2013/06/03/conductores/13702796\_96.html

**Estela Adrianzen Robert, 2016.** "Mezclas Asfálticas". Recuperado de: http://es.scribd.com/document/329770694/Mezclas-Asfalticas.html

**Castells, José. Barcelona, 1934.** "La moderna construcción de carreteras", H. Hentrich Editorial Labor S.A. Recuperado de: http://www.xtec.cat/cgarci38/ceta/historia/asfalto.htm

**Gonzales, R; C. y Gerardo Botasso.** Mantenimiento y rehabilitación de pavimentos en áreas urbanizadas del laboratorio de materiales de construcción, área de materiales viales U.T.N.-Facultad Regional la Plata, Argentina.

**Luis Fajardo, 2015. BBC Mundo.** "Los países con las mejores y las peores carreteras en América Latina". Recuperado de: http://www.bbc.com/mundo/noticias/2015/06/150609\_economia\_mejores\_peores

**Lluncor Rojas, Jorge C. (2014).** Evaluación de la condición del pavimento flexible de la carretera Pimentel-Santa Rosa del departamento de Lambayeque aplicando El método vizir de la Universidad Nacional Pedro Ruiz Gallo del departamento de Lambayeque.

**Manual de Carreteras. Suelos, Geología, Geotecnia y Pavimentos. Sección Suelos y Pavimentos.** (abril 2014). Recuperado de: http://www.mtc,gob.pe/transportes/caminos/normas\_carrteras/documentos/manuales/Se ccion%20y%20Pavimentos\_Manual\_de\_Carreteras.pdf

**Marchan Moreno, R.M. (2005).** Métodos de Rehabilitación de Pavimentos del Instituto Politécnico Nacional de México.

**Morales Olivares, Javier P. (2005).** Técnicas de rehabilitación de pavimentos de concreto utilizando sobrecapas de refuerzo de la universidad de Piura.

**Osorio Lird, A. (2008).** Metodología de evaluación in-situ de la capacidad de soporte d bases y sub bases granulares de pavimentos flexibles con el deflectometro de impacto liviano de la pontificia universidad católica de chile.

**Paredes Mata Larry H. (2012).** Evaluación del nivel de incidencia de las patologías del concreto en las veredas de la urbanización el mirador y san Martin, distrito de independencia, provincia de Huaraz, región Ancash, abril 2012.

**Portal del Turismo, 216.** "Perú ocupa el puesto 94 en ranking sobre infraestructura en transporte". Recuperado de: http://www.portaldelturismo.pe/index.php/locl/item/949 peru-ocupa-puesto-94-en-ranking-sobre-inf

**Rabanal Pajares, Jaime E. (2014).** Análisis del estado de conservación del pavimento flexible de la vía de evitamiento norte, utilizando el método del índice de condición del pavimento de la Universidad privada del Norte, departamento de Cajamarca.

# **ANEXOS**

# **Anexo "A"**

Diagnóstico situacional

# **Estudios básicos**

- Estudios topográficos
- Estudios de suelos, cantera y fuentes de agua
- Estudio hidrológico
- Estudio de impacto ambiental

# **Anexo "B"**

- Diseño de geometría de la vía
- Plan de mantenimiento

# **Anexo "C"**

- Presupuesto de obra
- Calendario de obra

# **Anexo "D"**

Planos de obra

# **DIAGNÓSTICO SITUACIONAL**

**"DISEÑO DE LA CARRETERA VECINAL TRAMO INECHE-DOS PUENTES-CUCUFANA-ANGOLO I, DISTRITO MORROPE, PROVINCIA LAMBAYEQUE, LAMBAYEQUE-2018"**

**CHICLAYO - PERÚ**

**2019**

# **Aspectos generales**

# **Antecedentes**

La Universidad Cesar Vallejo, en el marco de que sus egresados tengan un desarrollo en general, la vocación de servicios a la comunidad cree necesarios que todas las tesis sean desarrolladas en beneficio de los pueblos más abandonados del interior de país y genere así una ayuda social a las instituciones del estado con los proyectos de tesis en calidad de expediente técnico y puedan ser considerados como estudios de pre inversión.

Mediante resolución de la Dirección de Investigación encargo al Tesista LLONTO ACOSTA, HENRY, la elaboración de la tesis "DISEÑO DE LA CARRETERA VECINAL TRAMO INECHE-DOS PUENTES-CUCUFANA-ANGOLO I, DISTRITO DE MORROPE, PROVINCIA DE LAMBAYEQUE, LAMBAYEQUE-2018" el realizara la Tesis arriba mencionada.

# **Ubicación del proyecto en estudio**

El presente proyecto está ubicado en la:

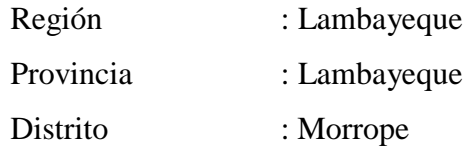

Centros Poblados que beneficiará: Ineche, Dos Puentes, Cucufana, Angolo I, la cual unirá la carretera Morrope - Tucume con la panamericana Norte.

El punto de inicio se encuentra en el cruce con la carretera Morrope-Tucume, cruce con el Centro poblado Ineche, Km 00+000.00 y su punto final será en el cruce con la Panamericana Norte.

# **Acceso al sector del proyecto**

Existen tres accesos diferentes por donde se pueden ingresar al proyecto en estudio:

- Viniendo de la capital de republica vía terrestre se sigue la panamericana norte Lima-Chiclayo-Lambayeque-Tucume- Morrope Km 1+008.
- Ingresando de Tumbes por vía terrestre se sigue la ruta panamericana sur:
- **Tumbes Piura Morrope Km 8+020.**
- Saliendo al norte del distrito de Morrope hasta el cruce de la carretera hacia el distrito de Tucume Km 3+050.

# **Objetivo del estudio**

la finalidad del presente Estudio, es elaborar la tesis a nivel de estudio definitivo, del proyecto de la carretera, que se integrara a la red vial vecinal del distrito de Morrope.

# **Estado actual de la vía**

En la actualidad los vehículos transitan con dificultad y a baja Velocidad (menor a 30 Km/h) debido a que la trocha carrozable se encuentra en regular estado debido a la falta de mantenimiento de la vía.

# **Condiciones climáticas**

**Clima**

El clima es templado cálido, sin la presencia de lluvias regulares y con bastante humedad, con una temperatura promedio anual de 18°C – 26°C.

# **Descripción de la vía existente**

# **a. Topografía del terreno**

La vía actual se desarrolla en zona costera, cuya topografía en el tramo es plana. La altitud varía entre 21 m.s.n.m a 16 m.s.n.m.

La mayor parte de esta vía su corredor se desplaza sobre terreno muy plano.

# **b) Características actuales técnicas de la trocha actual**

La sección de la trocha actual es de 4.50m a 4.0m de ancho de la calzada.

# **c) Pavimento existente**

Una parte del tramo, pero la mayor parte sobre afirmado corriente, la trocha carrozable.

# **d) Cruces de centros poblados**

Los Centros Poblados existentes son que se verán beneficiados y son los siguientes:

- $\blacksquare$  Ineche
- **Dos Puentes**
- Cucufana
- Angolo I

# **e) Obras de arte y drenaje**

En el tramo de estudio existen obras de arte, se encuentran en mal estado, las cuales serán renovadas en general, no existe estructura de drenaje.

# **f) Obra nueva**

Además, las alcantarillas a reemplazar son todas las Obras de Arte existentes, se tiene que construir badenes en las partes hondas teniendo en cuenta el estudio de hidrología, también se construirá en todo el tramo de la carretera en estudio el drenaje pluvial.

# **Características técnicas del estudio de la vía.**

# **A. Clasificación de la vía**

El tramo del presente estudio que se conecta con la carretera Morrope-Tucume y el panamericano norte se clasifica como sigue:

| <b>Tabla.</b> Clasificación de via     |                                                   |  |  |
|----------------------------------------|---------------------------------------------------|--|--|
| Según su función                       | Red Vial Vecinal.                                 |  |  |
| Según la demanda                       | Carretera de tercera clase (IMDA $<$ 400 veh/día) |  |  |
|                                        | $Km 7+309$                                        |  |  |
| Según condiciones orográficas   Tipo 1 |                                                   |  |  |

 $T$  11  $Cl$   $C$   $C$   $I$ 

Fuente: elaboración propia

# **B. Velocidad directriz**

Como es indicado, la Velocidad directriz es la velocidad de diseño, la que viene a ser la máxima velocidad que se podrá mantener con seguridad sobre un sector determinado de la carretera.

Para este proyecto, la velocidad directriz de 40 Km/h, sin embargo, la velocidad máxima permitida al usuario en las zonas pobladas será de 35 Km/h y de 40 Km/h en los tramos de curvas, lo que se deberá uniformar a 30 Km/h en esos sectores y se dispondrá uniformar una velocidad de 30 km/h y con las señalizaciones correspondientes que serán utilizadas a la ejecución de la obra.

# **C. Estado de la vía actual**

De acuerdo a la clase y tipo de la vía, dispuestas por el manual de Carreteras Diseño Geométrico 2018 los parámetros de trocha carrozable:

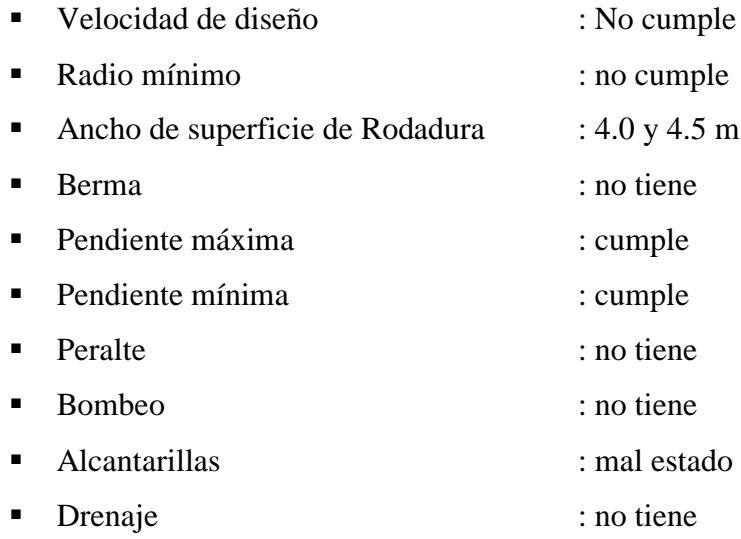

# **ESTUDIO TOPOGRÁFICO**

# **"DISEÑO DE LA CARRETERA VECINAL TRAMO INECHE-DOS PUENTES-CUCUFANA-ANGOLO I, DISTRITO MORROPE, PROVINCIA LAMBAYEQUE, LAMBAYEQUE-2018"**

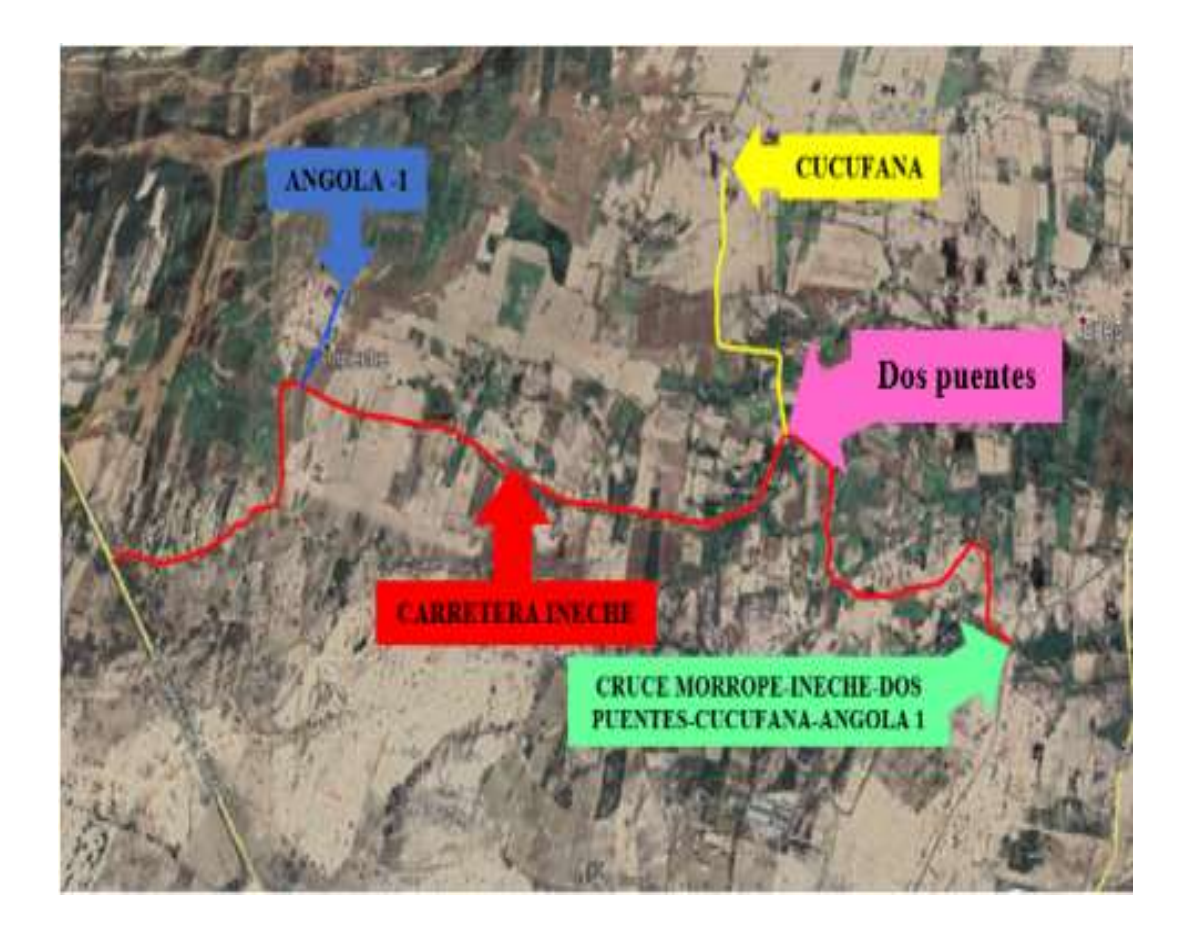

LLONTO ACOSTA, HENRY

# **CHICLAYO – PERÚ**

**2019**

# **Informe topográfico**

# **Generalidades**

# **a) Objetivo del estudio**

El objeto del estudio topográfico, es realizar el levantamiento planimétricos y altimétrico de la zona correspondiente, con la finalidad de realizar el cálculo de las curvas de nivel, obteniendo así plano topográfico, Perfiles longitudinales, secciones típicas y el plano de ubicación del mismo a la vez determinar en forma clara, detallada, evaluando y considerando los trabajos que correspondan en la elaboración del informe topográfico

# **b) Metodología del trabajo**

# **Trabajos de campo realizados**

En función a la importancia de los estudios a ejecutarse; se han empleado equipos electrónicos de alta precisión como:

- Estación Total LEICA TS 06 PLUS.

- Un GPS Navegador e instrumentos básicos como prisma, trípode, Wincha.

Para los trabajos del levantamiento topográfico se siguió el siguiente procedimiento:

- Apoyados en los vértices y a las poligonales de control, se levantaron en campo todos los detalles planimétricos tales como: postes, buzones, canales, puentes y viviendas.
- Se caracterizaron todos los puntos bajos y puntos altos, tomados a partir de la lectura del punto BM1 ubicada en el terreno.
- Estos trazos que generan los planos, han sido procesados en dibujos

sectorizados en AutoCAD los archivos están en unidades métricas, los puntos son controlados en tres tipos de información básica (número de punto, norte, este, elevación, y descripción).

# **Trabajos de gabinete**

# **Procesamiento de la información de campo**

Toda información en el campo fue trasmitida a la computadora y luego al Excel. Esta información ha sido procesada por el módulo básico haciendo posible tener un archivo de radiaciones sin errores de cálculo, con su respectiva codificación de acuerdo a la ubicación de puntos.

Se utilizó una hoja de cálculo que hizo posible utilizar el programa AutoCAD.

# **Procedimiento para el cálculo de las curvas de nivel**

Paso 1) Se importan los puntos al programa civil Metric 3D desde un bloc de notas y se le asigna un grupo de puntos.

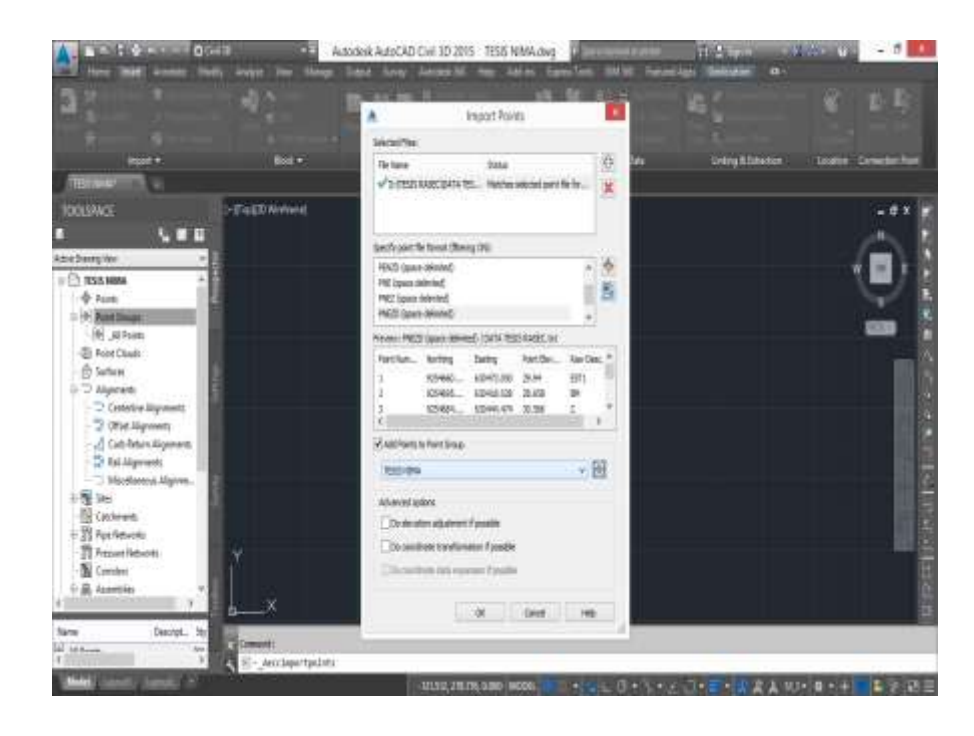

Paso 2) Se crea una superficie de nivel con equidistancias cada 0.50 metros las curvas menores y cada 1 metro las curvas mayores.

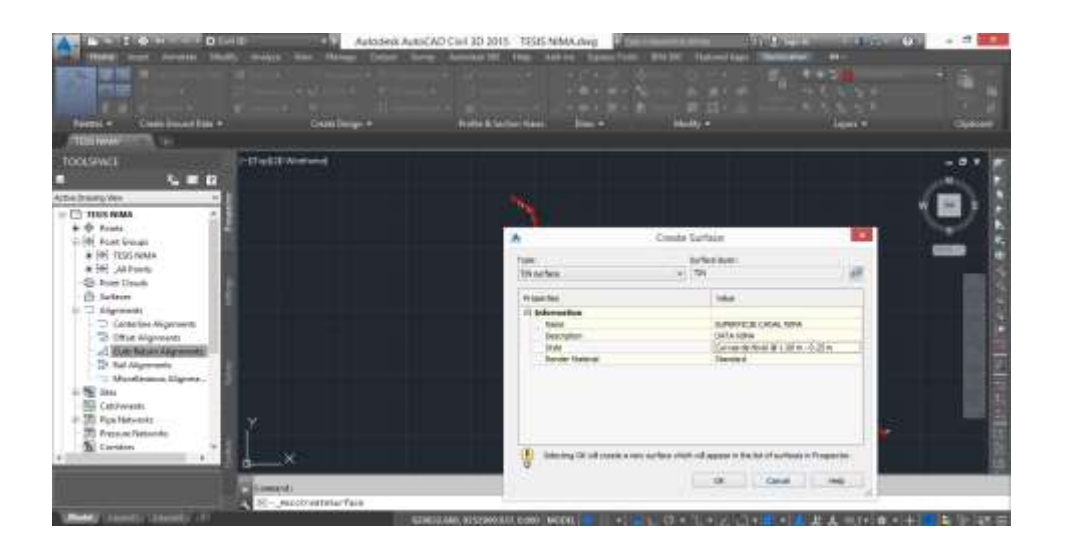

Paso 3) Se define un eje (nuevo trazo) y se crea un alineamiento con radios máximos.

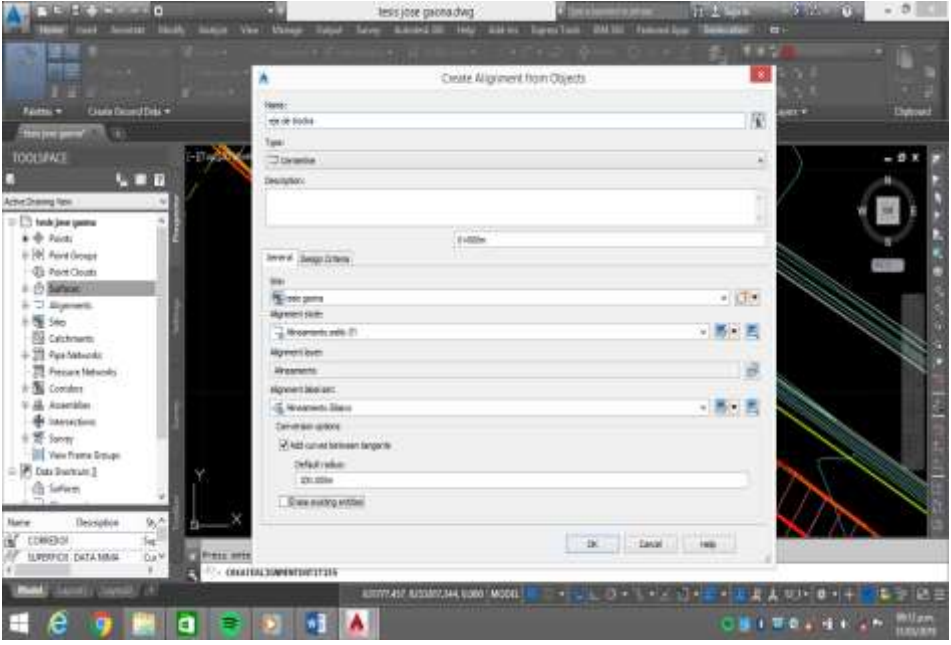

Paso 4) Se crea el perfil longitudinal del alineamiento creado anteriormente.

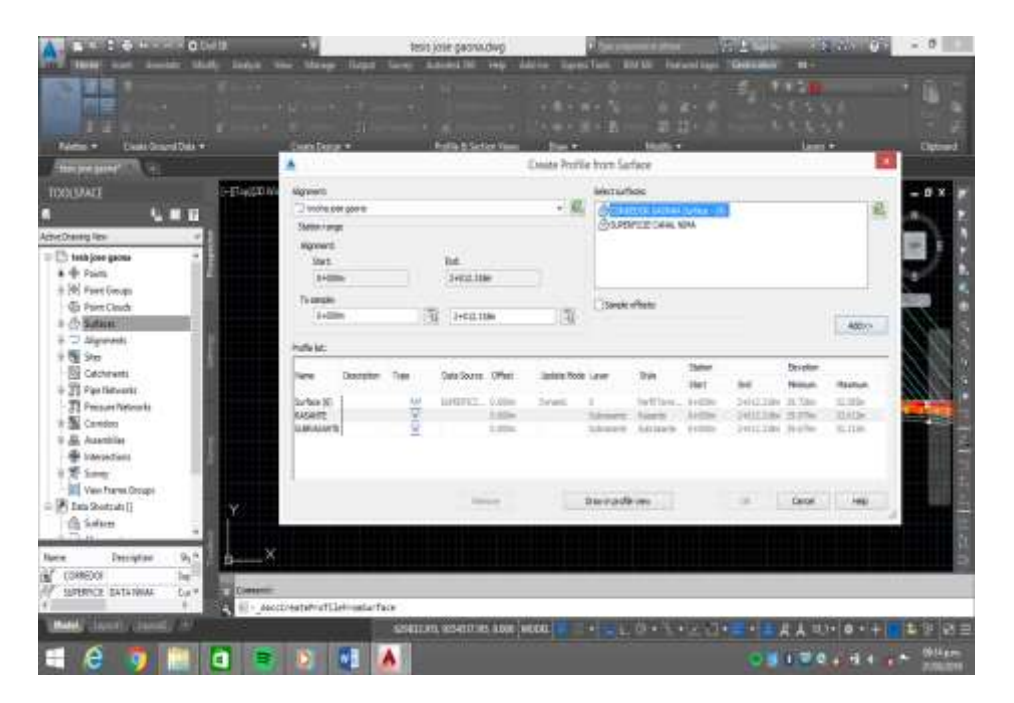

Paso 5) Se diseña la sub-rasante sin modificar mucho la pendiente existente de la trocha.

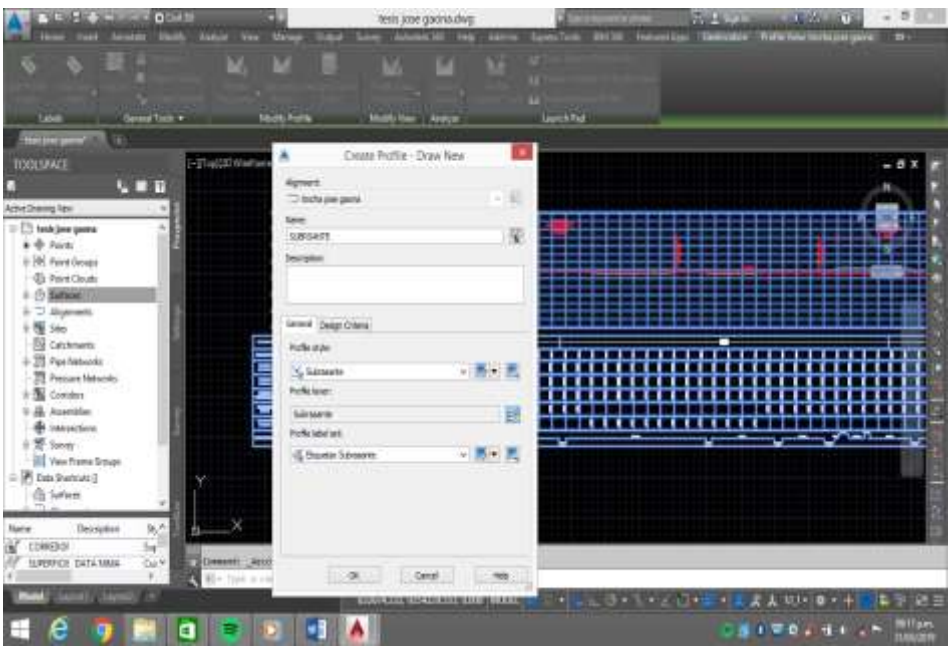

Paso 6) Se diseña la sección transversal con las medidas mostradas en la figura.

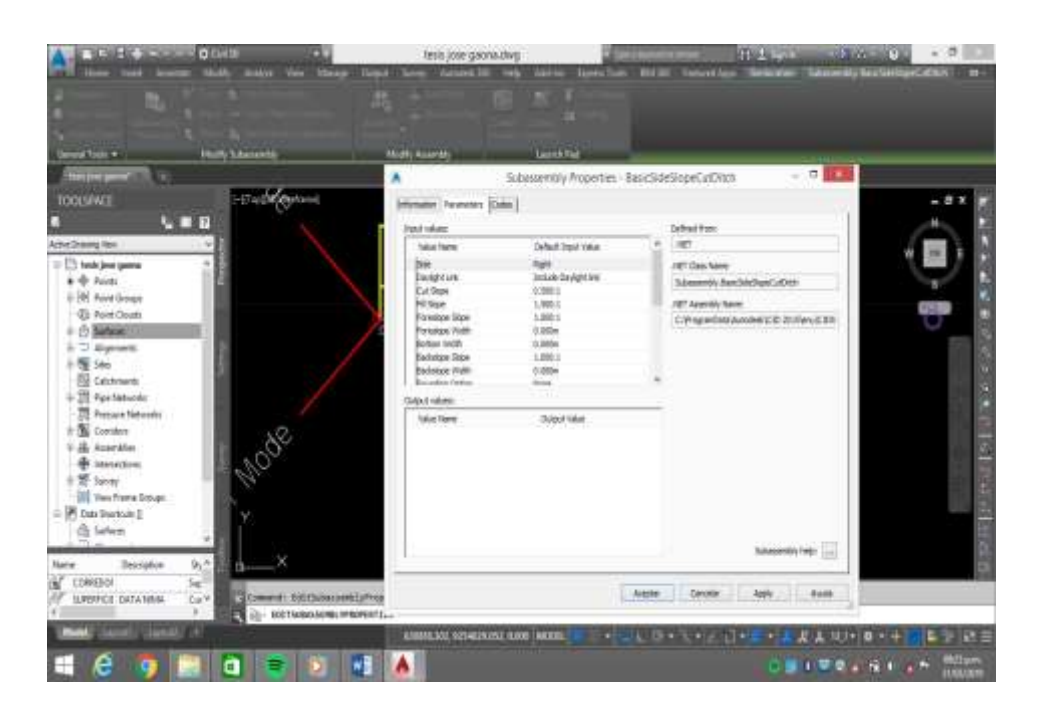

Paso 7) Se genera un corredor con el cual se calcularán los datos de corte y relleno.

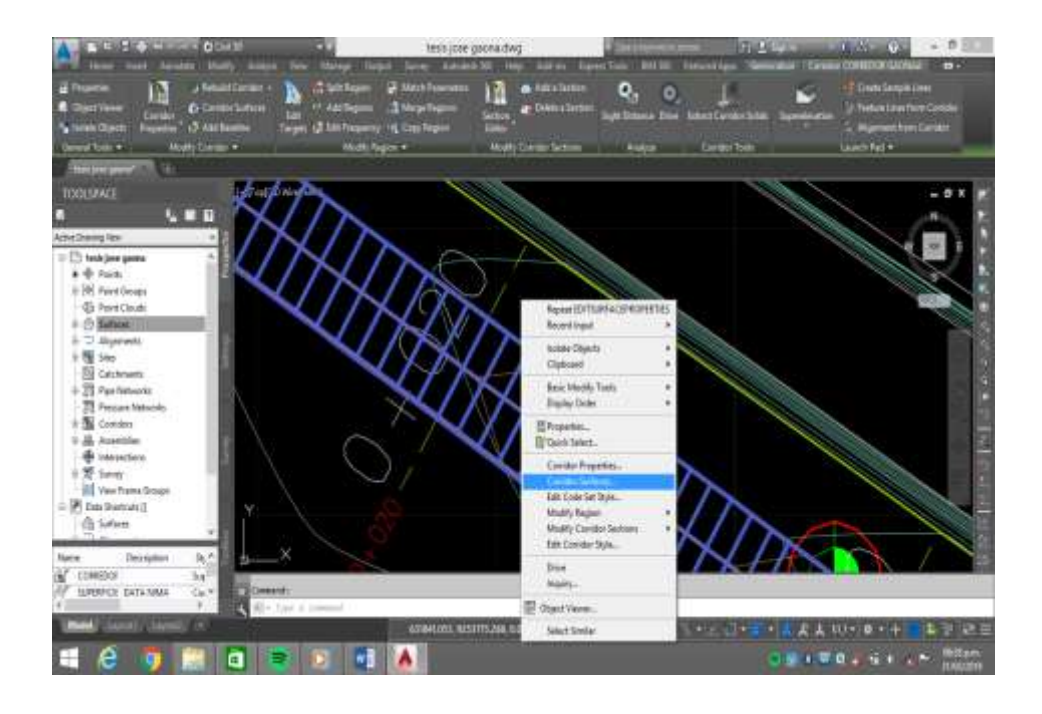

Paso 8) Se crean las secciones transversales con los datos de área de corte y relleno.

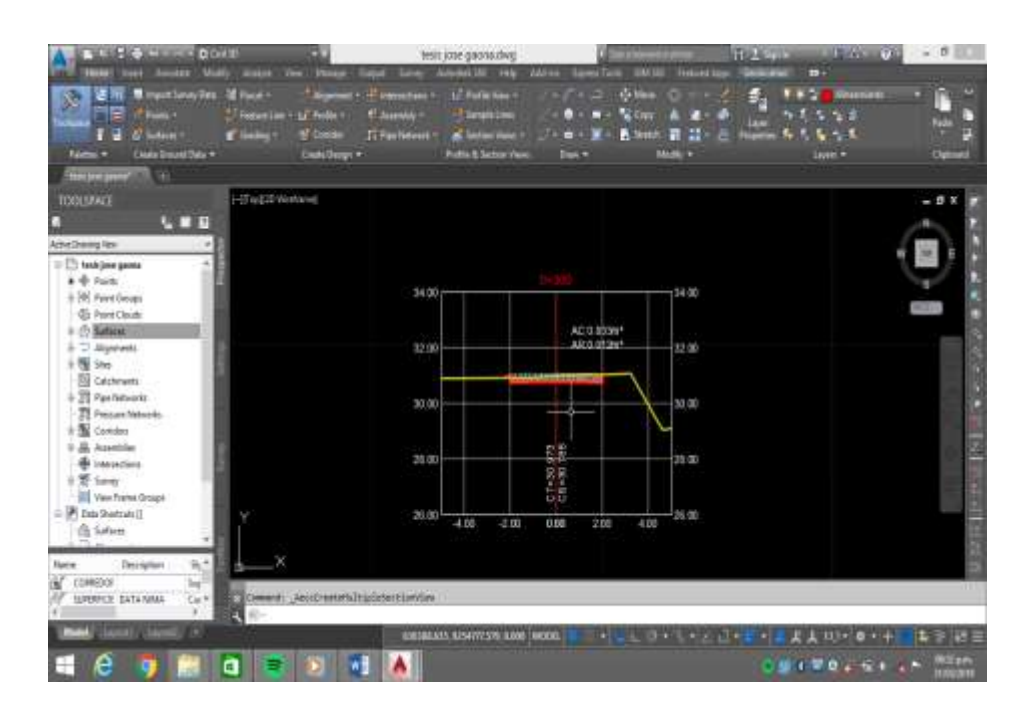

Paso 9) Se extraen las tablas de ares y volúmenes de corte y rellenos.

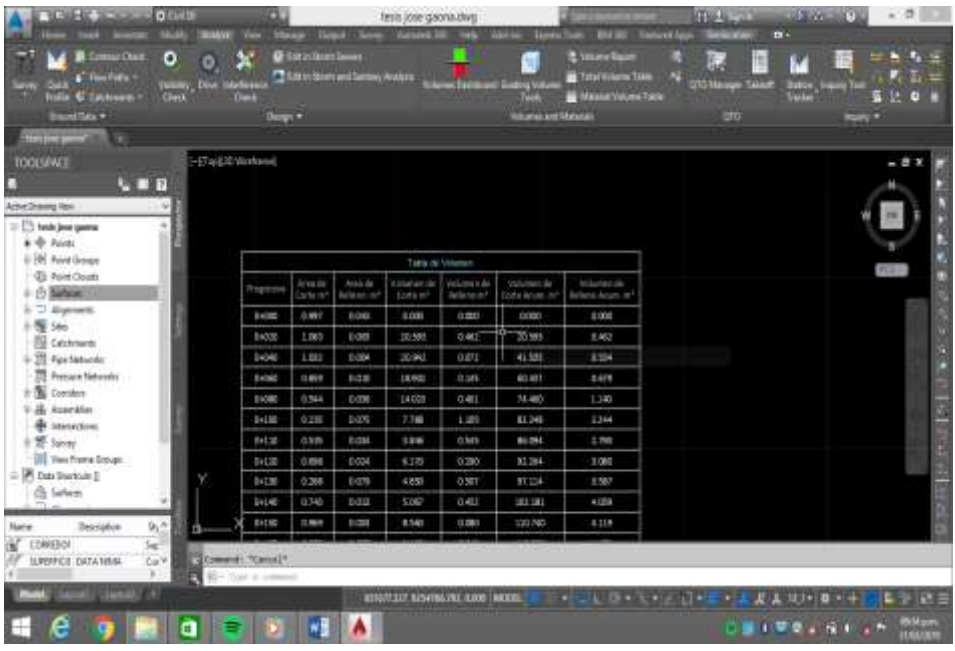

Paso 10) Se extrae la tabla de elementos de curva horizontales.

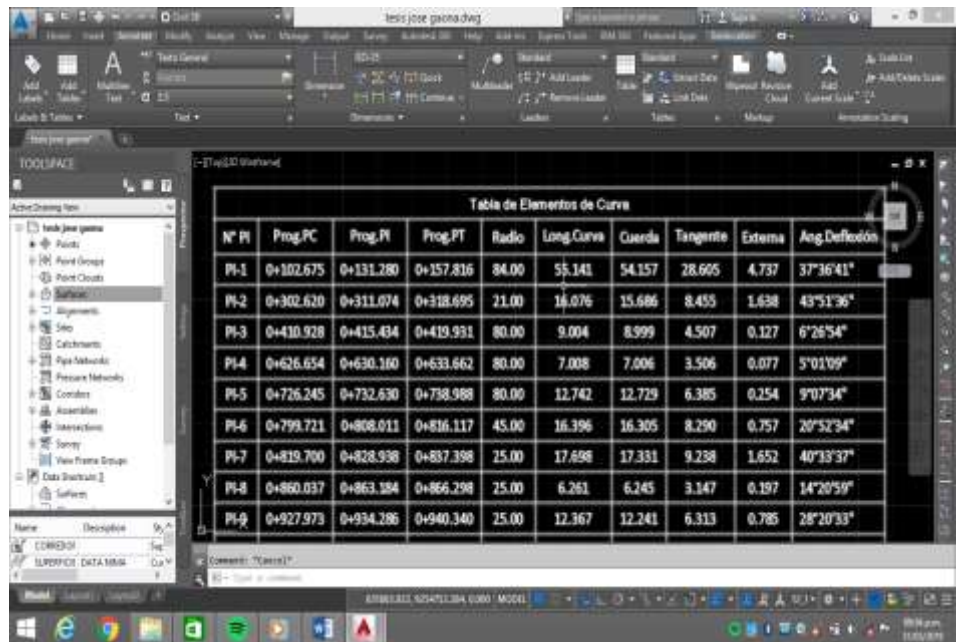

# **Equipos de topografía utilizados**

- Estación Total Leica TS 06 PLUS G.P.S. Garmin
- 
- Mira de aluminio.
- 01 Trípode
- 02 prismas

La metodología empleada es el método de radiación, para poder amarrar puntos y estaciones con mayor precisión en campo.

# **c) Ubicación y descripción del área de estudio**

La carretera, se encuentra en:

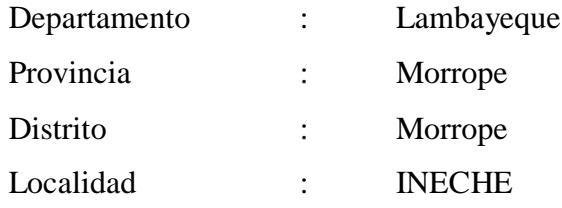

- Jalones - Winchas

# **Altitud de la zona del proyecto**

Morrope, tiene una altitud de 19 m.s.n.m. Latitud: S 6º 30' 37.95'' Longitud: O 79º 57' 3948''

El terreno es llano, con pendiente de hasta 1 % en la zona, así mismo tiene un área 1041 Km2.

El terreno colinda con:

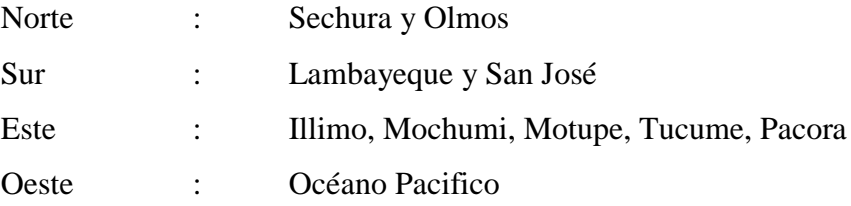

# **1. Trabajos de campo**

# **a) Reconocimiento del área de estudio**

- El reconocimiento del área de estudio se realizó los últimos primeros del mes de mayo del 2019.
- El terreno de la zona es llano y pendientes bajas.

# **b) Red de control horizontal y red de control vertical**

El levantamiento topográfico se refiere al establecimiento de puntos de control horizontal y vertical.

En efecto, se requiere por una parte una cantidad suficiente de puntos de control vertical e igualmente suficientes puntos de control horizontal para los casos de verificación y replanteo en el desarrollo del proyecto y posterior construcción.

Se han establecido puntos de control horizontal y vertical en todo el recorrido de la zona.

# **c) Levantamiento topográfico planimétricos**

Se ha realizado un levantamiento planimétricos con Estación Total, donde se ha tomado puntos de control o red de apoyo, formando una poligonal abierta, para tomar los puntos de relleno, levantando planimetricamente toda la infraestructura existente.

# **d) Levantamiento topográfico vertical**

Los puntos de nivelación, se han tomado con el equipo de Estación Total, cada uno de los puntos de control, así como los puntos de relleno, con la cual.

| <b>Numero</b> | <b>Norte</b> | <b>Este</b> | Cota    | Descripción     |
|---------------|--------------|-------------|---------|-----------------|
|               | 9279966.43   | 608642.144  | 30.0386 | BM1             |
| 2             | 9280439.48   | 608256.58   | 28.3059 | BM2             |
| 3             | 9280853.88   | 607722.959  | 28.8862 | BM <sub>3</sub> |
| 4             | 9281354.24   | 607641.033  | 29.6157 | BM4             |
| 5             | 9280044.2    | 607881.75   | 26.2923 | BM <sub>5</sub> |
| 6             | 9280009.33   | 607459.77   | 26.9388 | BM <sub>6</sub> |
| 7             | 9280087.97   | 606493.693  | 25.6899 | BM7             |
| 8             | 9280083.48   | 605888.539  | 25.5713 | BM <sub>8</sub> |
| 9             | 9279777.17   | 605982.734  | 26.2875 | BM <sub>9</sub> |
| 10            | 9279265.45   | 605336.561  | 24.8245 | <b>BM10</b>     |

Tabla: *Ubicación de BMS*

Fuente: Elaboración propia

# **Conclusiones y recomendaciones**

- o El levantamiento topográfico ha sido realizado considerando todos los parámetros topográficos del caso, se tomaron los BMS., y se realizó las medidas, tomando las coordenadas de cada punto de enlace.
- o Se caracterizaron todos los puntos bajos y puntos altos, tomados a partir de la lectura del punto BM.
- o Apoyados en los vértices y a las poligonales de control, se levantaron en campo todos los detalles planimétricos tales como: buzones, postes, viviendas obras de arte, entre otros.
- o Toda la información obtenida se ha procesado en Excel para ser exportada a AutoCAD.
- o Estos trazos que generan los planos, han sido procesados en dibujos sectorizados en AutoCAD los archivos están en unidades métricas, los puntos son controlados en tres tipos de información básica (número de punto, norte, este, elevación, y descripción).
- o La zona en la cual se emplaza el área de estudio, cuenta con puntos de agua y electricidad.

# **PANEL FOTOGRÁFICO**

*Inicio Levantamiento topográfico**C.P. Cucufana.*

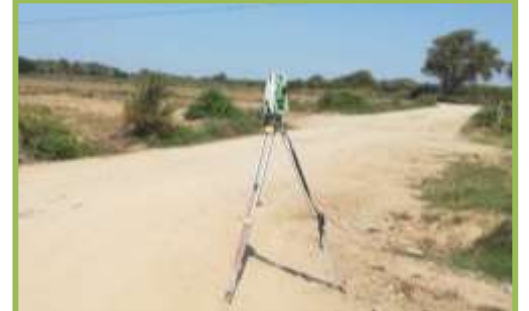

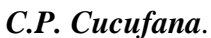

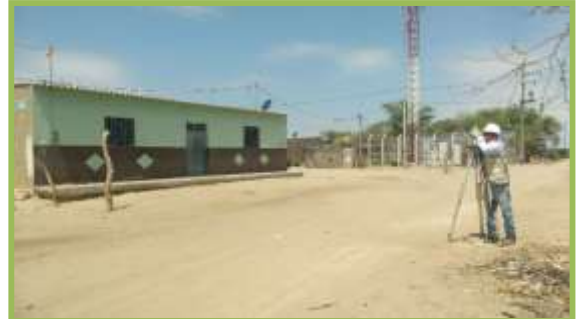

Fuente: elaboración propia Fuente: elaboración propia

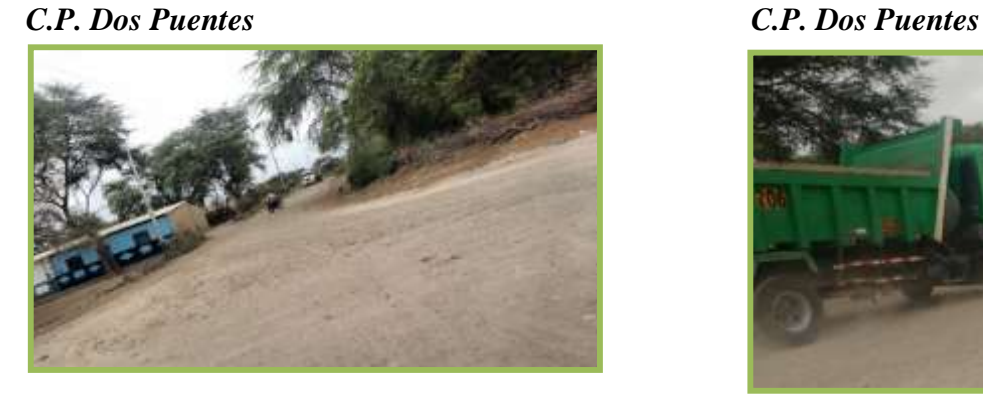

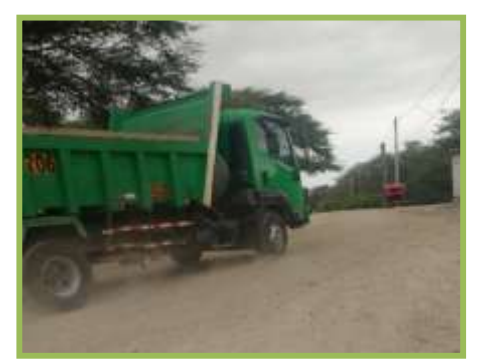

Fuente: elaboración propia Fuente: elaboración propia

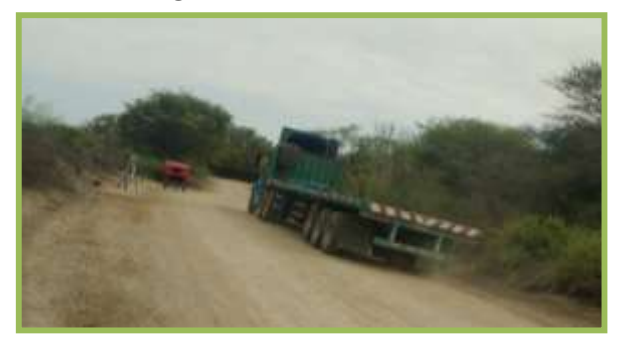

# *Tramo a Angolo I Tramo Panamericana*

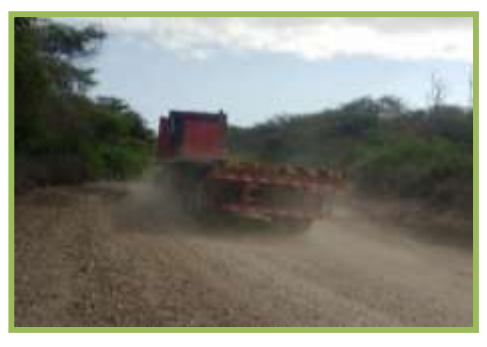

Fuente: elaboración propia Fuente: elaboración propia

# *Tramo a la Panamericana Tramo a Cucufana*

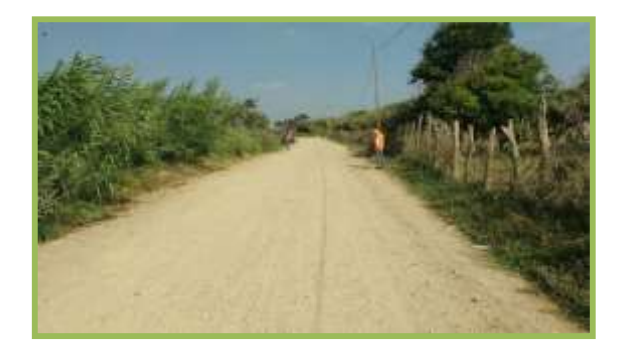

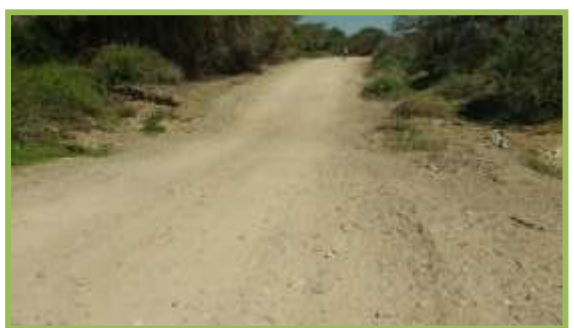

Fuente: elaboración propia Fuente: elaboración propia

# *Tramo a Angolo I Tramo Ineche*

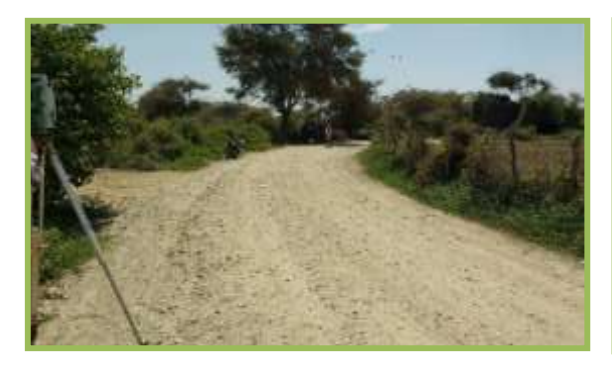

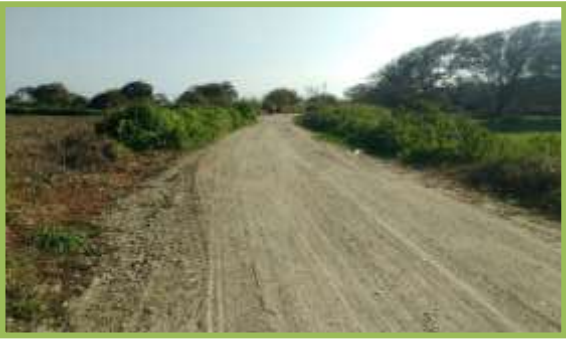

Fuente: elaboración propia Fuente: elaboración propia

# *Tramo Dos Puentes Tramo Angolo I*

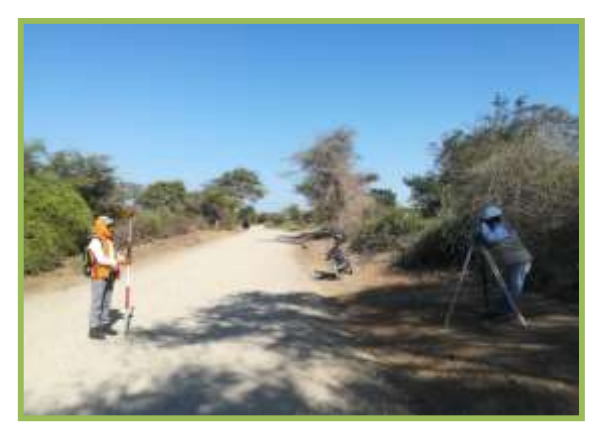

Fuente: elaboración propia Fuente: elaboración propia

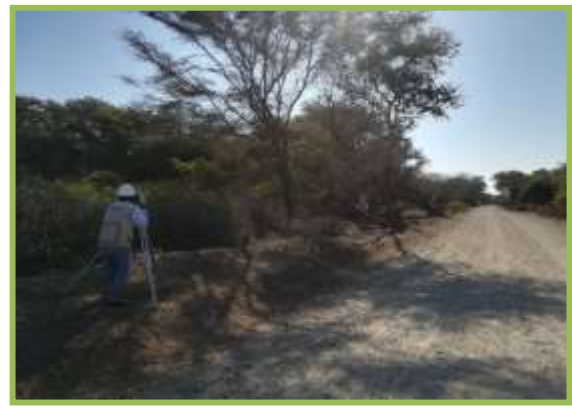

# **ESTUDIO DE SUELOS – CANTERAS Y FUENTES DE AGUA**

# **"DISEÑO DE LA CARRETERA VECINAL TRAMO INECHE-DOS PUENTES-CUCUFANA-ANGOLO I, DISTRITO MORROPE, PROVINCIA LAMBAYEQUE, LAMBAYEQUE-2018"**

# **LABORATORIO DE LA UNIVERSIDAD CÉSAR VALLEJO**

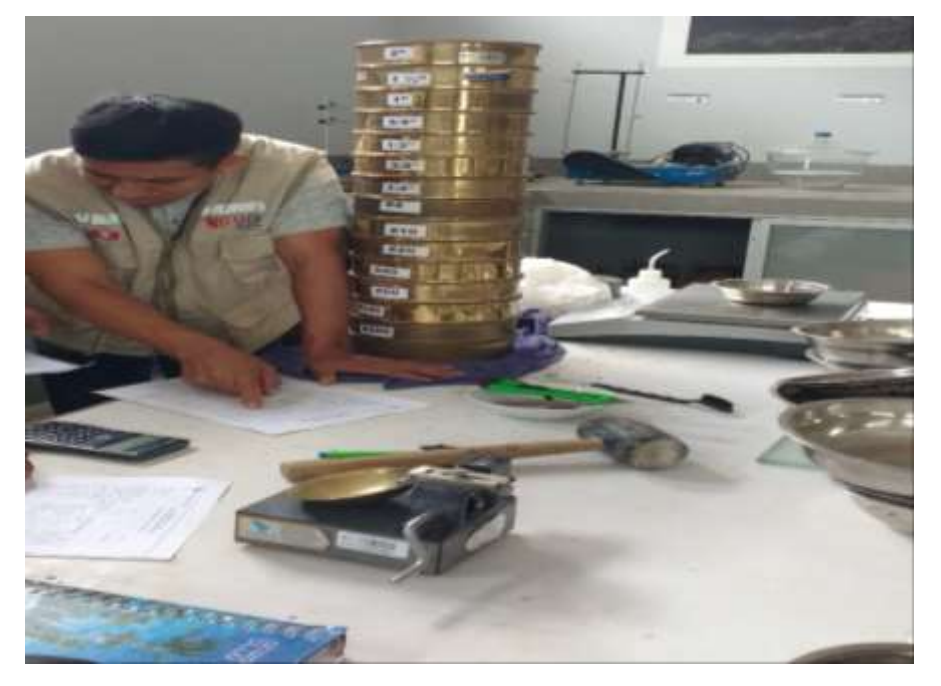

LLONTO ACOSTA, HENRY

CHICLAYO – PERÚ

2019

# **SUELOS**

# **Generalidades**

El suelo, material bastante abundante y de uso práctico en el desarrollo de un proyecto de construcción, muchas veces no reúne las propiedades o características para su uso. Por esto, se recurre a realizar análisis y pruebas, para lograr con certeza la estabilidad en el tiempo.

Los Ingenieros Civiles dividen a los materiales de la corteza terrestre en dos categorías: suelos y rocas. Definen al suelo, como un material compuesto por partículas minerales y las rocas como materiales compuestos de partículas, minerales que están unidas por fuerzas de cohesión.

Si se sobrepasan los límites de capacidad resistente del suelo o si aun sin llegar a ella, las deformaciones son considerables, se pueden producir esfuerzos secundarios en las estructuras, que originan deformaciones como: grietas y alabeo.

# **Toma de muestras**

En nuestro estudio se han realizado excavaciones (calicatas) cada 1 000 m. a una profundidad de 1.50 m aproximadamente, por debajo del terreno natural.

Hemos obtenido muestras alteradas para los ensayos de: Contenido de Humedad, Límite Líquido, Límite Plástico, Análisis Granulométrico, Contenido de Sales, peso específico, compactación (Proctor Modificado) y C.B.R. (California Bearing Ratio).

### **Descripción de ensayos de laboratorio**

Todos los ensayos que a continuación se detallan han sido realizados en el laboratorio de Suelos de la Universidad Cesar Vallejos, Ensayos de Materiales.

# **Contenido de Humedad**

- **a) Equipo**
	- Estufa
	- Balanza electrónica con aprox. al 0.01 gr.
- Cápsulas
- Espátula

# **b) Procedimiento**

Se pesa en la balanza electrónica las cápsulas a utilizar, esta debe ser previamente calibrada y se registra en la hoja de datos, luego se procede a llenar hasta la mitad las cápsulas con las muestras obtenidas, y se obtienen sus pesos. La muestra deberá estar en la estufa un tiempo no menor de 18 horas ni mayor de 24 horas, a una temperatura de 105°C. Después de este tiempo se saca la muestra del horno y se deja enfriar a la temperatura de la habitación, luego se vuelve a pesar la muestra y se anota en la hoja de datos. Por último, se calcula la humedad como la diferencia entre los pesos húmedos y secos dividida por el peso seco.

# **Límites de consistencia**

# **Limite líquido (ASTM D 1241).**

Es el contenido de humedad expresado en porcentaje, para el cual el suelo se halla en el límite entre los estados de estado líquido a un estado plástico

# **Equipo**

- Copa de Casagrande.
- Acanalador.
- Bombilla.
- Espátula.
- Balanza Electrónica.
- Depósito de porcelana (absorbe humedad).
- Tamiz N°40.
- Estufa, mortero, pesa filtros, vidrío pavonado.

# **Corrección del aparato para el Limite Liquido**

- Antes de usarse la copa de Casagrande para la determinación del Límite Líquido se debe inspeccionar a fin de determinar si se halla en buen estado.
- La altura de caída que debe tener la copa es de un centímetro exactamente, esta altura se mide por medio del calibre del mango del acanalador.
- En la copa del aparato se marca una cruz con lápiz en el centro de la huella que se forma al golpearse con la base.
- Se da vuelta a la manija hasta que la copa se levante hasta su mayor elevación y tomando como punto de referencia a la cruz marcada se verifica la distancia entre ésta y la base con el mango del acanalador.
- Se aflojan los tornillos de cierre y se gira el tornillo hasta que la distancia sea de un centímetro.

# **Preparación de la muestra**

Este ensayo se realiza solamente con fracciones de suelo que pasen el tamiz N°40. Para la preparación de la muestra se usó el método húmedo, Se siguen los mismos procedimientos que se usa para el análisis granulométrico en húmedo, con la diferencia de que en vez de utilizar la malla N°200, se utiliza la malla N°40 y que al evaporar el agua del recipiente se deja que el material se seque hasta que tenga la consistencia de una pasta suave, logrado lo cual se pasa a la cápsula.

# **a) Procedimiento**

- Se toma una porción de la masa preparada y se coloca en el plato de bronce del aparato de Casagrande, nivelándola con la espátula; de tal modo que tenga un centímetro de espesor en el punto de máxima profundidad.
- El suelo en el plato de bronce, es dividido con un corte firme del acanalador, diametralmente al plato de bronce de arriba hacia abajo, de manera que se forme un surco claro y bien definido de dimensiones adecuadas.
- El plato de bronce que contiene la muestra, preparada y cortada como indicamos en la sección anterior, es levantado y soltado, por medio del manubrio a una velocidad de dos golpes por segundo aproximadamente,

hasta que las dos mitades de la muestra se unan en su base, en una distancia de *Y2"* (12.7 mm.), aproximadamente, luego se registra el número de golpes que ha sido necesario dar para cerrar el canal.

- Se toma una porción del suelo, aproximadamente del ancho de la espátula y cortada en toda su sección en ángulo recto al canal, se coloca esta porción en una pesa filtro, se pesa y se coloca en la estufa (105°C- 110°C) para determinar su contenido de humedad.
- La muestra que queda en el plato de bronce se traslada a la cápsula de porcelana, se le echa más agua y se repite el ensayo. Previamente se debe lavar y secar el plato de bronce y el acanalador.
- Se realizaron 4 ensayos para determinar contenidos de humedad diferentes: dos ensayos se hicieron sobre los 25 golpes y dos entre 15 y 25 golpes.
- Una vez determinado el contenido de humedad, se dibuja la curva de flujo que representa la relación entre el contenido de humedad y el correspondiente número de golpes.
- El contenido de humedad correspondiente a la intersección de la curva de flujo con la ordenada de 25 golpes, se anota como Límite Líquido del suelo.

# **Limite plástico (ASTM D 4318)**

Por plasticidad se entiende la propiedad que tiene el suelo de deformarse sin romperse. El Límite plástico está definido como contenido de humedad que tiene el suelo, cuando empieza a resquebrajarse al amasarlo en rollitos de 1/8" de diámetro (3 mm) aproximadamente.

Las arenas no tienen plasticidad. Los limos la tienen, pero muy poca en cambio, las arcillas y sobre todo aquellas ricas en material coloidal, son muy plásticas.

Si se construyen terraplenes o sub-bases, deberá evitarse compactar el material cuando su contenido de humedad sea igual o mayor a su límite plástico, es decir, la capacidad para soportar cargas aumenta rápidamente cuando el contenido de humedad disminuye por debajo del límite plástico y disminuye rápidamente cuando el contenido de humedad sobrepasa el límite plástico.

# **Procedimiento**

De la muestra que ha servido para el L.L. se separó una porción y se tomó la mitad de esa porción.

Con la palma de la mano se fue eliminando la humedad, haciendo rodar la muestra sobre un vidrío empavonado, hasta obtener unos rollitos de aproximadamente 1/8"(3.17 mm) de diámetro

El L.P. se alcanza cuando el bastoncillo se desmigaja en varias piezas al ser rodado. En este momento la muestra se coloca en el horno con la finalidad de determinar su contenido de humedad que es el L.P. de la muestra.

Nota:

En caso de existir duda de si el L.P. obtenido es el correcto, como comprobación se hace otra determinación del L.P. usando el material de la otra porción que quedo de la muestra original.

# **Granulometría:**

# **a) Equipo:**

- Juego de mallas que varían desde 3" hasta la No 200.
- Balanza de torsión  $(0.1 \text{ gr. de aproximación})$
- Horno de temperatura constante ( $105^{\circ}$ C-  $110^{\circ}$ C)
- Accesorios como: brocha, bandejas, cucharones, rodillos

Nota: La cantidad de la muestra depende del tipo de suelo que se va a cribar.

# **b) Procedimiento:**

Análisis de mallas en húmedo: Este método es usado cuando el Material contiene suficiente cantidad de finos o cuando las aglomeraciones de partículas son duras y difíciles de romper.

Para nuestro análisis se ha usado este método y seguimos el siguiente procedimiento:

- La muestra para el análisis se selecciona por cuarteo y la cantidad a muestrearse se pesa.
- Se pasa la muestra por la malla  $N^{\circ}4$ , el material retenido se lava (en la malla N°200), se seca en la estufa.
- Los dos últimos pasos requieren que la muestra esté remojando de 2 a 12 horas a fin de que los grumos queden desintegrados.
- Luego se procede al tamizado de la muestra, la toma de sus pesos retenidos y el cálculo del porcentaje de estos pesos retenidos.

Para el cálculo de los porcentajes se procede de la forma siguiente:

- Se toma el peso total de la muestra.
- El porcentaje del material retenido, comprendido desde la malla de 3" hasta la malla de 4", se halla multiplicando el peso retenido en cada malla por 1 00 y dividiendo por el peso total.
- La diferencia del peso natural a partir de la malla  $N^{\circ}$ 6 es el agregado fino.

### $\boldsymbol{K} =$ Peso total x peso fino Diferencia de material natural

Esta K se toma como si fuera el peso de la muestra total, es decir, el porcentaje de finos se obtiene multiplicando los pesos retenidos comprendidos desde la malla N°6 hasta la malla N°200 por 100 y dividido entre K.

Una vez terminado los cálculos que se adjuntan en hojas aparte, se proceden a dibujar la Curva Granulométrica en papel semi logarítmico; en el cual el porcentaje del material que pasa se gráfica en la escala aritmética, mientras que el tamaño de los granos, o el tamaño de las mallas se colocan en la escala logarítmica.

Una vez dibujada la curva granulométrica de un suelo, se puede determinar además los porcentajes de arena, limo y arcilla, su diámetro efectivo (D10), su coeficiente de uniformidad (Cu) y su coeficiente de curvatura (Ce).

# **Diámetro efectivo (DIO):**

Se llama al diámetro de la partícula correspondiente al 1 0% del material más fino en la curva granulométrica.

### **Coeficiente de uniformidad (Cu)**

Es la relación de D60/D10 o sea la relación entre el diámetro correspondiente al 60% y al 10% más fino, respectivamente, tomados de la curva granulométrica.

El coeficiente de uniformidad (Cu) es mayor de 4 en las gravas y mezclas gravoarenosas y mayor de 6 en los suelos arenosos o mezclas areno-gravosas, con poco o nada de material fino.

**Coeficiente de curvatura (Ce):** es la relación:

$$
Cc = \frac{(D_{30})2}{D_{10} x D_{60}}
$$

Dónde D10, D30 y D60 son los diámetros correspondientes al 10%, 30% y 60% de material más fino, respectivamente tomados de la curva granulométrica.

Cuando el suelo está bien graduado, el coeficiente de curvatura Ce, estará comprendido entre 1 y 3.

**Contenido de sales (bs 1377)**

### **a) Equipo:**

- Balanza con aproximación a 0.01 gr.
- Agua destilada
- Recipientes (vasos descartables)
- Cápsulas de aluminio.
- Papel filtro
- $\blacksquare$  Estufa.

# **b) Procedimiento**

- Pesar una muestra de suelo de 50 ó 100 gramos esto dependiendo de la granulometría del mismo y colocarla en un recipiente.
- Medir el agua destilada en mililitros equivalente al peso de la muestra, es decir 50 ml. ó 100 ml respectivamente. Sólo en caso de que el suelo sea arcilloso tomar agua destilada en un 20% más.
- Verter el agua sobre la muestra colocada en el vaso, y removerla a fin de que el suelo se lave.
- Tapar el recipiente y dejarlo reposar durante 24 horas.
- Pesar la cápsula de aluminio.
- Retirar el agua y verterla a la cápsula de aluminio previa colocación del papel filtro con la finalidad de que no pasen impurezas que podrían alterar el ensayo.
- Colocar a la estufa el recipiente con el agua y dejarla secar.
- Sacar de la estufa, dejarla enfriar y luego pesar para luego realizar los respectivos cálculos.

# **Ensayos de compactación (Proctor Modificado): (ASTM D 1557)**

Con este ensayo se determinó, HUMEDAD ÓPTIMA y la densidad obtenida se conoce con el nombre de MÁXIMA DENSIDAD SECA, obtenido mediante el método dinámico de Proctor modificado.

# **a) Equipo:**

- Molde cilíndrico de compactación de 6" de diámetro
- Apisonador de 10 lb  $(4.54 \text{ Kg})$
- **Enrasador**
- $\blacksquare$  Tamiz de W (19 mm)
- Cuchillo
- **Depósitos plásticos**
- Cápsulas metálicas
- Balanza de aprox. a 1 gramo
- Estufa a temperatura  $110 \pm 5^{\circ}$ C

# **b) Procedimiento:**

- En laboratorio, se efectúa según el método A, por ello el primer paso será tomar una muestra seca al aire de 15 Kg. de peso, tamizada por la malla  $N^{\circ}04$ .
- Se mezcla la muestra representativa con una cantidad de agua aproximadamente el 2%, de tal forma de humedecer toda la muestra.
- Se compacta la muestra en 5 capas estando el molde con el collar ensamblado, con 56 golpes cada una de ellas; el golpe del apisonador se distribuirá uniformemente sobre la superficie que se compacta.

 Compactada la quinta capa se retira el collar y se enrasa tapando los huecos que quedasen en la superficie.

La altura de caída será de 18" con respecto al nivel de enrase del molde, el que se encontrará apoyado sobre una superficie uniforme, rígida y nivelada. Se retira el molde con la muestra y se obtiene su peso (WMOLDE + SUELO), luego se retira una muestra del interior del molde para la obtención de su contenido de humedad. Conocido el peso de la muestra y el volumen de la misma, además del contenido de humedad (W) se puede obtener un punto de la curva de compactación, es decir, Densidad seca vs. Contenido de humedad, de la siguiente formula:

$$
DENSIDAD HÚMEDA = \frac{(W_{MOLDE+SUELO})-W_{SUELO}}{VOLUMEN DE MOLDE}
$$

$$
DENSIDAD SECA = \frac{Densidad Humeda}{(1+W)}
$$

- Se repite el paso 3; antes se desmenuza el suelo anteriormente compactado, incrementando en el contenido de humedad 3 ó 4% la humedad del suelo a ensayar.
- Se continúa hasta que se note una disminución en el peso unitario seco o densidad, o hasta que el suelo no se vuelva francamente húmedo y presente exceso de humedad.
- Se gráfica la curva de compactación en escala aritmética en los ejes, hallando la máxima densidad seca y su óptimo contenido de humedad.

# **Ensayos que determinan CBR (California Bearing Ratio) y la expansión en el laboratorio: (ASTM D 1883)**

El ensayo CBR mide la resistencia al corte de un suelo bajo condiciones de humedad y densidad controladas en comparación con la resistencia que ofrecen un material de piedra triturada estandarizado.

Dado que el comportamiento de los suelos varía de acuerdo con su "grado de alteración", con su granulometría y sus características físicas, el método a seguir para determinar el CBR será diferente en cada caso, así se tiene:

- Determinación del CBR de suelos perturbados y pre moldeados.
- Determinación del CBR de suelos inalterados.
- Determinación del CBR in situ.

Para aplicación en el presente proyecto se usará el método 1, dado que se contó con muestras alteradas. El método comprende tres pasos que son:

- Determinación del CBR de suelos perturbados y pre moldeados.
- Determinación del CBR de suelos inalterados.
- Determinación del CBR in situ.

# **Determinación de la máxima densidad seca y optimo contenido de humedad**

Se obtiene de la curva de compactación elaborada por medio del ensayo de determinación de la relación densidad humedad, enunciado en el acápite anterior.

# **Determinación de las propiedades expansivas del material**

Consiste en dejar empapar en agua durante un período de 96 horas (4 días) tres moldes compactados según el método AASHTO TIB0-70 "Proctor Modificado", con la variante siguiente: el primer molde con 56 golpes cada capa, el segundo con 25 golpes cada capa y el tercero con 12 golpes cada capa.

Todos los moldes serán de diámetro interior de 6" y altura de 8", con un disco espaciador colocado en la base.

Además, a cada uno de ellos se les colocará una sobrecarga consistente en dos placas de 5 lb de peso cada una, que aproximadamente representa el peso de un pavimento de concreto hidráulico de 12.5 cm de espesor; por lo que en pavimentos flexibles el peso de dichas placas debe corresponder aproximadamente al peso combinado de la sub base, base y carpeta asfáltica.

Luego, cada 24 horas, se debe medir la expansión producida en el material a través de un trípode y un extensómetro, dando como resultado final una expansión en función de la altura de la muestra expresada en porcentaje.

Una expansión de 10% corresponde aproximadamente a los suelos malos, ya sean demasiado arcillosos y los orgánicos, en cambio, un suelo con expansiones menores del 3% tienen características de subrasante buena.

# **Determinación del CBR:**

Después de saturada la muestra durante 4 días, se sacan los moldes del agua y se someten a la prensa para medir la resistencia a la penetración, en el CBR C-1, en el primer molde la penetración de 0.1 pulgada con una presión aplicada por (lbs/pul2) 139.9 y presión patrón de 1 000 (lb/pub2) nos da como resultado un CBR de 13.99% y una densidad seca de 1.82 (gr/cm3), en el segundo molde la penetración de 0.1 pulgada con una presión aplicada por (lbs/pul2) 102.9 y presión patrón de 1 000 (lb/pub2) nos da como resultado un CBR de 10.29% y una densidad seca de 1.75 (gr/cm3), en el tercer molde la penetración de 0.1 pulgada con una presión aplicada por (lbs/pul2) 64.7 y presión patrón de 1 000 (lb/pub2) nos da como resultado un CBR de 6.47% y una densidad seca de 1.69 (gr/cm3).

En los moldes con penetración de 0.2 (pulg) los resultados son como siguen: molde uno con una presión aplicada por (lbs/pul2) 225.7 y presión patrón de 1 500 (lb/pub2) nos da como resultado un CBR de 15.04% y una densidad seca de 1.82 (gr/cm3), molde dos con una presión aplicada por (lbs/pul2) 164.9 y presión patrón de 1 500 (lb/pub2) nos da como resultado un CBR de 10.99% y una densidad seca de 1.75 (gr/cm3), molde tres con una presión aplicada por (lbs/pul2) 107.6 y presión patrón de 1 500 (lb/pub2) nos da como resultado un CBR de 7.17% y una densidad seca de 1.69 (gr/cm3),

Estos serán los valores CBR a definir para el suelo, con el siguiente criterio: que el CBR determinado a partir de los valores portantes para penetración de 0.1 de pulgada no debe diferir en más de 1 ó 2% del correspondiente a una penetración de 0.2 pulgada; si no es así, debe repetirse el ensayo, y si siempre se obtiene un valor superior de CBR, éste es el que debe tomarse como CBR del suelo.

# **Equipo:**

# **Compactación:**

Molde cilíndrico de compactación de 6" diámetro.

Molde metálico, cilíndrico y de acero con diámetro interior 6" y altura de 8". Collarín metálico de 2" de alto con base perforada.

Disco espaciador de acero y 5 15/16" de diámetro con 2.5" de altura.

Apisonador, martillo de 10 lb con altura de caída libre de 18".

# **Medir el hinchamiento o expansión del suelo:**

Extensómetro con aprox. de 0.001", montado sobre un trípode. Pesas, como sobrecarga de plomo, cada una de ellas de 5 lb de peso. Tanque con agua para sumergir las muestras.

# **Para la prueba de penetración:**

Pistón cilíndrico de acero de 19.35 cm2 de sección con longitud suficiente para poder pasar a través de las pesas y penetrar el suelo hasta %". Aparato para aplicar la carga, como una prensa hidráulica que permita aplicar la carga a una velocidad de 0.05pulgada/minuto.

# **Equipo mixto:**

Tamiz de <1> =%", bandeja, cucharón. Martillo de goma.

Cuchillo. Enrasador. Balanza de aprox. a 0.01 gr *y* 1 gr. Estufa a temperatura  $110 \pm 5^{\circ}$ C. Depósitos plásticos, etc.

# **Procedimiento**

- En campo, se obtiene una muestra compuesta alterada en cada calicata.
- En laboratorio, se seca al aire la muestra, luego se extrae para ensayar por cuarteo (6 Kg), debidamente tamizada por la malla de%", para cada molde.
- Conociendo el valor del óptimo contenido de humedad *y* la humedad
- natural que presenta en ese momento la muestra, se calcula el agua que añadirá con la siguiente expresión:

$$
AGU A_{BCR} = \left(\frac{W_{muestra}}{1 + HH}\right) \left(\frac{OH - HH}{100}\right) \dots (I)
$$

Dónde:

Muestra = Peso de la muestra, en este caso 6 kilos OH = Optimo contenido de humedad  $HH =$  Contenido de humedad de la muestra.

Se mezcla la muestra preparada con la cantidad de agua determinada en la fórmula (1), de tal forma que se produzca una mezcla uniforme. Se compacta el primer molde, colocando primero el disco espaciador *y* un papel de filtro en 5 capas con 56 golpes de martillo cada una, colocando el collarín metálico previamente, se retira éste y se enrasa la muestra, rellenando los huecos que quedan en la superficie con el mismo material, apisonándolo con un martillo de goma. En seguida, se pesa el molde incluida la muestra conociendo de antemano el peso del molde y el volumen ocupado por la muestra dentro del molde, se determina la densidad húmeda del material con la siguiente expresión:

$$
\gamma HUMEDAD = \frac{(W_{MOLDE+MUESTRA} - (W_{MOLDE})}{V_{MUESTRA}} ... ... ... ... (II)
$$

Se procede de manera similar con el segundo y tercer molde, pero con el segundo se compacta con 25 golpes *1* capa y el tercero con 12 golpes *1* capa.

Se coloca encima del material compactado un papel filtro, sobre éste se coloca una placa perforada, que es un vástago-" además de dos placas con agujero central con peso 5 lb cada una, que representará la sobrecarga.

Sobre el vástago de la placa perforada se coloca un extensómetro montado en un trípode, registrando la lectura inicial. Efectuado lo anterior, se sumerge el molde en agua, dando inicio así a la prueba de expansión y tomando lecturas cada 24 horas en el extensómetro. Posteriormente se calcula el porcentaje de expansión, dividiendo la expansión producida en 24 horas entre la altura de la muestra y multiplicada por 100. Este procedimiento se realiza para los tres moldes.

Después de saturada la muestra, se le retira el extensómetro cuidadosamente; se inclina el molde para que escurra el agua (teniendo cuidado de que no se salgan las pesas).
Así volteado debe permanecer durante 15 minutos. Luego se retiran las pesas, el disco y el papel filtro y se pesa la muestra con el molde, repitiendo el cálculo efectuado en la expresión (11). Se procede luego con la prueba de la penetración, llevando el molde a la prensa y asentando el pistón sobre la superficie de la muestra con una carga de 4.5 Kg; inicialmente se coloca el extensómetro en cero. Se procede a la aplicación lenta (0.05 pulg/minuto) del penetrómetro.

### **Clasificación de los suelos**

Para la valoración de los suelos y por conveniencias de su aplicación, se hace necesario considerar sistemas o métodos para la identificación de los suelos que tienen propiedades similares, según esta identificación con una agrupación o clasificación de las mismas, teniendo en cuenta su origen, características físicas y comportamiento en el campo.

Entre las diferentes clasificaciones de suelos existentes, tenemos:

Classification AASHTO (American Association of State Highway and

Transportation Officials).

Clasificación Unificada (SUCS)

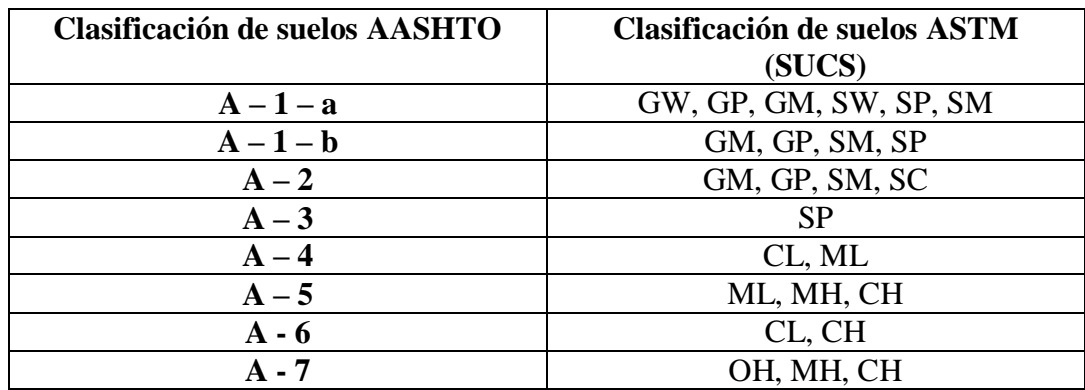

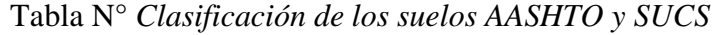

Fuente: manual ensayo de materiales MTC.

# **Clasificación AASHTO**

Los organismos viales de los Estados Unidos de Norteamérica, sugirieron diferentes clasificaciones para los suelos, tal es así, que en 1,929 la PublicRoadsAdministration (actualmente Bureau of PublicRoads), presentó un sistema de clasificación. A partir de 1,931 este sistema fue tomado como base, pero ha sido modificado y refinado, además unificado con el sistema propuesto en 1,944 por el Higway Research Board, para por fin ser adoptado por la AASHTO, en 1 ,945.

Este sistema describe un procedimiento para la clasificación de suelos en siete grupos básicos que se enumeran (A 1-A7), con base en la distribución del tamaño de las partículas, el límite líquido *y* el índice de plasticidad determinados en laboratorio.

La clasificación de grupo será útil para determinar la calidad relativa del material del suelo que se usará en terracerías, sub-bases *y* bases. Para la clasificación se utilizan las pruebas de límites *y* los valores de índices de grupo. Los incrementos de valor de los índices de grupo (IG) reflejan una reducción en la capacidad para soportar cargas por el efecto combinado de aumento de Límite Líquido (L.L.) e Índice de Plasticidad (I.P) *y* disminución en el porcentaje de material grueso.

## **Clasificación unificada de suelos (SUCS)**

Esta clasificación de suelos es empleada con frecuencia por ingenieros de carreteras y ha sido adoptada por el Cuerpo de Ingenieros del Ejército de los EE.UU. Esta clasificación fue presentada por el Dr. Arturo Casagrande, Divide a los suelos en dos grupos: granulares y finos.

En el primer grupo se hallan las *gravas,* arenas y suelos gravosos arenosos, con pequeñas cantidades de material fino (limo o arcilla). Estos suelos corresponden, en líneas generales a los clasificados como A1, A2 y A3 por la AASHTO y son designados en la siguiente forma:

*Gravas* o Suelos gravosos: GW, GC, GP, GM Arenas o Suelos arenosos: SW, SC, SP, SM

Dónde:

 $G =$ Grava o suelo gravoso  $S =$  Arena o suelo arenoso  $W = B$ ien graduado C =Arcilla Inorgánica  $P = Mal$  graduado M = Limo Inorgánico o arena muy fina

En el segundo grupo se hallan los materiales finos, limosos o arcillosos, de baja o alta plasticidad y son designados en la siguiente forma:

Suelo de mediana o baja plasticidad: ML, CL, OL Suelos de alta plasticidad: MH, CH, OH.

Dónde:

M = Limo Inorgánico. C =Arcilla. O = Limos, arcillas y mezclas limo-arcillosas con alto contenido de materia orgánica. L =Baja o mediana plasticidad.  $H = Alta$  plasticidad.

Tabla. *Resultados de ensayo de compactación – Proctor modificado MÉTODO C ASTM D-1557*

| Método de compactación                            |        |        |        |        |  |  |
|---------------------------------------------------|--------|--------|--------|--------|--|--|
| $C-5$<br>$C-7$<br>Calicata<br>$C-1$<br>$C-3$      |        |        |        |        |  |  |
| <b>Estrato</b>                                    | $E-02$ | $E-02$ | $E-01$ | $E-02$ |  |  |
| Máxima densidad seca (gr/cm3)                     | 1.82   | 1.85   | 1.83   | 1.86   |  |  |
| Máxima densidad seca (gr/cm3) al<br>95%           | 1.73   | 1.76   | 1.74   | 1.77   |  |  |
| contenido de humedad<br>Optimo<br>$\mathcal{O}_0$ | 17.30  | 14.56  | 15.30  | 14.36  |  |  |

Fuente: Elaboración propia.

# Tabla. *Resultados del CBR*

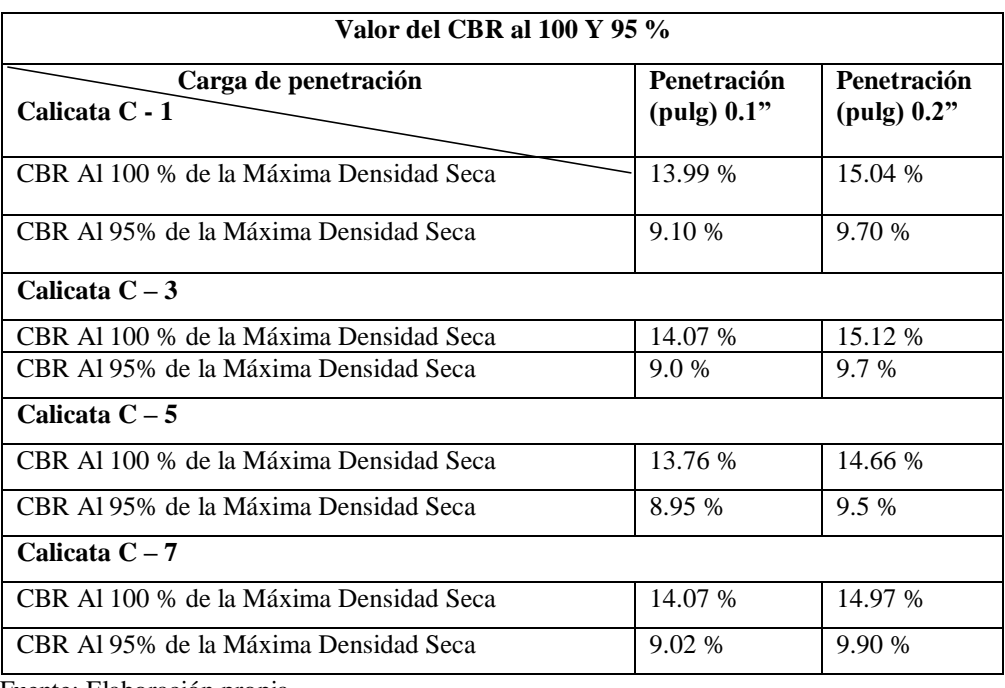

Fuente: Elaboración propia

# Tabla. *Resultados de calicatas*

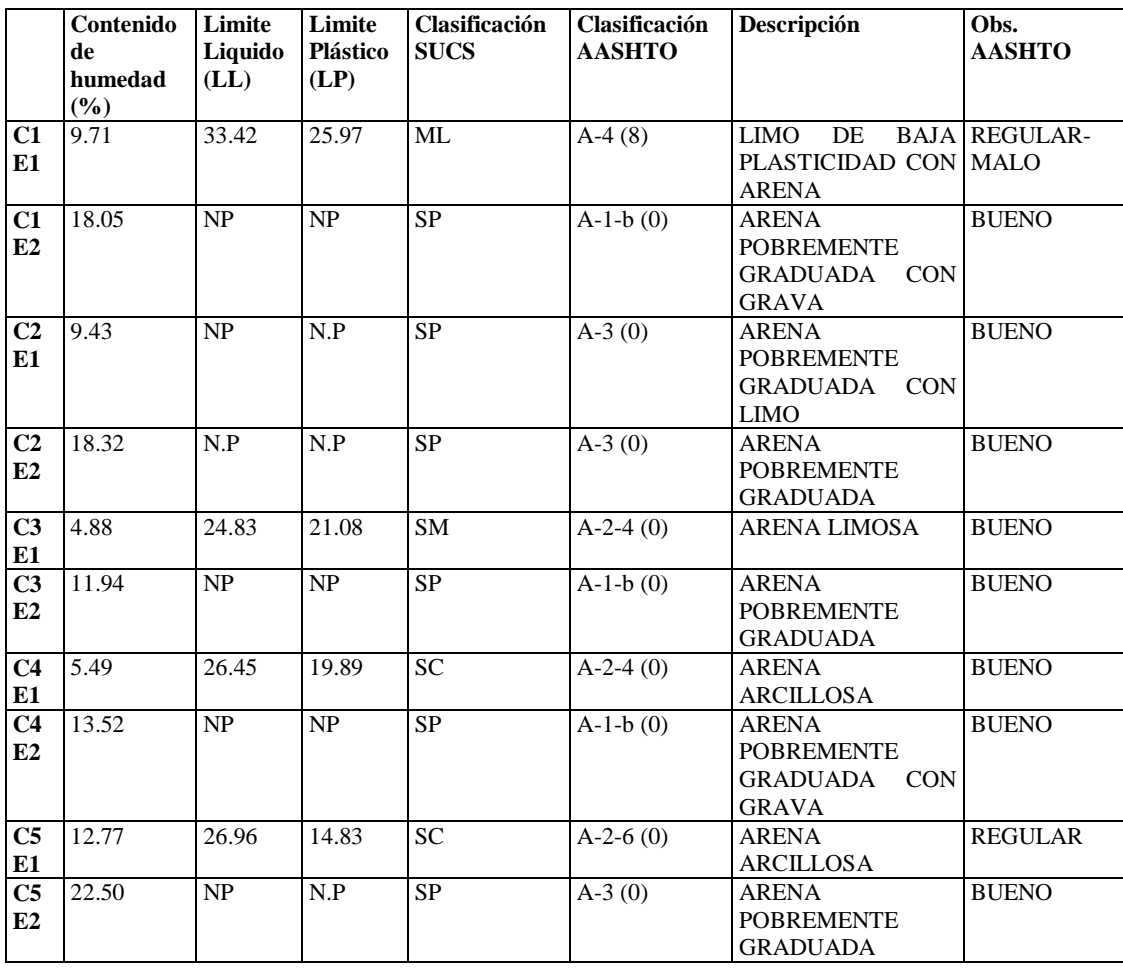

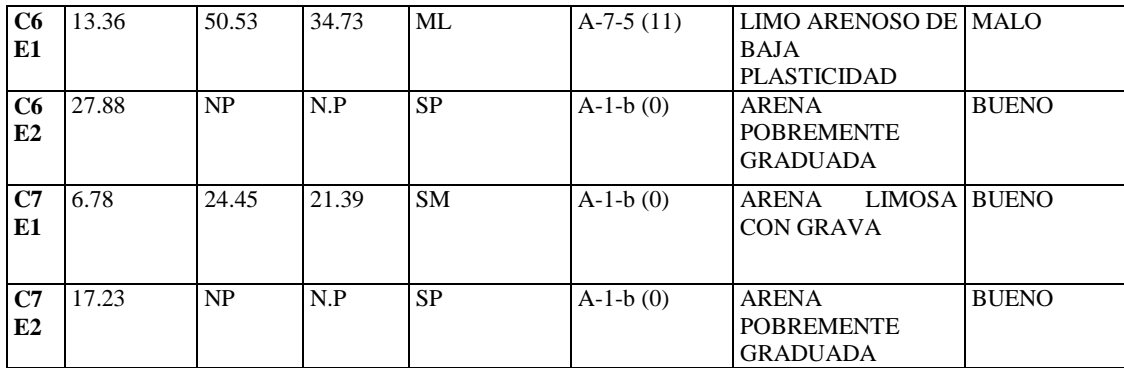

Fuente: Elaboración propia.

# **Conclusiones y recomendaciones**

# **Conclusiones**

- Los resultados de laboratorio en las calicatas presentan un suelo arena pobremente graduada con características de (Bueno)
- La mayoría de suelos tienen una clasificación SUCS de SP, Suelo de arena pobremente graduada
- En todas las muestras de todos los estratos de las calicatas presentan que no tienen Limite Plástico (LP)

# **Recomendaciones**

- Por ser un suelo de arena pobremente graduada se recomienda, mejorar la sub rasante con piedra Over de 6"
- Ejecutar el proyecto en los meses de ausencia de lluvia, es decir entre los meses de abril a diciembre por el tipo de suelo SP (Arena Pobremente Graduada).

# **CANTERA**

# **"DISEÑO DE LA CARRETERA VECINAL TRAMO INECHE-DOS PUENTES-CUCUFANA-ANGOLO I, DISTRITO MORROPE, PROVINCIA LAMBAYEQUE, LAMBAYEQUE-2018"**

**CANTERA DE TRES TOMAS – MANUEL A. MESONES MURO - FERREÑAFE**

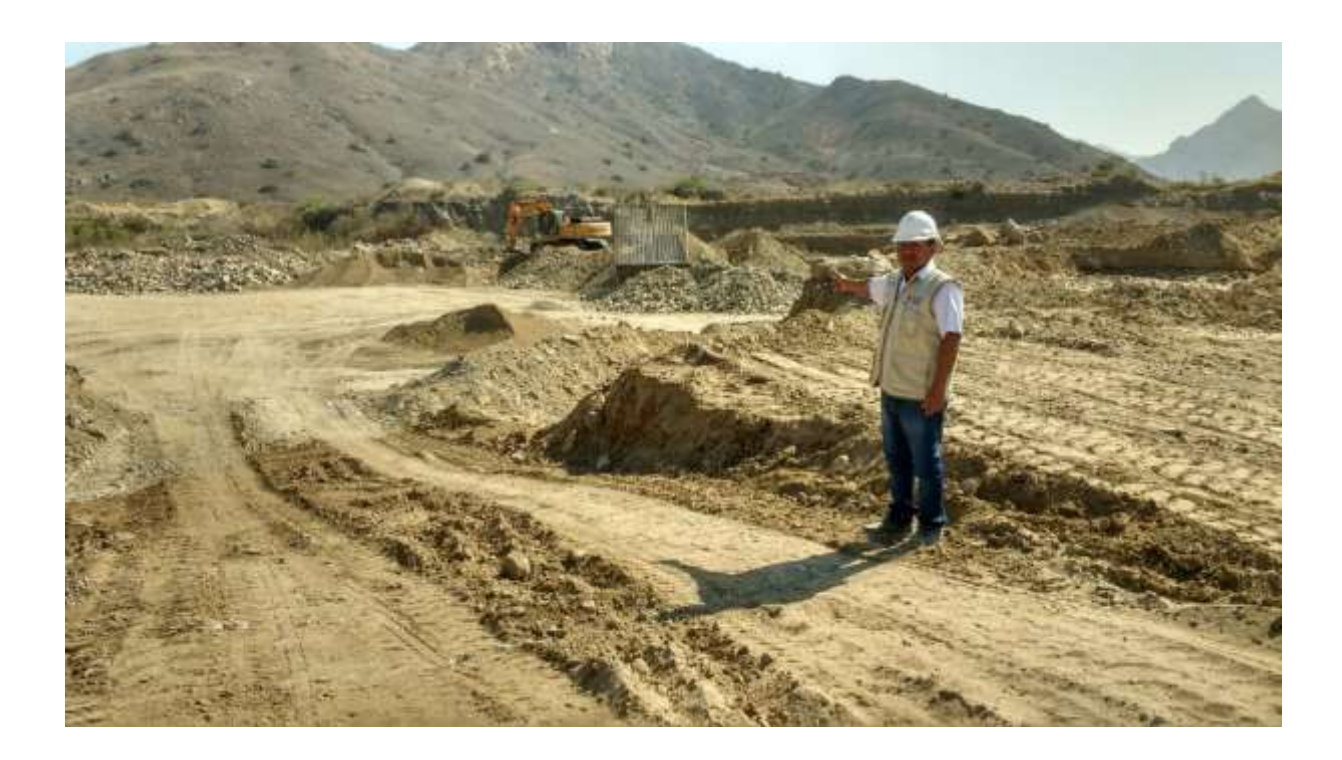

LLONTO ACOSTA, Henry.

CHICLAYO – PERÚ

2019

# **Generalidades**

Existen dos formas para detectar canteras, ya sea a través, de métodos exploratorios comunes, desde la simple observación sobre el terreno, hasta el empleo de pozos a cielo abierto, posteadoras, barrenos y máquinas perforadoras; o a través de estudios geofísicos, que en épocas recientes han alcanzado una gran potencialidad por ahorrar tiempo, esfuerzo humano y mucha exploración.

Asimismo, se han extraído muestras de material granular (hormigón) y material fino (arcilla) de la cantera de tres tomas, los mismos que serán utilizados para obtener un material después de varias dosificaciones que cumpla con *los* requisitos mínimos, el cual será utilizado para la construcción de las capas (bases) del pavimento.

# **Localización de cantera**

Localizar una cantera es más que descubrir un lugar en donde exista un volumen alcanzable y explotable de suelos o rocas que puedan emplearse en la construcción de una carretera, satisfaciendo las especificaciones de calidad. Ha de garantizarse que los bancos elegidos son los mejores entre todos los disponibles en varios aspectos que se interrelacionan.

En primer lugar, en lo que se refiere a la calidad de los materiales explotables, juzgada en relación estrecha con el uso a que se dedicarán.

En segundo lugar, tienen que ser los más fácilmente accesibles y los que se puedan explotar por los procedimientos más eficientes y menos costosos.

En tercer lugar, tienen que ser los que produzcan las mínimas distancias de acarreo de los materiales a la obra ya que, por lo general, este aspecto tiene una importante repercusión en los costos.

En cuarto lugar, tienen que ser los que conduzcan a procedimientos constructivos más sencillos y económicos durante su tendido y colocación final en la obra.

En quinto lugar, pero no el menos importante, los bancos deben estar ubicados de tal manera que su exploración no conlleve a problemas legales de difícil o lenta solución y que no perjudiquen a los habitantes de la región, produciendo injusticias sociales.

Con los criterios antes mencionados, se han ubicado la Cantera TRES TOMAS ubicada a una distancia considerable, pero con material óptimo para subbase y base.

# **Cantera Tres Tomas**

Esta cantera se encuentra a cargo de la Asociación de Canteristas o de Trabadores Artesanales, tiene un período de funcionamiento de entre 60 – 70 años y recibe el nombre de Tres Tomas ya que se encuentra situada cerca de las 3 divisiones del canal Taymi al sur de la Provincia de Ferreñafe.

# **Ubicación**

| Región    | : Lambayeque             |
|-----------|--------------------------|
| Provincia | : Ferreñafe              |
| Distrito  | : Manuel A. Mesones Muro |

Mapa N° *Ubicación de Cantera Tres Tomas*

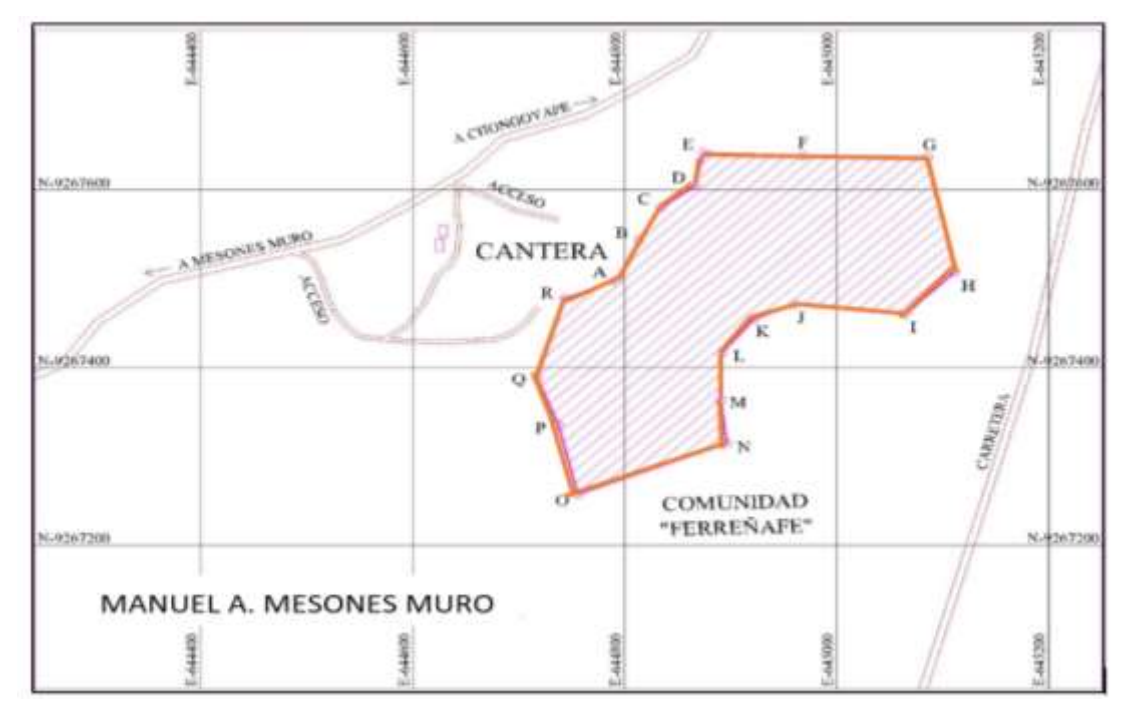

Fuente: Elaboración propia.

| <b>Vértice</b> | Lado  | Este $(x)$ | Norte $(y)$ | <b>Vértice</b> | Lado  | Este $(x)$ | Norte $(v)$ |
|----------------|-------|------------|-------------|----------------|-------|------------|-------------|
| $\mathsf{A}$   | $A-B$ | 644791.72  | 9267498.08  | J              | $J-K$ | 644959.88  | 9267470.75  |
| B              | $B-C$ | 644813.20  | 9267542.93  | K              | $K-L$ | 644921.55  | 9267454.60  |
| C              | $C-D$ | 644833.29  | 9267580.30  | L              | $L-M$ | 644891.71  | 9267416.93  |
| D              | $D-E$ | 644866.29  | 9267604.78  | M              | $M-N$ | 644890.77  | 9267363.03  |
| E              | $E-F$ | 644874.51  | 9267641.74  | N              | $N-O$ | 644896.41  | 9267314.70  |
| $\mathbf F$    | $F-G$ | 644969.26  | 9267638.91  | $\Omega$       | $O-P$ | 644756.16  | 9267257.00  |
| G              | $G-H$ | 645085.99  | 9267637.11  | P              | $P-Q$ | 644737.54  | 9267335.61  |
| H              | $H-I$ | 645111.30  | 9267508.33  | Q              | $Q-R$ | 644717.48  | 9267388.51  |
| T              | I-J   | 645064.89  | 9267460.25  | R              | $R-A$ | 644743.92  | 9267478.20  |

Tabla. *Coordenadas de la Cantera Tres Tomas*

Fuente: Elaboración propia

# **Forma de extracción**

La extracción de los materiales tiene dos formas de ser explotada:

De manera artesanal mediante la asociación de trabadores que utilizan de forma rustica con zarandas, palas y picos los agregados que explotan son:

- Arena zarandeada gruesa
- Ripio corriente
- **Afirmado**
- Piedra base de 7" a mas
- Hormigón
- Piedra over desde 4" a más.

Con maquinaria pesada, para la explotación de grandes cantidades y la producción es más ya que son llevados los agregados a chancadoras para su industrialización para tener agregados de primera calidad

# **Accesibilidad**

La Cantera Tres Tomas se encuentra a un tiempo de viaje y distancia de 80.20 Km y un tiempo aproximado de 2: 13 horas. Hasta el inicio del proyecto. Distancia y tiempo desde la cantera y la Obra.

Tabla. *Accesibilidad*

| <b>Inicio</b>                  | Lugar                             | <b>Distancia</b><br>(km) | Tiempo de<br>viaje | Estado de la<br>vía  |
|--------------------------------|-----------------------------------|--------------------------|--------------------|----------------------|
| Cantera                        | Antonio<br><b>Mesones</b><br>Muro | 7.10                     | 30 min.            | Trocha<br>Carrozable |
| Antonio<br><b>Mesones Muro</b> | Ferreñafe                         | 6.50                     | 13 min.            | Asfaltada            |
| Ferreñafe                      | <b>CP</b> Punto<br>Cuatro         | 12.5                     | 20 min.            | Asfaltada            |
| <b>CP</b> Punto<br>Cuatro      | Puente el<br>Pavo                 | 11.60                    | 18 min.            | Asfaltada            |
| Puente el Pavo                 | Inicio de obra                    | 21.0                     | 30 min.            | Asfaltada            |
| Inicio Obra                    | Fin Obra                          | 7.2                      | 30 min.            | Trocha<br>Carrozable |

Fuente: Elaboración propia.

# Tabla. *Características de la cantera tres tomas*

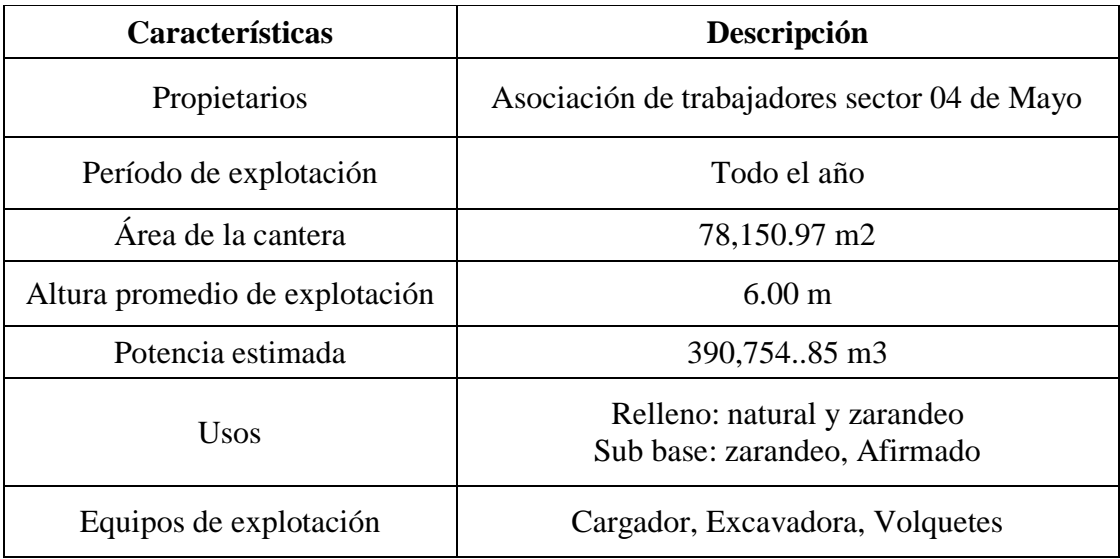

Fuente: Elaboración propia

# **Trabajos de laboratorio.**

Con la finalidad de determinar las propiedades físicas y químicas de los materiales extraídos de cantera, para su posterior uso como sub base o base granular, se realizaron los siguientes ensayos:

- Análisis granulométrico por tamizado.
- Determinación del contenido de humedad natural.
- Determinación de limites líquido, plástico.
- Clasificación del suelo por método AASHTO y SUCS.
- Contenido de sales solubles.
- Proctor modificado.
- CBR.
- Ensayo de abrasión Los ángeles.

# **a) Granulometría**

Es la distribución en porcentaje de los diferentes tamaños de las partículas que conforman un suelo, para determinar sus propiedades y proceder a clasificarlos.

Se pueden realizar por: Tamizado, cuando las partículas son retenidas en la malla N° 200, y por Saturación, cuando el suelo presenta aglomeraciones de partículas duras o difíciles de romper.

El análisis granulométrico del presente proyecto se ha realizado a través del método de saturación.

# **Procedimiento:**

- Se cuartea la muestra y la cantidad seleccionada es pesada.
- Se remoja la muestra por un tiempo de 2 a 12 horas con la finalidad de lograr la desintegración de grumos.
- Se pasa la muestra por la malla  $N^{\circ}$  4, y el material retenido en la malla  $N^{\circ}$ 200 es secada en el horno.
- Retirada la muestra del horno se procede al tamizado, registrando los pesos retenidos en cada una de las mallas y calculando los porcentajes de peso retenidos.
- Terminados los cálculos se dibuja la curva granulométrica del material, registrando en escala aritmética el porcentaje de material que pasa y en escala logarítmica el tamaño de las mallas.

# **b) Contenido de humedad (NTP 339.127 – ASTM D 2216)**

Es la relación entre el peso del agua en la muestra en estado natural y el peso de la muestra secada en el horno entre 105°-110° grados. Permite determinar el comportamiento del material en estudio como: cambios de volumen, cohesión, estabilidad mecánica.

# **Procedimiento:**

- Pesado de los recipientes vacíos en la balanza electrónica previamente calibrada.
- Pesado de los recipientes con la muestra del suelo.
- Las muestras son llevadas al horno a una temperatura de 105  $\degree$ C, por un tiempo de 24 horas.
- Transcurrido el tiempo en el horno, se retiran las muestras dejándolas enfriar y se procede a pesarlas en la balanza electrónica.
- Con los datos obtenidos se calcula la humedad como la diferencia de los pesos húmedo y seco dividida por el peso seco.

**Contenido de humedad del suelo (%)**

$$
W\left(\%\right) = \frac{W \text{ agua}}{W \text{ suelo seco}} \times 100
$$

# **Limite líquido (ASTM D 4318)**

Es el contenido de humedad del suelo en el cual cambia de estado plástico a estado líquido.

Este procedimiento utiliza la copa Casagrande, la cual debe ser calibrada hasta un centímetro de altura de caída y solo se realiza a muestras de suelo que pasan el tamiz N°40.

# **Procedimiento:**

- Se coloca porciones de la muestra en el plato de la copa Casagrande hasta alcanzar un centímetro de espesor.
- Se toma el acanalador haciendo un surco de arriba hacia abajo en la muestra.
- Se acciona el manubrio de la copa Casagrande a una velocidad aproximada de dos golpes por segundo, hasta lograr que el surco se una en una distancia de ½" aproximadamente, registrando el número de golpes realizados.
- Se toma una porción de la muestra ensayada, se pesa y se coloca en el horno a 110 °C, para determinar su contenido de humedad.
- Se realizan 3 ensayos más con contenidos de humedad diferentes, para obtener 02 muestras con golpes superiores a 25 y 02 muestras con golpes entre 15 y 25.
- Determinados los contenidos de humedad se dibuja la curva de flujo, representando la relación contenido de humedad y numero de golpes.
- El contenido de humedad que intersecte con la curva de flujo en los 25 golpes, se registra como el limite líquido.

# **c) Limite plástico (ASTM D 4318)**

Es el contenido de humedad que tiene el suelo cuando empieza a resquebrajarse al amasarlo en rollitos de 1/8" de diámetro.

# **Procedimiento:**

- Se hacen rollitos de la muestra sobre un vidrío empavonado, hasta lograr rollitos de aproximadamente 1/8" de diámetro.
- El limite plástico se obtiene cuando los rollitos se empiezan a resquebrajar.
- Los rollitos se pesan y luego son colocados en el horno a  $110 \degree C$ , durante un período de 24 horas.

# **d) Determinación del desgaste por abrasión del agregado grueso menor a 1 1/2". (Maquina Los Ángeles). ASTM C-131.**

Mediante el uso de este procedimiento se determina el desgaste de los agregados, por su grado de alteración y por la presencia de planos débiles p aristas de fácil desgaste. Para el análisis de piedras se utiliza "Maquina deval", mientras que para agregados entre 3/4" y 3" se usa "Maquina los Ángeles".

Peso de agregado y numero de esferas para agregados.

|                        | Método                          | $\mathbf A$                          | B             | $\mathbf C$   | D             |  |
|------------------------|---------------------------------|--------------------------------------|---------------|---------------|---------------|--|
|                        | <b>Diámetro</b>                 | Cantidad de material a emplear (gr.) |               |               |               |  |
| Pasa el<br>tamiz       | Retenido en<br>tamiz            |                                      |               |               |               |  |
| 11/2"                  | 1"                              | $1250 \pm 25$                        |               |               |               |  |
| 1"                     | 3/4"                            | $1250 \pm 25$                        |               |               |               |  |
| 3/4"                   | $1/2$ "                         | $1250 \pm 10$                        | $2500 \pm 10$ |               |               |  |
| $1/2$ "                | 3/8"                            | $1250 \pm 10$                        | $2500 \pm 10$ |               |               |  |
| 3/8"                   | 1/4"                            |                                      |               | $2500 \pm 10$ |               |  |
| 1/4"                   | $N^{\circ}$ 4                   |                                      |               | $2500 \pm 10$ |               |  |
| $N^{\circ}$ 4          | $N^{\circ}$ 8                   |                                      |               |               | $5000 \pm 10$ |  |
|                        | PESO TOTAL                      | $5000 \pm 10$                        | $5000 \pm 10$ | $5000 \pm 10$ | $5000 \pm 10$ |  |
| $N^{\circ}$ de esferas |                                 | 12                                   | 11            | 8             | 6             |  |
|                        | $N^{\circ}$ de revoluciones     |                                      | 500           | 500           | 500           |  |
|                        | Tiempo de rotación<br>(minutos) |                                      | 15            | 15            | 15            |  |

Tabla. *Material retenido*

Fuente: Ensayo de abrasión ASTM C-131.

# **Equipos y herramientas a utilizar:**

- Mallas 3", 2 1/2", 2", 1 1/2", 1 3/4", 3/4", 1/2", 3/8",  $N^{\circ}$  04,  $N^{\circ}$  12.
- **Máquina de los Ángeles.**
- **Bandejas.**
- Horno.
- Balanza con aproximación de 1 gr.

 $\blacksquare$  Muestra de granulometría lavada y secada (2.5 – 5 kg)

# **Procedimiento:**

- Lavado de la muestra para retirar los finos, posteriormente se lleva al horno a 110 °C por un tiempo de 24 horas.
- De acuerdo a la granulometría establecida, se colocan las muestras con el número de esferas correspondientes en el tambor de la maquina Los ángeles. Luego se procede a girarlo a una velocidad aproximada de 35 revoluciones por minuto, hasta alcanzar las 500 revoluciones.
- Se retira la muestra del tambor y se tamiza por la malla  $N^{\circ}$  12, el material retenido es lavado y secado en el horno a 110 °C durante 24 horas.
- Se retiran la muestra del horno y se procede a determinar su peso.

El porcentaje de desgaste se determina mediante la siguiente ecuación:

% desgaste = 
$$
\left(\frac{P1 - P2}{P1}\right)x 100
$$

Dónde:

P1: Peso de la muestra ingresada al tambor (gr.)

P2: Peso del material retenido en la malla N° 12 (gr).

# **Conclusiones y recomendaciones**

# **Conclusiones**

- En el relleno con material afirmado en el mejoramiento (relleno con material de afirmado) de la carretera, debe asegurar un contenido de humedad que garantice el grado de compactación exigido en todas las capas del cuerpo del relleno.
- La cantera a utilizarse para el requerimiento necesario para el proyecto de carretera es, capa de Base granular, Subbase granular, y piedra Over, son materiales adecuados para este tipo de construcción.
- Tomando como referencia al objetivo "Realizar los análisis correspondientes para asegurar la calidad del material". Se ha llegado a concluir que el material analizado es de buena calidad para su empleo como material que conformará las capas estructurales del pavimento.

# **Recomendaciones**

- La recomendación radica en evitar "pensar que se tiene un buen estrato", se debe de comprobar con estudios certificados la potencia del mismo, el área que abarca, el volumen extraíble e incluso si es que servirá para los fines que la concesión requiere.
- se recomienda tener en cuenta que el material de préstamo que se utilizará en el proyecto vial tendrá que ser un material de buena calidad ya que el suelo natural de esta es Limo Arenoso.
- Se recomienda por piedra Over en la capa de subbase ya que la carretera está situada en medio de terrenos agrícolas, y por lo tanto tiene que tener un material hidráulico.

# **FUENTES DE AGUA**

# **"DISEÑO DE LA CARRETERA VECINAL TRAMO INECHE-DOS PUENTES-CUCUFANA-ANGOLO I, DISTRITO MORROPE, PROVINCIA LAMBAYEQUE, LAMBAYEQUE-2018" RÍO MORROPE**

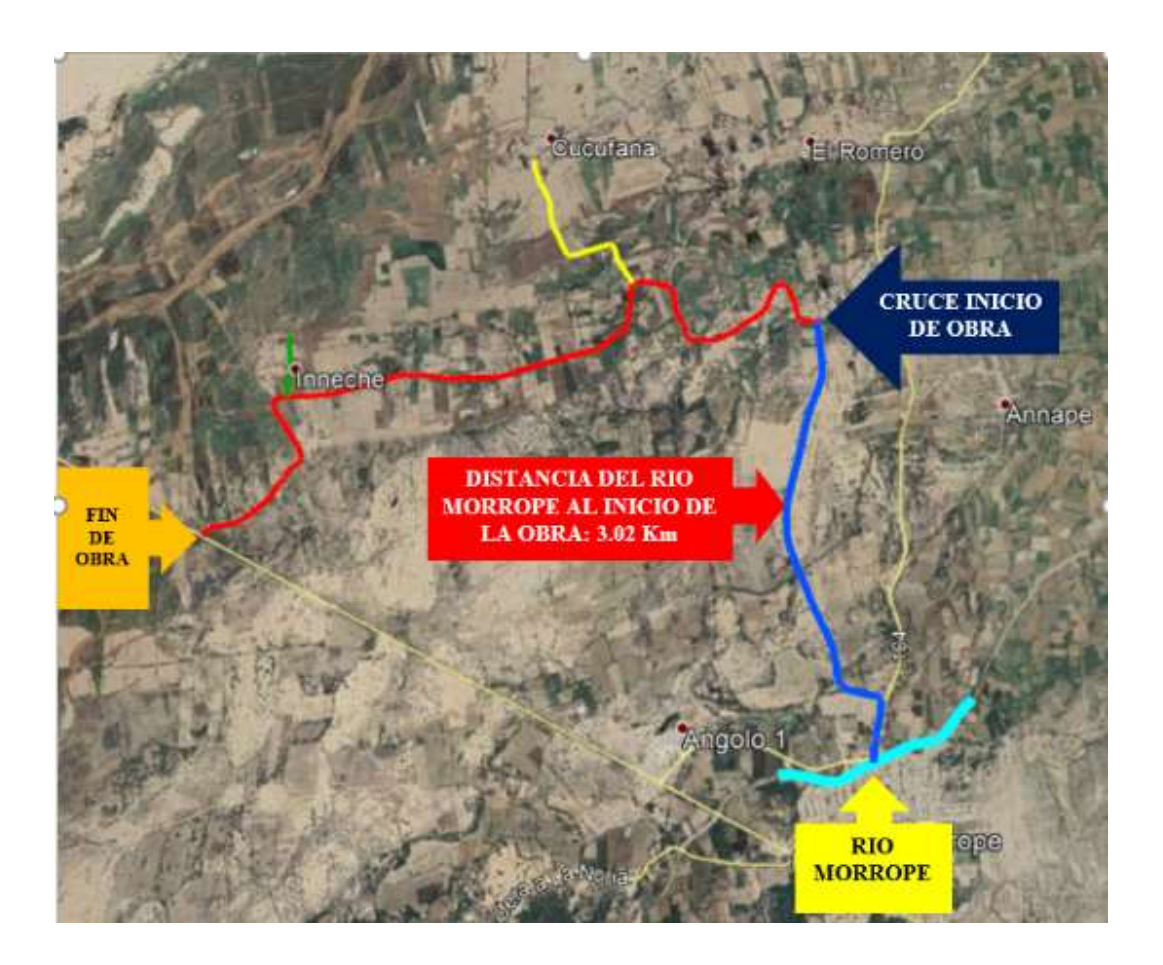

CHICLAYO – PERÚ

2019

# **Generalidades**

Las muestras de agua se tomarán en cada punto mencionado y serán sometidas a los respectivos ensayos químicos con el fin de determinar su idoneidad para el uso en la conformación de bases, sub-bases y rellenos y su agresividad a las obras de concreto con cemento Portland. Todas las fuentes de agua tienen que cumplir con estándares establecidos por la norma para ser utilizada, y no contengan agentes nocivos para su utilización.

# **Objetivo**

Que sea un agua no contaminada, y que cumpla con los parámetros tanto para la subbase, base, rellenos, concretos y morteros.

# **Zona de estudio**

Se usarán las aguas del Río Chancay Ubicación política:

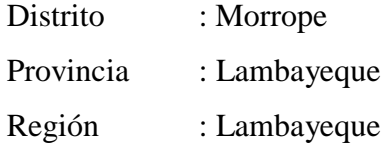

# **Distancia de la fuente de agua al área de estudio**

El Río Chancay será la fuente de agua que abastecerá al proyecto de la Carretera Tramo Ineche y tendrá una distancia de 2 kilómetros aproximadamente.

Tabla. *Cartografía de la fuente de agua*

| Lugar            | Zona | Este          | <b>Norte</b>   | <b>Altitud</b> |
|------------------|------|---------------|----------------|----------------|
| Río              |      | 609042.38 m E | 9277266.94     | 19 MSNM        |
|                  |      |               | m <sub>S</sub> |                |
| <b>Carretera</b> |      | 609250.47 m E | 9280000.46     | 22 MSNM        |
|                  |      |               | m S            |                |

Fuente: Elaboración propia.

# **Descripción**

Este trabajo consiste en instalar, adecuadamente, el equipo para la extracción de agua a ser utilizada para la obra, así como para proveerla a todos los niveles en la construcción de la carretera, sin dañar al entorno del área de extracción, de acuerdo con estas especificaciones y en conformidad con el Proyecto.

El Contratista deberá efectuar los trámites de autorización de las fuentes de agua definidas en el Proyecto, ante la Autoridad Local del Agua (ALA) correspondiente.

# **Evaluación de las fuentes de agua**

El Contratista, debe evaluar las fuentes de agua establecidas en el Proyecto y definir si es necesario examinar otras teniendo presente que algunas serán utilizadas como agua potable para los campamentos y otras para usos requeridos en el Proyecto. El Supervisor aprobará las fuentes de agua luego de su evaluación y control de límites de calidad vigentes, de acuerdo al uso que va a tener el recurso:

- Para uso en campamentos, agua potable según las normas sanitarias dadas por DIGESA.
- Para riego de zonas revegetadas y otros usos, deberán seguirse las indicaciones de la Ley de Recursos Hídricos (Ley N°. 29998), así como el D.S. N°. 002-2008-MINAM, donde se indican los estándares de calidad ambiental para el agua.
- Para su uso en conformación de subbase, base y rellenos, el agua deberá cumplir lo establecido en la norma
- Para Concreto y morteros, el agua deberá cumplir con lo establecido en la norma

# **Conclusiones y recomendaciones**

# **Conclusiones**

- Que las aguas del río Chancay son aguas que discurren casi permanentemente.
- Las aguas de río son las más purificadas que existen.

# **Recomendaciones**

- El ejecutor de la obra deberá analizarla las aguas antes de ser usada en la obra.
- Que en el momento de extraer las aguas del río no causen daño a este.

# **Panel fotográfico**

# **Extracción de muestras**

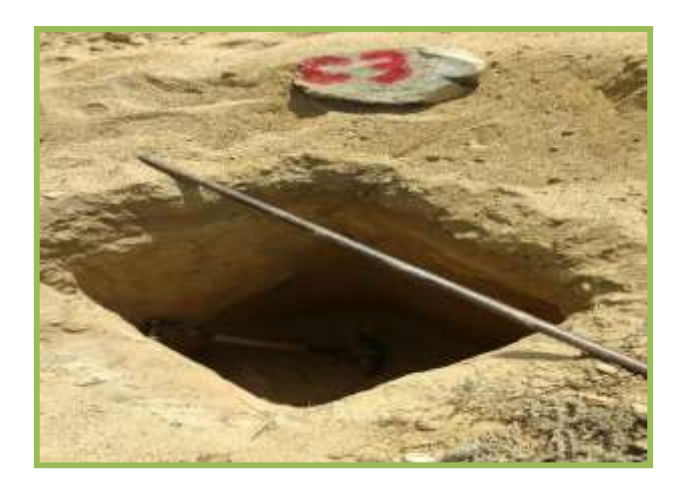

*Excavación de calicata Medición de la Calicata*

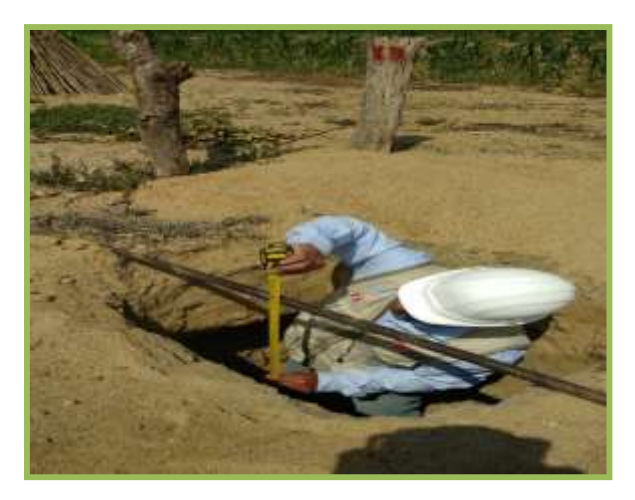

Fuente: elaboración propia Fuente: elaboración propia

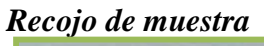

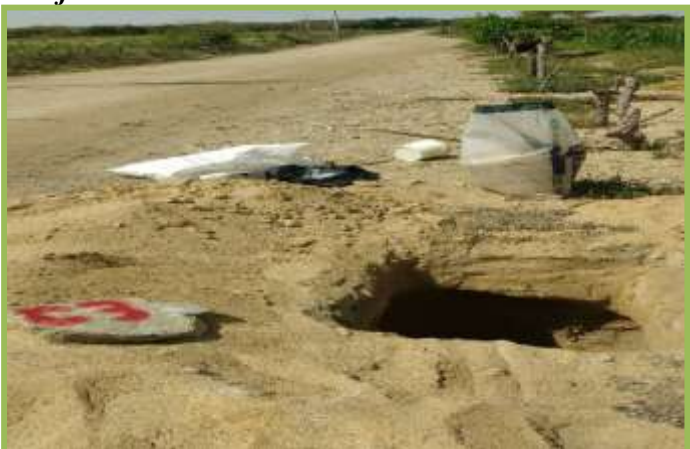

Fuente: elaboración propia

# **CANTERA**

# *Entrada a Cantera Tres Tomas Zona de explotación*

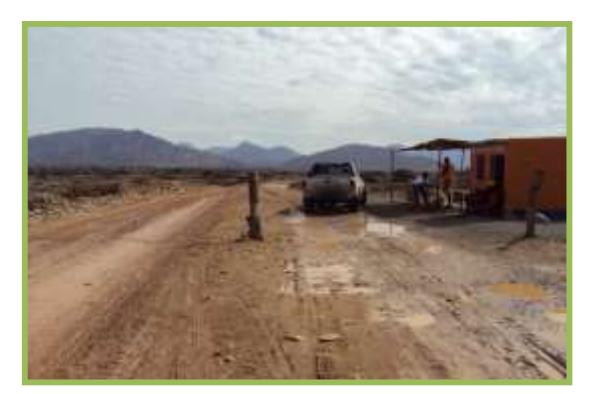

# *Mostrando agregados de cantera Extracción de materiales*

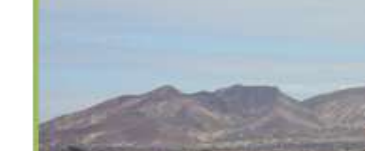

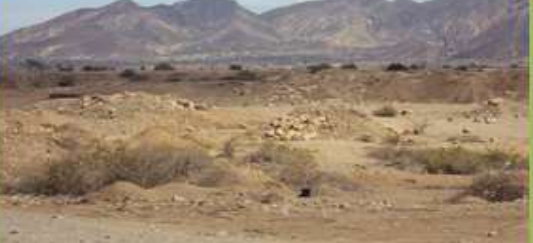

Fuente: elaboración propia Fuente: elaboración propia

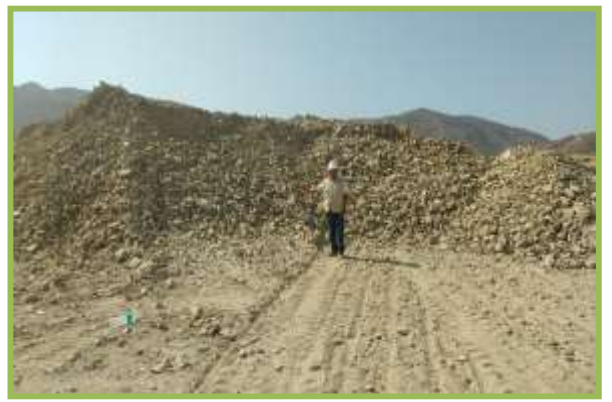

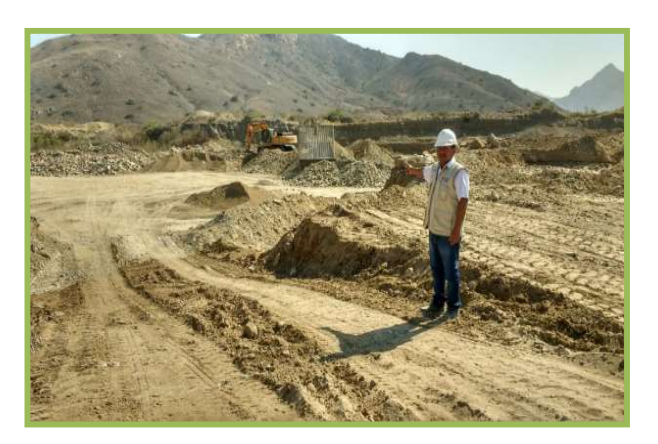

Fuente: elaboración propia Fuente: elaboración propia

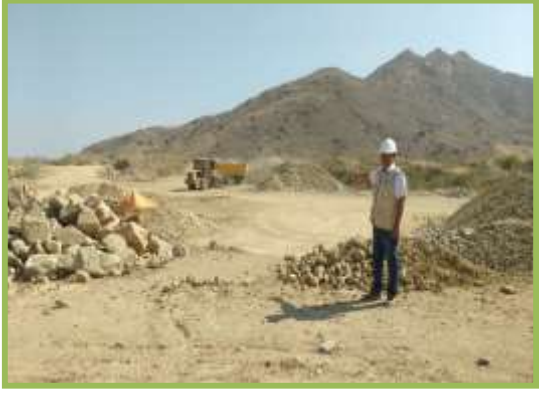

Fuente: elaboración propia Fuente: elaboración propia

# *Extracción de materiales Material de préstamo (afirmado)*

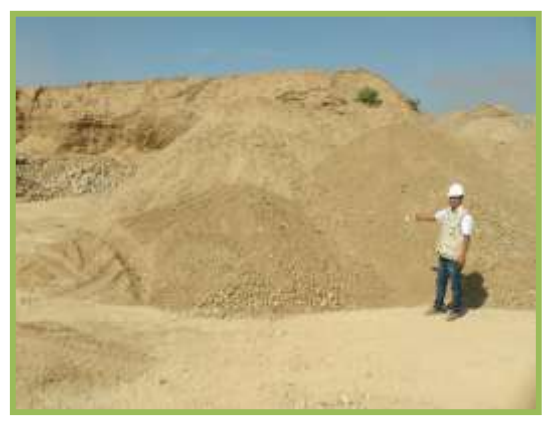

# **ESTUDIO HIDROLÓGICOS Y DRENAJE**

# **"DISEÑO DE LA CARRETERA VECINAL TRAMO INECHE-DOS PUENTES-CUCUFANA-ANGOLO I, DISTRITO MORROPE, PROVINCIA LAMBAYEQUE, LAMBAYEQUE-2018"**

LLONTO ACOSTA, HENRY

**CHICLAYO - PERÚ 2019**

#### **Aspectos generales**

El Diseño de la carretera vecinal Tramo Ineche-Dos Puentes-Cucufana-Angolo I es muy importante, porque contribuirá desarrollo social, económico y cultural de los centros poblados unidos por esta vía. La ejecución de este proyecto contará con más y variados productos agropecuarios y permitirá el movimiento de productos de la región hacia el resto del país, así como el ingreso de productos abaratando los costos de transporte, facilitando su comercialización y permitiendo mayores posibilidades de reinversión, mejorando las condiciones de vida de sus pobladores.

## **Objetivos del estudio**

Los objetivos del estudio de Hidrología e Hidráulica son establecer las características hidrológicas de la zona donde se va a ejecutar el drenaje superficial de la carretera, así como el dimensionamiento hidráulico de estas estructuras (Puente, alcantarilla, badenes, etc.)

# **Descripción del área del proyecto**

El Diseño de la carretera vecinal Tramo Ineche-Dos Puentes-Cucufana-Angolo I está ubicada en el distrito de Morrope. Es una zona rural, interconectando poblaciones, desde Ineche-Dos Puentes-Cucufana-Angolo I. Los principales productos que se comercializan son el maíz, menestras, etc.

# **Ubicación política**

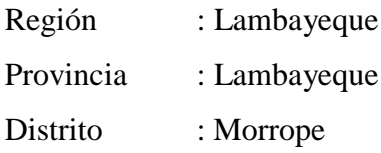

# **Ubicación geográfica**

El Diseño de la carretera vecinal Tramo Ineche-Dos Puentes-Cucufana-Angolo I se inicia en el cruce de carretera Morrope-Puente el Pavo y se encuentra en entre las coordenadas: 17 M, 605298.01 m E, 9279256.95 m. S

# **Altitud del área del proyecto**

En tramo del proyecto se encuentra a una altitud de cruce de Ineche- Morrope a 21 m.s.n.m y el final del tramo a una altitud de 16 m.s.n.m.

# **Hidrología**

El Diseño de la carretera vecinal Tramo Ineche-Dos Puentes-Cucufana-Angolo I se encuentra ubicada en la zona baja del Departamento de Lambayeque –Distrito de Morrope donde convergen las aguas del Río La leche, el Río Motupe, y el Río Chancay-Lambayeque. Las aguas del Río Chancay-Lambayeque están reguladas por el Partidor Cachinche, donde se inicia el canal Tucume, el cual cambia de nombre denominándose canal Morrope. Las aguas del Río la leche y del Río Motupe no se encuentran regulados.

# **Hidrología de las cuencas**

#### **Río Chancay-Lambayeque**

Políticamente la cuenca hidrográfica está ubicada en el norte del País en la región Nororiental, en los Departamentos de Lambayeque y Cajamarca.

Geográficamente, se encuentra entre los 6°20´ y 6° 56´ de Latitud Sur, y 78° 38' y 80°00' de longitud Oeste.

El Río Chancay pertenece a la vertiente del Pacifico, es de régimen irregular y está conformado por los Ríos Tacamache y Perlamayo que nacen en la cordillera Occidental de los Andes, desde su naciente hasta su desembocadura en el mar, su longitud es de 170 Kms; en su recorrido recibe aportes eventuales principalmente de los Ríos Cañad, San Lorenzo, Curato y Cumbil. Limita al Norte con la Cuenca del río La Leche, por el sur con la cuenca del Río Jequetepeque - Zaña, por el este con la cuenca del Chotano y por el Oeste con el Océano Pacifico.

Las precipitaciones totales medías anuales en la cuenca del Río Chancay-Lambayeque varían entre 10mm y 2,000mm.

En la cuenca baja el promedio más alto de lluvia se ha registrado en el mes de marzo de 5.7mm, en tanto que los promedios más bajos se presentan en junio y Julio totalizando 0.10 mm.

En la cuenca alta, la estación CO-Llama ha registrado las más altas precipitaciones durante el mes de marzo, período en el cual totaliza un promedio de 187.mm, y el período de estiaje comprendido entre junio y agosto se registran las más bajas llegando a un promedio de 5.9mm.

Tabla N° 1 *Parámetros Geomorfológicos de la Cuenca Chancay – Lambayeque*

| Parámetros                        |                                         | Río Chancay - Lambayeque |  |  |  |
|-----------------------------------|-----------------------------------------|--------------------------|--|--|--|
| Área (Km2)                        |                                         | 4 022.26                 |  |  |  |
| Perímetro (Km)                    |                                         | 433.25                   |  |  |  |
| Altitud Media (M)                 |                                         | 1 622.28                 |  |  |  |
| Pendiente Media (%)               |                                         | 34.74                    |  |  |  |
|                                   | Coeficiente de Compacidad (KC)          | 1.94                     |  |  |  |
| Factor de forma                   |                                         | 0.27                     |  |  |  |
| Rectángulo                        | Long. mayor (Km)                        | 196.51                   |  |  |  |
| equivalente<br>Long. menor $(Km)$ |                                         | 20.47                    |  |  |  |
| Longitud del cauce principal (Km) |                                         | 116.11                   |  |  |  |
|                                   | Pendiente media del cauce principal (%) | 0.85                     |  |  |  |

Fuente: Estudio de Máximas Avenidas en las cuencas de la vertiente del Pacifico-cuencas de la costa norte.

Asimismo, en el siguiente cuadro se muestra los caudales máximos simulados (modelo Hidrológico) para diferentes períodos de retorno.

Tabla N° 2 *Caudales Máximos simulacros para diferentes períodos de retorno*

| Cuenca     | Area (Km2) | O <sub>25</sub> | O50    | O75 | <b>O100</b> | <b>O2000</b> |
|------------|------------|-----------------|--------|-----|-------------|--------------|
| Chancay    | 3.447.62   | 425.70          | 655.70 | 944 | 971.9       | 1,423.10     |
| Lambayeque |            |                 |        |     |             |              |

Fuente: Estudio de Máximas Avenidas en las cuencas de la vertiente del pacifico- Cuencas de la Costa Norte.

# **Río Motupe**

El Río Motupe nace en la vertiente occidental de la Cordillera de los Andes, en una densidad de red hidrográfica de tipo detrítico cuyos afluentes principales son los ríos de Olmos, Chochope, Chiniama, Chotoque, Salas Apule, Papayo, etc. Los cuales discurren de sur-oeste.

Los ríos Chiniama y Chochope tienen régimen regular, siendo los ríos y quebrada restantes de régimen irregular, solamente ocurre lluvias entre los meses de febrero y abril.

Los principales parámetros geomorfológicos se detallan en el siguiente cuadro.

| <b>Parámetros</b>                 |                                         | <b>Motupe</b> |  |
|-----------------------------------|-----------------------------------------|---------------|--|
| Area (Km2)                        |                                         | 3,653.47      |  |
| Perímetro (Km)                    |                                         | 380.12        |  |
| Altitud Media (M)                 |                                         | 893.23        |  |
| Pendiente Media (%)               |                                         | 29.52         |  |
| Coeficiente de Compacidad (KC)    |                                         | 1.76          |  |
| Factor de forma                   |                                         | 0.43          |  |
| Rectángulo                        | Long. mayor (Km)                        | 168.36        |  |
| equivalente<br>Long. menor $(Km)$ |                                         | 21.70         |  |
| Longitud del cauce principal (Km) |                                         | 92.52         |  |
|                                   | Pendiente media del cauce principal (%) | 0.16          |  |

Tabla N° 3 *Parámetros Geomorfológicos de la cuenca Motupe*

Fuente: Estudio de Máximas Avenidas en las cuencas de la vertiente del pacifico-cuencas de la costa Norte.

Asimismo, en el siguiente cuadro se muestra los caudales máximos simulados (Modelo Hidrológico) para diferentes períodos de retorno.

Tabla Nº *Caudales máximos simulados para diferentes períodos de retorno*

| Cuenca        | Área (Km2) | Q <sub>25</sub><br>(m3/seq) | O50<br>(m3/seg) | Q75<br>(m3/seq) | <b>O100</b><br>(m3seq) | <b>O200</b><br>(m3/seg) |
|---------------|------------|-----------------------------|-----------------|-----------------|------------------------|-------------------------|
| <b>Motupe</b> | 442.06     | 598.50                      | 812.80          | 944             | 1043.4                 | 1291.90                 |

Fuente: Estudio de Máximas Avenidas en las cuencas de la vertiente del pacifico-cuencas de la costa Norte

# **Río la Leche**

Se denomina así a partir de la confluencia de los ríos Sangana y Moyán, tiene un curso de Nor-Este a Sur Oeste, luego con dirección Este-Oeste hasta su confluencia con el río Jayanca al Nor-Este de Illimo, posteriormente se le conoce con el nombre de río Morrope, que junto con otros pequeños cursos desaparecen en las pampas del Litoral Peruano.

| Parámetros                 |                                   | <b>Río la Leche</b> |
|----------------------------|-----------------------------------|---------------------|
| Perímetro (Km)             |                                   | 144.85              |
| Densidad de drenaje        |                                   | 0.51KM/KM2          |
| Pendiente media (%)        |                                   | 35                  |
|                            | Coeficiente de compacidad (KC)    | 1.36                |
| Factor de forma            |                                   | 0.46                |
| Rectángulo                 | Long. mayor $(Km)$                | 56.95               |
| equivalente                |                                   |                     |
|                            | Longitud del cauce principal (Km) | 96.59               |
| Declividad de los terrenos |                                   | 7.286               |

Tabla Nº *Parámetros geomorfológicos de la cuenca la leche*

Fuente: Estudio de INADE-REPRESA LA CALZADA

# **Cuenca río la Leche**

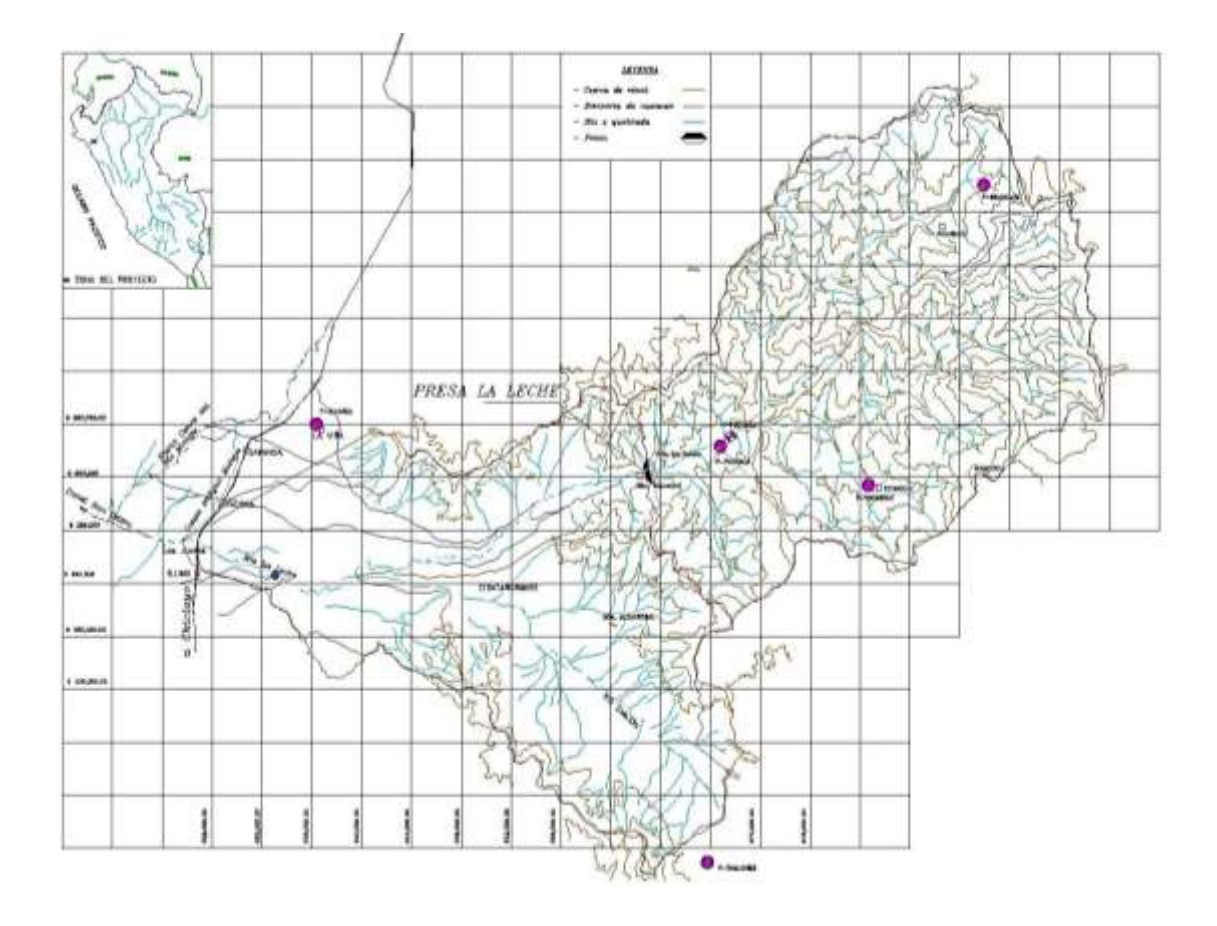

Según el estudio, El Fenómeno del Niño 1997-1998 – CAF menciona que el caudal máximo del río La Leche aplicando el método Área Pendiente, se obtuvo un caudal máximo de 850 m<sup>3</sup>/s, a este valor se le afecto con un coeficiente de 1.1 para representar el pico de la avenida en el Puente, que no necesariamente coinciden con los caudales en las horas aforadas y que puede llegar a ser mayor. Este valor obtenido será aumentado en un 25-30% por efecto de los desbordes producidos entre Huaca La Cruz y el Puente La Leche, resultando aproximadamente la máxima crecida e por Huaca de La Cruz, fue de aproximadamente de 1,200/m3/seg.

# **Análisis de avenidas**

Para el análisis de las avenidas se van a tomar en cuenta el método indirecto, empleando precipitaciones máximas en 24 horas haciendo una simulación en minutos para diferentes períodos de retorno y formar las curvas IDF. El método directo se realizará escogiendo una sección típica y una pendiente promedio, para aplicar Manning.

# **Precipitaciones**

En el tramo en estudio no existen estaciones de aforo que permitan estimar directamente los caudales, estas serán calculadas en base a la información de lluvias máximas registradas en las estaciones ubicadas en el ámbito de la zona de estudio. Se escogió la estación más cercana la zona que es la estación meteorológica de Lambayeque y la estación de Motupe.

# **Estación lambayeque Código 106108**

Esta información es proporcionada de la base de datos del SENAMHI

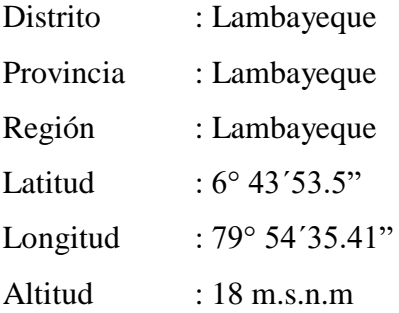

# **Estación motupe/000334/DZ02.**

Esta información fue proporcionada por el SENAMHI de dicha estación.

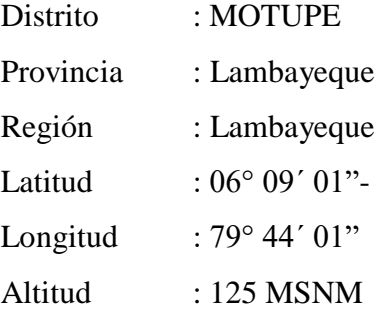

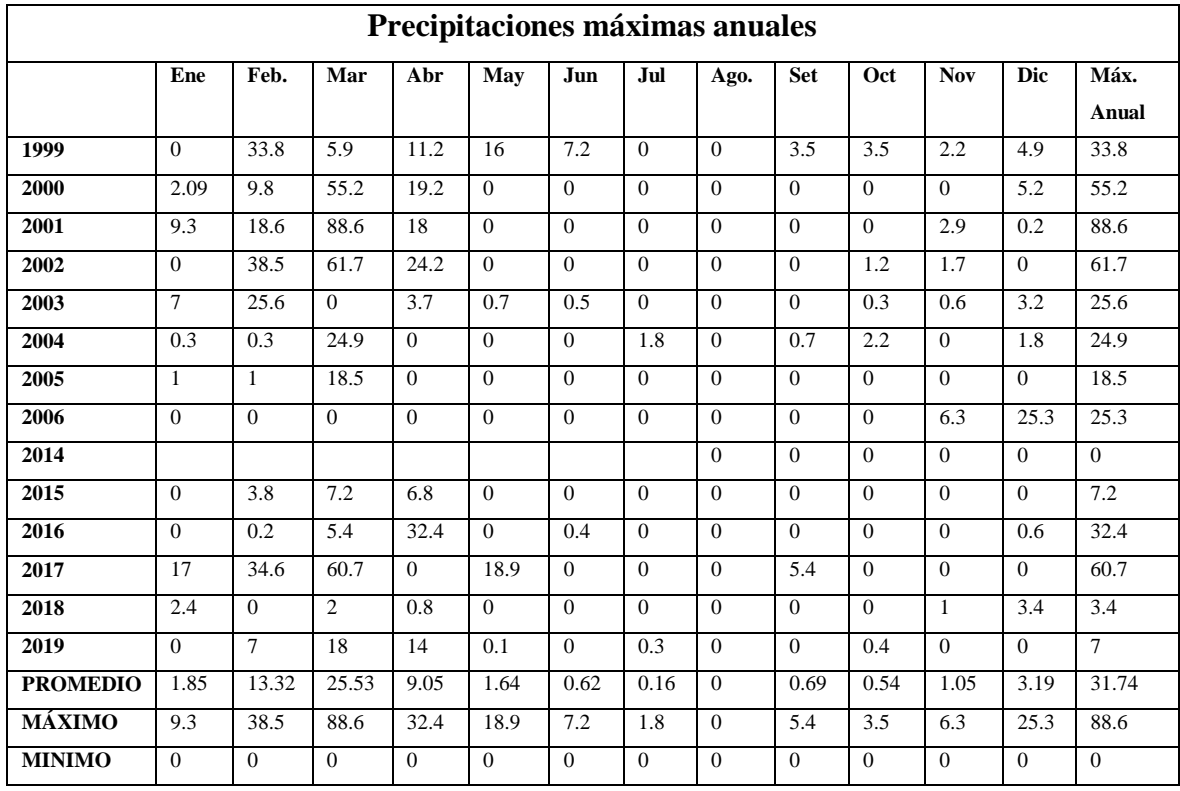

Fuente: SENAMHI.

# **Método indirecto**

Se ha considerado para el estudio los datos pluviométricos de la estación meteorológica Lambayeque, por encontrarse más cercana al ámbito del proyecto. Esta estación está ubicada en las coordenadas geográficas 06° 43' 53.5" de Latitud Sur y 79° 54' 26" de longitud oeste y a una altura de 38 m.s.n.m. y la Estación Motupe que se encuentra ubicada en las coordenadas geográficas 06° 09´01" de Latitud Sur y 79° 44´01" de longitud oeste y una altura de 125 m.s.n.m. Las estaciones carecen de un Pluviografo para registrar las precipitaciones, teniendo solamente un pluviómetro. Por lo que el estudio se ha realizado con precipitaciones máximas de 24 horas por año los cuales se han sometido a una simulación que permita conocer su distribución temporal, en minutos para diferentes períodos de retorno, y realizar las curvas IDF.

# **Método para elaborar las curvas IDF**

- Se ha obtenido información de la precipitación máxima registrada en 24 horas en mm de la estación más cercana al proyecto la cual es la estación de Lambayeque.
- Se ha establecido para cada año el valor máximo de precipitación registrada en 24 horas.
- Se ha simulado la intensidad para diferentes duraciones de lluvia y por cada año de acuerdo a la serie histórica 1982-2013. Se ha simulado para duraciones de lluvia de 5,10,15,20,25,30…360 minutos, aplicándose la fórmula propuesta por Grunsky.

 $i_d = i_{24} (24/d)^{0.5}$ 

Dónde:

**i<sup>d</sup> =** Intensidad de la lluvia sin considerar el período de retorno, en mm/hr. **i<sup>24</sup> =** Intensidad de la lluvia, en mm. Corresponde al valor horario en promedio del día más lluvioso del año de la histórica que se está analizando (P máx. 24 h). **d =** Duración de la lluvia, en horas.

 Se ha ajustado la intensidad de la lluvia calculada en el paso anterior, involucrando el período de retorno. Se ha utilizado la fórmula propuesta por Gumbel:

# **i = -c x ln [- ln (1 – 1/TR)] – a**

Dónde:

**i =** Intensidad de la lluvia en mm/h, ajustada por período de retorno.

**c = 0.78 x σ**

Dónde:

**σ =** Desviación estándar de las intensidades históricas.

Calculadas para cada duración de la lluvia en mm/h.

$$
a=0.577\,\,x\,c\text{ - }\sum x \text{ / }n
$$

Dónde:

**∑ x / n =**Promedio **a y c =** Constantes de Gumbel **TR =** Período de retorno en años.

A continuación, se detallan los cálculos necesarios para la determinación de las Curvas I - D

| AÑO         | Caudal<br>máximo | Weibull | # Orden        | P > x      | F(x)         | X (Gumbel) |
|-------------|------------------|---------|----------------|------------|--------------|------------|
| 1999        | 33.8             | 372.7   | 1              | 0.07142857 | 0.92857143   | 85.81      |
| <b>2000</b> | 55.2             | 210.9   | 2              | 0.14285714 | 0.85714286   | 66.88      |
| 2001        | 88.6             | 113.4   | 3              | 0.21428571 | 0.78571429   | 55.31      |
| 2002        | 61.7             | 113.1   | $\overline{4}$ | 0.28571429 | 0.71428571   | 46.71      |
| 2003        | 25.6             | 88.6    | 5              | 0.35714286 | 0.64285714   | 39.67      |
| 2004        | 24.9             | 78.5    | 6              | 0.42857143 | 0.57142857   | 33.56      |
| 2005        | 18.5             | 67.8    | $\tau$         | 0.5        | 0.5          | 28.03      |
| 2006        | 25.3             | 61.7    | 8              | 0.57142857 | 0.42857143   | 22.84      |
| 2014        | $\overline{0}$   | 24.9    | 9              | 0.64285714 | 0.35714286   | 17.80      |
| 2015        | 7.2              | 22.4    | 10             | 0.71428571 | 0.28571429   | 12.73      |
| 2016        | 32.4             | 18.5    | 11             | 0.78571429 | 0.21428571   | 7.38       |
| 2017        | 60.7             | 7.7     | 12             | 0.85714286 | 0.14285714   | 1.35       |
| 2018        | 3.4              | 2.5     | 13             | 0.92857143 | 0.07142857   | $-6.53$    |
| 2019        | 7                | 1.9     | 14             | 1          | $\mathbf{0}$ | 0.00       |

Tabla Nº *Precipitaciones máximas anuales*

Fuente: Datos del Senamhi.

# **Desviación estándar**

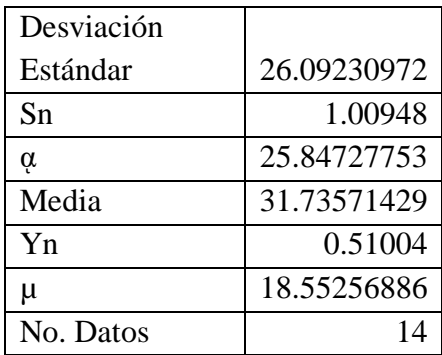

# Cuadro. Coeficientes de Gumbel

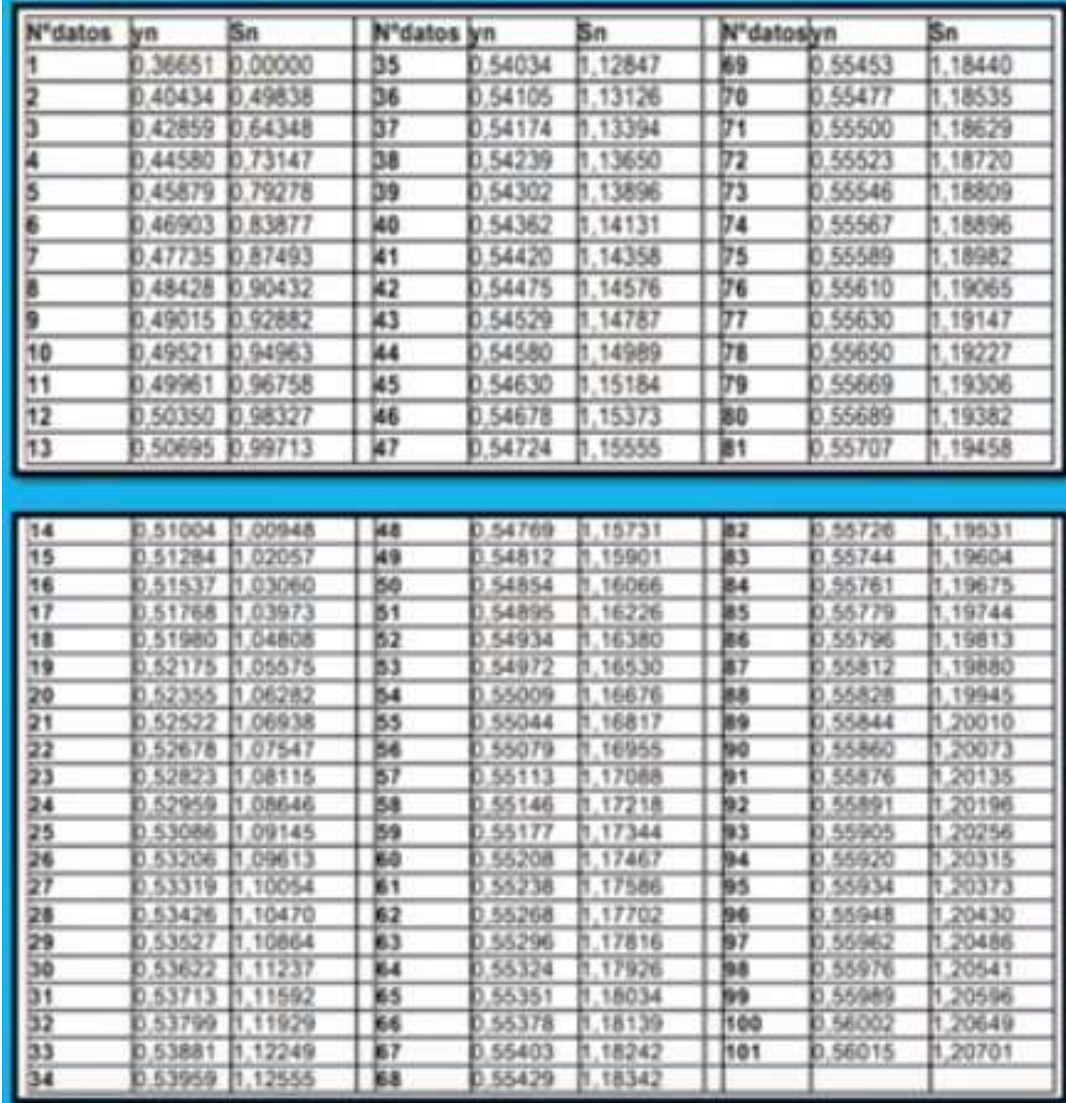

Fuente: Gumbel.

# **Caudal de retorno en 50 años**

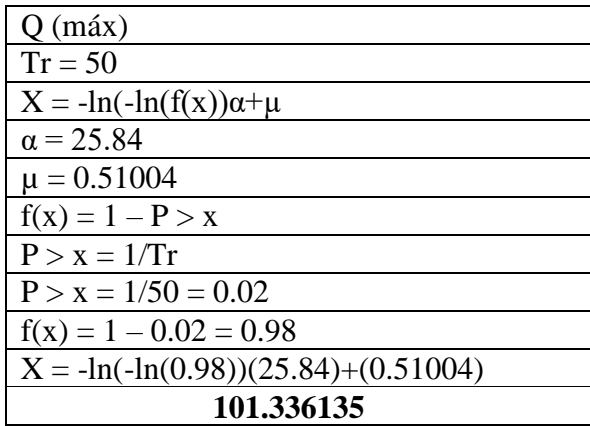

# **Precipitaciones máximas en 24 horas (m.m)**

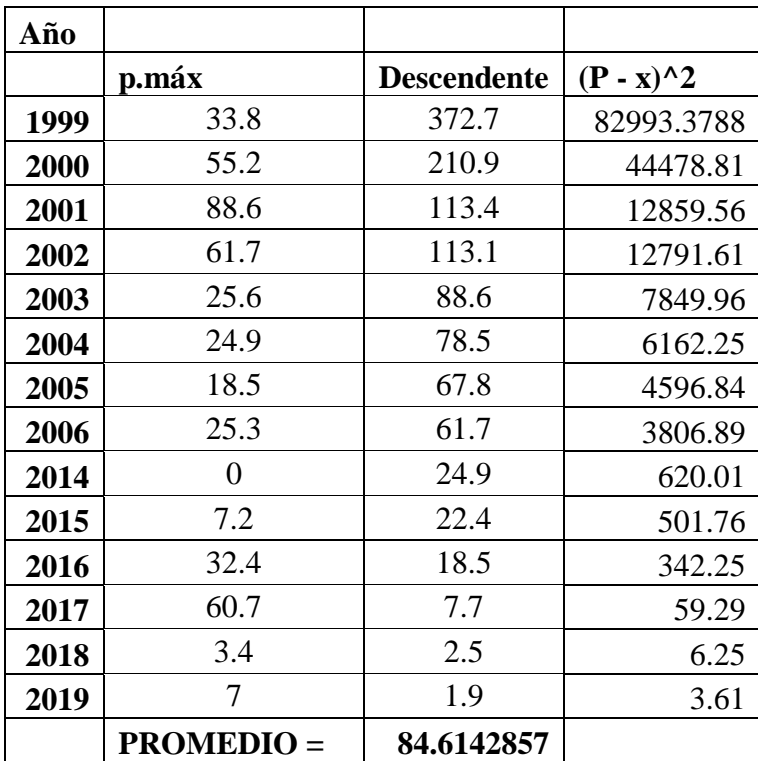

Fuente: Elaboración propia.

# **Alcantarillas**

Las alcantarillas son de pase que cruzan la carretera conduciendo aguas de regadío, de acuerdo a lo informado por la comisión de regantes de Morrope, estas estructuras conducen los caudales que oscilan entre 0.200 lts/seg (01 riego) y 400 lts/seg (dos riegos). Estas alcantarillas se proyectarán tipo marco de concreto de sección

rectangular TMC teniendo una luz 1.50 y las alturas serán variables las cuales dependerán del trazo definitivo a proyectar. Se está considerando las dimensiones adecuadas para que el respectivo mantenimiento se haga con mayor facilidad.

# **Determinación de caudales de escurrimiento**

Los caudales de escurrimiento se han calculado empleando el Método Racional, aplicable hasta en áreas de drenaje no mayores a 13 km<sup>2</sup>, con la aplicación de la ecuación:

$$
Q = C * I * A / 360
$$

Dónde:

**Q** = Caudal de escurrimiento en m3 / seg.

**C** = Coeficiente de escorrentía (adimensional)

**I** = Intensidad de la lluvia de diseño en (mm / hr)

**A** = Área de drenaje en Has.

# **Coeficiente de Escorrentía (C):**

Se ha seleccionado tomando en consideración lo siguiente: las características de la superficie, tipo de área rural, intensidad de la lluvia (teniendo en cuenta su período de retorno), pendiente del terreno y la condición futura dentro del horizonte de la vida del proyecto, para su selección se ha empleado la Tabla 1.a, titulada "Coeficientes de escorrentía para ser utilizados en el Método Racional",

Se ha considerado un coeficiente promedio de **C= 0.47**, de acuerdo a la Tabla N° 01
# **TABLA N° 01**

# **COEFICIENTES DE ESCORRENTÍA PARA SER UTILIZADOS EN EL MÉTODO RACIONAL**

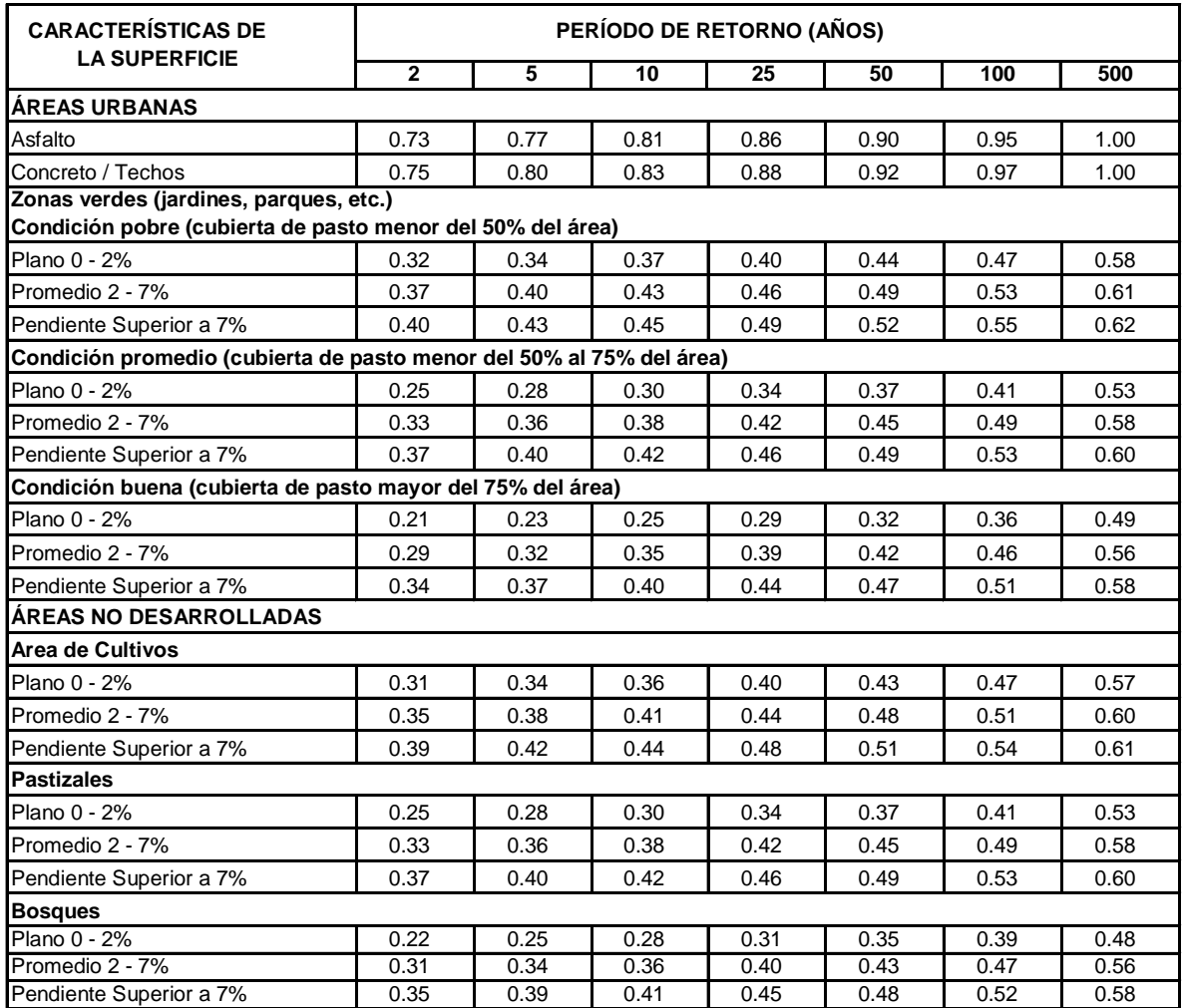

fuente: reglamento nacional de edificaciones. norma os.060 - junio 2006**.**

# **Valores para la determinación del coeficiente de escorrentía**

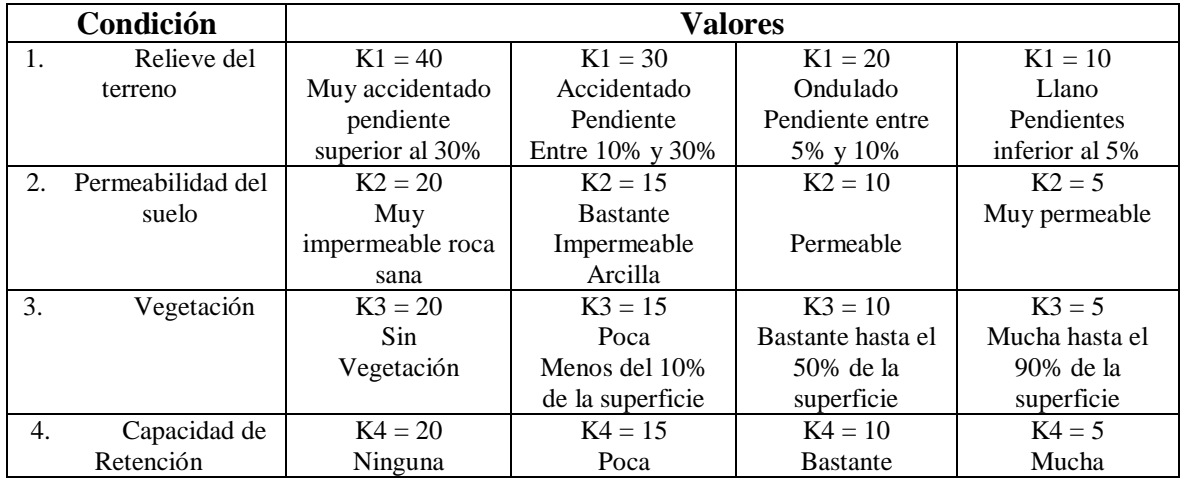

#### **Coeficiente de Escorrentía**

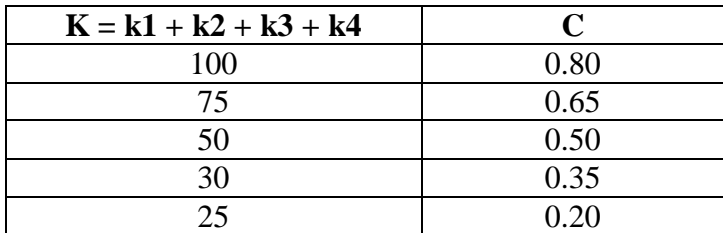

Fuente: Manual de carreteras pavimentos de bajo volumen de tránsito. Pág. 59.

 $K = 30 + 15 + 10 + 20$ 

 $K = 75$ 

 $C = 0.65$  (Para Talud de Corte)

#### **Coeficiente de Escorrentía**

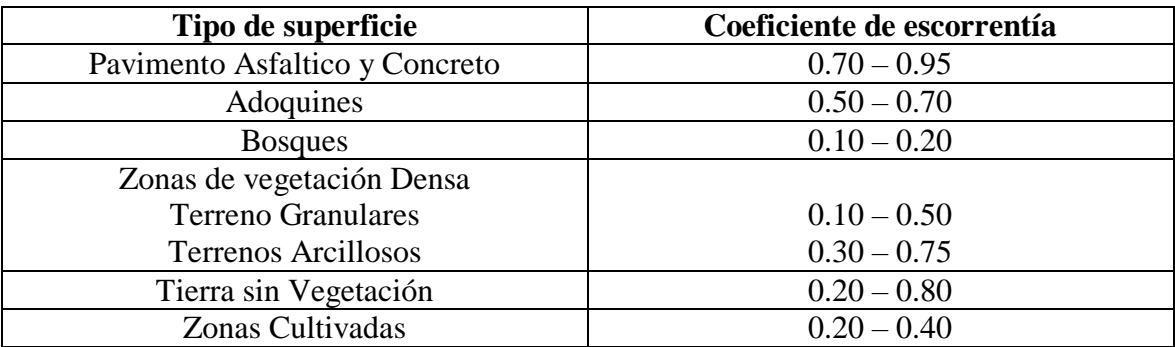

Fuente: Manual de carreteras pavimentos de bajo volumen de tránsito. Pág. 59.

# **Cálculo de las obras de arte**

# Alcantarillas  $\varnothing$  = 1.20 m

**Caja receptora**

# **Concreto f´c = 210 Kg/cm2**

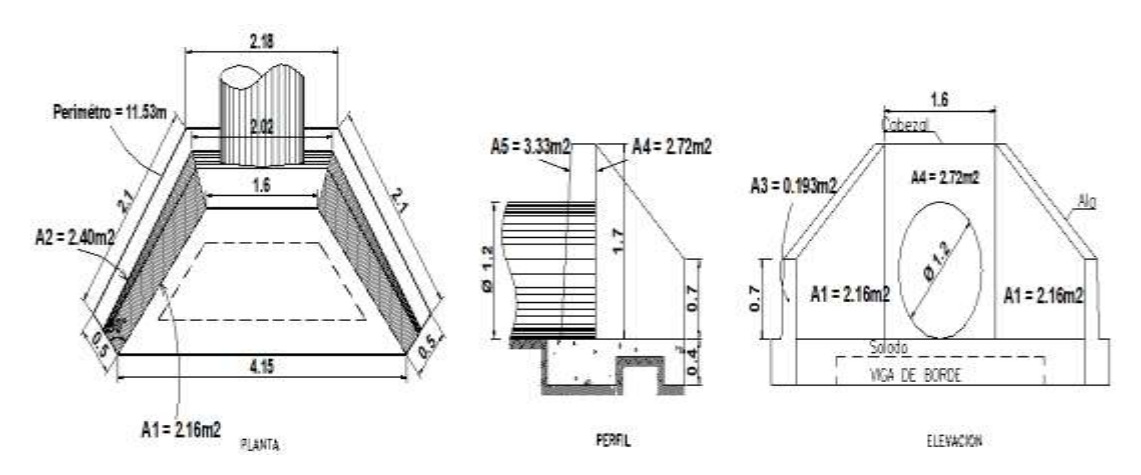

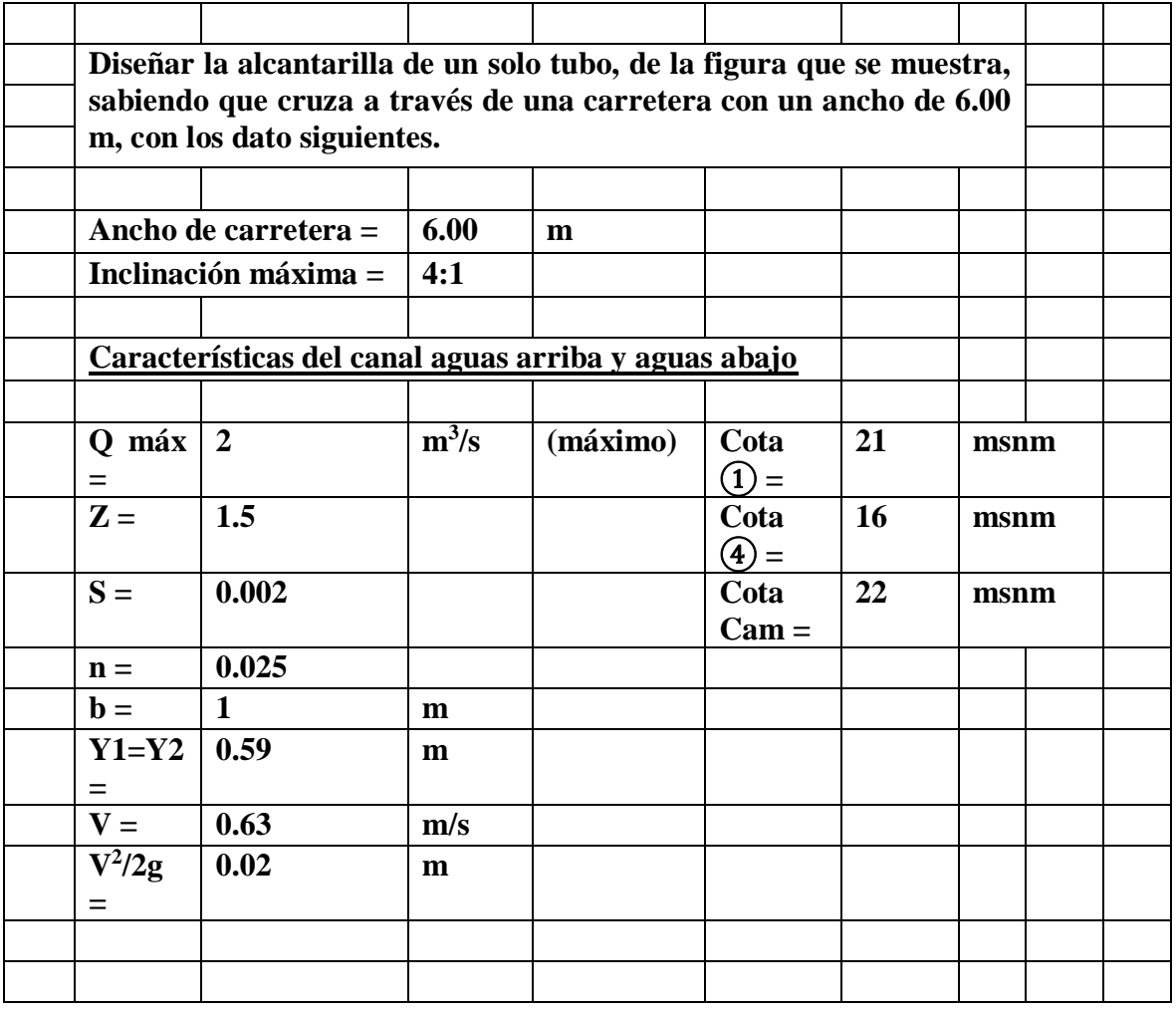

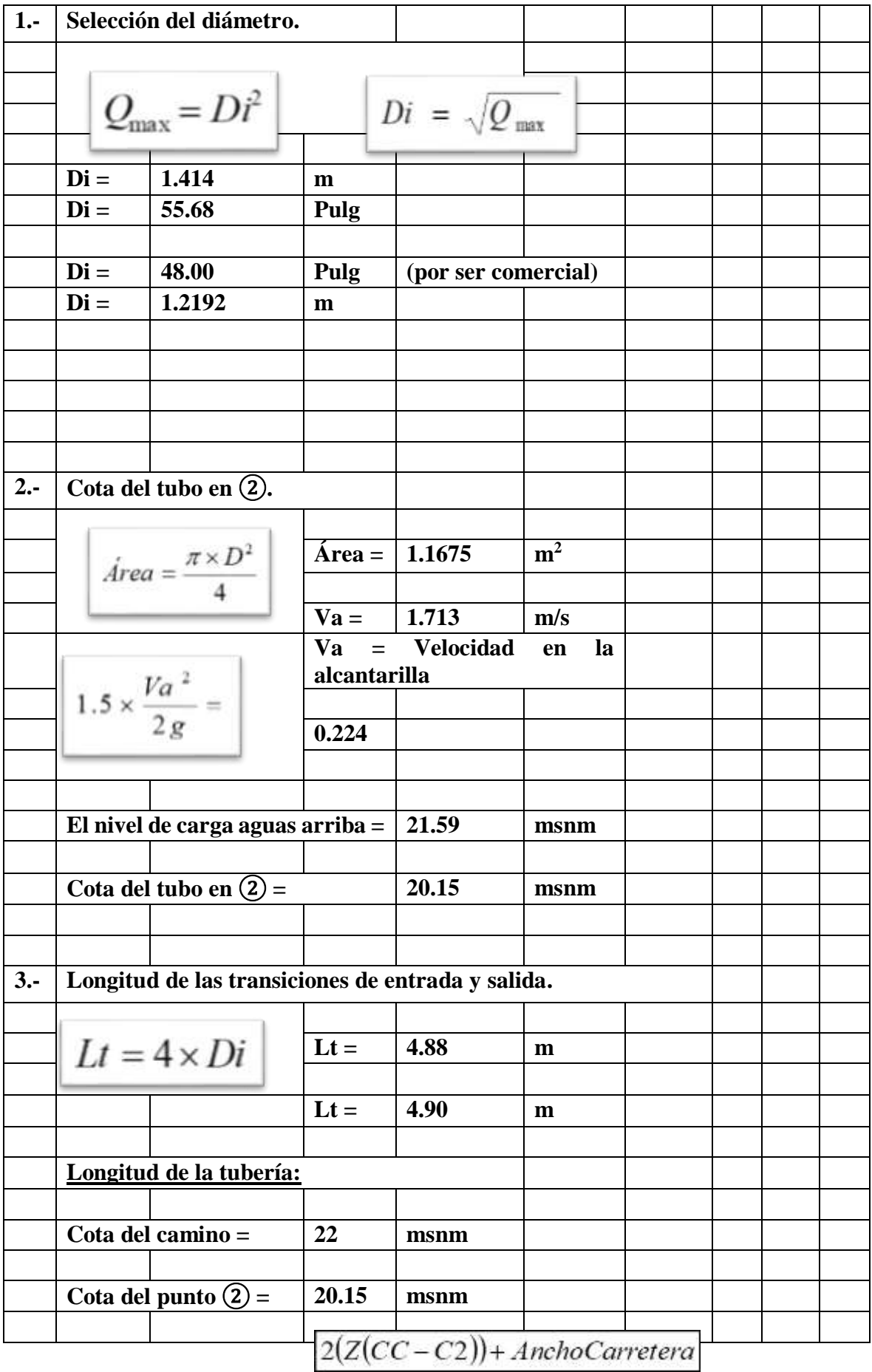

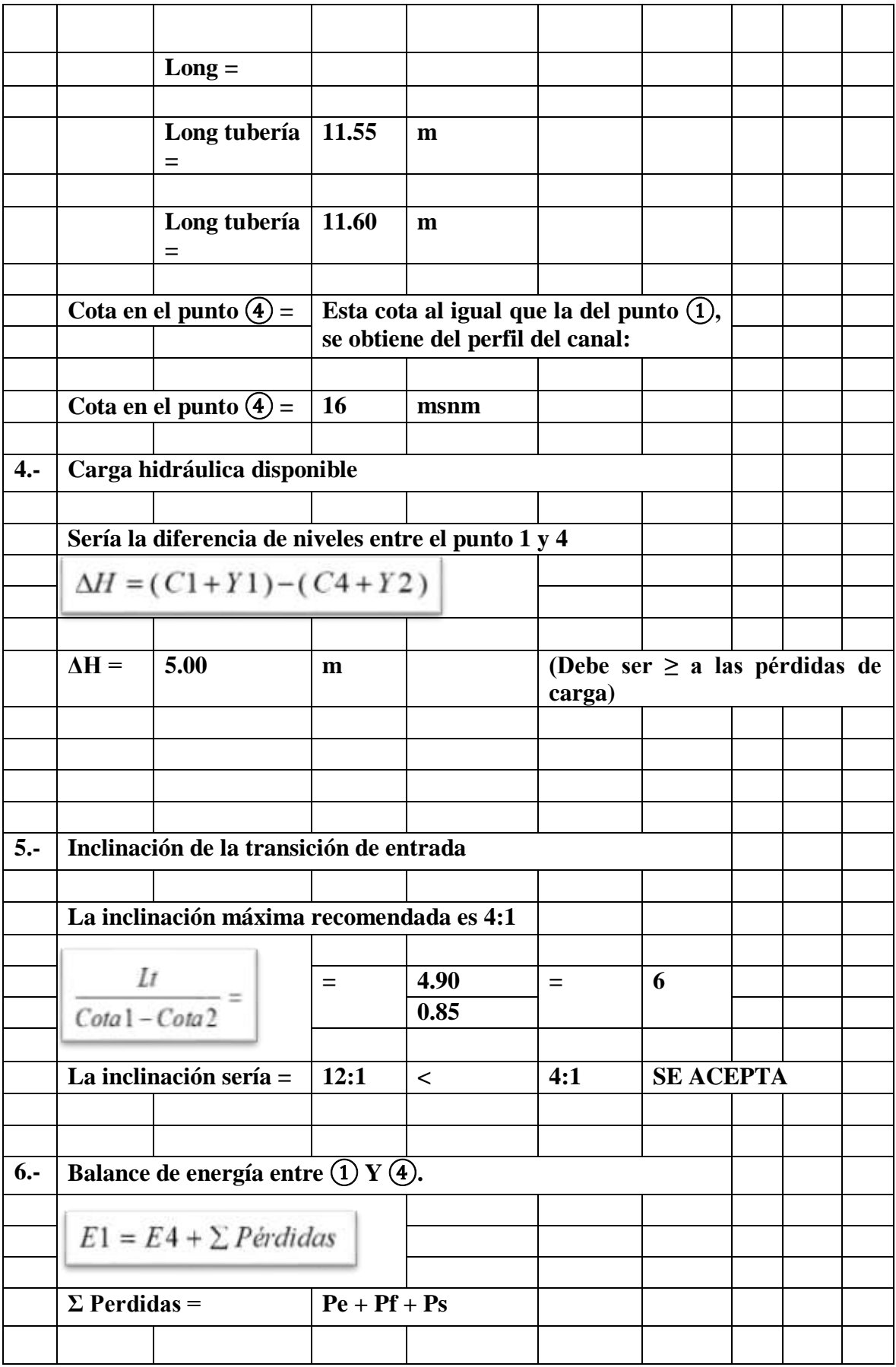

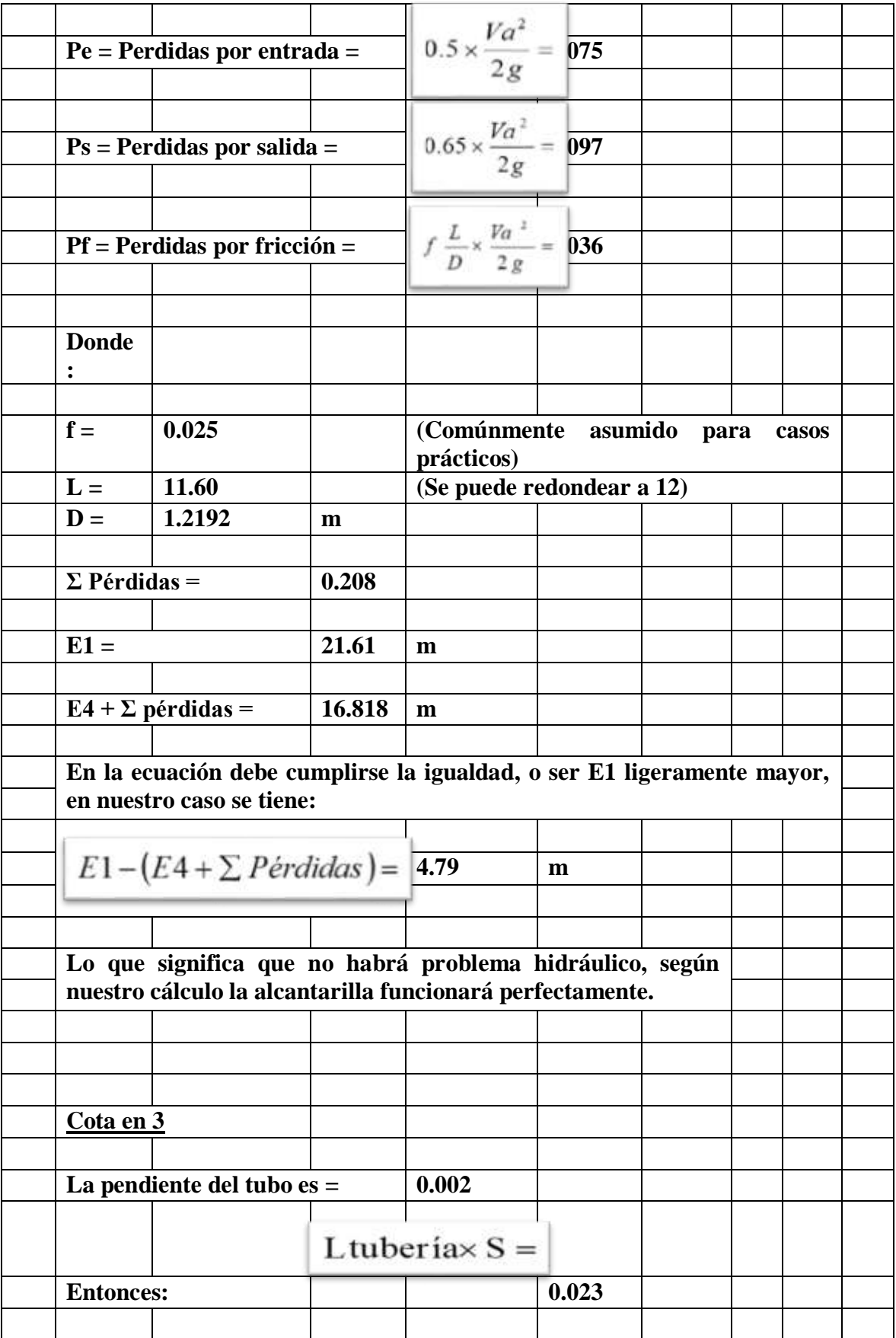

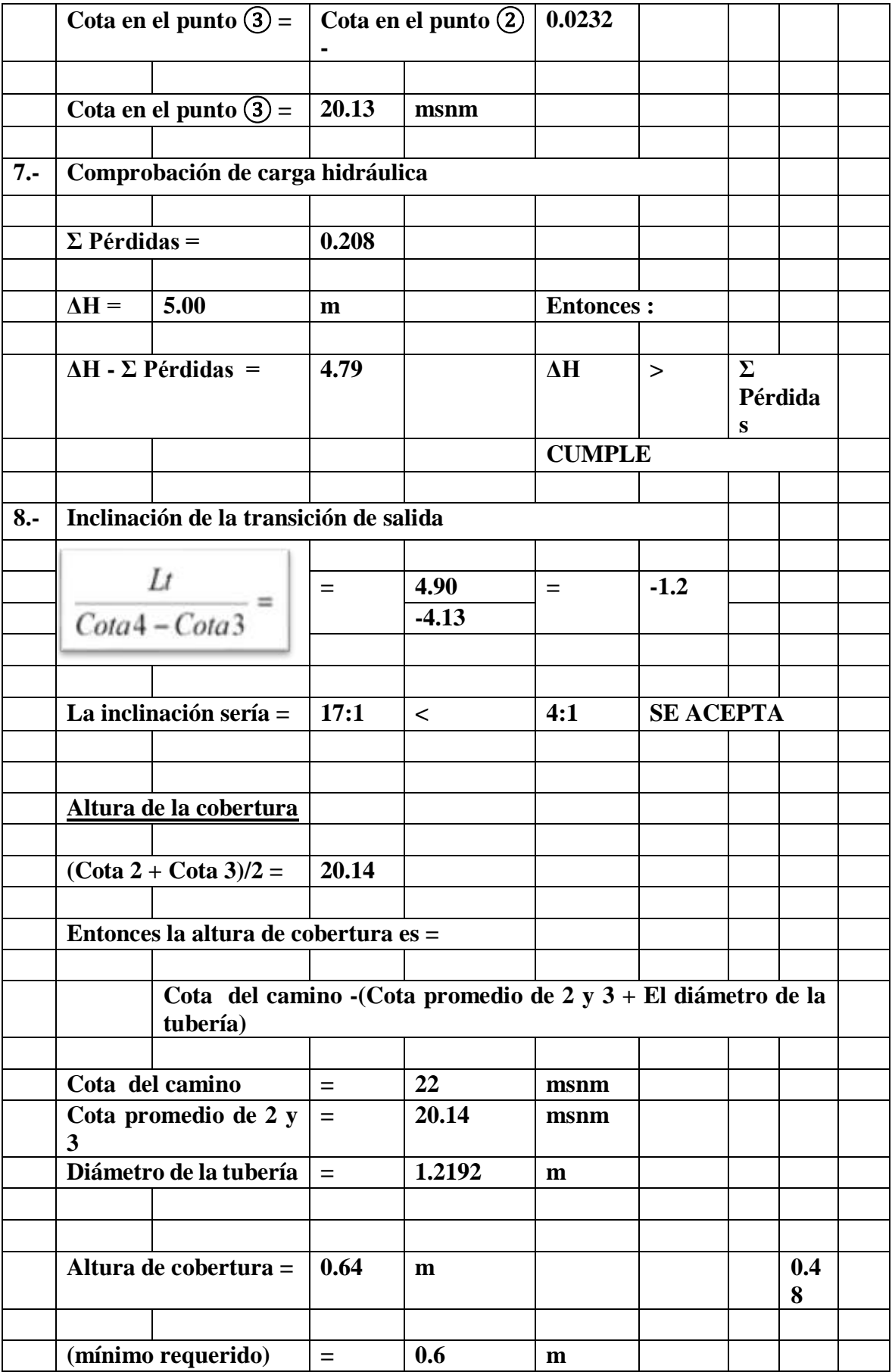

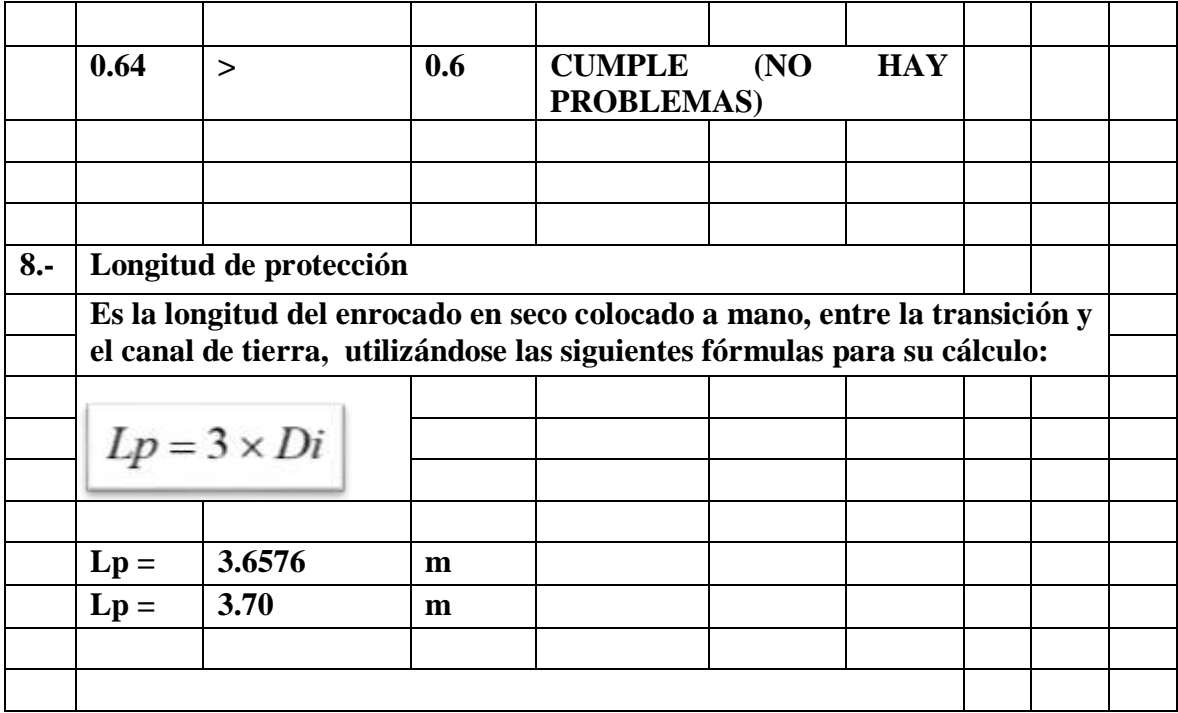

**Cabezal**

# **Concreto f´c = 210 Kg/cm2**

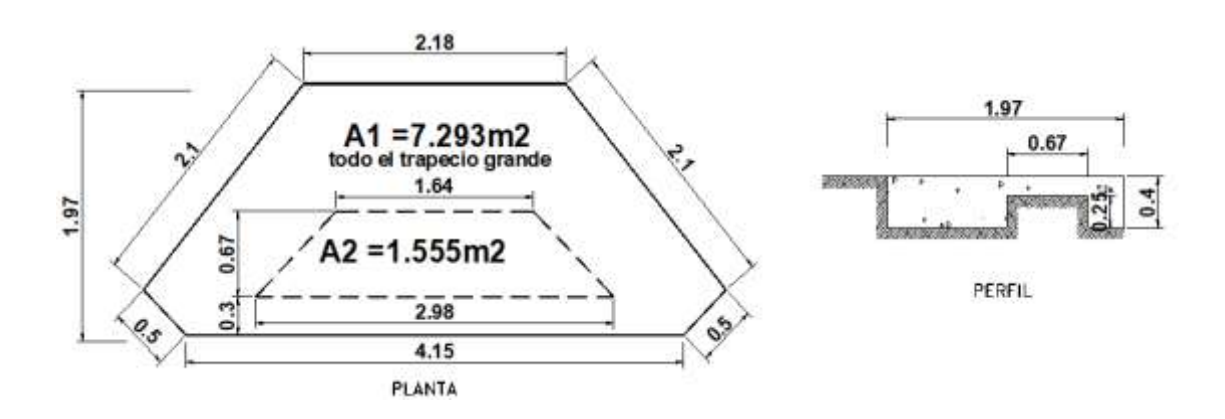

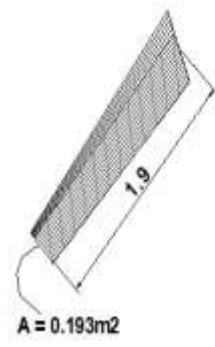

PLANTA

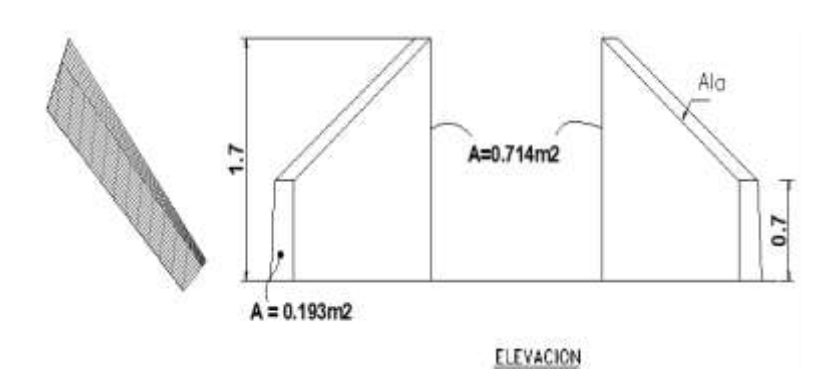

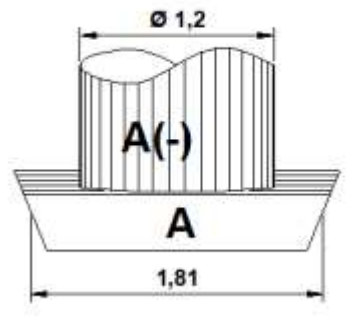

PLANTA

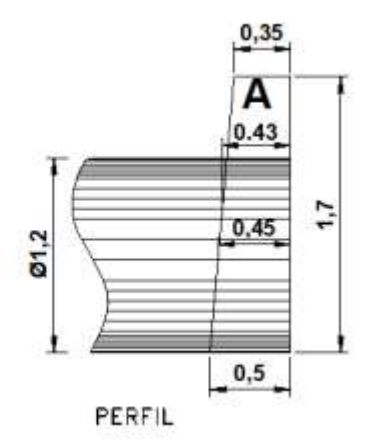

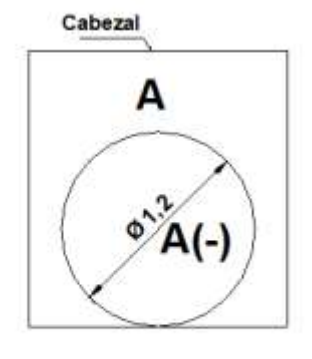

FRONTAL

**Cálculo de drenaje**

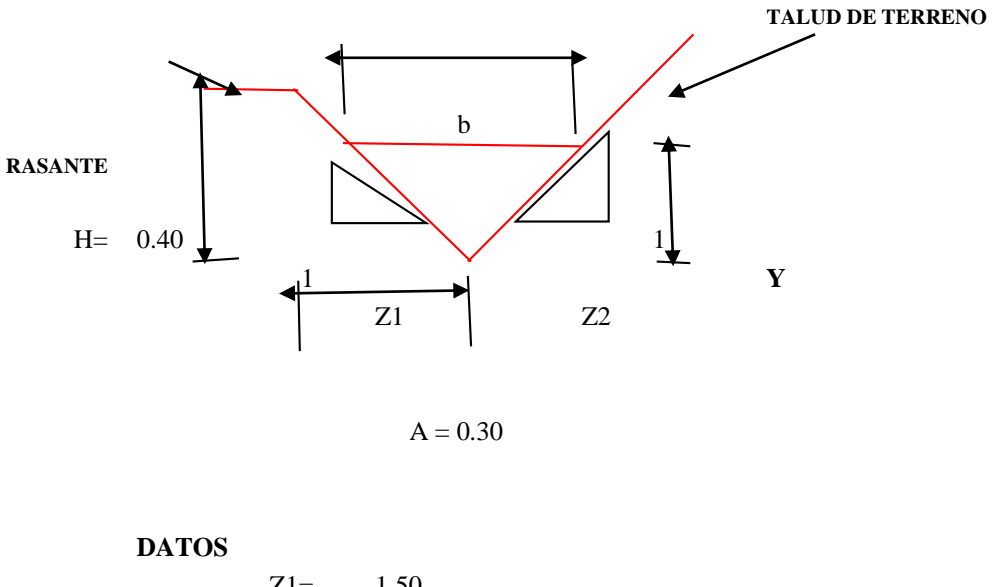

**Determinación de la capacidad de cunetas**

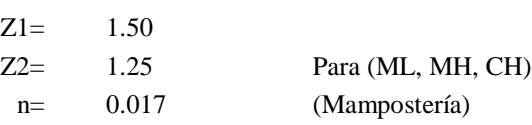

# **SOLUCIÓN**

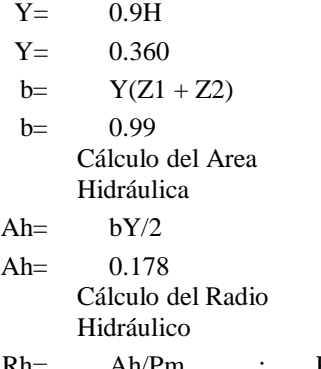

Rh= Ah/Pm ; Pm= Perímetro mojado

$$
Pm = Y(\sqrt{1 + Z_1^2} + \sqrt{1 + Z_2^2})
$$
  
Pm = 1.225

Rh= 0.145

Cálculo del Caudal

$$
Q = \frac{AhRh^{-\frac{2}{3}}S^{\frac{1}{2}}}{n}
$$

108

#### **Cálculo de caudales (capacidad de cunetas)**

Usaremos los valores obtenidos en el cálculo anterior:

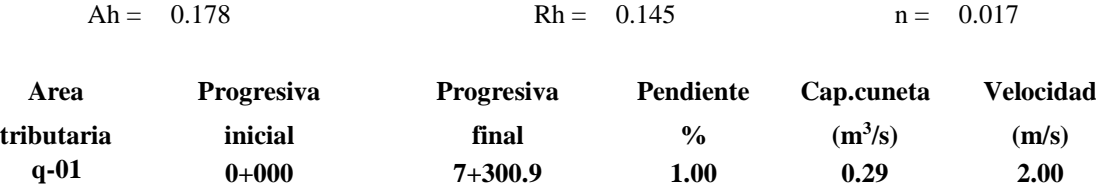

# DISFÑO DE BADÉN I = 17.00 m

#### **1.0- DISEÑO HIDRÁULICO**

#### a.- Cálculo Hidráulico de la sección del badén:

El diseño del badén se realiza siguiendo el mismo procedimiento que para el diseño de un canal (cual sección).Este puede ser construido empleando los recursos existente en la zona, tanto materiales con Los Criterios a tomar para diseñar el badén son los indicados en los aspectos hidrológicos, hidráulicos estructurales.

#### a - Caudal de diseño

 $Qd = 2.00$  m<sup>3</sup>/s

#### b.- Sección del Badén

Debido a las condiciones del área en la cual se va a proyectar la construcción del badén, la emplear en el diseño es: "sección Parabólica", tal como se indica en los plano de detalles, longitudinal ha sido propuesto de acuerdo a la topografía del terreno y el caudal a evacuar máximas avenidas para el periodo elegido.

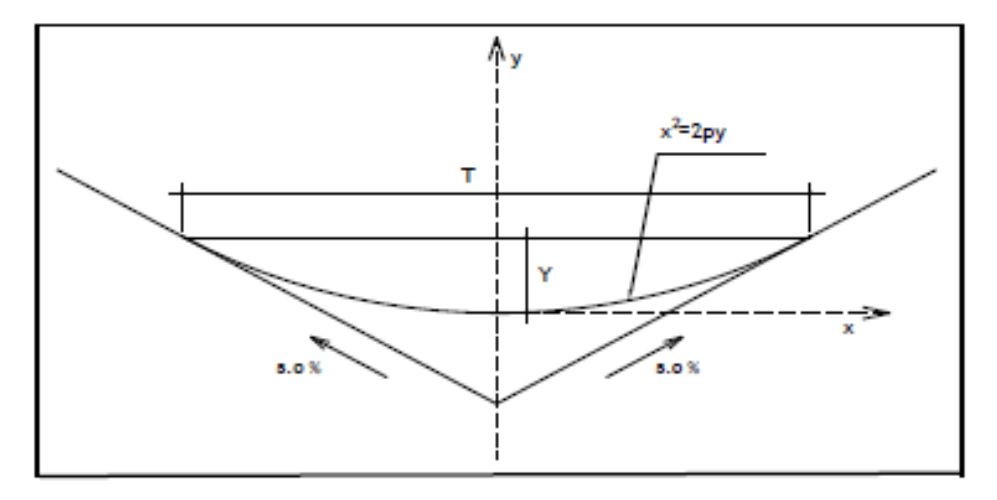

SECCIÓN HIDRÁULICA

Área hidráulica (AH).

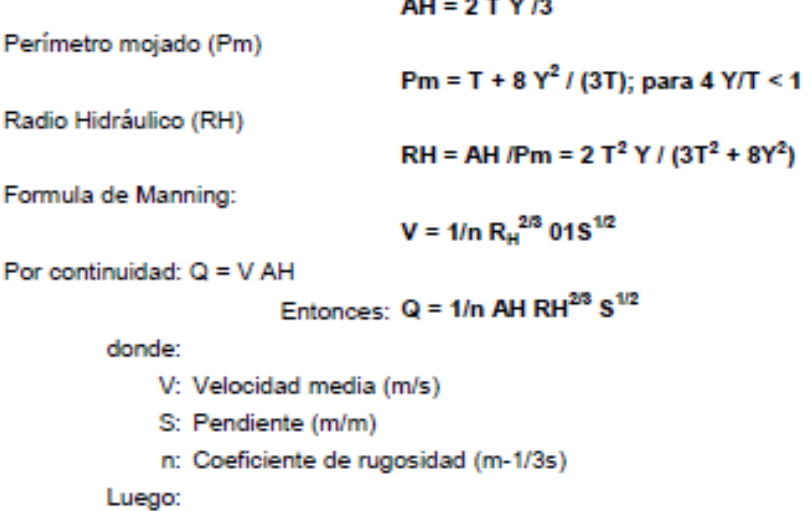

$$
Q = 1/n
$$
 (2TY / 3) (2T<sup>2</sup>Y / 3T<sup>2</sup> + 8Y<sup>2</sup>) <sup>28</sup> S<sup>1/2</sup>

C.- Dimensión de la sección:

$$
Qd = 2.00
$$
 m<sup>3</sup>/s

n: 0.025 (para concreto)

$$
S(%)=3.00 (pendiente longitudinal de couce de la que banda)
$$

Sustituyendo valores en la ecuación anterior:

$$
0.50 = 1/0.014 (2TY / 3) (2T2 Y / 3 T2 + 8Y2)23 (0.040)1/2
$$

De acuerdo a las pendientes propuestas en el perfil longitudinal de la sub rasante en el trar se optara por la pendiente de 3.0 %, para proponer valores de espejo de agua o longitud di teniendo en cuenta la topografía del terreno existente.

#### Propuesta Nº 01

Espejo de Agua o longitud del Badén

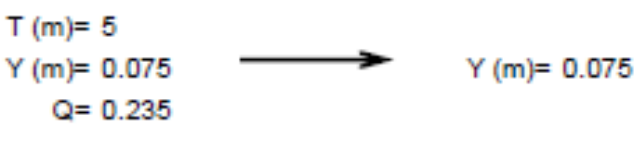

#### Propuesta Nº 02

Espejo de Agua o longitud del Badén

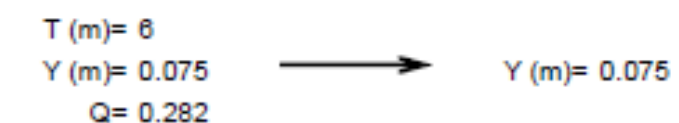

#### CUADRO RESUMEN DE PROPUESTAS PARA CALCULAR TIRANTE DEL FLUJO

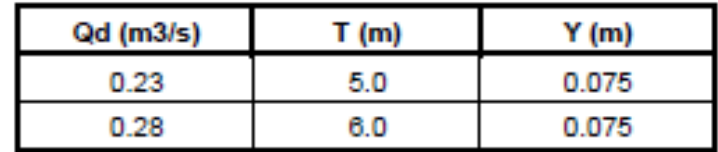

Fuente: Elaboración Propia

Eligiendo un espejo de agua de T = 5 m, tenemos que el tirante de agua en la sección parabólica es Y = 0.07 m; con lo que tenemos la siguiente sección hidráulica que se muesta en la fig. Nº 02-VIII

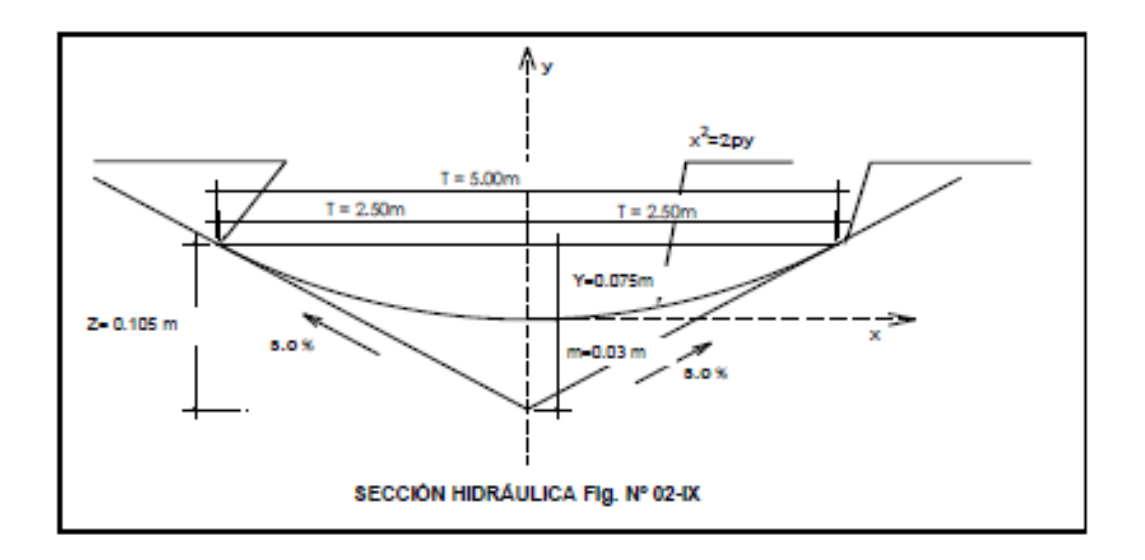

#### **CUADRO RESUMEN FIG. Nº 02 - VIII**

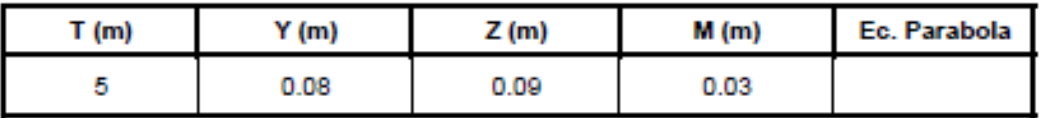

Fuente: Elaboración Propia

#### D.- Borde Libre

Para poder calcular el borde libre de la sección hidráulica del badén nos basamos en el fig. Nº 03 - VIII

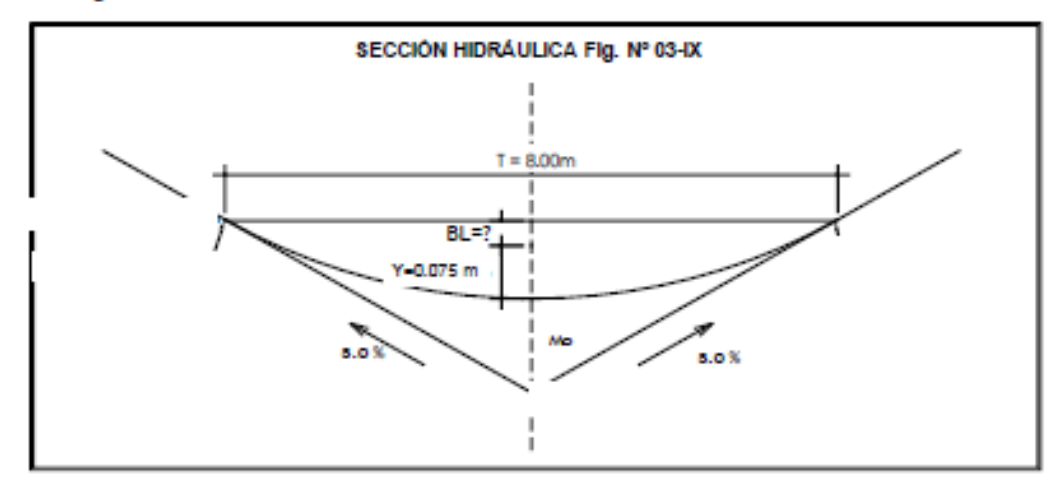

#### Curva Vertical Simétrica

Por lo general en la práctica el borde libre es igual al tirante sobre 3 Entonces el BL

#### $BL = 0.03$

Este borde libre garantiza las fluctuaciones del caudal máximo probable por sobre el caudal de diseño en épocas de avenidas

El diseño propuesto para el badén sobre la quebrada ubicada en la progresiva Km. 04+930 presentará en el plano de detalles de obras de arte.

```
E.- Condición del Flujo
Velocidad del Flujo (V)
                             V = Qd / AHAH = 2TY/3AH= 2(5)(.075)/3
                            AH= 0.233 m^2Entonces
            V = 1.21 m/s
Numero de Froude (F)
            F = VI (g y')^{1/2}Donde:
            y = AH/Ty = 0.047 m
Entonces:
```
 $F = 2.64 / (9.81 \times 0.047)^{1/2}$  $F = 1.31$ 

Por lo Tanto F>1, el flujo es Subcritico

#### Recomendación Técnica:

Debido a que la Velocidad del Flujo es alta y tiene un flujo supercritico, es necesario (badén) se protega tanto aguas arriba, como aguas abajo, ademas también se sugiere proteger la superficie que la estructura de rodadura del badén con una losa de mamposterí de piedra o piedra emboquillada, con la finalidad de evitar los fenómenos de erosión y socavación que se producen sobre todo en épocas de máximas avenidas La Protección a utilizar aguas amba y aguas abajo sera con la colocación de roca acomodada siguiendo el perfil del terreno natural y su longitud a proyectar esta acargo del proyectista

#### **CUADRO RESUMEN DE BADENES**

Tomando como criterio técnico el diseño del badén Se diseñaran los demás badenes proyectados y Ubicados en el Proyecto

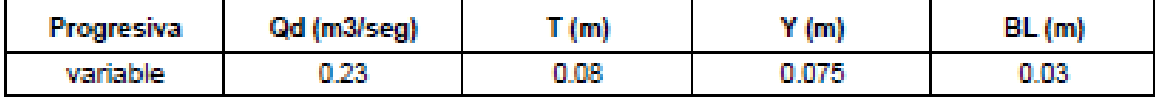

#### **Conclusiones y recomendaciones**

#### **Conclusiones**

- La zona de emplazamiento de la carretera se encuentra en zona de inundación, por encontrarse en la parte baja del Distrito de Morrope-Lambayeque.
- Las alcantarillas existentes son de pase y conducen aguas de regadío de 200 lts/seg (un riego) y de 400 lts/seg (dos riegos).
- Las obras de arte serán de marco TMC de 48" que cruzan la plataforma de la estructura de la carretera.

#### **Recomendaciones**

- Las alcantarillas se deben proyectar tipo marco de concreto, con una luz mínima de 1.50mts, y sus alturas serán variable de acuerdo al trazo definitivo.
- Se recomienda que se respete el cálculo de las dimensiones de las alcantarillas para solucionar las avenidas de agua.
- Se deberá el total de alcantarillas para evitar las inundaciones a la carretera ya que se encuentra en una zona baja.

# **ESTUDIO DE IMPACTO AMBIENTAL**

# "DISEÑO DE LA CARRETERA VECINAL TRAMO INECHE-DOS PUENTES-CUCUFANA-ANGOLO I, DISTRITO MORROPE, PROVINCIA LAMBAYEQUE, LAMBAYEQUE-2018"

LLONTO ACOSTA, HENRY

CHICLAYO - PERÚ

2019

#### **Generalidades**

En el presente Estudio nos dedicaremos a describir al proyecto en los diferentes factores correspondientes a un estudio de impacto ambiental.

El trazo de esta nueva vía debe cumplir con las especificaciones técnicas y características apropiadas para un tránsito seguro y cómodo, conservando el medio ambiente.

Dicha vía unirá los Centros poblados "DISEÑO DE LA CARRETERA VECINAL TRAMO INECHE-DOS PUENTES-CUCUFANA-ANGOLO I, DISTRITO MORROPE, PROVINCIA LAMBAYEQUE, LAMBAYEQUE-2018" y tiene la finalidad de estructurar las medidas de prevención y/o mitigación en el marco del Plan de Manejo Ambiental respectivo, previamente identificando y analizando los posibles impactos o alteraciones potenciales a generarse como consecuencia de las actividades en la construcción de la vía, que podrían tener incidencia sobre los diversos componentes ambientales de los ecosistemas de la zona del proyecto.

Referidos a las actividades de ingeniería que se ejecutarán en el marco de los trabajos de ejecución de obra, están orientados a minimizar los posibles efectos que se pueden producir, así como prever y mitigar dichos efectos futuros y se realizaran los siguientes controles.

- **a) Plan de manejo ambiental:** donde se describen las acciones de prevención y/o mitigación, así como el programa de contingencias
- **b) Plan de seguimiento y monitoreo:** comprende las actividades de evaluación de las acciones de prevención; el plan de abandono para la recuperación de las áreas afectadas.
- **c) Plan de inversión:** donde se detallan los costos de las actividades de prevención y/o mitigación

#### **Objetivos**

#### **Objetivo general**

El presente objetivo es detectar con anticipación las posibles consecuencias ambientales, producidas por las actividades a desarrollarse en las diferentes etapas de la ejecución del proyecto Diseño de la Carretera Vecinal tramo Ineche-Dos Puentes-Cucufana-Angola I, Distrito, Provincia Lambayeque, Lambayeque -2018.

#### **Objetivos específicos**

- Analizar las dimensiones físicas, biológicas, sociales, económicas y culturales relacionadas con el Proyecto y utilizarlas para orientar el desarrollo del proyecto en armonía con la conservación del ambiente.
- Identificar y evaluar los impactos ambientales potenciales, positivos y negativos, que la obra vial proyectada pueda ocasionar en los di versos componentes (físicos, biológicos, socioeconómicos y culturales) del área de influencia socio-ambiental, en las etapas de construcción y operación.
- Asegurar que las actividades de desarrollo sean satisfactorias y sostenibles desde el punto de vista del ambiente.
- Proponer soluciones para prevenir, mitigar y corregir los diferentes efectos desfavorables producidos por la ejecución del proyecto.

#### **B) Legislación y normas sobre el estudio de impacto ambiente**

#### **1. Constitución Política del Perú**

El Artículo 2° de la Constitución Política del Perú, considera como uno de los derechos fundamentales de la persona, el derecho de gozar de un ambiente equilibrado y adecuado al desarrollo de su vida. También considera a los recursos naturales renovables y no renovables como patrimonio de la Nación, destacando que el Estado debe promover el uso sostenible de éstos, así como, la conservación de la diversidad biológica y de las áreas naturales protegidas, tal como se indica en el Título III del Régimen Económico, Capítulo II del Ambiente y los Recursos Naturales (Artículos 66º al 69º), señala que los recursos naturales renovables y no renovables son patrimonio de la Nación. Asimismo, promueve el uso sostenible de los recursos naturales. También, indica que el Estado está obligado a promover la conservación de la diversidad biológicas y de las áreas naturales protegidas.

La Constitución protege el derecho de propiedad y así lo garantiza el Estado, pues a nadie puede privarse de su propiedad (Art. 70). Sin embargo, cuando se requiere desarrollar proyectos de interés nacional, declarados por Ley, éstos podrán expropiar propiedades para su ejecución; para lo cual, se deberá indemnizar previamente a las personas y/o familias que resulten afectadas.

#### **Ley del medio ambiente y de los recursos naturales (Ley N° 26821)**

Esta Ley Orgánica norma el régimen de aprovechamiento sostenible de los recursos naturales, en tanto constituyen patrimonio de la Nación, estableciendo sus condiciones y las modalidades de otorgamiento a particulares, en cumplimiento del mandato contenido en los artículos 66 y 67º del Capítulo II del Título III de la Constitución Política del Perú y en concordancia con lo establecido en el Código del Medio Ambiente y los Recursos Naturales y los convenios internacionales ratificados por el Perú.

Tiene como objetivo promover y regular el aprovechamiento sostenible de los recursos naturales, renovables y no renovables, estableciendo un marco adecuado para el fomento a la inversión, procurando un equilibrio dinámico entre el crecimiento económico, la conservación de los recursos naturales y del ambiente y el desarrollo integral de la persona humana.

En los artículos 5º, 28º y 29º se define que:

**Artículo 5º.-** Los ciudadanos tienen derecho a ser informados y a participar en la definición y adopción de políticas relacionadas con la conservación y uso sostenible de los recursos naturales. Se les reconoce el derecho de formular peticiones y promover iniciativas de carácterindividual o colectivo ante las autoridades competentes, de conformidad con la ley de la materia.

**Artículo 28º.-** Los recursos naturales deben aprovecharse en forma sostenible. El aprovechamiento sostenible implica el manejo racional de los recursos naturales teniendo en cuenta su capacidad de renovación, evitando su sobre-explotación y reponiéndolos cualitativa y cuantitativamente, de ser el caso.

El aprovechamiento sostenible de los recursos no renovables consiste en la explotación eficiente de los mismos, bajo el principio de sustitución de valores o beneficios reales, evitando o mitigando el impacto negativo sobre otros recursos del entorno y del ambiente.

**Artículo 29º.-** Las condiciones del aprovechamiento sostenible de los recursos naturales, por parte del titular de un derecho de aprovechamiento, sin perjuicio de lo dispuesto en las leyes especiales, son:

a. Utilizar el recurso natural, de acuerdo al título del derecho, para los fines que fueron otorgados, garantizando el mantenimiento de los procesos ecológicos esenciales.

b. Cumplir con las obligaciones dispuestas por la legislación especial correspondiente.

c. Cumplir con los procedimientos de Evaluación de Impacto Ambiental y los Planes de Manejo de los recursos naturales establecidos por la legislación sobre la materia.

d. Cumplir con la retribución económica correspondiente, de acuerdo a las modalidades establecidas en las leyes especiales.

e. Mantener al día el derecho de vigencia, definido de acuerdo a las normas legales pertinentes.

#### **Ley de recursos hídricos (Ley 29338)**

Indica la prohibición de verter o emitir cualquier residuo sólido, líquido o gaseoso que pueda contaminar las aguas, causando daños o poniendo en peligro la salud humana o el normal desarrollo de la fauna o flora. Asimismo, refiere que los efluentes deben ser adecuadamente tratados hasta alcanzar los límites permisibles.

#### **Ley del sistema nacional de evaluación de impacto ambiental (Ley 27446).**

La presente Ley tiene por finalidad:

La creación del Sistema Nacional de Evaluación del Impacto Ambiental (SEIA), como un sistema único y coordinado de identificación, prevención, supervisión, control y corrección anticipada de los impactos ambientales negativos derivados de las acciones humanas expresadas por medio de proyectos de inversión.

El establecimiento de un proceso uniforme que comprenda los requerimientos, etapas y alcances de las evaluaciones del impacto ambiental de proyectos de inversión.

El establecimiento de los mecanismos que aseguren la participación ciudadana en el proceso de evaluación de impacto ambiental.

En su artículo 2° indica que quedan comprendidos en esta Ley todos aquellos proyectos de inversión públicos y privados que impliquen actividades, construcciones u obras que puedan causar impactos ambientales negativos.

Sobre el ámbito de aplicación de la presente ley, en el artículo 2 se señala que será en las actividades, procesos y operaciones de la gestión y manejo de residuos sólidos desde la generación hasta su disposición final.

#### **Ley de residuos sólidos (Ley N° 27314**)

Señala en su primer artículo "que la ley establece derechos, obligaciones, atribuciones y responsabilidades de la sociedad en su conjunto, para asegurar una gestión y manejo de los residuos sólidos, sanitaria, y ambientalmente adecuada, con sujeción a los principios de minimización, prevención de riesgos ambientales y protección de la salud y el bienestar de la persona humana".

#### **Ubicación del proyecto**

El presente proyecto se encuentra ubicado en:

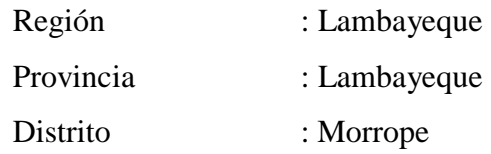

El proyecto en mención se encuentra entre las coordenadas geográficas: 6°40' 55.97" de Latitud Sur, 78° 33' 39.90" de longitud Oeste y 6°41' 19.48" de Latitud Sur, 78° 32' 2.71" de longitud Oeste.

Punto de inicio: Ubicado en el cruce Ineche- Morrope a 26 m.s.n.m Punto de final: cruce panamericano norte a 16 m.s.n.m.

Ubicación del área del proyecto.

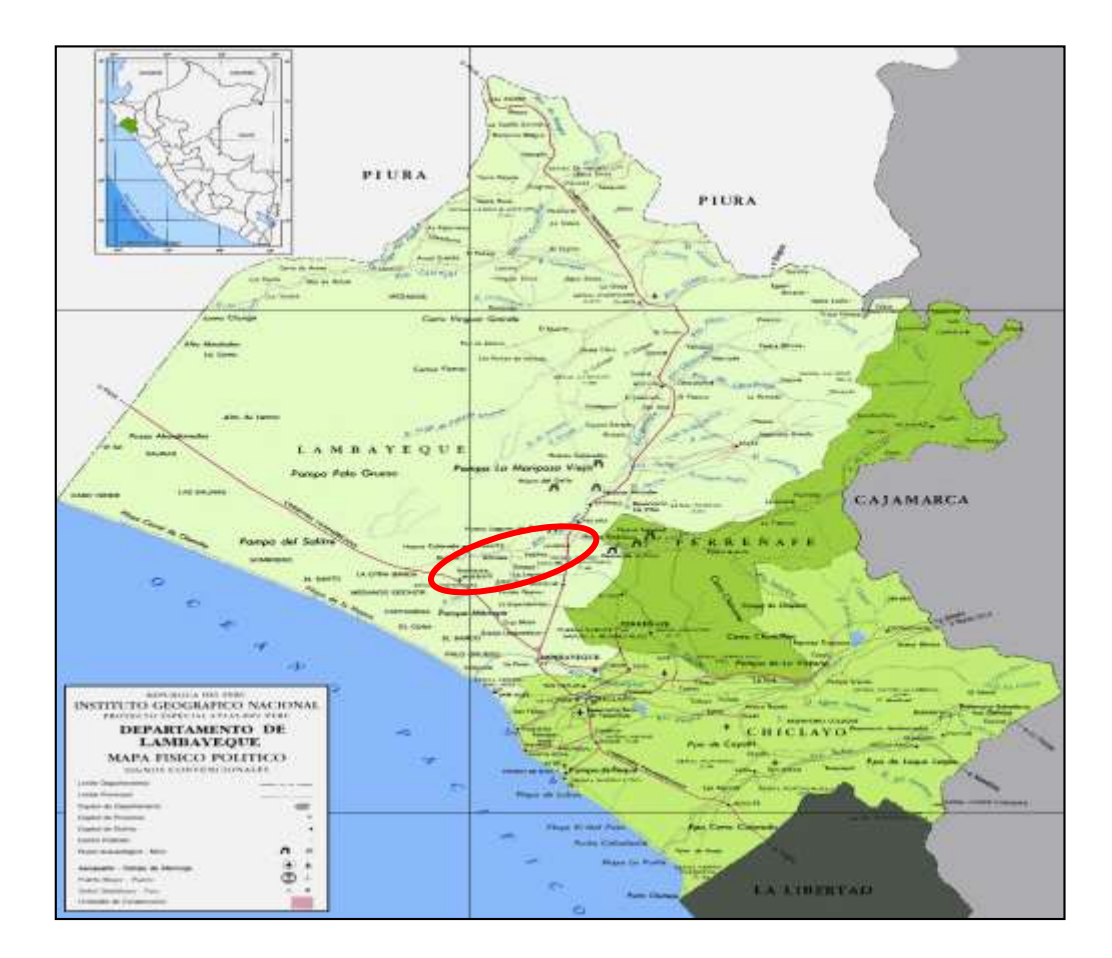

Ubicación del área del proyecto tramo

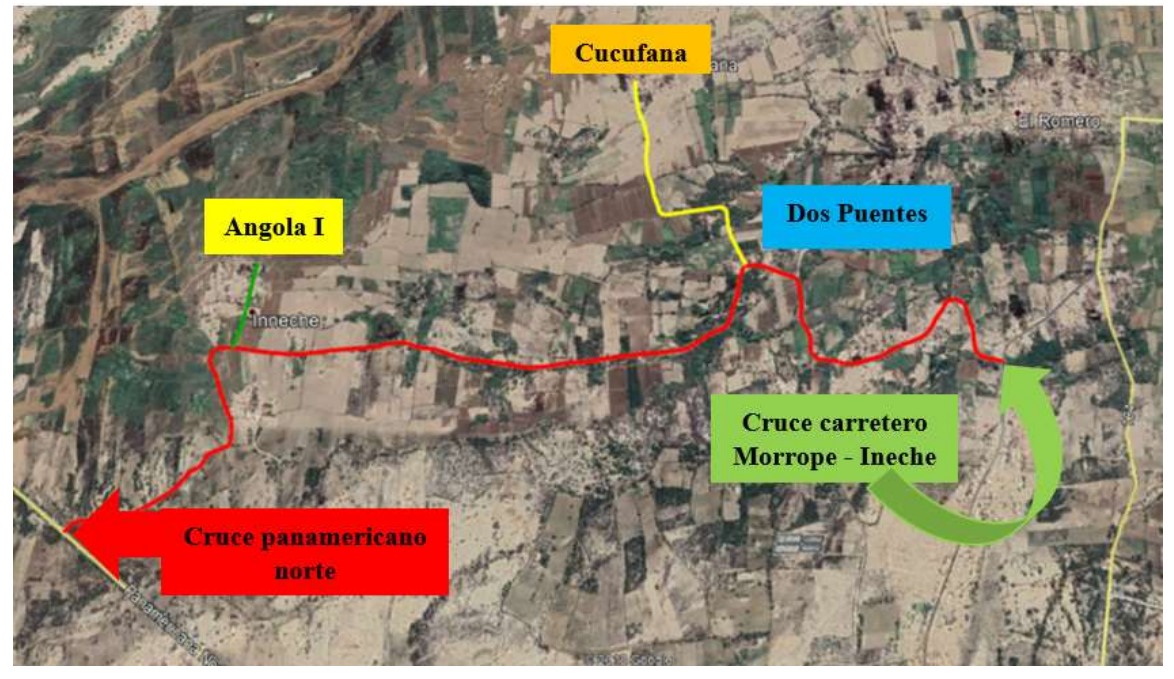

Fuente: Elaboración propia

# **Características técnicas del proyecto**

**Tabla Nº** *Características de la vía*

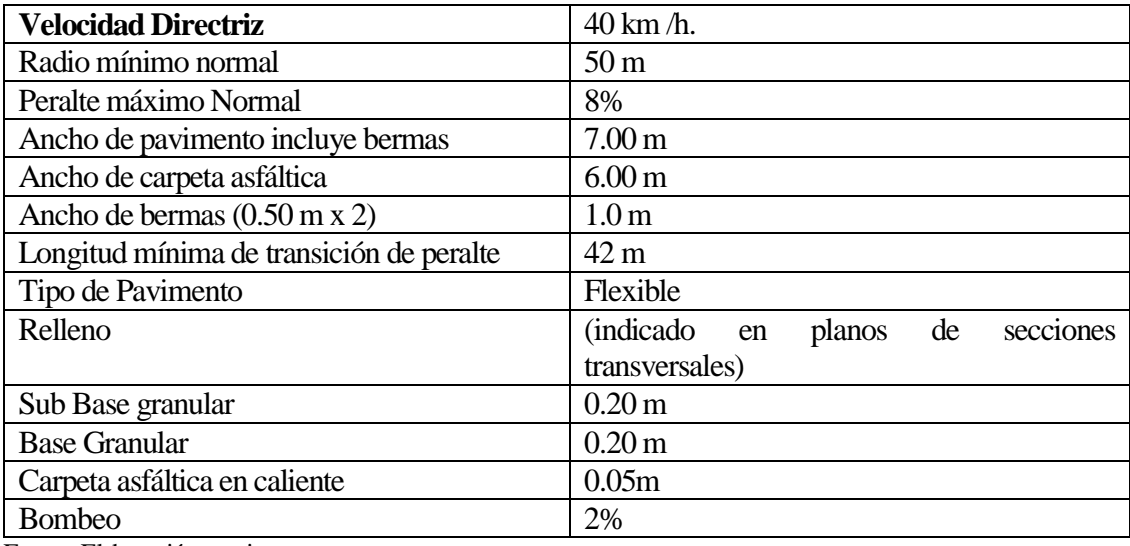

Fuente: Elaboración propia

#### **Área de influencia del proyecto**

#### **El área de influencia directa (AID)**

Los criterios para delimitar el Área de Influencia Directa han tenido en consideración las Actividades previstas en la etapa de construcción, y el derecho de vía, por lo que el AID se ha definido dentro de una franja a lo largo de la carretera a cada lado del eje, ampliándose a través de las vías de acceso, hasta las áreas donde se realizarán actividades propias de la obra (canteras, campamento, patio de máquinas, depósitos de material excedente), las cuales interactúan con los aspectos físicos, biológicos y sociales de su entorno.

Los centros poblados y caseríos que se encuentran en el Área de Influencia Directa son los siguientes:

- Ineche
- Dos Puentes
- Cucufana
- Angola I

#### **El área de influencia indirecta (AII)**

La delimitación del AII ha sido determinada en función a los criterios de ordenamiento geopolítico (centros poblados, distritos) y de composición natural, entrelazados con sus respectivos escenarios político - administrativos, y corredores económicos.

El criterio de composición natural nos ha orientado hacia un escenario en el cual prima la utilización de los recursos naturales y como estos pudieran ser afectados en su fisonomía, producto de la ejecución del proyecto.

En tal sentido, de acuerdo con el ordenamiento geopolítico, hará que los centros Poblados en el tramo del proyecto tengan un acceso directo con los distritos de Tucume y Morrope, en la provincia de Lambayeque, los cuales desarrollan su economía en base a las facilidades y accesos que pudieran tener hacia diversos mercados. Los principales distritos involucrados son aquellos por los que cruza la vía, incluyendo los centros

poblados y caseríos que a través del uso de vías secundarias se beneficiarán con el desarrollo del proyecto.

#### **Línea base socio ambiental**

El desarrollo de la metodología para la elaboración de la Línea base socio ambiental, es la siguiente:

#### **Medio abiótico**

#### **Clima.**

El clima de la zona del proyecto, es del tipo desértico subtropical, templado durante las estaciones de primavera, otoño e invierno y caluroso en época de verano.

#### **Precipitación**

Las precipitaciones pluviales durante el año (promedio de 18 mm /año) en el departamento de Lambayeque son escasas y esporádicamente en lapsos relativamente largos (en 1977 con 32.6 mm, 1983 con 290 mm y 1998 con 298.2 mm., lo que constituyó una verdadera emergencia para los daños causados a la vivienda, infraestructura económica y social).

**Vientos. -** Sopla del mar a la costa entre 9 a.m. y 8 p.m. formando oleaje, dunas y médanos. Y de la costa al mar desde las 8 p.m. hasta las primeras horas de la mañana.

**Temperatura.** - La temperatura no sufre mayores variaciones. La máxima como promedio en un período de 20 años, es de 26.6ºC, la mínima, el promedio para el mismo período es de 17.1ºC. El promedio para la temperatura media es de 21.3ºC. La temperatura oscila entre 30,6°C, y la mínima de 15,3°C. En verano los días tienen cerca de 55% de horas de sol, en el invierno la insolación promedia el 45%.

**Presión Atmosférica.** - La presión atmosférica es variada, la mayor de 32.6 mm y la menor de 1.0 mm, que hacen un promedio para los 11 años (1977-1987) de 9.8 mm.

**Evaporación.** - La evaporación se presenta bastante homogénea para el período 1977- 1987, considerando un promedio de 1,099 mm, con una máxima de 1,165 mm. y una mínima de 975 mm.

#### **Hidrología.**

El estudio de este recurso estará centrado principalmente en la parte baja de la Cuenca del río Chancay Lambayeque, que es donde se desarrolla el estudio.

#### **Calidad del aire**

En el ámbito del proyecto los vientos predominantes se dirigen desde el mar hacia la costa, con dirección Sureste - Norte desde las 9 a.m. y 8 p.m., variando en horas de la noche, de la costa hacia el mar. La velocidad media anual del viento es de 5,1 m/s., permaneciendo regular y constante en la cuenca atmosférica, debido a su topografía llana, que no perturba el flujo de vientos en la fase de mayor dinámica eólica. La acción de los vientos ocasiona un elevado desplazamiento de masas de aire que acarrean material Particulado hacia las zonas urbanas y rurales, originando una elevada concentración de partículas totales suspendidas (polvo) en la atmósfera, lo cual atenta contra la salud de los pobladores por incidencia de infecciones respiratorias agudas, asociadas con dicha contaminación.

#### **Ruido ambiental**

El parque automotor de la ciudad de Morrope y los centros poblados en mención se ha visto incrementado en los últimos tiempos, debido a la presencia de una mayor cantidad de vehículos para transporte público, principalmente de camionetas rurales (combis) y motocars y mototaxis; este hecho ha originado el aumento de la contaminación sonora en las ciudades, centros poblados y caseríos que se encuentran en la vía a mejorar.

#### **Geología**

La zona forma parte del conjunto estructural de la vertiente occidental de la cordillera de los andes del norte. Corresponde a lo que denominamos costa, que está conformada por materiales cuaternarios.

#### **Sismicidad.**

El Perú está considerado como una de las regiones de más alta actividad sísmicas. Forma parte del cinturón pacifico. Según estas consideraciones es necesario considerar la influencia del efecto sísmico sobre la estabilidad de la carretera en estudio.

Dentro del territorio peruano se ha establecido diversas zonas sísmicas las cuales presentan diferentes características de acuerdo a la mayor o menor ocurrencia de los sismos Según el Mapa de Zonificación Sísmica propuesto por la nueva Norma de Diseño sismo resistente E-030 del Reglamento Nacional de Edificaciones, por lo que el área de estudio se encuentra comprendida en la zona 3 clasificada como zona de alta sismicidad.

#### **Suelo**

Su evaluación tiene como objetivo fundamental proporcionar la información básica sobre las características edafológicas del área en estudio, para lo cual se ha tomado en cuenta los aspectos más relevantes en cuanto al estado físico–morfológico, propiedades químicas, fertilidad y aptitud agronómica. Los suelos identificados dentro del área de influencia se clasifican en:

- Según su origen son Derivados de Materiales Aluviales y Derivados de Materiales Residuales,
- Según su capacidad de Uso Mayor Tierras, se identifican zonas aptas para cultivo en limpio (Clase A3).
- Según el uso actual de Tierras Terrenos con Cultivos, en la zona cercana a Morrope se puede apreciar el cultivo de Maíz, menestras, arroz y algodón
- También hay Terrenos eriazos sin uso y Terrenos Urbanos.

#### **Capacidad de uso mayor de la tierra**

De acuerdo al Estudio de capacidad de Uso Mayor de las tierras para la Zonificación Ecológico Económica de Lambayeque, a nivel departamental se tiene la siguiente clasificación:

Grupo de tierras por su capacidad de uso mayor del departamento de Lambayeque

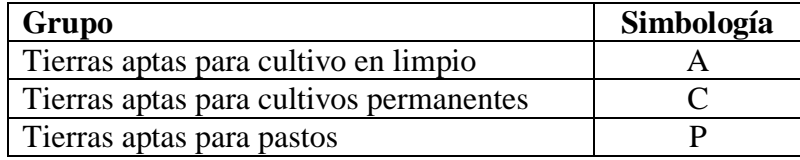

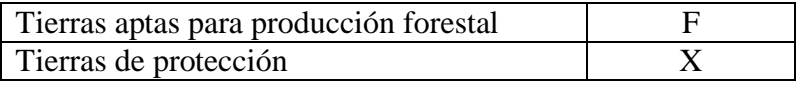

Fuente: Adaptada de la Normativa Técnica D.S. 017-20090-AG

#### **Medio biótico**

#### **Zonas de vida**

Se ha identificado en el Mapa de las Eco regiones del Perú que la zona de estudio se encuentra ubicada en el Bosque Seco Tropical el cual comprende formaciones vegetales y vida silvestre en la franja costera del norte del país, desde el Ecuador hasta los 5° de latitud sur de la costa.

Zonas de vida del área de influencia directa son las siguientes:

#### **Desierto desecado - Premontano Tropical (dd-PT):**

Se ubica en la llanura costera desde 0-1000 m.s.n.m. El relieve que presenta es generalmente plano. Se caracteriza por presentar un clima de tipo muy seco y semicálido con escasas precipitaciones anuales 25 mm concentrándose el 100% de estas en los meses de verano. La biotemperatura promedio es de 22,5°. y la condición de humedad del suelo es de Desecado.

La presencia de cobertura vegetal es muy escasa. Es posible observar especies arbustivas y arbóreas muy achaparradas de Vichayo (Capparis ovalifolia) Sapote (Capparis angulata). y de Algarrobo (Prosopis pallida), que se encuentran de manera dispersa, bastante alejadas una de otras y que sobreviven gracias a las aguas subterráneas que sus raíces pueden captar.

#### **Desierto Superando Premontano Tropical (ds- PT)**

Ubicado entre los 0 - 1000 m.s.n.m, en **los llanos** costeños, con un promedio de precipitación total anual de 59 6 mm en Piura disminuyendo notablemente hacia el sur. Su vegetación es dominada por el algarrobo, sapote, faique, caña brava y pájaro bobo.

#### **Flora**

La presencia de extensas áreas deforestadas del algarrobo, es una característica dentro del área de influencia del Proyecto, las mismas que han sido reemplazadas por asentamientos humanos, y áreas de agrícolas desde hace muchos años.

La relación de las especies arbóreas arbustivas y herbáceas identificadas se describe en el siguiente cuadro:

| Nombre Común    | Nombre Científico         |
|-----------------|---------------------------|
| Falgue          | Acacia macracantha        |
| Algarrobo       | Prosopis jubifiora        |
| Molle           | Shimus molle              |
| Caña brava      | Gynerium sagittatum       |
| Sapote          | Capparis angulata         |
| <b>Sauce</b>    | Salix humboldhana         |
| Palo Santo      | Bursera graveolens        |
| Pajaro Bobo     | Tessana integrifolia      |
| Higuerilla      | Ricinus comunis           |
| Laurel Rosa     | Nerjum oleander           |
| Cola de Alacran | Heliotropium sp.          |
| Campanilla      | ipomoea purpurea          |
| Borrachera      | ipomoea sp.               |
| Overo           | Cordia sp.                |
| Hierba blanca   | Alternanthera halimitolia |

Fuente: MINCETUR. 2008: DARWINNET. 2007; Elaboración Propia.)

Como se puede observar en el siguiente cuadro, muchas de las especies de la flora que se pueden encontrar en el área del Proyecto, han sido introducidas por el hombre, siendo las siguientes:

| Nombre Común   | <b>Nombre Científico</b> |
|----------------|--------------------------|
| Palta          | Persea americana         |
| Yuca           | Manihot esculenta        |
| Limón          | Citrus uarantifolia      |
| Mamey          | Clusia major             |
| Guaba          | Inga edulis              |
| Ciruelo        | Prunus domestico         |
| Arroz          | Oryza sativa             |
| Caña de azúcar | Saccharum officinarum    |
| Maiz           | Zea mays                 |
| Mango          | Mangifera indica         |
| Frijol         | Phaseolus vulgaris L.    |
| Plátano        | Musa paradisiaca         |

Tabla Nº *Especies de la flora introducidas*

Fuente: MINCETUR. 2008: Elaboración Propia.

#### **Fauna**

La fauna fue afectada desde hace muchos años atrás, desde que fueron cambiados los ecosistemas por influencia antrópica, haciéndolos adecuados para la vida humana. A causa de la deforestación y el cambio de uso de la tierra, gran parte de la población de la fauna silvestre ha disminuido y en algunos casos ha desaparecido.

Tabla Nº *Reptiles encontrados dentro del Área*

| Nombre científico                      | Nombre común |
|----------------------------------------|--------------|
| Dicrodron guttulatum                   | Lagartija    |
| Boa constrictor                        | Colambo boa  |
| Micrurus sp                            | Coralillo    |
| Bothrops banetti                       | Macanche     |
| Eughter MINICETHE 2009, DADWINNET 2007 |              |

Fuente: MINCETUR, 2008; DARWINNET, 2007

| Nombre científico        | Nombre común          |
|--------------------------|-----------------------|
| Burhinus superciliaris   | Huerequeque           |
| Athene cunicularia       | Lechuza               |
| Falco sparverius         | Cernícalos            |
| Crotophaga sulcirrostris | Guarda caballo        |
| Columbina cruziana       | Tortolita             |
| Zenaida auriculata       | Paloma                |
| Cathartes aura           | Gallinazo cabeza roja |
| Amazilia                 | Picaflor              |
| Trogloyctes aedon        | Carretero             |
| Buteo polyosoma          | Aguilucho             |
| Forpus coelestis         | Perico                |
| Catamenia analis         | Pico de oro           |
| Icterus graceannae       | Chiroque              |
| Mimus longicaudatus      | Chisco                |
| Pyrocephalus rubines     | Putilla               |

Tabla Nº *Aves encontradas en la zona*

Fuente: MINCETUR, 2008. DARWINNET, 2007.

#### **Etapa de construcción**

Los principales Impactos Ambientales que se darán, serán los siguientes:

#### **Componente físico – químico**

#### **Atmósfera**

#### **Calidad del aire**

Los impactos produces por la contaminación del aire, se refieren en la emisión de gases y humos por la circulación de los vehículos de transporte en regular estado de mantenimiento Esta contaminación, puede producir malos olores que afectan la salud humana y la sanidad animal.

En la etapa de construcción debido al movimiento de tierras y materiales se producirá la emisión de polvo que podría afectar la visibilidad y provocar afecciones a la salud de los trabajadores como de los pobladores. Este impacto será temporal de intensidad mínima, puntuales y de fácil recuperación al final del proyecto, y manifestándose mientras se ejecutan las obras.

#### **• Generación de ruidos**

La presencia de maquinaria pesada que se utilizará en la construcción de la carretera, construcción de Campamento, la conformación de los depósitos de materiales excedentes, ocasionarán la producción de ruidos que serán molestos para las poblaciones aledañas a las áreas de trabajo.

#### **Geología**

#### **Erosión**

Representa la acción de desgaste y pérdida de materiales superficiales, así como el transporte y destino de los mismos. Asimismo, el problema de la erosión es influenciada por fenómenos antrópicos.

#### **Suelos**

#### **Destrucción Directa del Suelo**

La calidad del suelo se verá disminuida por algunas actividades del desarrollo del proyecto en la fase de construcción, tales como conformación de los depósitos de

materiales, construcción de caminos de acceso, tránsito desde la planta de asfalto y chancado, campamento, talleres, laboratorios de ensayo de materiales. etc.

Durante las actividades constructivas, se generará la compactación del suelo, como consecuencia del uso de maquinaria pesada, vehículos y traslado de los equipos (Desde canteras, depósito de excedentes, campamentos, patio de máquinas, plantas de chancado de piedra y asfalto), los suelos podrían ser afectados por los derrames de combustibles, lubricantes, aceites, breas, asfalto, etc. se puede considerar como un impacto negativo moderado.

#### **Cambio de uso**

La capacidad de uso potencial de las tierras sufrirá un cambio radical, puesto que algunas áreas que soportan actualmente cultivos tendrán que ser cubiertas tanto para construir la plataforma de la carretera o en el área en donde se ubicarán los campamentos y talleres.

#### **Agua**

#### **Alteración de la calidad del agua**

Los escasos cuerpos de agua que se verán afectados, estarán constituidos por aquellos que vienen formando parte de los cultivos cercanos, como son los canales de riego y pozas de cultivo inundadas, los cuales, por acción del levantamiento de polvo producido de las actividades de construcción, es posible afecte la tensión superficial del agua, pero es un efecto muy leve, pues las partículas tienden a sedimentarse formando luego, parte del terreno de cultivo.

#### **B. Componente biológico**

#### **Flora**

La presencia de extensas áreas deforestadas es una característica dentro del área de influencia del proyecto. Las mismas que han sido reemplazadas por asentamientos humanos, desde hace muchos años, y por su transformación a terrenos agrícolas, por lo que su efecto es muy leve, pues el área fue intervenida hace muchos años atrás.

#### **Alteración de cultivos y pastos**

Las actividades agrícolas se verán afectadas durante la ejecución del mejoramiento de la carretera, por la interrupción del tráfico en forma temporal, afectando la calidad de los cultivos perecibles, como frutas y hortalizas, que sean producidos en el área, como los que se transporten en las diversas movilidades circundantes de la carretera.

#### **Fauna**

La fauna fue afectada desde hace muchos años atrás, desde que por influencia antrópica, los ecosistemas fueron cambiados, adecuándolos para la vida humana, haciendo que el terreno pueda satisfacer sus necesidades socioeconómicas a causa de la deforestación y el cambio de uso de la tierra, gran parte de la población de la fauna silvestre ha disminuido y en algunos casos ha desaparecido.

#### **Componente cultural**

#### **Cambios en el Paisaje**

El retiro de la cubierta vegetal se hizo hace mucho tiempo atrás cuando se comenzó a poblar la zona por los centros poblados, esto indica que el movimiento de tierras durante la construcción de accesos, campamentos, extracción de material de la cantera y utilización de depósitos de materiales de desechos, no afectará ni aumentará la alteración del paisaje natural; lo que se requerirá es evitar que las áreas de intervención temporal sean abandonadas sin la aplicación de las medidas correctivas correspondientes.

Otro tema a tomar en cuenta, es la existencia de la carretera en la zona, carretera que, por sus malas condiciones, es necesario mejorar. En tal situación, los suelos quedarán expuestos a la acción erosiva del viento y a la lluvia temporal, cuyos efectos serían más severos durante la ocurrencia de temporadas de lluvias más altas.

#### **Etapa de operación y mantenimiento**

#### **Componente físico – químico**

#### **Atmósfera**

#### **Calidad del aire**

La presencia de una mayor cantidad de vehículos que harán uso de la vía mejorada, producirán menor cantidad de polvo, pero si, la mayor presencia de gases a la atmosfera, la cual originará molestias a los pobladores de los poblados cercanos.

#### **Generación de ruidos**

El mejoramiento de la carretera traerá aparejada el ingreso de un mayor número de vehículos de carga y de pasajeros, que ocasionarán ruidos por el estado de conservación de sus motores, claxon, estado de la carrocería y tubos de escape, los cuales ocasionarán molestias a los pobladores de los poblados cercanos a la vía, sin embargo, este impacto será moderadamente negativo, tomando en cuenta que ya existe la vía y solo se está mejorando su estructura.

#### **Características biológicas**

#### **Fauna**

Debido a que la composición de la fauna fue modificada hace muchos años atrás este impacto no será tan significativo pues las aves que son la fauna silvestre principal, fueron alteradas en su diversidad desde hace muchos años atrás.

Es probable que la fauna doméstica pueda sufrir algunos accidentes al cruzar la vía producto de la colisión con los vehículos que transiten en la vía mejorada.

#### **Características socioeconómicas**

#### **Implementación de la vía**

Al contar con una carretera mejorada se implementará el servicio de transporte de pasajeros y carga, el tiempo de viaje de una localidad a otra durará menos tiempo del que se demora actualmente, debido a las buenas condiciones que se encontrará en la carretera, contando además con el mantenimiento permanente de parte del Gobierno Regional de Lambayeque a través de la Gerencia Regional de Transportes y Comunicaciones.

La carretera mejorada va a permitir el ahorro en combustibles, carburantes, llantas y demás repuestos, **lo** cual va a producir un ahorro en cada uno de los vehículos que brindan servicios a las localidades que se, encuentran a lo largo de la carretera, lo cual redundará en una rebaja de los fletes y pasajes.

#### **Generación de empleo**

El mayor movimiento comercial va a generar mayor demanda de mano de obra que la que había, siendo esto muy beneficioso para las poblaciones aledañas a la vía que verán incrementado sus ingresos.

#### **Incremento del valor del terreno**

Los terrenos ubicados a lo largo del emplazamiento de la carretera en especial las áreas de cultivo, ubicadas junto a la vía en construcción, elevarán el valor económico de sus predios dado que la zona incrementará su importancia económica y sus valores comerciales. Los cultivos agrícolas, que se producen en esta zona (cercana a las poblaciones; son el arroz, maíz, frutales (limón. mango, plátano).

#### **Plan de manejo ambiental**

El Plan de Manejo Ambiental contiene los siguientes Programas Ambientales:

#### **Fase de construcción: (Mejoramiento)**

- Programa de mitigación, prevención y corrección.
- Subprograma de Residuos Sólidos y Efluentes.
- Subprograma de Control de Polvo y Emisiones
- Subprograma de Control de Ruidos
- Subprograma de Señalización
- Subprograma de medidas de mitigación ambiental
- Programa de Monitoreo ambiental.
- Programa de capacitación y educación ambiental
- Programa de Prevención de Perdidas y Respuesta a Emergencias
- Sub Programa de Seguridad y Salud en el Trabajo
- Sub Programa de Prevención y Control de Riesgos Laborales
- Sub Programa de Contingencia

Programa de asuntos sociales.

Programa de cierre de obra y Abandono.

# **Fase de operación:**

Programa de Monitoreo ambiental.

# **Programa de mitigación, prevención y corrección**

Este programa es fundamental en el éxito que se tenga en causar el menor daño posible al medio ambiente: durante los procesos de mejoramiento y operación de la carretera Está constituido por un conjunto de medidas y normas ambientales que se tienen que aplicar desde el inicio de la obra, cuando se comienzan a preparar y acondicionar las diferentes instalaciones y frentes de trabajo que se requieren para llevar a cabo la Obra. Ei objetivo que se busca es alcanzar niveles aceptables o tolerables de los impactos que se van a producir en el área de influencia del proyecto vial con el Mejoramiento de la Carretera.

Este programa comprenderá los siguientes Subprogramas:

- Subprograma de Residuos Sólidos y Efluentes.
- Subprograma de Control de Polvo y Emisiones
- Subprograma de Control de Ruidos
- Subprograma de Señalización
- Subprograma de medidas de mitigación ambiental

#### **Procedimientos de manejo de residuos peligrosos**

Los residuos peligrosos, que se pueden generar en las obras de Construcción son los que provienen del mantenimiento de motores de los equipos o maquinarias, al respecto, el manejo de cada tipo de residuo, deberá efectuarse de la siguiente manera

# **Aceite usado**

El aceite usado deberá ser recolectado en tambores o en tanques de recolección de aceite usado Estos deben ser colocados en zonas que cuenten con estanques de contención de fugas o derrames secundarios, dentro del área de almacenamiento de residuos peligrosos del campamento de obra, basta su disposición final.

# **Baterías usadas**

Siempre que las baterías sean reemplazadas, las mismas deberán ser transportadas al lugar de resguardo de baterías de repuesto. Las baterías usadas deberán ser almacenadas en una instalación cerrada para su posterior disposición por una Empresa Prestadora de Residuos Sólidos. EP-RS Autorizada por **DIGESA.**

#### **Filtros usados**

Siempre que se reemplacen los filtros, los usados no deberán ser desechados en el relleno sanitario sin antes asegurarse de que no estén contaminados con hidrocarburos u otras sustancias consideradas peligrosas. Los filtros contaminados deberán ser transportados a un depósito de seguridad autorizada de residuos peligrosos hasta su disposición final mediante una EP-RS autorizada

# **Subprograma de señalización**

El sistema a implementar contiene señales con diferentes funciones, pudiendo ser estas: Informativas, de advertencia, de prohibición, de obligación y ambientales. En razón que el nivel de las acciones a desarrollar se define que solo determinarán alguna interferencia temporal en el normal tránsito de vehículos; en este sentido el Contratista establecerá las siguientes medidas:

Dispondrá de personas (paleteros/bandereros) exclusivas que desarrollan la tarea de señalización en todos los frentes durante la ejecución de la obra (mejoramiento). A fin de asegurar una transitabilidad segura, los paleteros, en coordinación con, la ayuda de la policía nacional, señalarán a los usuarios en algunos casos la restricción del paso (letrero manual de color rojo) y de pase libre letrero manual de color verde). Los letreros que contienen señales, se recomiendan en la ejecución del mantenimiento de la obra son los siguientes:

# **Señales informativas**

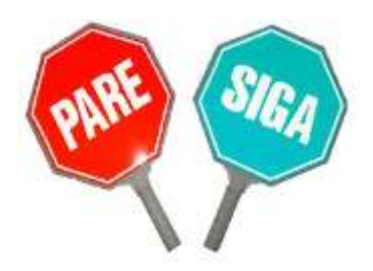

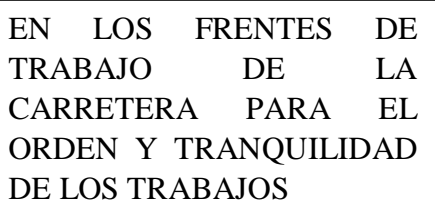

# **Señales de advertencia**

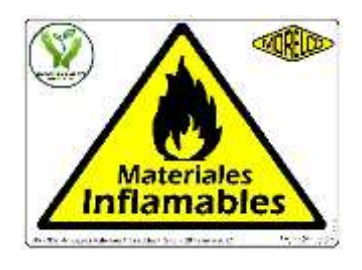

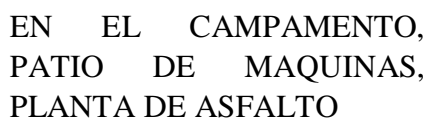

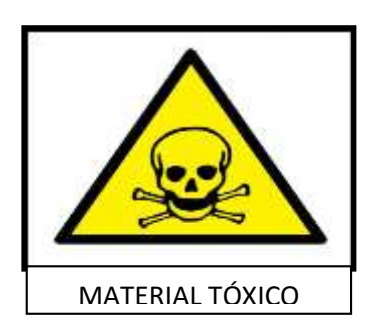

EN PATIO DE MAQUINAS, PLANTA DE ASFALTO

# **Señales ambiente**

PROTEGE LA FLORA Y LA FAUNA

EN DIFERENTES TRAMOS DE LA CARRETERA A MEJORAR

CUIDA EL SUELO, EVITA DERRAME DE GRASAS Y **COMBUSTIBLES** 

NO ARROJAR RESIDUOS SÓLIDOS

EN CAMPAMENTO, PATIO DE MAQUINAS, PLANTA DE ASFALTO, CHANCADORA

**Subprograma de medidas de mitigación ambiental**

**Mitigación y corrección componente físico**

# **a) Medidas para la protección del suelo**

Se recomienda al Contratista, evitar la contaminación de los suelos por vertidos o derrames de elementos como combustibles, lubricantes, grasas, aceites, etc. la cual puede afectar la calidad edáfica del suelo a lo largo del emplazamiento de la carretera. Asimismo, en las zonas con presencia de terrenos que contienen cobertura orgánica y en los cuales se fijan pastizales, arbustos y árboles silvestres que colindan con la vía, el campamento de obra, plantas de asfalto y chancado, canteras y depósitos de materiales excedentes de obra.

Las medidas de mitigación recomendables son:

- Los aceites y lubricantes usados, así como los residuos de limpieza. mantenimiento y desmantelamiento de talleres deberán ser almacenados en recipientes herméticos adecuados.
- Los materiales excedentes de las excavaciones o de la limpieza de cauces se retirarán en forma inmediata de las áreas de trabajo, protegiéndolos adecuadamente, y se colocarán en las zonas de depósito previamente seleccionadas o aquellas indicadas por el Supervisor.
- Los residuos de derrames accidentales de concreto, lubricantes, combustibles, deben ser recolectados de inmediato y su disposición final debe hacerse de acuerdo con las normas ambientales presentes.
- Las casetas temporales, campamentos y frentes de obra deberán estar provistos de recipientes apropiados para la disposición de basuras recipientes plásticos con tapa. Estas serán vaciadas en cajas estacionarias con tapas herméticas que serán llevadas periódicamente al relleno sanitario de las ciudades próximas.
- La disposición de desechos de construcción se hará en los lugares seleccionados para tal fin. Al finalizar la obra el contratista deberá desmantelar las casetas temporales patios de almacenamiento, talleres y además construcciones temporales, disponer los escombros y restaurar el paisaje a condiciones iguales o mejores a las iniciales.

# **Componente biológico**

### **a) Medidas para la protección de la vegetación**

Para controlar y/o evitar que la emisión de material Particulado que se prevé se generará durante el proceso constructivo de la carretera y pueda afectar los cultivos colindantes a la vía se recomienda la aplicación de las medidas planteadas, de tal forma que se evite el levantamiento de polvo durante las actividades constructivas y por el tránsito de los vehículos y maquinarias

La infraestructura de riego (canales de riego) que colindan con la carretera en los sectores agrícolas se prevé que no serán afectadas por el ancho de la plataforma, alineamiento ni por las actividades constructivas de la carretera, a fin de que esto se cumpla, se recomienda al Contratista ejecutar los trabajos dentro del ancho de vía proyectado por el Estudio de Ingeniería.

# **b) Medidas para la protección de la flora y fauna silvestre**

Debido a que en el área mayormente no existe flora ni fauna silvestre, las medidas de mitigación se restringen al tema de disminución de ruidos, pues este se presenta como principal factor contaminante en las aves, que sería la categoría más afectada tomando en cuenta que el área en donde se desarrolla el proyecto es área cultivada y la flora y fauna fue modificada y adaptada hace mucho tiempo atrás.

#### **Programa de monitoreo ambiental**

El Programa de Monitoreo Ambiental del proyecto, constituye un documento técnico de control y seguimiento.

Éste permitirá la evaluación periódica integrada y permanente de la dinámica de las variables ambientales tanto de orden biofísico como humano (socioeconómico y estético cultural); estando orientado a la verificación oportuna de las medidas de mitigación y su eficacia.

Este plan permitirá garantizar el cumplimiento de las indicaciones y medidas preventivas y correctivas contenidas en el estudio de impacto ambiental, a fin de lograr la conservación y uso sostenible de los recursos naturales y de: ambiente en general durante la construcción y funcionamiento de la obra proyectada.

# **Monitoreos durante la etapa de mejoramiento**

En esta etapa del proyecto vial, las acciones de monitoreo ambiental principalmente estarán orientadas al control de:

# **Calidad de aguas**

Se deberá realizar el monitoreo de la calidad del agua en las fuentes y/o puntos de agua que posiblemente han sido contaminadas.

# **Calidad de aire**

Se deberá realizar el monitoreo de la calidad del aire en todos los tramos del Proyecto

# **Control de niveles sonoros**

Se deberá realizar el control de los niveles sonoros en la zona del Proyecto.

# **Monitoreos durante la etapa de operación**

En esta etapa del proyecto vial, las acciones de monitoreo estarán orientadas al control de:

# **Control de calidad del aire y niveles sonoros**

Ei Concesionario lo realizará en los principalmente centros poblados a efectos de verificar si existe deterioro de las variables ambientales indicadas, debido al aumento del tránsito vehicular como consecuencia de la mejora de las condiciones de transitabilidad de la vía.

#### **Sistemas de drenaje**

Teniendo en cuenta las precipitaciones, se prevé que podrían generar deterioro a la infraestructura vial durante su ocurrencia, por lo que se deberá realizar inspección periódica de la limpieza y mantenimiento de las obras de drenaje longitudinal y transversal (alcantarillas y cunetas; de la carretera a lo largo de todo su emplazamiento).

#### **Fase de construcción**

#### **a) Campamento**

La construcción del campamento producirá un efecto negativo en el relieve del suelo de la zona, como también producirá la desaparición de parte de la flora y la fauna natural, se modificará el paisaje, pero ayudará en la organización de los trabajadores de la obra, y habrá empleo temporal para algunos pobladores de la zona.

#### **b) Caminos de acceso**

En la construcción de los caminos de acceso se acrecentará el nivel de polvo y de ruido, y al compactar la tierra, se perjudicará a la flora y a la fauna subterránea, tales como arañas, gusanos de tierra, lombrices etc. Se producirá un beneficioso estilo de cambio de vida, aumentará el valor del suelo y habrá trabajo temporal para algunos trabajadores de la zona.

#### **c) Explotación de canteras**

En la extracción de material, habrá emisiones partículas de polvo, lo cual afecta a los trabajadores. Además, el paisaje se ve transformado, y en el caso de un inadecuado sistema de extracción, se produciría derrumbes en las áreas de corte lo que destruiría o dañaría a la flora y fauna del entorno.

#### **d) Excavación por medios mecánicos**

Al excavar haciendo uso de maquinaria pesada, se produce la existencia temporal de ruido, lo cual genera molestias auditivas, también se altera la calidad del aire, puesto que al remover el suelo (carga y descarga del material) se produce una considerable cantidad de polvo alterando la vida silvestre.

# **Fase de operación**

# **Uso estático**

# **a) Cunetas y alcantarillas**

Las cunetas y alcantarillas recogen el agua de las precipitaciones, protegen al suelo de la erosión producida al desplazarse el agua y la conducen hacia otras zonas. Esta obra de arte genera la pérdida de capacidad de infiltración del suelo.

# **Al expropiar los terrenos de los pobladores**

Se permitirá que estos puedan cultivar plantas de tallo bajo, para mantener el suelo productivo y a su vez dejar que el conductor tenga visibilidad.

#### **Botaderos**

Los materiales excedentes del proceso de rehabilitación y mejoramiento de la carretera deben de ser acondicionados y colocados en los botaderos más cercanos.

Dicho material debe ser compactado para evitar su dispersión, por los menos con cuatro pasadas de tractor de orugas sobre capas de 40 cm de espesor. Asimismo, para reducir las infiltraciones de agua en el botadero, deben densificarse las dos últimas capas anteriores a la superficie definitiva, mediante varias pasadas de tractor de orugas (por lo menos 10 pasadas).

La superficie del botadero se deberá perfilar con una pendiente suave de modo que permita darle un acabado final acorde con la morfología del entorno circundante, y efectuar el recubrimiento del material una vez compactado con una capa superficial de suelo orgánico a fin de reforestar éstas áreas con especies propias de la zona.

La mayor parte por donde discurre la carretera pasa por zonas urbanas y terrenos de cultivo, es por esta razón que no se han encontrado a lo largo de la carretera ningún botadero.

# **Programa de vigilancia y control ambiental**

Como parte integrante del plan de restauración, se desarrollará un programa de vigilancia ambiental con el fin de garantizar su cumplimiento y de observar la evolución de las variables ambientales en el perímetro de la carretera y en su entorno. Asimismo, se posibilita la detección de impactos no previstos y la eventualidad de constatar la necesidad de modificar, suprimir o añadir alguna medida correctora.

Este programa se pondrá en marcha cuando el promotor indique al órgano ambiental el inicio de las obras.

Deberá darse traslado al interesado y al órgano sustantivo, de los informes ordinarios consecuencia de las inspecciones ya previstas en el E.I.A, en las cuales deberá estar presente, por parte del promotor, al menos el director ambiental.

Teniendo como base el Programa de Manejo Ambiental se debe presentar informes periódicos sobre los siguientes aspectos:

#### **El manejo del campamento y el estado del personal**

En este punto se deberá efectuar un seguimiento sobre la red de agua y la ubicación de letrinas, asimismo, las condiciones de los ambientes destinados a dormitorios y comedores.

# **Movimientos de Tierras**

Se deberá hacer una verificación sobre los volúmenes manejados en relación con los establecidos en el estudio respectivo.

#### **Uso de canteras y botaderos**

Se deberá verificar que el uso de las canteras y botaderos tengan relación con los volúmenes establecidos en el estudio y que estos se manejen de acuerdo a los alinea mientas establecidos.

#### **Uso de fuentes de agua**

Durante las actividades de control se verificarán los problemas colaterales que puedan suscitarse.

#### **Generación de vertidos Sólidos**

En este punto será necesario un control periódico sobre la naturaleza de los vertidos y su destino final.

# **Matriz de Leopold.**

La matriz de Leopold es un método cualitativo de evaluación de impacto ambiental creado en 1971.

- Se utiliza para identificar el impacto inicial.
- De un proyecto en un entorno natural.

El sistema consiste en una matriz de información donde las columnas representan varias actividades que se hacen durante el proyecto (p. ejemplo: desbroce, extracción de tierras, incremento del tráfico, ruido, polvo, etc.) y en las filas se representan varios factores ambientales que son necesarios (aire, agua, geología, etc.). las intersecciones entre ambas se numeran con dos valores, uno indica la magnitud (de  $-10$  a + 10) y el segundo la importancia (de 1 a 10) del impacto de la actividad respecto a cada factor ambiental. Las medidas de magnitud e importancia tienden a estar relacionadas, pero no necesariamente están directamente correlacionadas. La magnitud puede ser medida en términos de calidad: área afectada del suelo, volumen de agua contaminada. Por ejemplo, el caso de una corriente de agua que erosiona una gran cantidad del suelo. En este caso, el impacto tiene una magnitud significativa, pero la importancia que tenga respecto al medio ambiente puede ser bajo, ya que es una pequeña parte del suelo. En total resultan 8800 interacciones totales (100 acciones posibles x 88 efectos).

# **Método de la matriz de Leopold (Causa – Efecto).**

# Tabla Nº *Matriz de Leopold para Carretera*

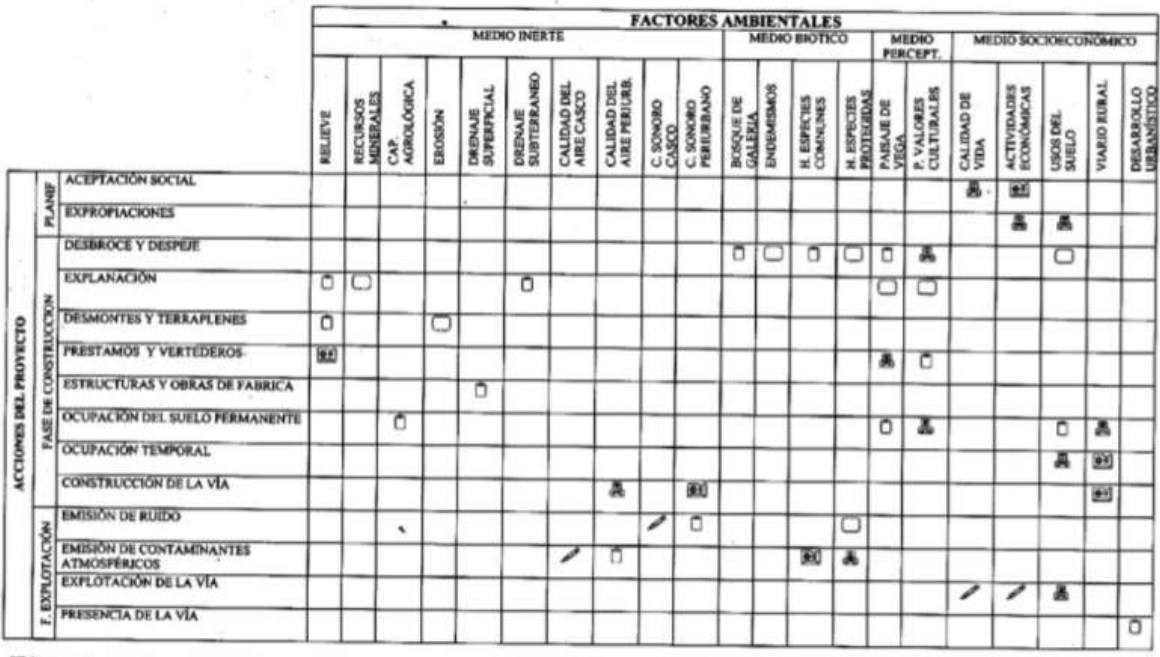

 $\begin{array}{ccc}\n\text{UMPACTO CRITICO} & \text{O SEVERO} & \text{& MODERADO} & \text{& COMPATIBLE} & \text{/.} \text{POSTTVO}\n\end{array}$ 

Figura IX.10b. Matriz de relación causa-efecto para identificación de impactos ambientales; en ésta se ha señalado, además, la valoración de los impactos en los términos del Reglamento.

Fuente: slideshare. net

# **Presupuesto de impacto ambiental**

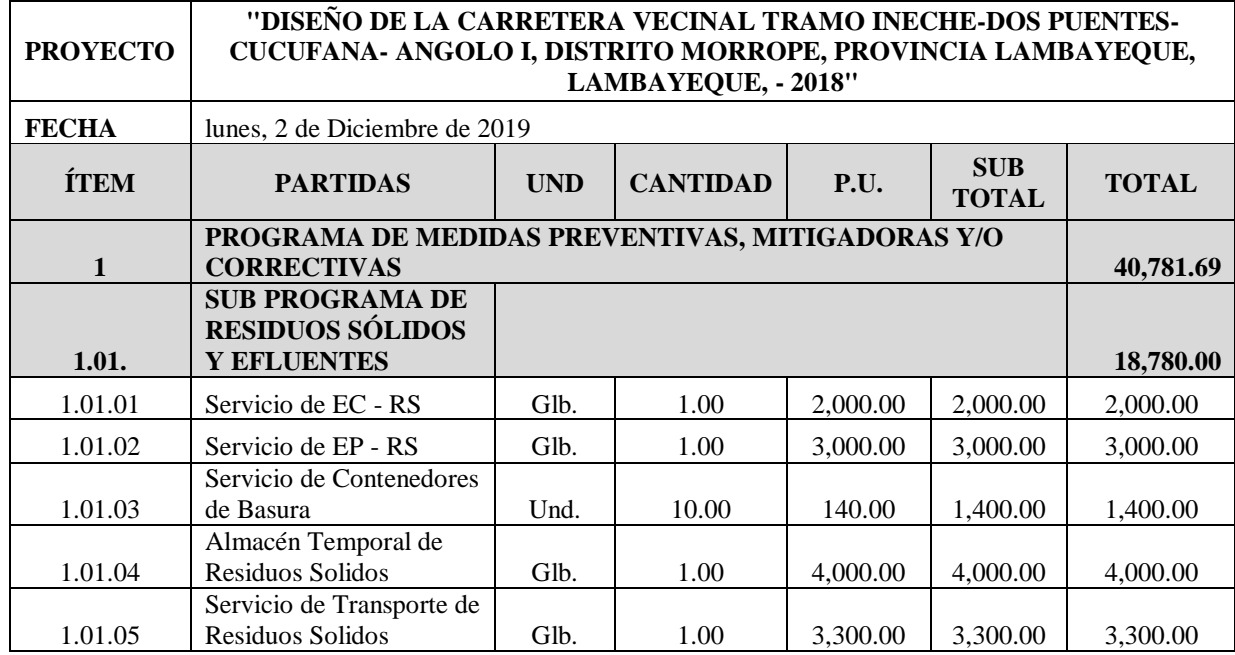

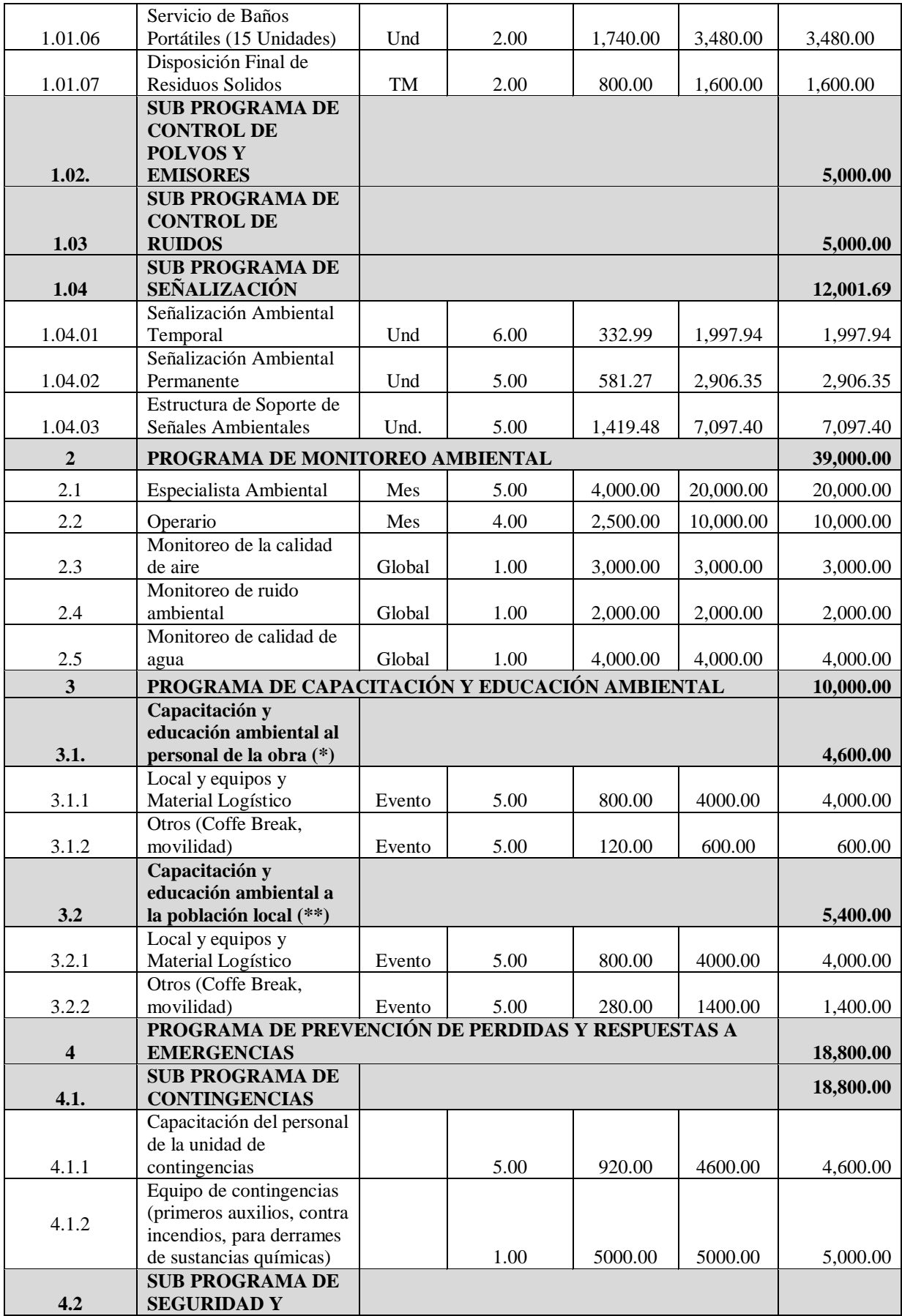

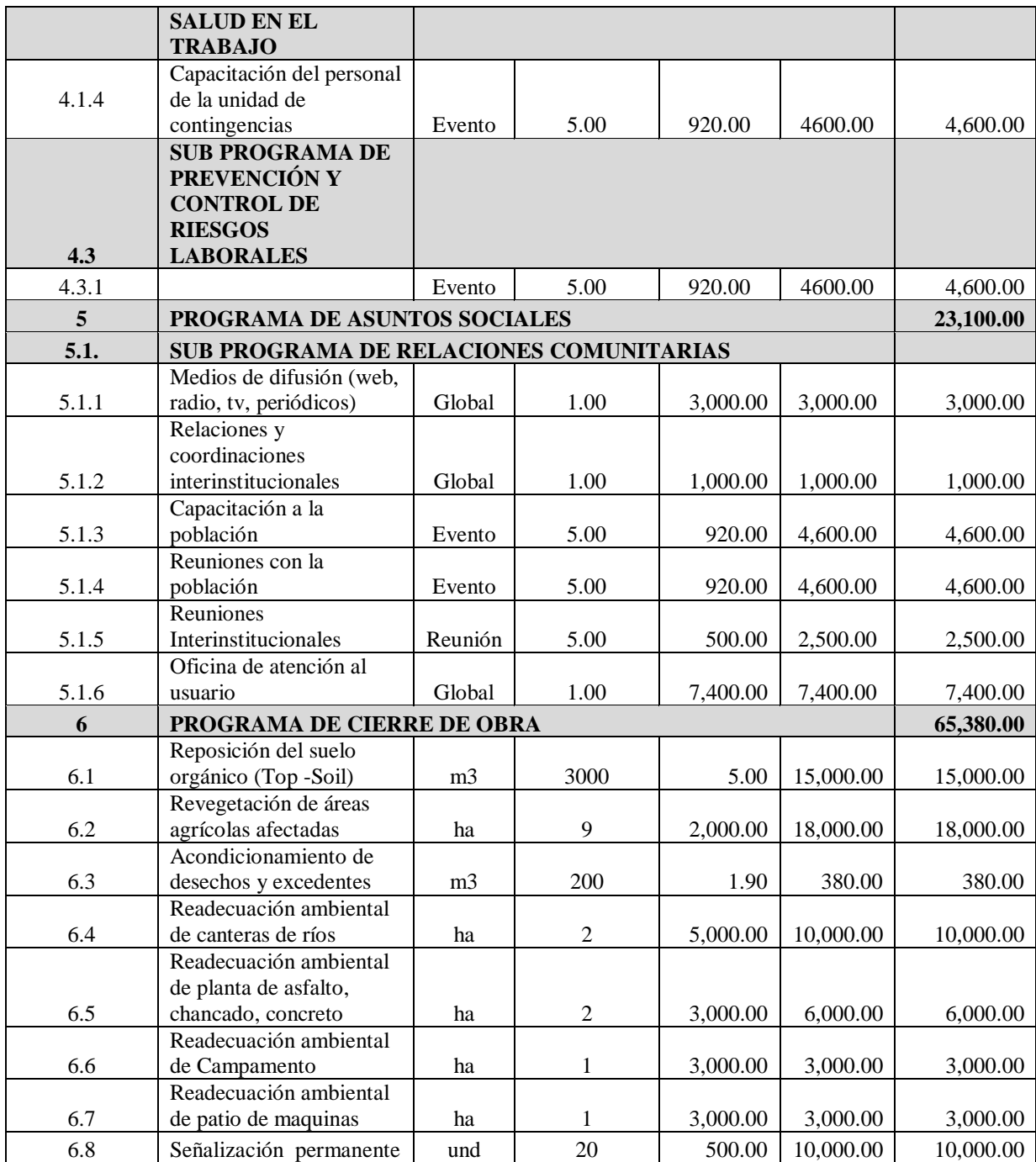

Fuente: presupuesto.

# **Conclusiones y recomendaciones**

# **Conclusiones**

- Los impactos de mayor intensidad, pero reversibles se generan sobre la calidad del aire por la generación polvo, emisión de ruido y de gases de combustión.
- En una intensidad media se producirá la interrupción temporal del Tránsito Vehicular.
- En la etapa de Construcción del proyecto se tendrán impactos negativos de magnitud leve para los componentes ambientales del suelo, flora, fauna. En el aspecto socioeconómico se tendrán impactos positivos leves en los aspectos de economía y empleo, esto podría significar el aumento de empleo en el área de influencia del proyecto.
- Como conclusión final podemos decir que las actividades del proyecto, tienen un potencial de impacto ambiental negativo calificado como leve, si es que se toman en cuenta las medidas propuestas en el presente DIA, por lo que resulta viable su implementación.

# **Recomendaciones**

- Se deberá hacer un manejo adecuado del suelo agrícola en las zonas donde sea impactado.
- Se deberá planificar y señalizar adecuadamente las áreas de trabajo.
- Prevenir accidentes de trabajo y de la población mediante charlas de capacitación y procedimientos seguros de trabajo.
- Dar cumplimiento al Plan de Manejo Ambiental (PMA) del presente EIA tanto en la etapa de construcción, operación y cierre, para lo cual el contratista deberá asignar los recursos humanos y el presupuesto necesario para la implementación de dicho PMA.

# **BOTADERO**

# **Generalidades**

La industria de la construcción juega un papel de gran importancia en la economía del País, pues está directamente relacionada con su desarrollo y crecimiento. Sin embargo, esta misma actividad constituye un riesgo para el medio ambiente, puesto que exige un gran consumo de los recursos naturales y produce grandes volúmenes de residuos. Los proyectos de infraestructura vial que necesitan los pueblos para salir del retraso Y también un anhelo, que cada vez es más reconocido por gobiernos y sectores sociales.

Lo que conlleva la necesidad de "un desarrollo que satisfaga las necesidades del presente sin poner en peligro la capacidad de las generaciones futuras para atender sus propias necesidades" Para que sigamos construyendo el camino que nos permita alcanzar esta meta es necesario que el ser humano tenga una visión en la que el uso sostenible de los recursos naturales sea parte fundamental del desarrollo económico y social de los pueblos.

El Ministerio de Vivienda, Construcción y Saneamiento, en concordancia con la Ley General de Residuos Sólidos, es competente para normar, evaluar, supervisar, fiscalizar y sancionar la gestión y manejo de los residuos sólidos de construcción y demolición, sin perjuicio de las competencias y funciones ejercidas por otras instituciones. Por ello, VIVIENDA, en fecha 7/2/2013, aprobó el Reglamento para la Gestión y Manejo de los Residuos de las Actividades de la Construcción y Demolición mediante el Decreto Supremo n.° 003-2013-VIVIENDA.

# **Objetivo**

Precisar el lugar donde los residuos sólidos serán evacuados adecuadamente para no contaminar el área donde se desarrollará el proyecto

# **Ubicación del botadero**

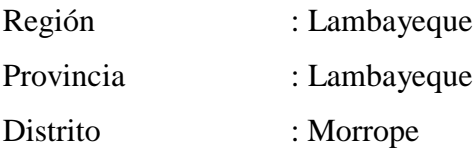

# **Ubicación cartográfica**

El botadero está ubicado en la parte oeste del distrito de Morrope y tiene su ubicación:

Tabla Nº *Coordenadas del botadero*

| Coordenadas X, Y, Z |           |           |         |  |  |
|---------------------|-----------|-----------|---------|--|--|
| <b>Punto</b>        | X         | Y         | Z       |  |  |
| A                   | 9947.4797 | 5160.9744 | 23.2572 |  |  |
| B                   | 9739.7563 | 4531.8266 | 10.0073 |  |  |
| C                   | 9360.3645 | 3332.3554 | 11.3756 |  |  |
| D                   | 8809.1420 | 3637.0548 | 09.8565 |  |  |

Fuente: Elaboración propia.

Área :1 501,122.0052 M2

Perímetro : 5373.457 Ml

# *Plano de ubicación del botadero*

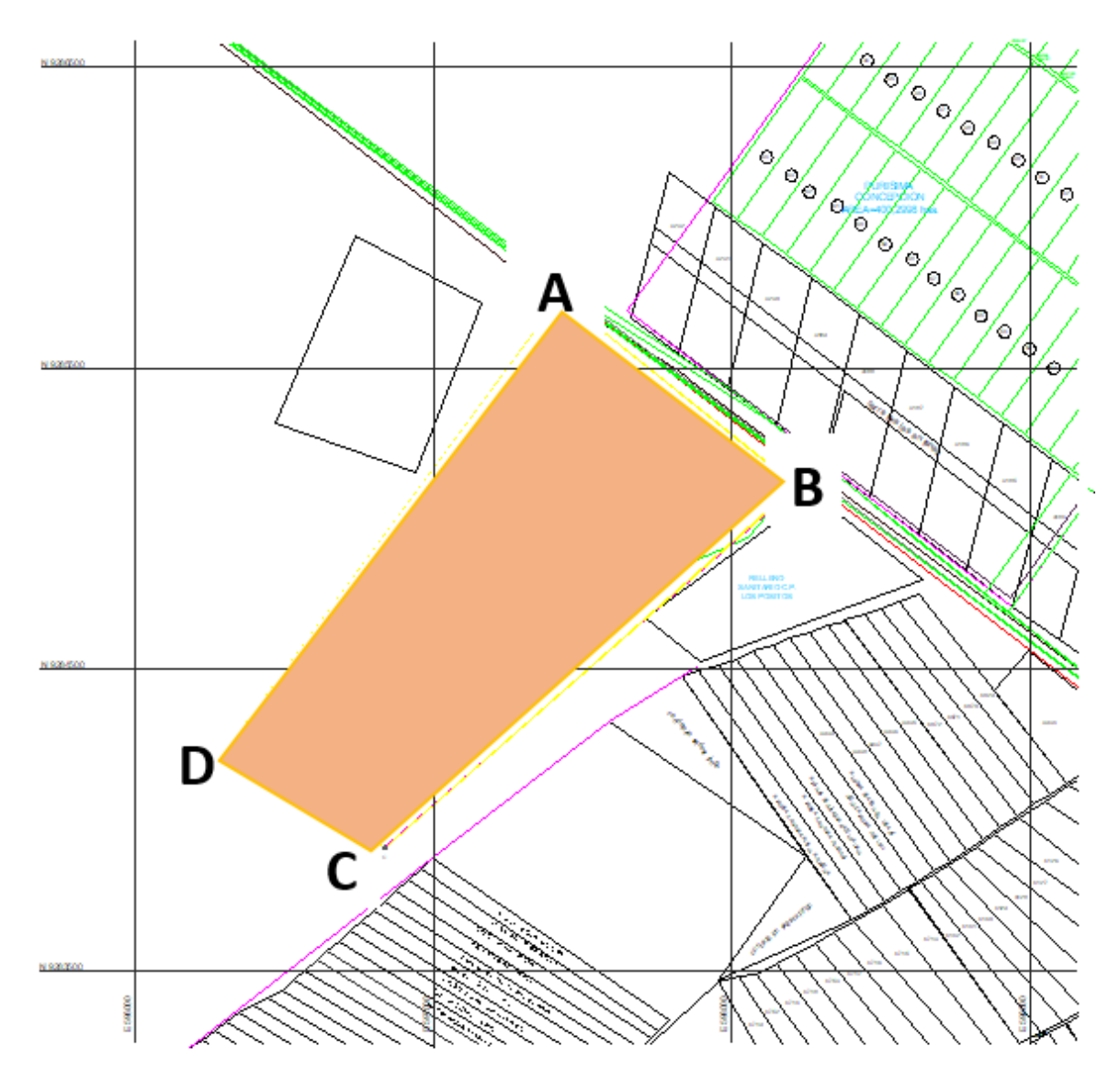

Fuente: Elaboración propia

# **MEMORIA DE CÁLCULO DISEÑO GEOMÉTRICO**

**"DISEÑO DE LA CARRETERA VECINAL TRAMO INECHE-DOS PUENTES-CUCUFANA-ANGOLO I, DISTRITO MORROPE, PROVINCIA LAMBAYEQUE, LAMBAYEQUE-2018"**

**CHICLAYO – PERÚ**

**2019**

# **Introducción**

El diseño geométrico de carreteras se basa en una secuencia de simplificaciones. Partimos de la superficie de la carretera que queremos diseñar. Es una superficie muy compleja, que se desarrolla en tres dimensiones. Lo primero que detectamos es que es mucho más larga que ancha, y que si hacemos cortes transversales las secciones son iguales o al menos parecidas. Así que la primera simplificación estriba es que separamos el estudio de la carretera entre el estudio de la sección transversal, que consideramos constante, y el eje de la carretera, que es una curva espacial. Decimos que la sección es constante, puesto que, por una parte, podemos tener carriles adicionales, por otra, los carriles en curvas de radios pequeños necesitan sobreanchos, y cuando menos en curva las pendientes transversales de la calzada cambian para formar los peraltes.

Pero la curva espacial es muy difícil de definir matemáticamente y de representar y visualizar mientras proyectamos. Por ello la segunda simplificación es dividir el estudio del eje en su proyección en planta, y en su desarrollo en alzado. El eje en planta nos permitirá trabajar en el plano en planta, en coordenadas (X, Y), prescindiendo de las cotas. Deberemos calcular la longitud recorrida desde su inicio hasta cada uno de los puntos del eje en planta; esa distancia recorrida en planta o lo largo del eje es el punto kilométrico: P.K.A. a partir de esas distancias podemos realizar el trazado en alzado, en que representamos las cotas (coordenada Z) del eje. El desarrollo en alzado consiste en hacer un corte vertical del eje, pero no por un único plano vertical, sino siguiendo la proyección en planta del mismo eje. Lo representamos en un plano en que el eje horizontal son los puntos kilométricos y el eje vertical son las cotas.

Es importante que el trazado en planta y el trazado en alzado estén coordinados para que la carretera no tenga ni zonas que queden sin visibilidad que puedan significar sorpresas para los conductores, como por ejemplo cambio de rasante en curvas.

# **Estudio del índice medio diario anual (IMDA).**

# **Objetivos**

# **General**

Determinar el índice medio diario anual (IMDA) para el "Diseño de la Carretera tramo Ineche, Dos Puentes, Cucufana-Angolo I, Distrito de Morrope, Provincia de Lambayeque, Lambayeque-2018"

# **Específicos**

- Identificar la estación de conteo.
- Determinar los tipos de vehículos que transitan por el tramo.
- Determinar el índice medio diario anual (IMDA), de ingreso y salida del tramo.

# **Situación actual**

El lugar de estudio que comprende a los centros poblados con el cruce de la Carretera Morrope- Tucume, del distrito de Morrope, Región Lambayeque.

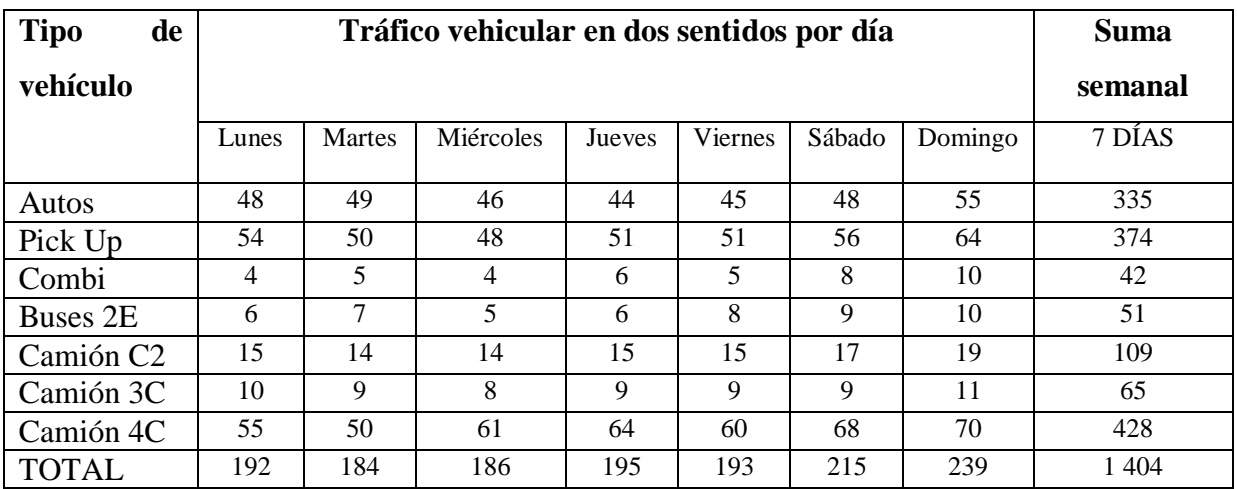

Fuente: elaboración propia.

# **Clasificación de la vía**

Las presentes especificaciones se aplican para el diseño de carreteras con superficie de rodadura de material granular, según correspondan a la clasificación que se establece en el Manual de Diseño Geométrico DG- 2018 del MTC del Perú, como sigue:

**Según su demanda**: Se clasifica como **carretera de tercera clase**. Son carreteras con IMDA menores a 400 veh/día, con calzada de dos carriles de 3,00 m de ancho como mínimo. De manera excepcional estas vías podrán tener carriles hasta de 2,50 m, contando con el sustento técnico correspondiente.

Estas carreteras pueden funcionar con soluciones denominadas básicas o económicas, consistentes en la aplicación de estabilizadores de suelos, emulsiones asfálticas y/o micro pavimentos; o en afirmado, en la superficie de rodadura. En caso de ser pavimentadas deberán cumplirse con las condiciones geométricas estipuladas para las carreteras de tercera clase.

**Según su orografía**: Se clasifica como **Terreno plano (tipo 1).** Tiene pendientes transversales al eje de la vía, menores o iguales al 10% y sus pendientes longitudinales son por lo general menores de tres por ciento (3%), demandando un mínimo de movimiento de tierras, por lo que no presenta mayores dificultades en su trazado.

# **Velocidad de diseño**

Es la velocidad escogida para el diseño, entendiéndose que será la máxima que se podrá mantener con seguridad y comodidad, sobre una sección determinada de la carretera, cuando las circunstancias sean favorables para que prevalezcan las condiciones de diseño.

# **Velocidad de diseño del tramo homogéneo**

La Velocidad de Diseño está definida en función de la clasificación por demanda u orografía de la carretera a diseñarse. A cada tramo homogéneo se le puede asignar la Velocidad de Diseño de 40 km/hora en el presente estudio.

| <b>Clasificación</b> |    | Orografía   | Velocidad de diseño de un Tramo Homogéneo (Km/h) |    |    |    |    |    |    |            |            |     |     |
|----------------------|----|-------------|--------------------------------------------------|----|----|----|----|----|----|------------|------------|-----|-----|
|                      |    |             | 30                                               | 40 | 50 | 60 | 70 | 80 | 90 | <b>100</b> | <b>110</b> | 120 | 130 |
| <b>Autopistas</b>    | de | Plano       |                                                  |    |    |    |    |    |    |            |            |     |     |
| primera clase        |    | Ondulado    |                                                  |    |    |    |    |    |    |            |            |     |     |
|                      |    | Accidentado |                                                  |    |    |    |    |    |    |            |            |     |     |
|                      |    | Escarpado   |                                                  |    |    |    |    |    |    |            |            |     |     |
| <b>Autopista</b>     | de | Plano       |                                                  |    |    |    |    |    |    |            |            |     |     |
| segunda clase        |    | Ondulado    |                                                  |    |    |    |    |    |    |            |            |     |     |
|                      |    | Accidentado |                                                  |    |    |    |    |    |    |            |            |     |     |
|                      |    | Escarpado   |                                                  |    |    |    |    |    |    |            |            |     |     |
| <b>Carretera</b>     | de | Plano       |                                                  |    |    |    |    |    |    |            |            |     |     |
| primera clase        |    | Ondulado    |                                                  |    |    |    |    |    |    |            |            |     |     |
|                      |    | Accidentado |                                                  |    |    |    |    |    |    |            |            |     |     |
|                      |    | Escarpado   |                                                  |    |    |    |    |    |    |            |            |     |     |
| <b>Carreteras</b>    | de | Plano       |                                                  |    |    |    |    |    |    |            |            |     |     |
| segunda clase        |    | Ondulado    |                                                  |    |    |    |    |    |    |            |            |     |     |
|                      |    | Accidentado |                                                  |    |    |    |    |    |    |            |            |     |     |
|                      |    | Escarpado   |                                                  |    |    |    |    |    |    |            |            |     |     |
| <b>Carreteras</b>    | de | Plano       |                                                  |    |    |    |    |    |    |            |            |     |     |
| tercera clase        |    | Ondulado    |                                                  |    |    |    |    |    |    |            |            |     |     |
|                      |    | Accidentado |                                                  |    |    |    |    |    |    |            |            |     |     |
|                      |    | Escarpado   |                                                  |    |    |    |    |    |    |            |            |     |     |

**Tabla:** R*ango de la velocidad de diseño en función a la clasificación de la carretera por demanda y orografía.*

Fuente: Manual de Carreteras DG-2018.

# **Parámetros de diseño**

- Carretera de tercera clase
- Orografía : Tipo 1
- velocidad directriz :40 km/h
- Radio Mínimo : 50.00 m
- Pendiente máxima : 8%
- Pendiente mínima : 0.5

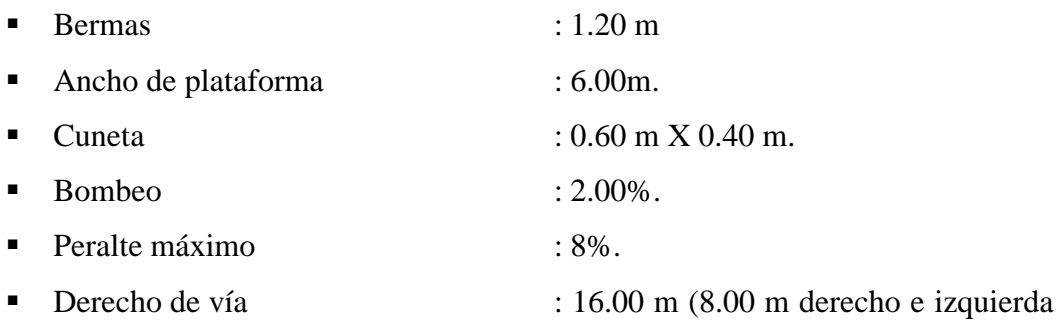

# **Diseño de plano en planta**

de eje de la vía)

El diseño en planta corresponde al diseño del eje definitivo, en nuestro caso lo realizamos con el software Civil 3D 2019, el cual permite mostrar las curvas a nivel de curvas redondeadas, obtenidas por interpolación de todos los puntos obtenidos del levantamiento taquimétrico.

Además de mostrar todos los puntos de quiebre del terreno se ha tenido en cuenta describir los puntos importantes como postes, viviendas, cercos que servirán para el diseño de la respectiva obra de arte.

El diseño geométrico en planta o alineamiento horizontal, está constituido por alineamientos rectos, curvas circulares y de grado de curvatura variable, que permiten una transición suave al pasar de alineamientos rectos a curvas circulares o viceversa o también entre dos curvas circulares de curvatura diferente.

El alineamiento horizontal deberá permitir la operación ininterrumpida de los vehículos, tratando de conservar la misma velocidad de diseño en la mayor longitud de carretera que sea posible.

# **Radios mínimos**

Los radios mínimos de curvatura horizontal son los menores radios que pueden recorrerse con la velocidad de diseño y la tasa máxima de peralte, en condiciones aceptables de seguridad y comodidad, para cuyo cálculo puede utilizarse la siguiente fórmula:

$$
Rmin = \frac{V2}{127(Pm\acute{a}x + fm\acute{a}x)}
$$

Dónde:

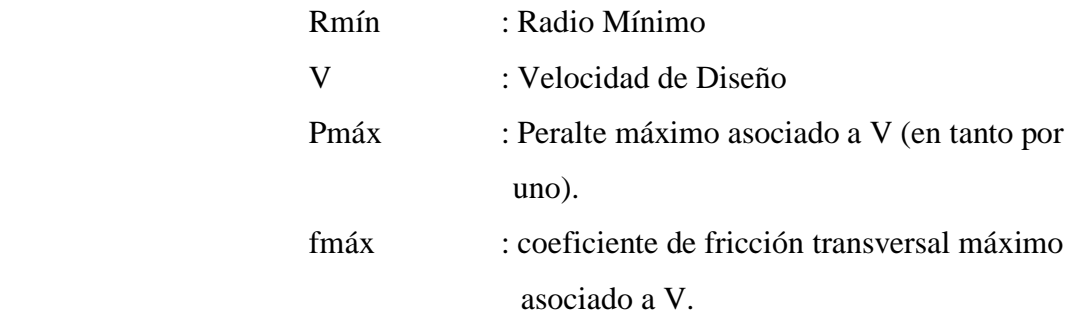

El resultado de la aplicación de la indicada Formula se aprecia en la siguiente tabla.

Tabla: *Radios mínimos y peraltes máximos para el diseño de carretera en área rural (Plana u ondulada)*

| Ubicación de<br>la vía  | Velocidad de<br><b>Diseño</b> | p máx.<br>$(\%)$ | f máx. | Radio<br>calculado (m) | Radio<br>redondea (m) |
|-------------------------|-------------------------------|------------------|--------|------------------------|-----------------------|
|                         | 30                            | 8.00             | 0.17   | 28.3                   | 30                    |
|                         | 40                            | 8.00             | 0.17   | 50.4                   | 50                    |
|                         | 50                            | 8.00             | 0.16   | 82.0                   | 85                    |
|                         | 60                            | 8.00             | 0.15   | 123.2                  | 125                   |
| Area<br>rural<br>(plano | 70                            | 8.00             | 0.14   | 175.4                  | 175                   |
| u<br>ondulado)          | 80                            | 8.00             | 0.14   | 229.1                  | 230                   |
|                         | 90                            | 8.00             | 0.13   | 303.7                  | 305                   |
|                         | 100                           | 8.00             | 0.12   | 393.7                  | 395                   |
|                         | 110                           | 8.00             | 0.11   | 501.5                  | 500                   |
|                         | 120                           | 8.00             | 0.09   | 667.0                  | 670                   |
|                         | 130                           | 8.00             | 0.08   | 831.7                  | 835                   |

Fuente: Manual de carreteras DG-2018.

# **Sobreancho**

Es el ancho adicional de la superficie de rodadura de la vía, en los tramos en curva para compensar el mayor espacio requerido por los vehículos.

La necesidad de proporcionar sobreancho en una calzada, se debe a la extensión de la trayectoria de los vehículos y a la mayor dificultad en mantener el vehículo dentro del carril en tramos curvos.

El primer término, depende de la geometría y el segundo de consideraciones empíricas, que tienen en cuenta un valor adicional para compensar la mayor dificultad, en calcular distancias transversales en curvas. Debe precisarse, que la inclusión de dicho valor adicional, debe ser evaluado y determinado por el diseñador, para aquellas velocidades que éste considere bajas para el tramo en diseño.

La consideración del sobreancho, tanto durante la etapa de proyecto como la de construcción, exige un incremento en el costo y trabajo, compensado solamente por la eficacia de ese aumento en el ancho de la calzada. Por tanto, los valores muy pequeños de sobreancho no deben considerarse.

Se considera apropiado un valor mínimo de 0.40 m de sobreancho para justificar su adopción.

#### **Diseño geométrico en perfil**

El diseño geométrico en perfil o alineamiento vertical, está constituido por una serie de rectas enlazadas por curvas verticales parabólicas, a los cuales dichas rectas son tangentes; en cuyo desarrollo, el sentido de las pendientes se define según el avance del kilometraje, en positivas, aquellas que implican un aumento de cotas y negativas las que producen una disminución de cotas.

El alineamiento vertical deberá permitir la operación ininterrumpida de los vehículos, tratando de conservar la misma velocidad de diseño en la mayor longitud de carretera que sea posible.

El perfil longitudinal está controlado principalmente por la Topografía, Alineamiento, horizontal, Distancias de visibilidad, Velocidad de proyecto, Seguridad, Costos de Construcción, Categoría de la vía, Valores Estéticos y Drenaje.

# **Pendientes Pendiente mínima**

Es conveniente proveer una pendiente mínima del orden de 0.5%, a fin de asegurar en todo punto de la calzada un drenaje de las aguas superficiales. Se pueden presentar los siguientes casos particulares.

# **Pendiente máxima**

Es conveniente considerar las pendientes máximas que están indicadas en la Tabla.

Pendientes máximas (%)

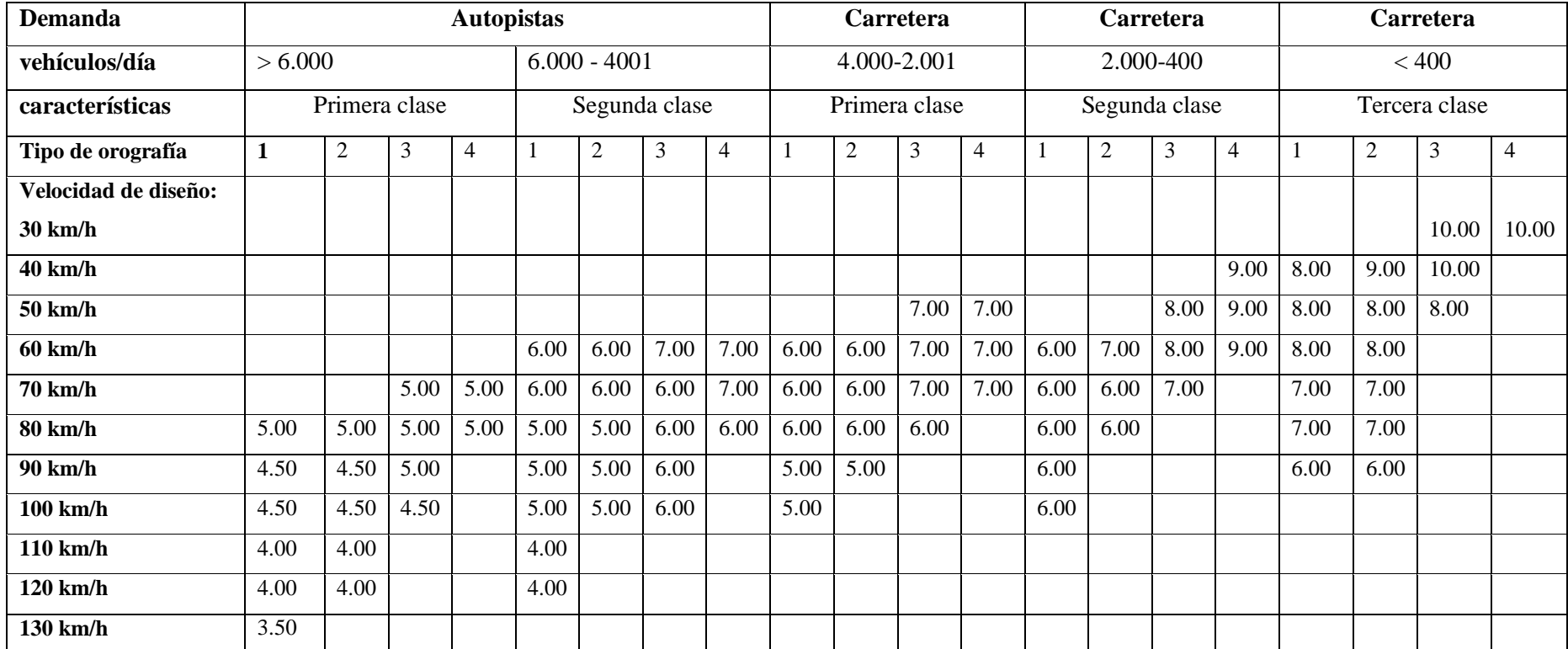

Fuente: Manual de Carreteras DG-2018.

#### **Diseño geométrico de la sección transversal**

El diseño geométrico de la sección transversal, consiste en la descripción de los elementos de la carretera en un plano de corte vertical normal al alineamiento horizontal, el cual permite definir la disposición y dimensiones de dichos elementos, en el punto correspondiente a cada sección y su relación con el terreno natural.

El elemento más importante de la sección transversal es la zona destinada a la superficie de rodadura o calzada, cuyas dimensiones deben permitir el nivel de servicio previsto en el proyecto, sin perjuicio de la importancia de los otros elementos de la sección transversal, tales como bermas, aceras, cunetas, taludes y elementos complementarios.

# **Calzada o superficie de rodadura**

Parte de la carretera destinada a la circulación de vehículos compuesta por uno o más carriles, no incluye la berma. La calzada se divide en carriles, los que están destinados a la circulación de una fila de vehículos en un mismo sentido de tránsito.

El número de carriles de cada calzada se fijará de acuerdo con las previsiones y composición del tráfico, acorde al IMDA de diseño, así como del nivel de servicio deseado. Los carriles de adelantamiento, no serán computables para el número de carriles. Los anchos de carril que se usen, serán de 3,00 m, 3,30 m y 3,60 m.

# **Ancho de la calzada en tangente**

El ancho de la calzada en tangente, se determinará tomando como base el nivel de servicio deseado al finalizar el período de diseño. En consecuencia, el ancho y número de carriles se determinarán mediante un análisis de capacidad y niveles de servicio.

Anchos mínimos de calzada en tangente

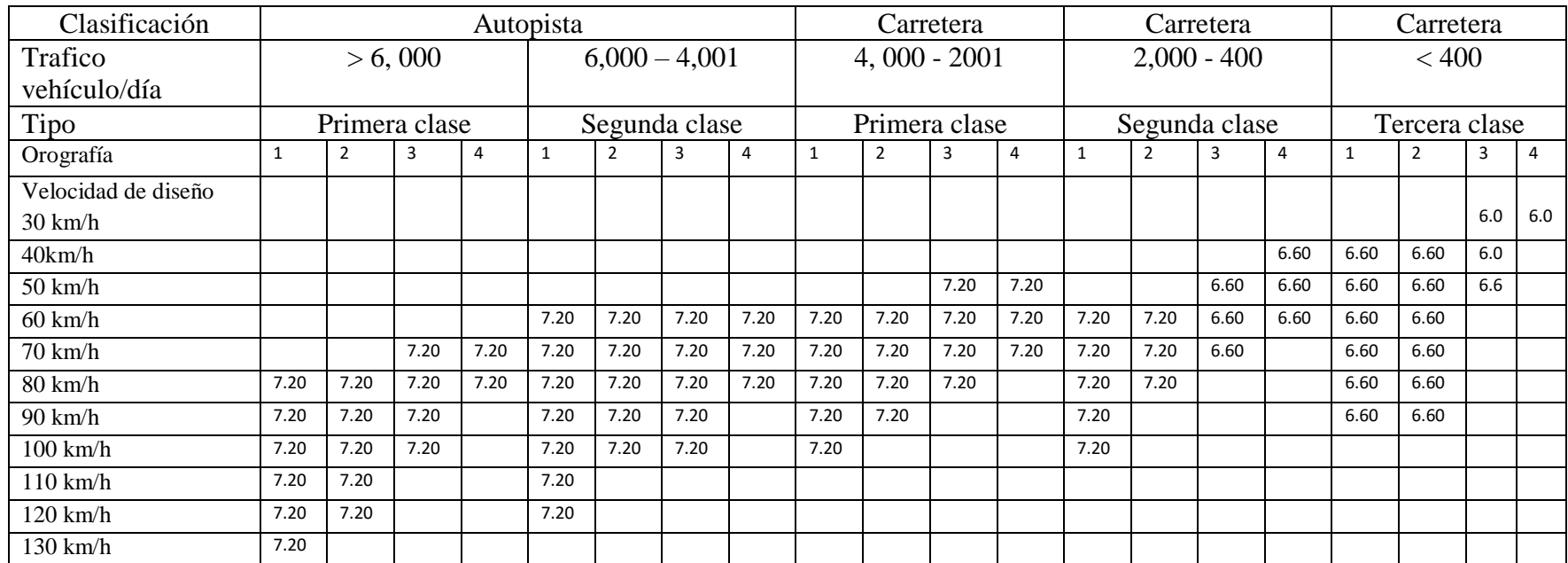

a) Orografía: Plano (1), Ondulado (2), Accidentado (3), Escarpado (4).

b) En carreteras de tercera clase, excepcionalmente Podrán utilizarse calzadas hasta de 500 m, con el correspondiente sustento técnico y económico.

# **Bermas**

Franja longitudinal, paralela y adyacente a la calzada o superficie de rodadura de la carretera, que sirve de confinamiento de la capa de rodadura y se utiliza como zona de seguridad para estacionamiento de vehículos en caso de emergencias.

Adicionalmente, las bermas mejoran las condiciones de funcionamiento del tráfico y su seguridad; por ello, las bermas desempeñan otras funciones en proporción a su ancho tales como protección al pavimento y a sus capas inferiores, detenciones ocasionales, y como zona de seguridad para maniobras de emergencia.

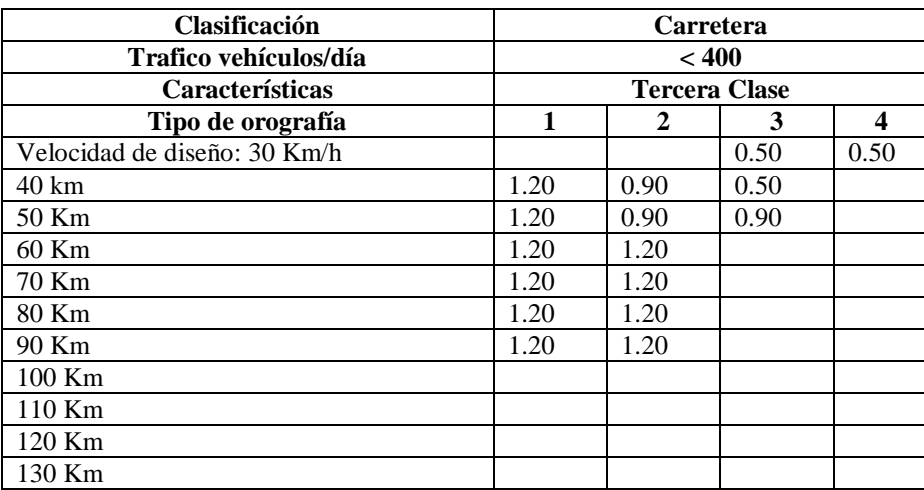

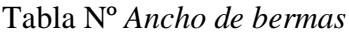

Fuente: manual de carreteras DG-2018

# **Bombeo**

Adicionalmente, las bermas mejoran las condiciones de funcionamiento del tráfico y su seguridad; por ello, las bermas desempeñan otras funciones en proporción a su ancho tales como protección al pavimento y a sus capas inferiores, detenciones ocasionales, y como zona de seguridad para maniobras de emergencia.

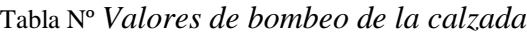

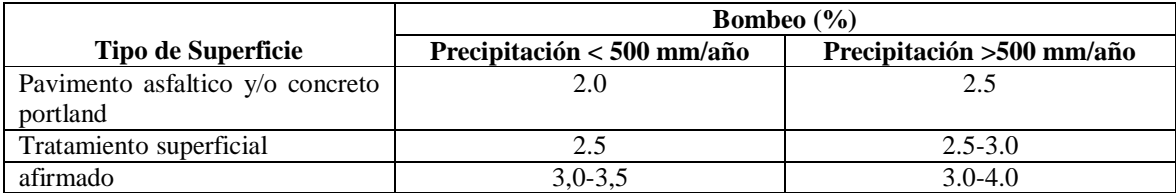

Fuente: Manual de Carreteras DG-2018.

# **Peralte**

Inclinación transversal de la carretera en los tramos de curva, destinada a contrarrestar la fuerza centrífuga del vehículo.

| Pueblo o ciudad                               | Peralte Máximo (p) |               |  |  |
|-----------------------------------------------|--------------------|---------------|--|--|
|                                               | <b>Absoluto</b>    | <b>Normal</b> |  |  |
| Atravesamiento de zonas urbanas.              | $6.0\%$            | 4.0%          |  |  |
| Zona rural (T. plano, ondulado o Accidentado) | 8.0%               | $6.0\%$       |  |  |
| Zona rural (T. Accidentado o Escarpado)       | 12.0               | 8.0%          |  |  |
| Zona rural con peligro de hielo.              | 8.0                | 6.0%          |  |  |

Tabla Nº *Valores de peralte máximo*

Fuente: Manual de Carreteras DG-2018.

En el alineamiento horizontal, al pasar de una sección en tangente a otra en curva, se requiere cambiar la pendiente de la calzada, desde el bombeo hasta el peralte correspondiente a la curva; este cambio se hace gradualmente a lo largo de la longitud de la Curva de Transición.

# **Derecho de la vía**

Es la faja de terreno de ancho variable dentro del cual se encuentra comprendida la carretera, sus obras complementarias, servicios, áreas previstas para futuras obras de ensanche o mejoramiento, y zonas de seguridad para el usuario.

Tabla Nº *Ancho mínimo de derecho de vía*

| <b>Clasificación</b>     | Anchos mínimos (m) |
|--------------------------|--------------------|
| Autopistas primera clase |                    |
| Autopista segunda clase  | 30                 |
| Carretera primera clase  | 25                 |
| Carretera segunda clase  |                    |
| Carreteras tercera clase |                    |

Fuente: Manual de Carreteras DG-2018.

# **Características técnicas de la vía tramo Ineche - Dos Puentes –Cucufana - Angolo I, distrito de Morrope.**

Tabla Nº *Características de la vía*

| <b>Características Técnicas</b> | Tramo: Del Km. 0+000 al Km 7+309 km                                                         |
|---------------------------------|---------------------------------------------------------------------------------------------|
| Categoría de la Vía             | Tercera clase                                                                               |
| Características                 | Carretera de dos carriles (DC)                                                              |
| Orografía Tipo                  | Tipo 1                                                                                      |
| Velocidad directriz (diseño)    | $Vd = 40$ Km/H.                                                                             |
| Velocidad Máxima Permisible     | $Vmp = 90$ Km/H                                                                             |
| Superficie de rodadura          | <b>Asfalto Caliente</b>                                                                     |
| Ancho de Calzada (DC)           | 6.00 <sub>m</sub>                                                                           |
| <b>Bermas</b>                   | $1.20 \text{ m}$                                                                            |
| Bombeo (%)                      | 2.0%                                                                                        |
| Cuneta Triangular (bxh)         | $0.60 \times 0.40$ m                                                                        |
| Radio mínimo                    | 50 <sub>m</sub>                                                                             |
| Pendiente máxima                | 8 %                                                                                         |
| Pendiente mínima                | 0.5%                                                                                        |
| Vehículo Tipo                   | Por tratarse de una vía por donde circulan<br>vehículos de 4 ejes se diseñará con este tipo |
| Peralte Máximo                  | De acuerdo con el Manual de Diseño de<br>Carreteras 2018                                    |
| Derecho de Vía                  | 16 m como mínimo, 8 m a cada lado del<br>eje.                                               |

Fuente: Elaboración propia.

# **Presupuesto - metrados**

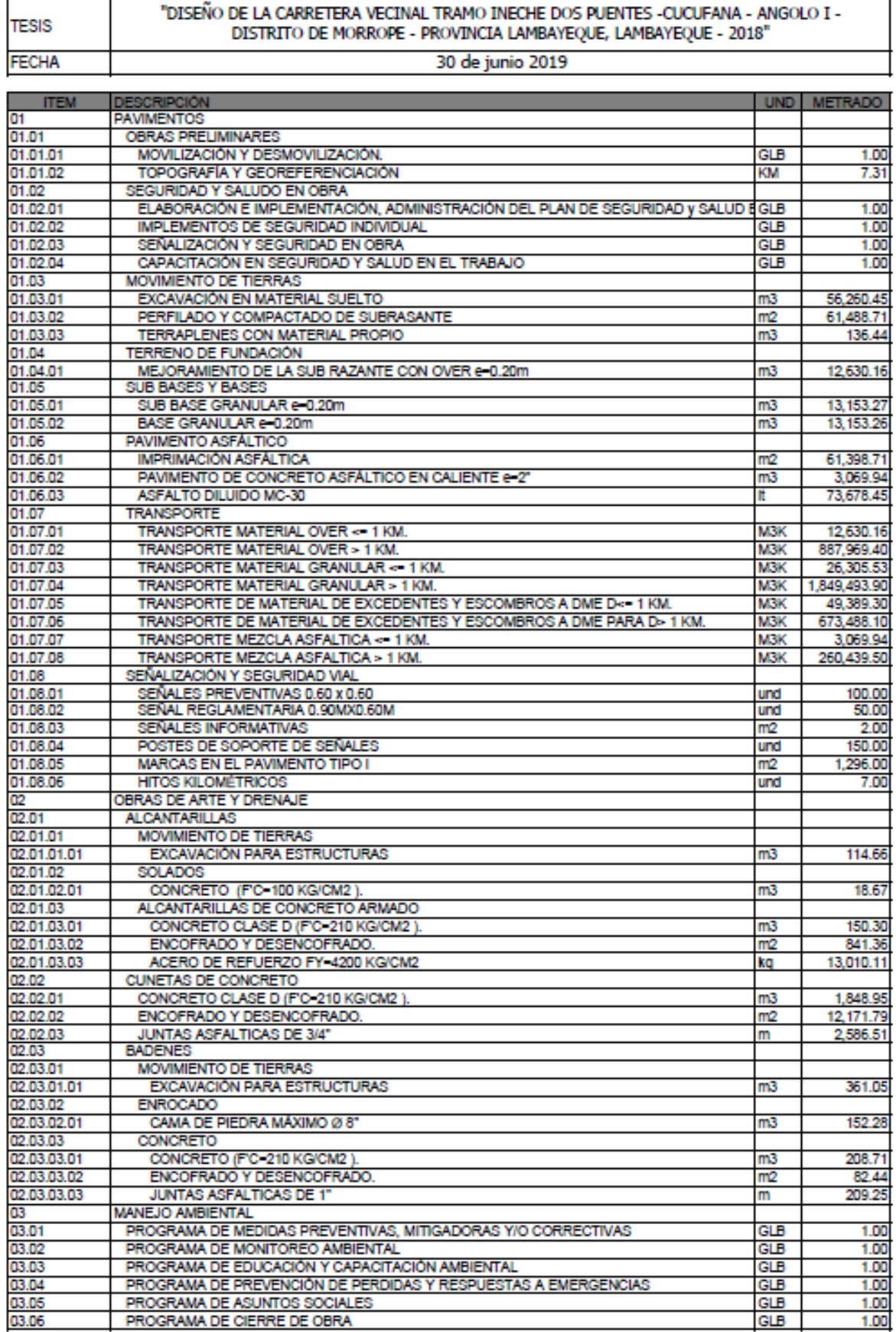

 $680$ 

Cilente

Lugar

Pégina

 $\bar{t}$ 

# Presupuesto

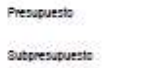

"DISEÑO DE LA CARRETERA VECINAL TRAMO INECHE DOS PUENTES -CUCUFANA - ANGOLO I - DISTRITO DE<br>MORROPE - PROVINCIA LAMBAYEQUE, LAMBAYEQUE - 2018"<br>CARRETERA 0491011 001 SON<br>S10 S.A.<br>LAMBAYEQUE - LAMBAYEQUE - MOTUPE

Costo al 30/06/2019

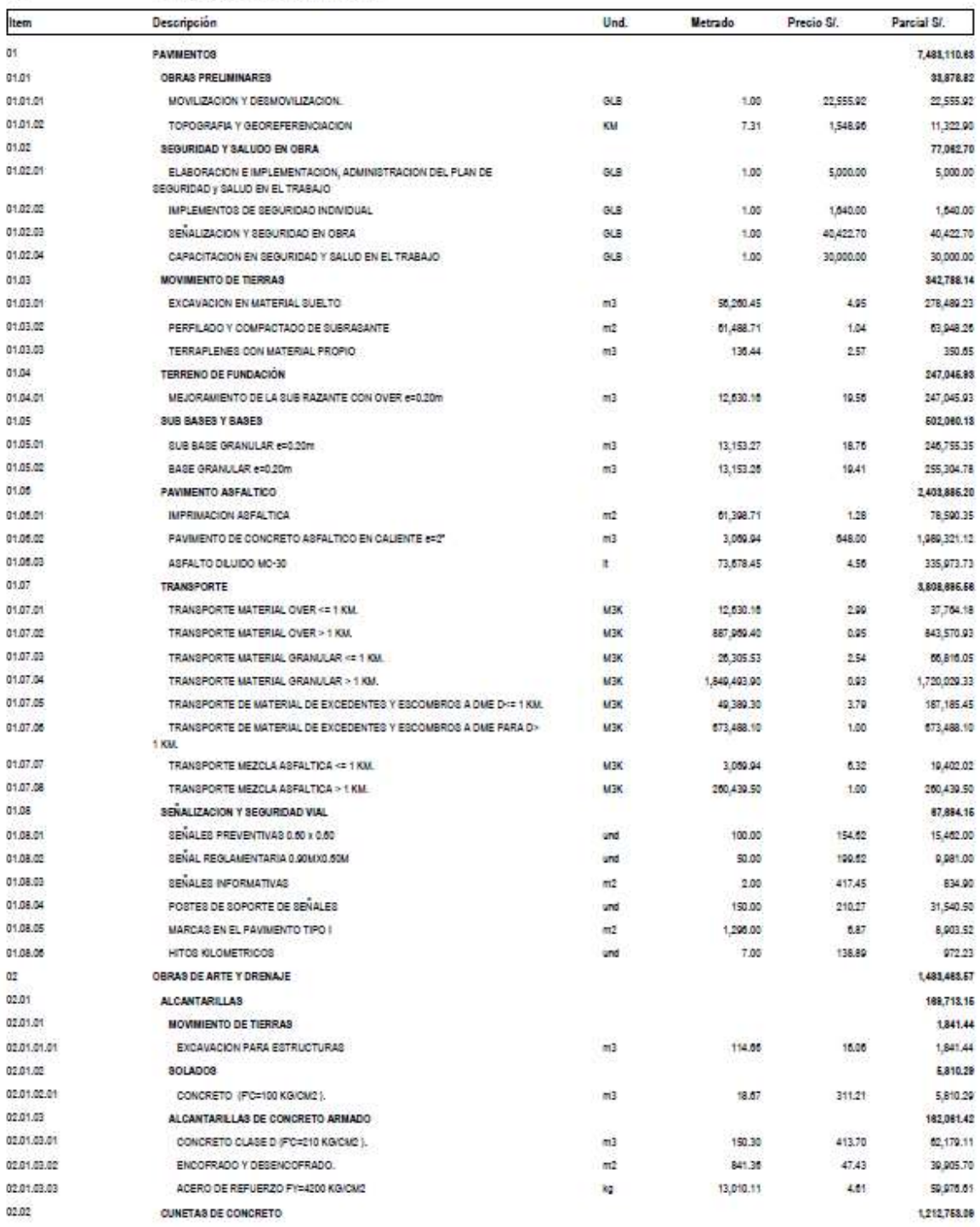

07/01/2020 05:22:13p.m. Fecha:

Págine

#### Presupuesto

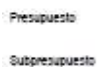

. and

Lugar

"DISEÑO DE LA CARRETERA VECINAL TRAMO INECHE DOS PUENTES -CUCUFANA - ANGOLO I - DISTRITO DE<br>MORROPE - PROVINCIA LAMBAYEQUE, LAMBAYEQUE - 2018" 0491011 :00f

Clerk

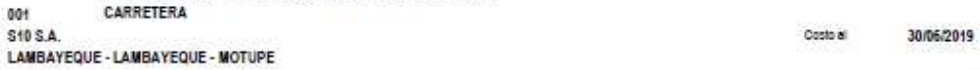

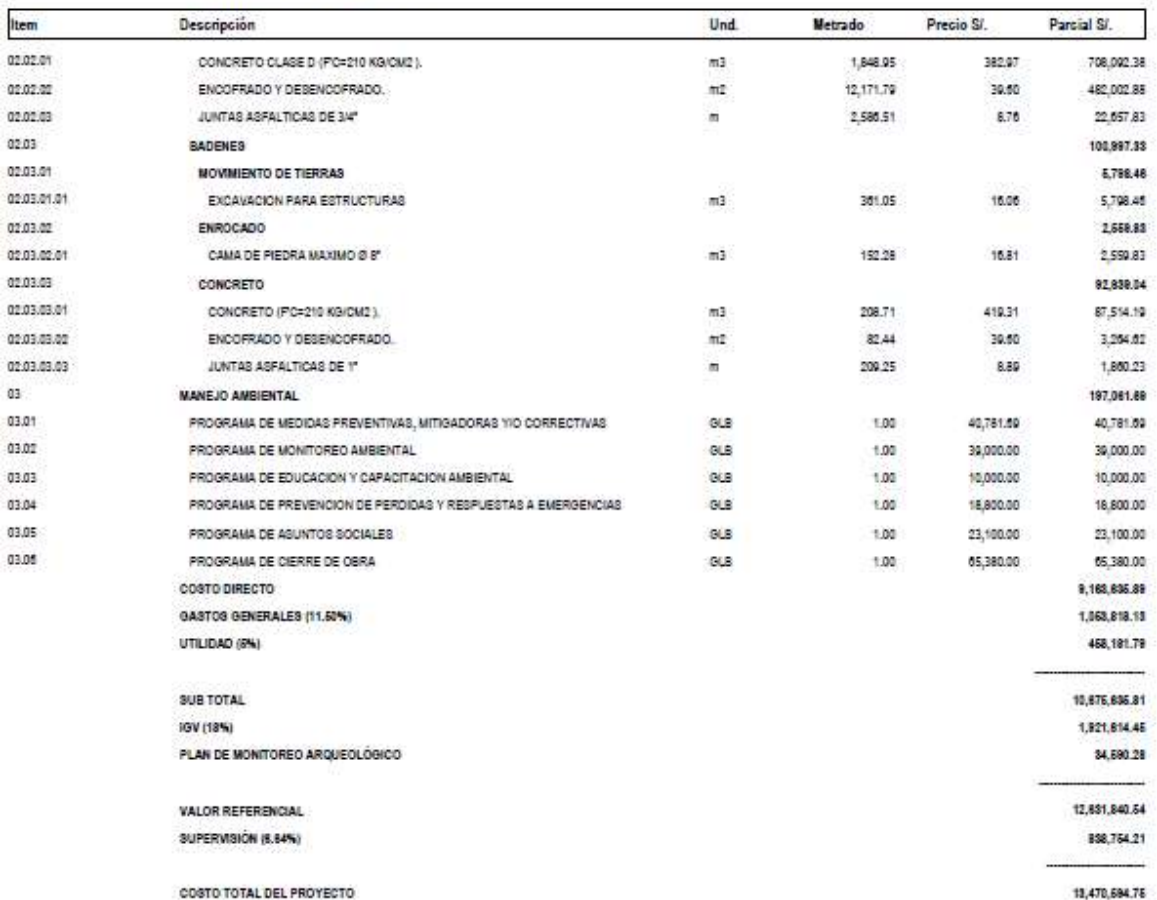

SON: DOCE MILLONES SEISCIENTOS TRENTIUN MIL OCHOCIENTOS CUARENTA Y 54/100 NUEVOS SOLES

07/01/2020 05:22:13p.m.

Fecha:

 $\,$  2  $\,$ 

 $\overline{1}$ Página :

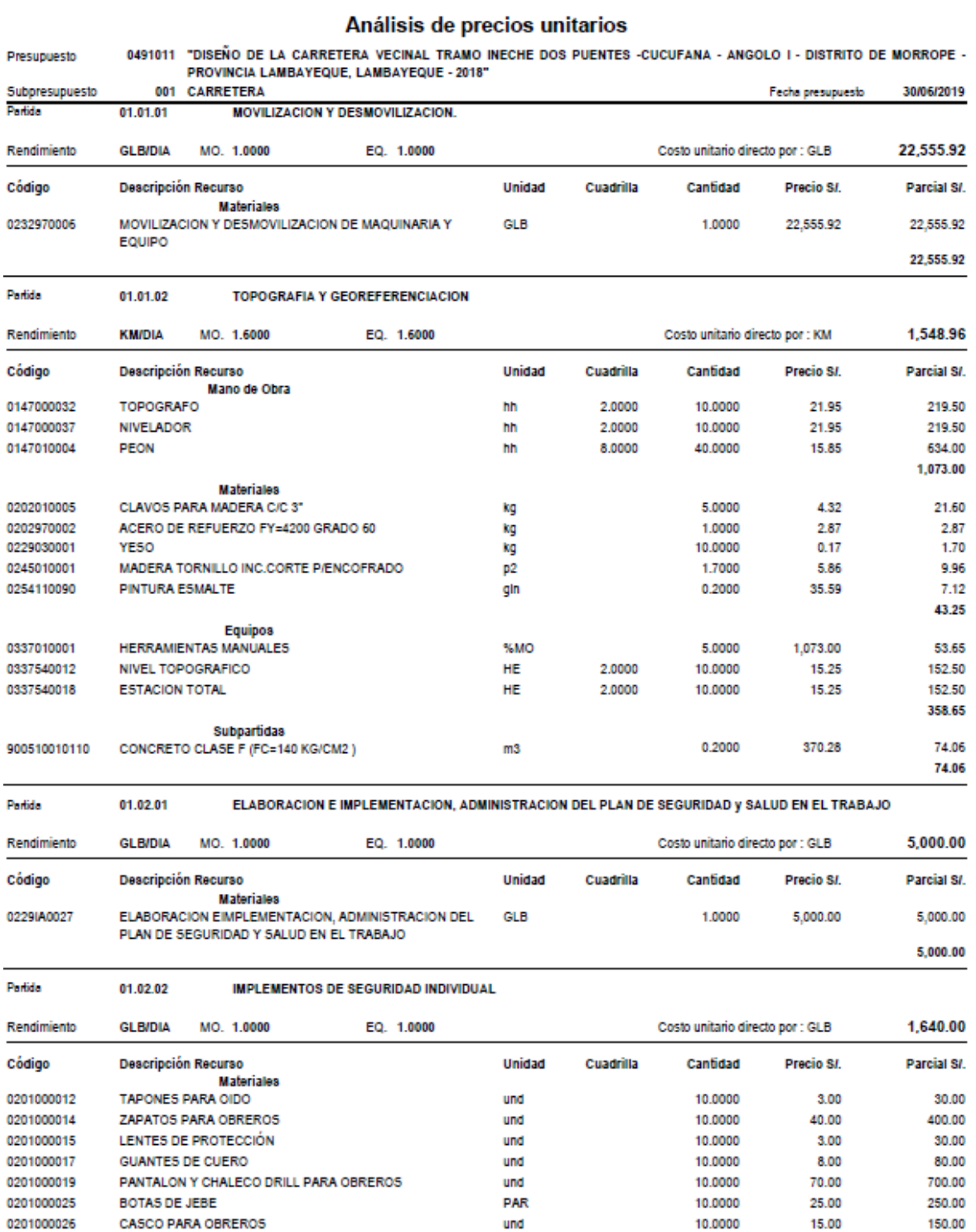

810

1,640.00
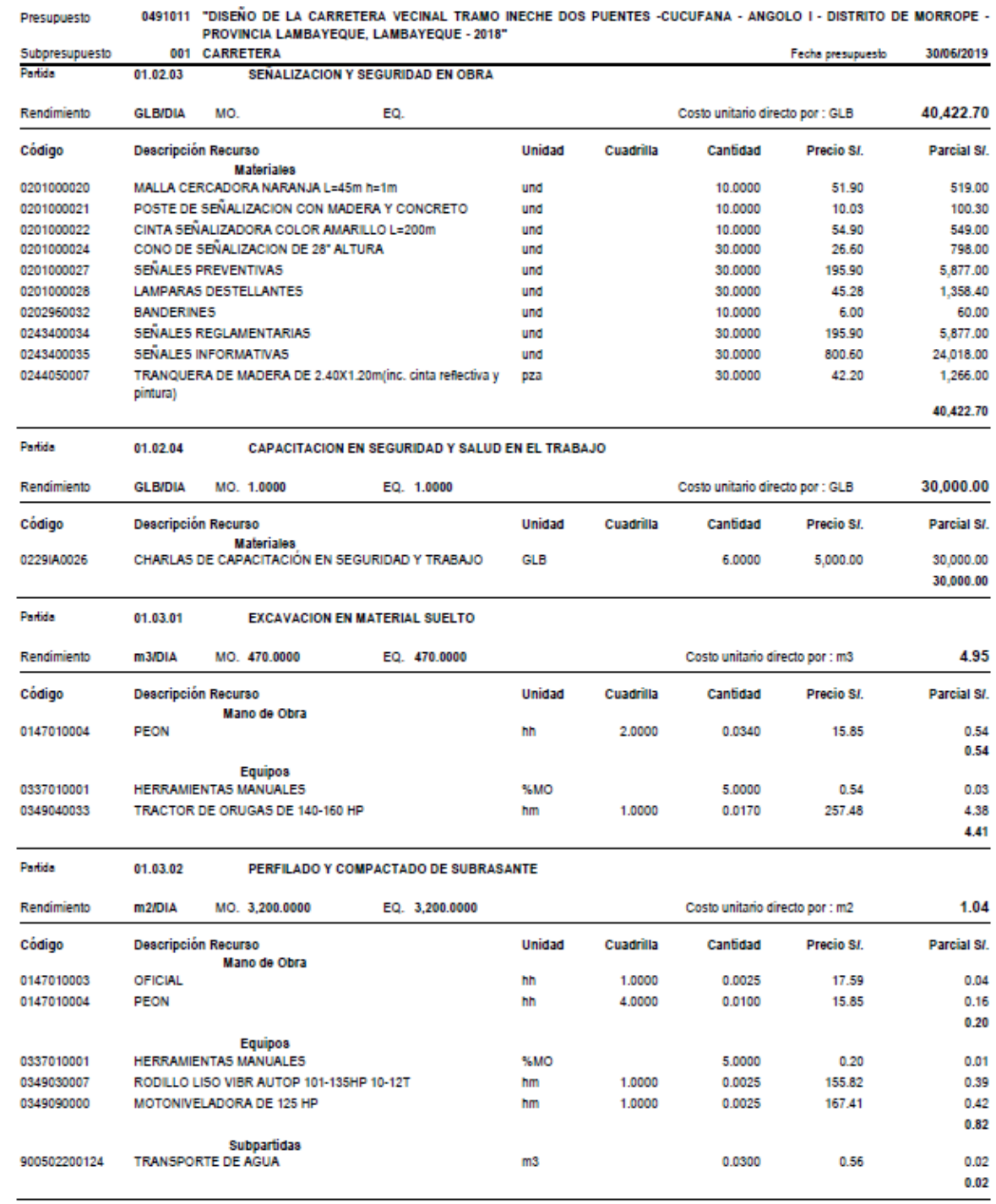

#### 0491011 "DISEÑO DE LA CARRETERA VECINAL TRAMO INECHE DOS PUENTES -CUCUFANA - ANGOLO I - DISTRITO DE MORROPE -Presupuesto PROVINCIA LAMBAYEQUE, LAMBAYEQUE - 2018" 001 CARRETERA Subpresupuesto Fecha presupuesto 30/06/2019 Partida **TERRAPLENES CON MATERIAL PROPIO** 01.03.03 **m3/DIA** MO. 1,200.0000 EQ. 1,200.0000 Costo unitario directo por : m3 2.57 Rendimiento **Descripción Recurso** Unidad Pareial SI Código Cuadrilla Canfidad Precio S/ Mano de Obra 0147010004 PEON hh 3,0000 0.0200 15.85 0.32 0.32 **Equipos** 0337010001 HERRAMIENTAS MANUALES 5,0000 0.32 **SAMO** 0.02 0349030007 RODILLO LISO VIBR AUTOP 101-135HP 10-12T 1.0000 0.0067 155.82 1.04 hm MOTONIVELADORA DE 125 HP 0349090000 1.0000 0.0067  $167.41$  $1.12$ hm  $218$ Subpartidas 900502200124 TRANSPORTE DE AGUA  $m3$ 0.1200 0.56 0.07 0.07 Partida 01.04.01 MEJORAMIENTO DE LA SUB RAZANTE CON OVER e=0.20m Rendimiento m3/DIA MO. 500,0000 EQ. 500.0000 19.56 Costo unitario directo por : m3 Código **Descripción Recurso** Unidad Cuadrilla Cantidad Precio SI. Parcial SI. Mano de Obra 0147010004 PEON hh 1,0000 0.0160 15.85 0.25 0.25 **Materiales** 0204000000 **ARENA FINA** 0.0665 22.94 1.53  $m3$ 0205000010 PIEDRA MEDIANA DE 4" 1.2500  $m<sub>3</sub>$ 10.02 12.53 14.06 **Equipos** 0337010001 HERRAMIENTAS MANUALES %MO 5.0000 0.25  $0.01$ 0349030007 RODILLO LISO VIBR AUTOP 101-135HP 10-12T 1.0000 0.0160 155.82 2.49 hm MOTONIVELADORA DE 125 HP 167.41 0349090000 1,0000 0.0160 2.68 hm  $5.18$ Subpartidas 900502200124 TRANSPORTE DE AGUA 0.1200 0.56 0.07  $m<sub>3</sub>$ 0.07 Partida 01.05.01 SUB BASE GRANULAR e=0.20m 18.76 Rendimiento m3/DIA MO 520,0000 EQ 520,0000 Costo unitario directo por : m3 Unidad Cuadrilla Precio SI. Parcial SI. Código **Descripción Recurso** Canfidad Mano de Obra 0147010004 PEON hh 4.0000 0.0615 15.85 0.97 0.97 **Materiales** 0205300040 MATERIAL AFIRMADO 1.0000 12.71 12.71  $m<sub>3</sub>$ 12.71 **Equipos** 0337010001 HERRAMIENTAS MANUALES %MO 3.0000 0.97 0.03 0349030007 RODILLO LISO VIBR AUTOP 101-135HP 10-12T 0.0154 155.82 hm 1.0000 2.40 0349090000 MOTONIVELADORA DE 125 HP 1,0000 0.0154 167.41 2.58 hm 5.01

 $m3$ 

0.1200

0.56

Subpartidas

TRANSPORTE DE AGUA

900502200124

#### Análisis de precios unitarios

810

0.07 0.07

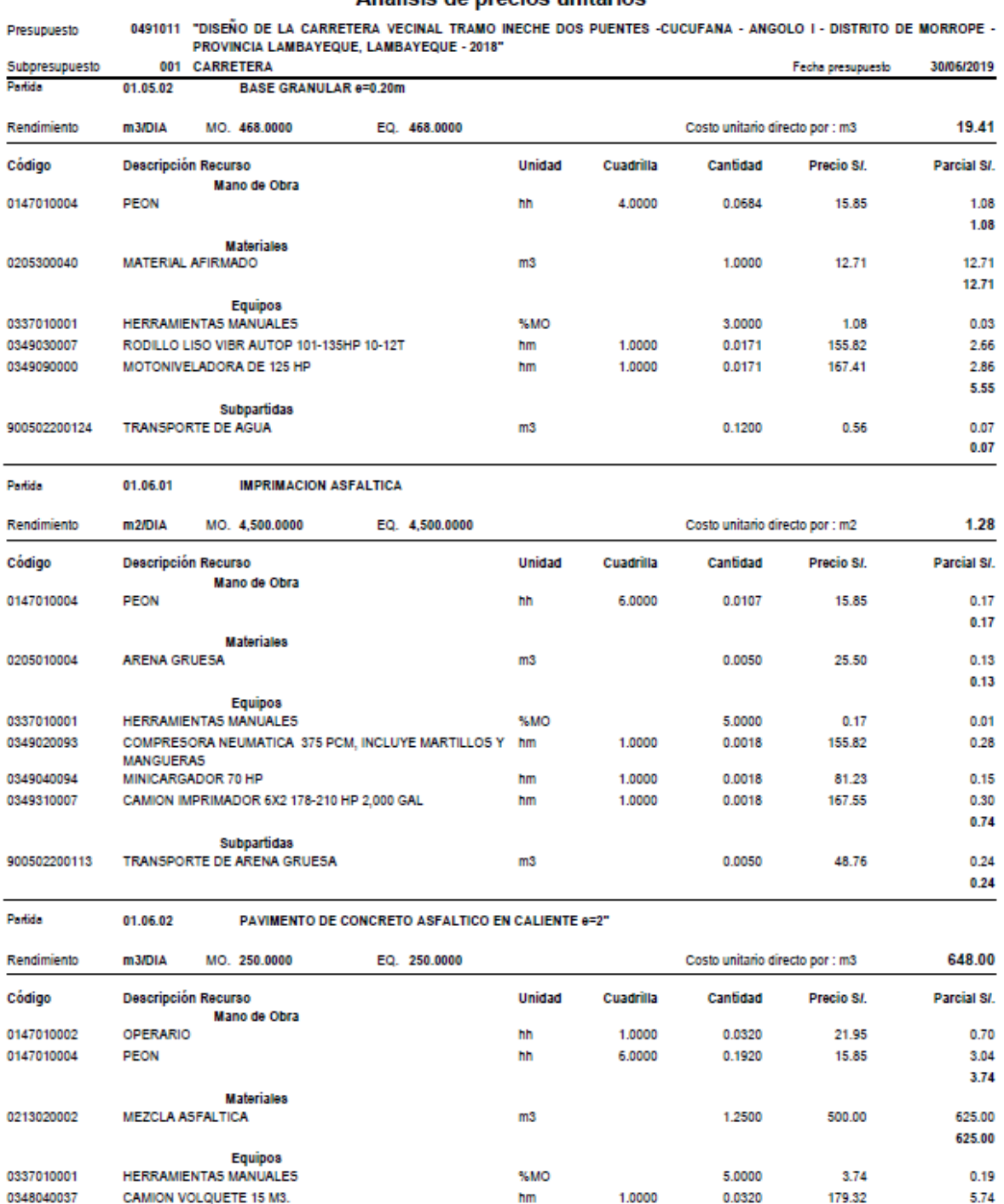

hm

hm

hm

1.0000

1,0000

1.0000

0.0320

0.0320

0.0320

138.01

138.01

140.32

## Análisis de precios unitarios

810

0349030025

0349030043

0349250004

RODILLO NEUMATICO AUTOP 81-100HP 5.5-20T

RODILLO TANDEM ESTATIC AUT 58-70HP 8-10T

PAVIMENTADORA SOBRE ORUGA 105 HP

4.42

4.42

4.49 19.26

Página: 

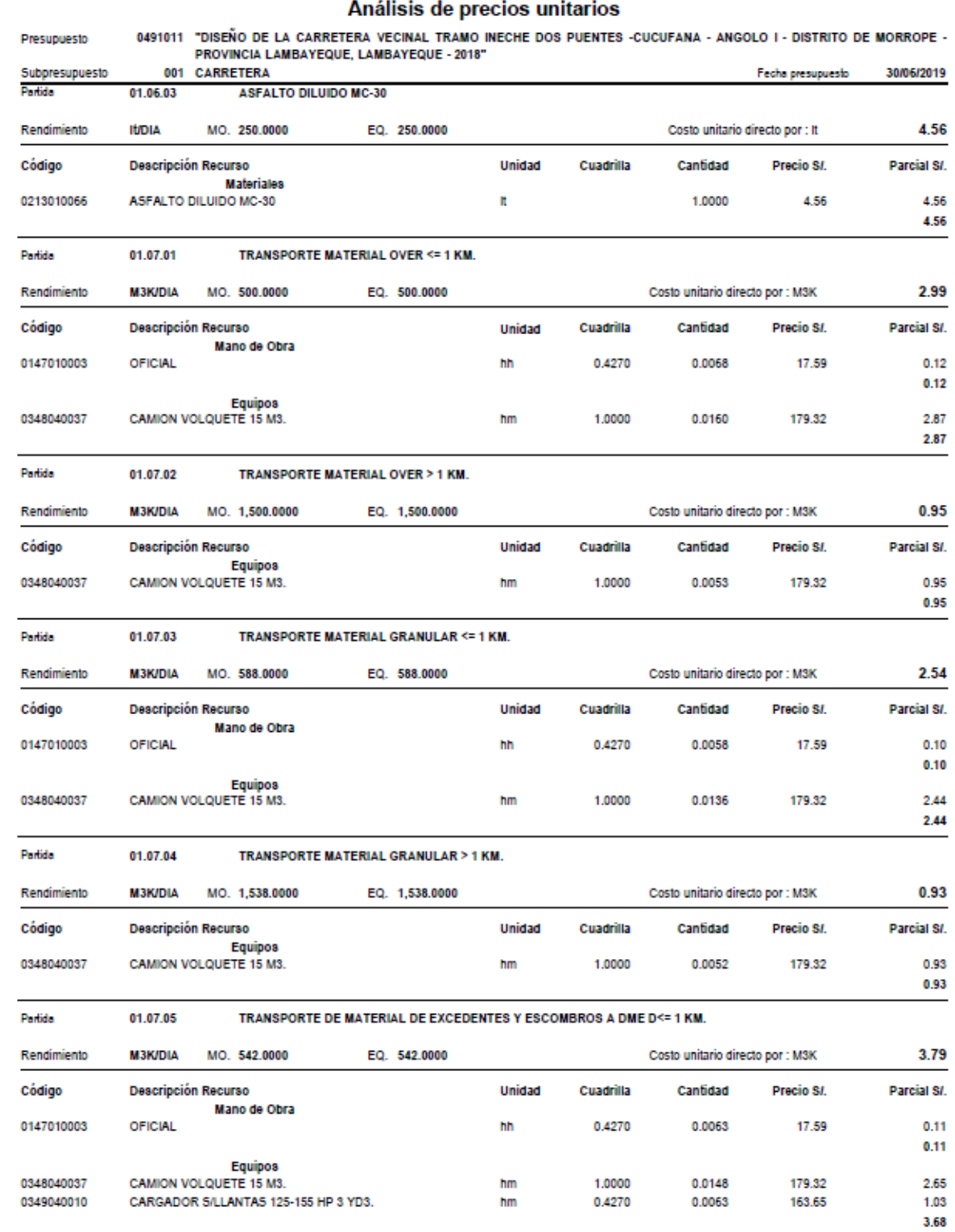

 $\overline{\phantom{0}}$ Página:

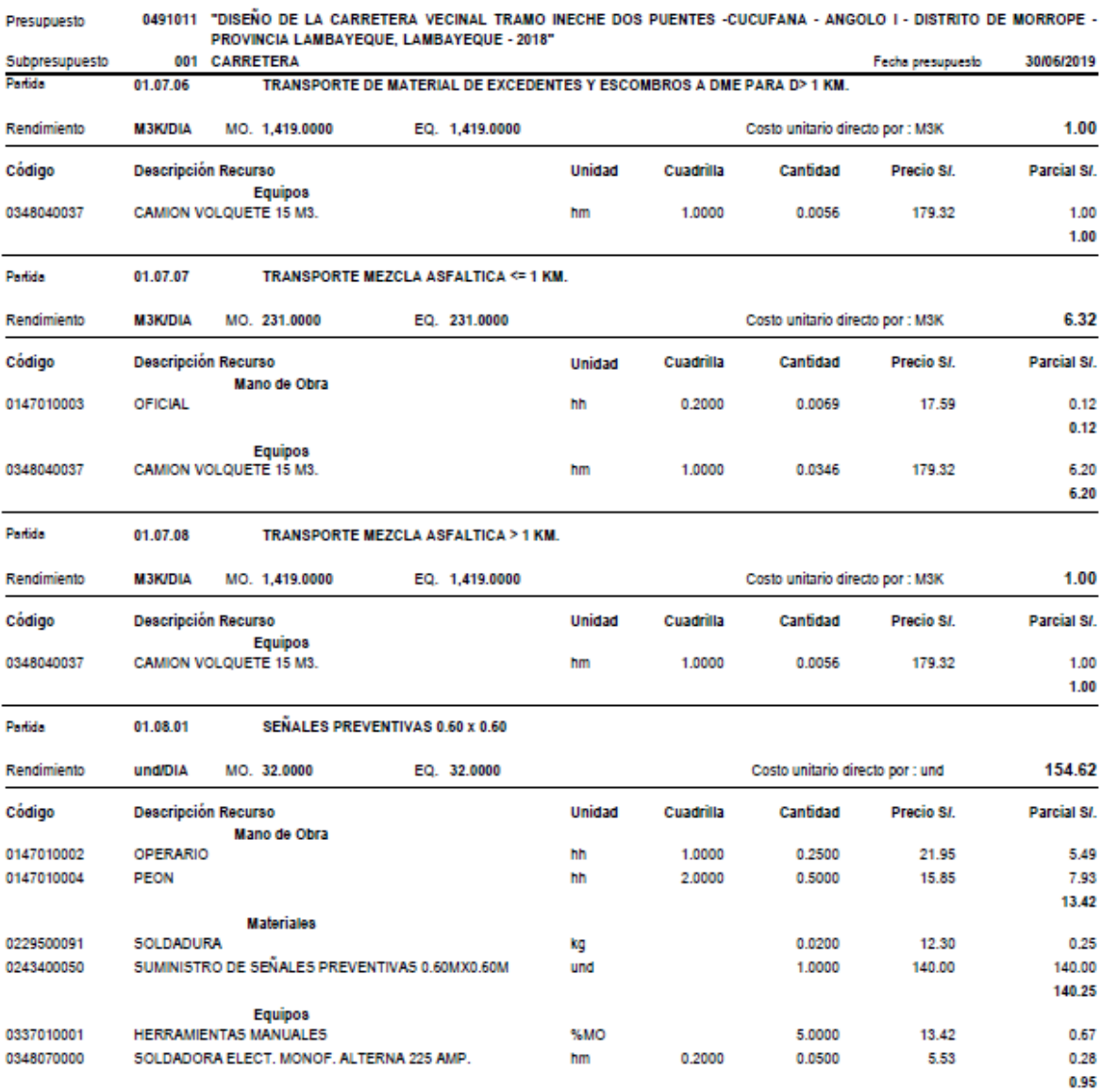

# Análisis de precios unitarios

810

 $\overline{7}$ Página :

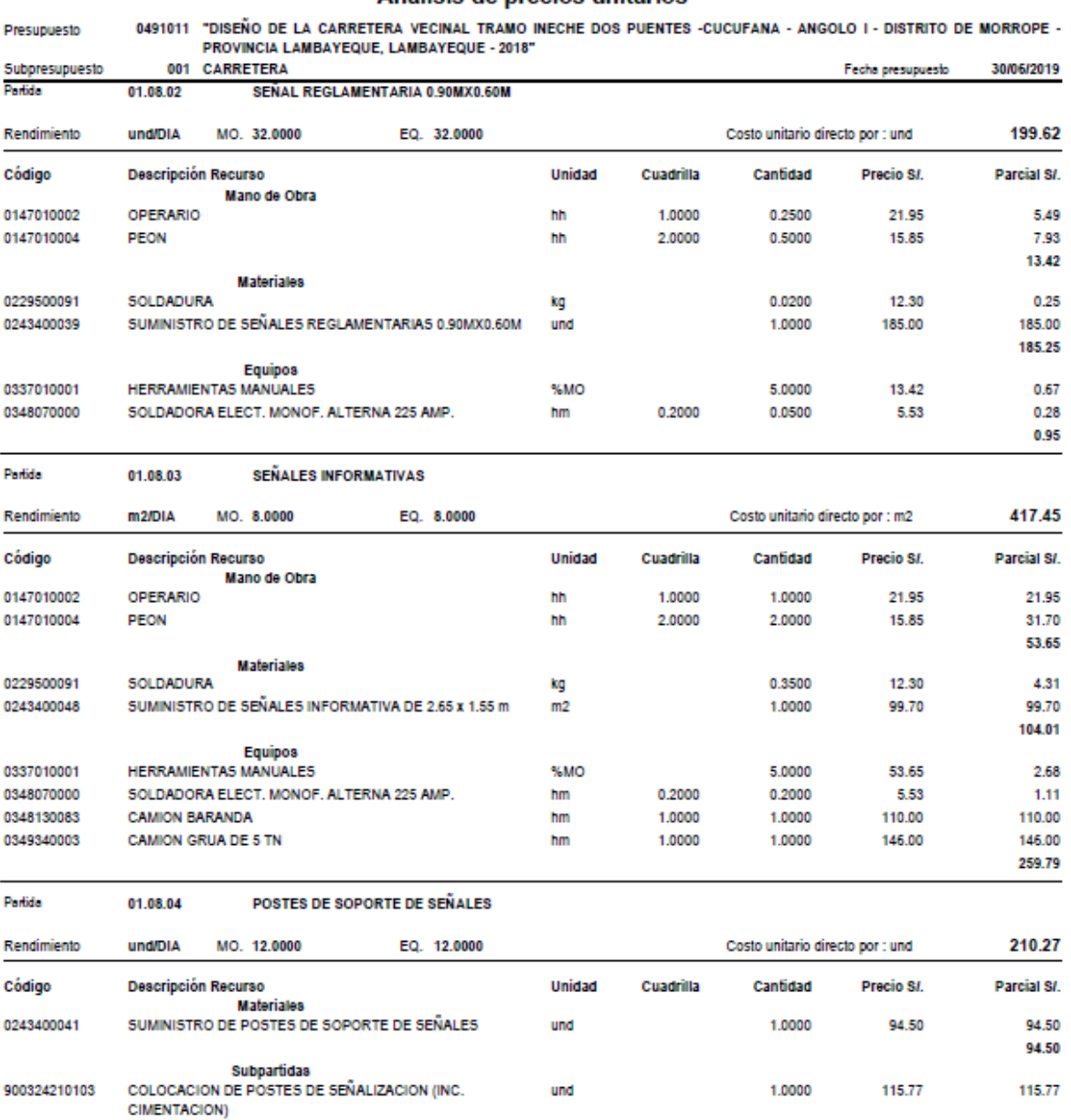

### Análisis de precios unitarios

810

115.77

#### 0491011 "DISEÑO DE LA CARRETERA VECINAL TRAMO INECHE DOS PUENTES -CUCUFANA - ANGOLO I - DISTRITO DE MORROPE -Presupuesto PROVINCIA LAMBAYEQUE, LAMBAYEQUE - 2018" 001 CARRETERA Subpresupuesto Fecha presupuesto 30/06/2019 Partida **MARCAS EN EL PAVIMENTO TIPO I** 01.08.05 MO 800 0000 EQ. 800,0000 6.87 Rendimiento m2/DIA Costo unitario directo por : m2 **Descripción Recurso** Unidad Precio SI. Pareial SI Código Cuadrilla Canfidad Mano de Obra OPERARIO 0147010002 1,0000 0.0100 21.95  $0.22$ hh 0147010004 PEON hh 4,0000 0.0400 15.85 0.63 0.85 Materiales 0230240000 **DISOLVENTE** 0.0096 49.58 0.48 gin 0254450071 PINTURA PARA TRAFICO 0.1000 36.44 3.64 gin 0255020002 MICROESFERAS DE VIDRIO kg 0.3500 3.50 1.23 5.35 Equipos 0337010001 HERRAMIENTAS MANUALES %MO 5.0000 0.85 0.04 0348550002 MAQUINA PARA PINTAR MARCAS EN EL PAVIMENTO hm 1,0000 0.0100 62.50 0.63 0.67 Partida 01.08.06 **HITOS KILOMETRICOS** 138.89 Rendimiento **und/DIA** MO. 4.0000 EQ. 4.0000 Costo unitario directo por : und Código **Descripción Recurso** Unidad Cuadrilla Cantidad Precio SI. Parcial SI. Subpartidas 900305010304 ACERO DE REFUERZO FY=4200 KG/CM2 2,6000 4.61 11.99 kq 900305060225 ENCOFRADO Y DESENCOFRADO.  $m2$ 0.7640 47.43 36,24 900510010110 CONCRETO CLASE F (FC=140 KG/CM2)  $m3$ 0.1140 370.28 42.21 901102010209 **EXCAVACION MANUAL PARA ESTRUCTURAS** 0.1250 44.38 5.55  $m3$ 901103015130 CONCRETO CLASE E ( F'C=175 KG/CM2.)  $m3$ 0.0300 377.97 11.34 909701050506 PINTADO DE POSTES DE KILOMETRAJE 1.0000 31.56 31.56  $\mathsf{m}$ 138.89 Partida 02.01.01.01 **EXCAVACION PARA ESTRUCTURAS** Rendimiento m3/DIA MO. 150,0000 EQ. 150,0000 Costo unitario directo por : m3 16.06 Código **Descripción Recurso** Unidad Cuadrilla Precio SI. Parcial SI. Cantidad Mano de Obra 0147010004 PEON 4.0000 0.2133 15.85 3,38 hh 3,38 **Equipos HERRAMIENTAS MANUALES**  $0.10$ 0337010001 %MO 3,0000 3.38

hm

hm

1.0000

1.0000

0.0533

0.0533

228.20

7.93

### Análisis de precios unitarios

810

0349040022

0349060006

RETROEXCAVADOR S/ORUGA 80-110HP 0.5-1.3Y

MARTILLO NEUMATICO DE 29 Kg.

12.16

0.42

12.68

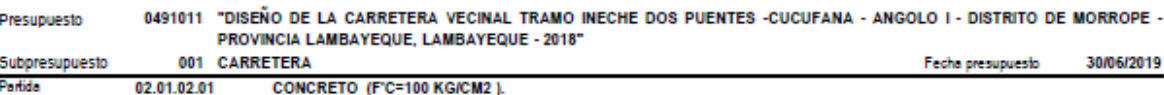

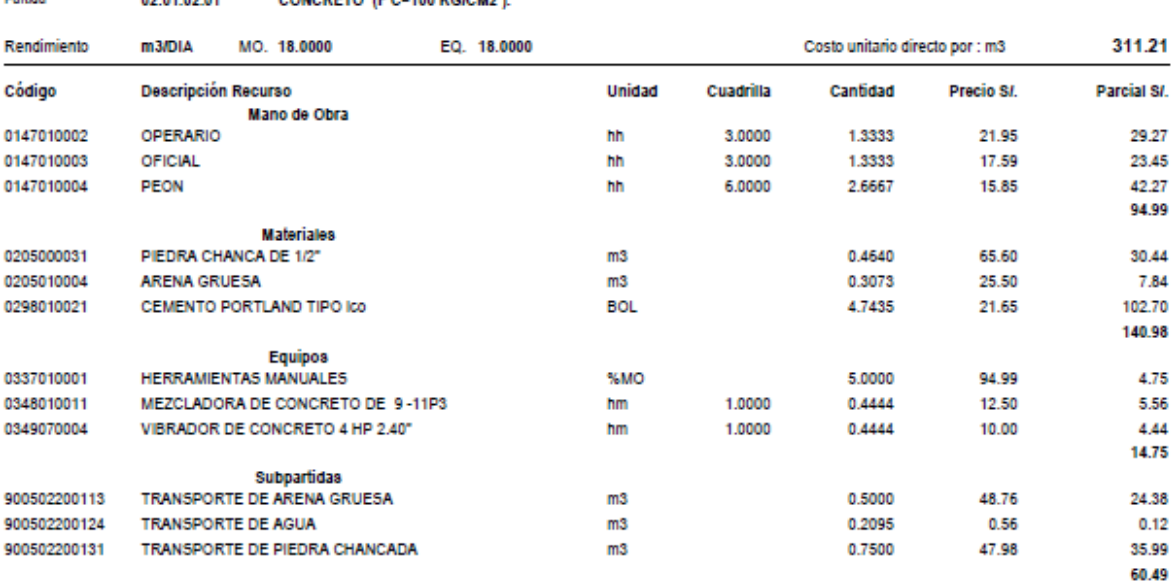

#### Partida 02.01.03.01 **CONCRETO CLASE D (F'C=210 KG/CM2).**

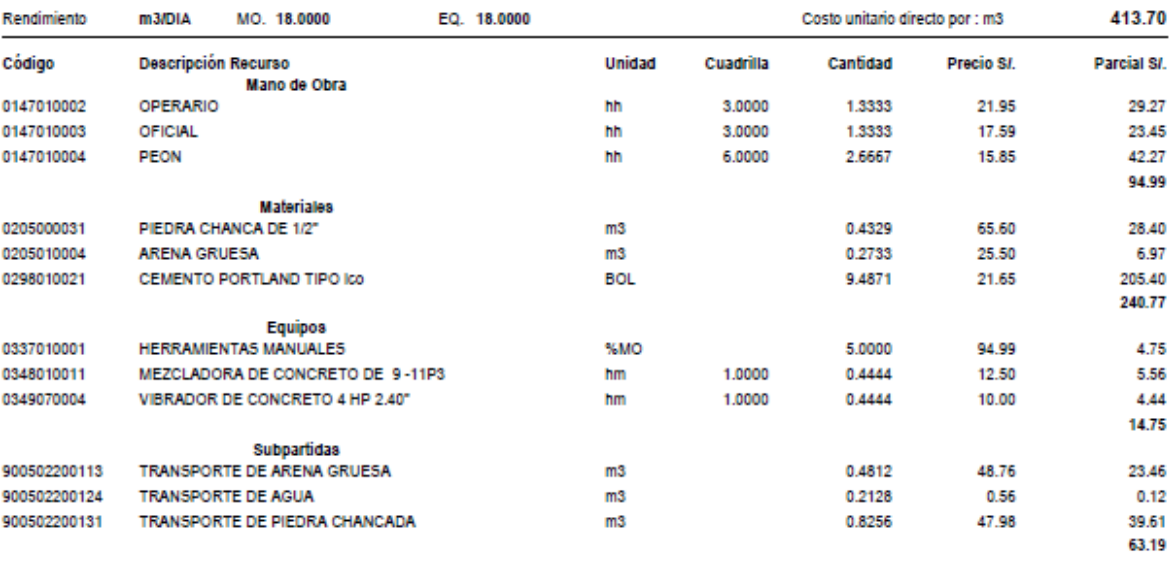

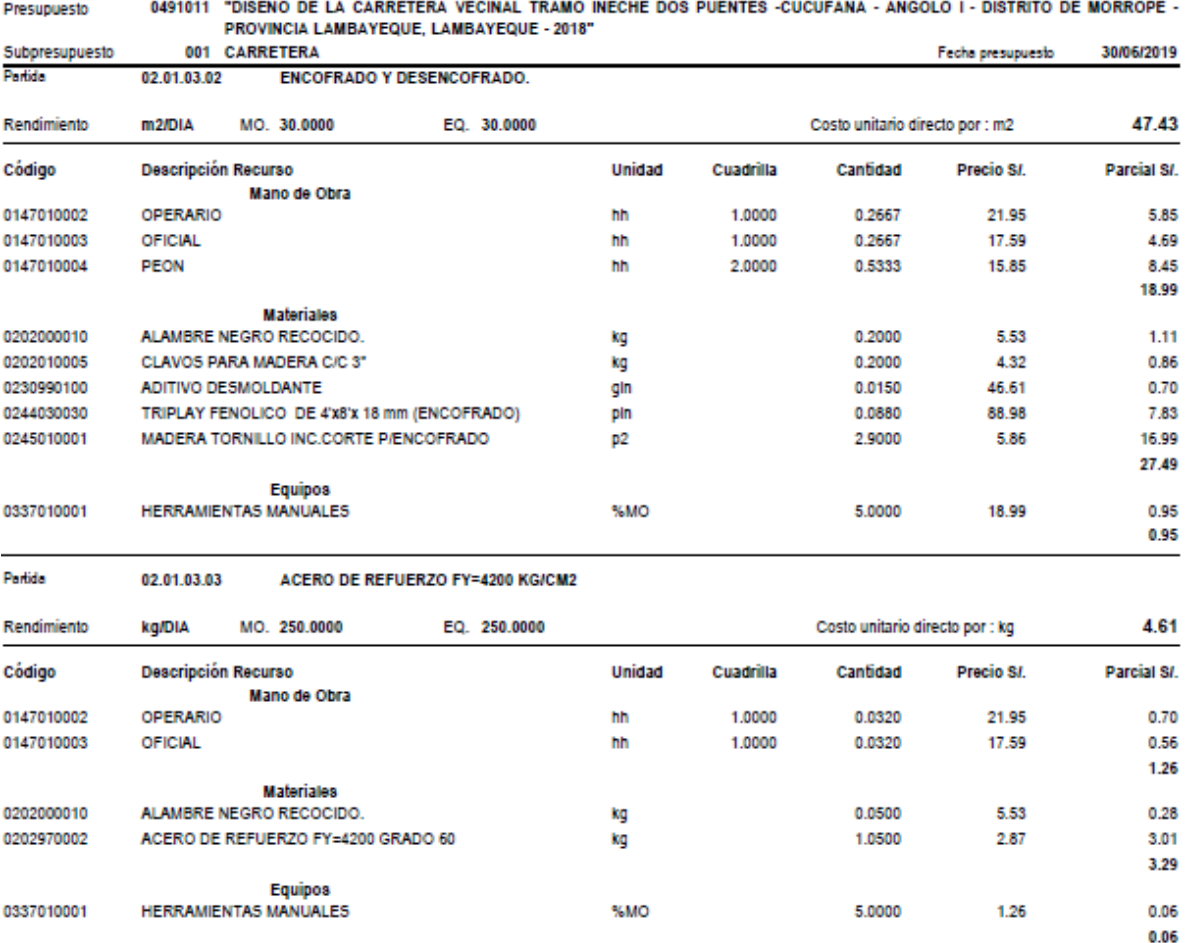

J.

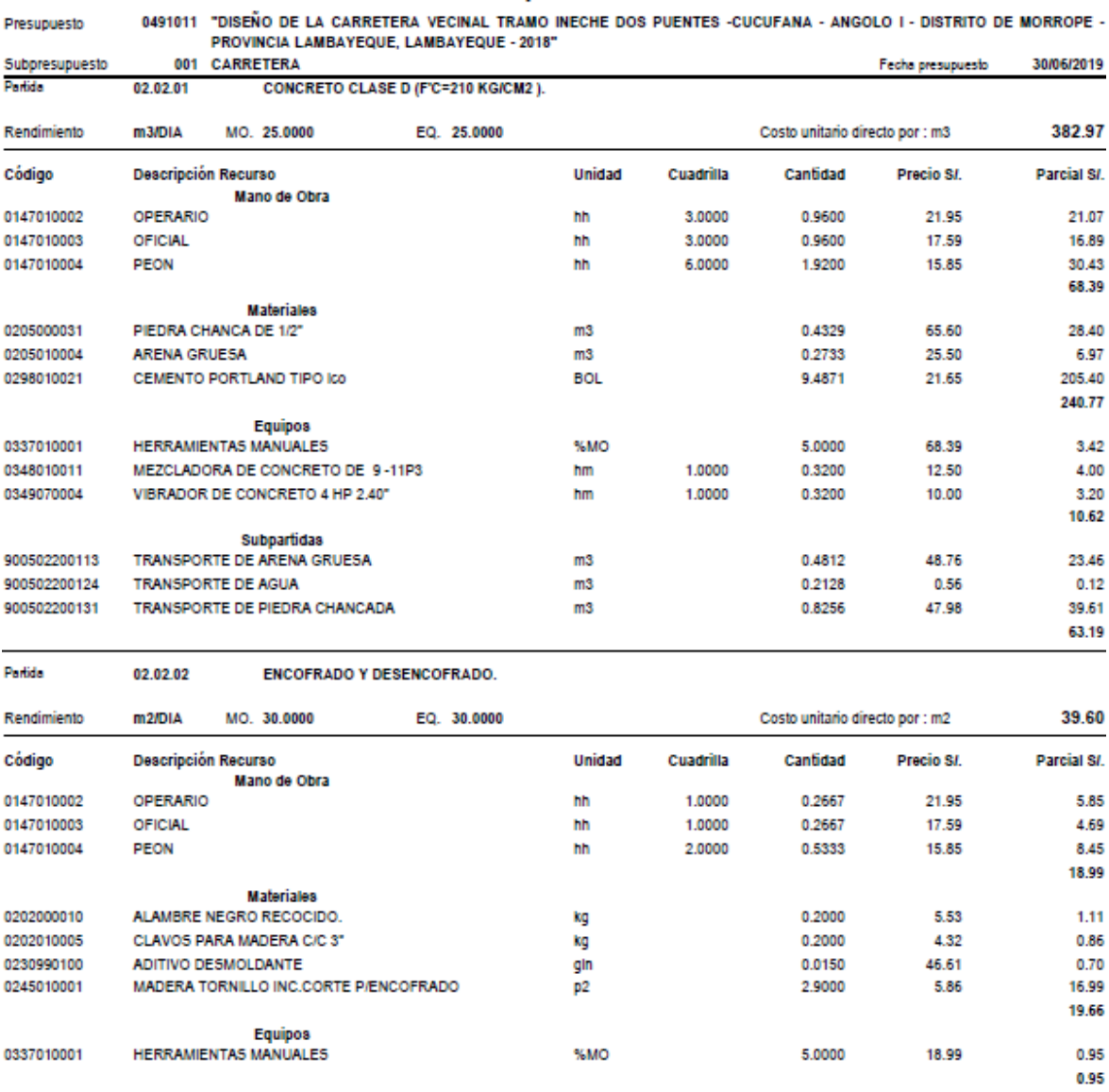

#### 0491011 "DISEÑO DE LA CARRETERA VECINAL TRAMO INECHE DOS PUENTES -CUCUFANA - ANGOLO I - DISTRITO DE MORROPE -Presupuesto PROVINCIA LAMBAYEQUE, LAMBAYEQUE - 2018" Subpresupuesto 001 **CARRETERA** Fecha presupuesto 30/06/2019 Partida 02.02.03 **JUNTAS ASFALTICAS DE 3/4"** Rendimiento **m/DIA** MO. 100,0000 EQ. 100,0000 Costo unitario directo por : m 8.76 **Descripción Recurso** Unidad **Pareial SI** Código Cuadrilla Cantidad Precio S/. Mano de Obra 0147010003 OFICIAL 1,0000 0.0800 17.59 1.41 hh 0147010004 PEON hh 3.0000 0.2400 15.85 3,80 5.21 **Materiales** ARENA GRUESA 0205010004  $m3$ 0.0600 25.50 1.53 0213000006 ASFALTO RC-250 gin 0.1330 14.00 1.86 3,39 Equipos<br>HERRAMIENTAS MANUALES 0337010001 %MO 3.0000  $5.21$  $0.16$  $0.16$ **Partida** 02.03.01.01 **EXCAVACION PARA ESTRUCTURAS** Rendimiento m3/DIA MO. 150,0000 EQ. 150,0000 Costo unitario directo por : m3 16.06 Código **Descripción Recurso** Unidad Cuadrilla Cantidad Precio SI. Parcial SI. Mano de Obra 0147010004 PEON hh 4,0000 0.2133 15.85 3.38 3.38 Equipos<br>HERRAMIENTAS MANUALES 0337010001 %MO 3.0000 3.38  $0.10$ RETROEXCAVADOR S/ORUGA 80-110HP 0.5-1.3Y 0349040022 hm 1,0000 0.0533 228.20 12.16 0349060006 MARTILLO NEUMATICO DE 29 Kg. hm 1.0000 0.0533 7.93 0.42 12.68 Partida 02.03.02.01 **CAMA DE PIEDRA MAXIMO Ø 8"** Rendimiento Costo unitario directo por : m3 16.81 m3/DIA MO. 500,0000 EQ. 500,0000 Código Descripción Recurso Unidad Cuadrilla Cantidad Pareial S/ Precio S/. Mano de Obra 0147010004 1,0000 0.25 **PFON** hh 0.0160 15.85 0.25 **Materiales** 0204000000 **ARENA FINA**  $m3$ 0.0665 22.94 1.53 0205020022 PIEDRA GRANDE 8 PULGADAS 1.2500 10.02 12.53  $m3$ 14.06 **Equipos** 0337010001 HERRAMIENTAS MANUALES %MO 5.0000  $0.25$ 0.01

hm

1,0000

0.0160

### Análisis de precios unitarios

0349030007

RODILLO LISO VIBR AUTOP 101-135HP 10-12T

2.49

2.50

155.82

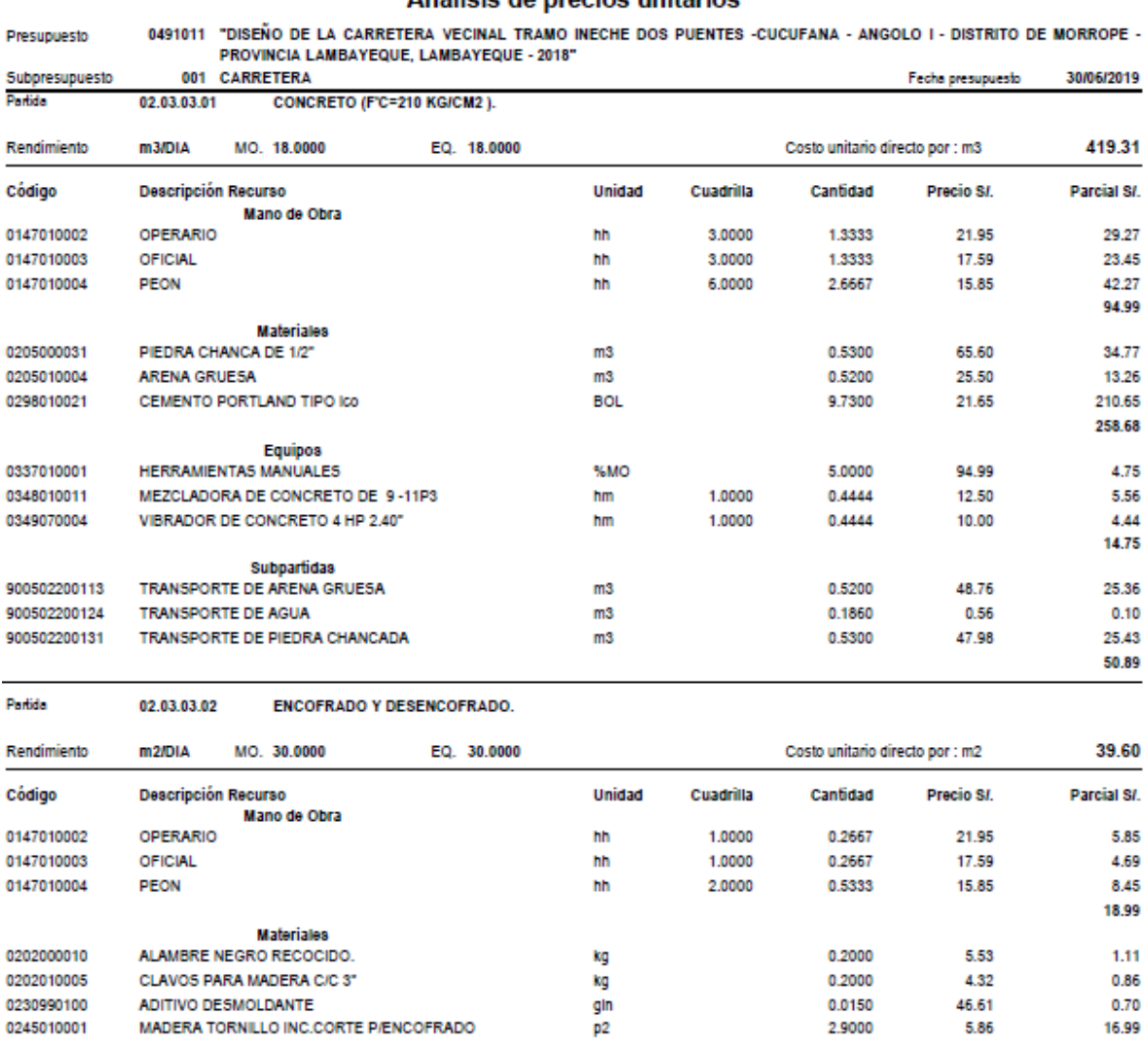

 $%MO$ 

5.0000

18.99

Equipos<br>HERRAMIENTAS MANUALES

0337010001

19.66

0.95 0.95

#### 0491011 "DISEÑO DE LA CARRETERA VECINAL TRAMO INECHE DOS PUENTES -CUCUFANA - ANGOLO I - DISTRITO DE MORROPE -Presupuesto PROVINCIA LAMBAYEQUE, LAMBAYEQUE - 2018" 001 **CARRETERA** 30/06/2019 Subpresupuesto Fecha presupuesto Partida 02.03.03.03 **JUNTAS ASFALTICAS DE 1"** Rendimiento **m/DIA** MO. 100,0000 EQ. 100,0000 Costo unitario directo por : m 889 Descripción Recurso Unidad **Parcial SI** Código Cuadrilla Cantidad Precio S/ Mano de Obra 0147010003 OFICIAL 1,0000 0.0800 1.41 hh 17.59 0147010004 PEON hh 3,0000 0.2400 15.85 3.80 5.21 **Materiales** 0205010004 **ARENA GRUESA** 0.0650 25.50  $m3$ 1.66 0213000006 ASEALTO RC-250 0.1330 1.86 aln 14.00 3.52 **Equipos** 0337010001 HERRAMIENTAS MANUALES %MO 3.0000  $5.21$  $0.16$ 0.16 Partida 03.01 PROGRAMA DE MEDIDAS PREVENTIVAS, MITIGADORAS Y/O CORRECTIVAS Costo unitario directo por : GLB EQ. 1.0000 40.781.69 Rendimiento **GL B/DIA** MO. 1.0000 Código Unidad Cuadrilla Canfidad **Parcial SI** Descripción Recurso Precio S/ **Materiales** SUBPROGRAMA DE MANEJO DE RESIDUOS SÓLIDOS Y 0229IA0001 GLB 1.0000 18,780.00 18,780.00 **EFLUENTES** 0229IA0002 SUBPROGRAMA DE CONTROL DE POLVO Y EMISIONES **GLB** 1.0000 5,000.00 5,000.00 0229IA0003 SUBPROGRAMA DE CONTROL DE RUIDOS GLB 1.0000 5,000.00 5,000.00 SUBPROGRAMA DE SEÑALIZACIÓN 02291A0004 1,0000 12.001.69 12 001.69 **GLB** 40,781.69 Partida 03.02 PROGRAMA DE MONITOREO AMBIENTAL 39,000.00 Rendimiento **GLB/DIA** MO. 1.0000 EQ. 1.0000 Costo unitario directo por : GLB Unidad Cuadrilla Parcial SI. Código **Descripción Recurso** Cantidad Precio SI. Mano de Obra 0147040012 **ESPECIALISTA AMBIENTAL** mes 5.0000 4.000.00 20,000.00 0147040013 ASISTENTE DE ESPECIALISTA AMBIENTAL 4.0000 2,500.00 10,000.00 mes 30,000.00 **Materiales** MONITOREO DE LA CALIDAD DEL AIRE 0229IA0005 **GLB** 1,0000 3,000.00 3,000.00 0229IA0006 MONITOREO DE RUIDO AMBIENTAL GLB 1.0000 2,000.00 2,000.00 0229IA0007 MONITOREO DE CALIDAD DE AGUA GLB 4.000.00 4.000.00 1,0000 9,000.00 Partido PROGRAMA DE EDUCACION Y CAPACITACION AMBIENTAL 03.03 EQ. 1,0000 10,000.00 Rendimiento **GL B/DIA** MO. 1.0000 Costo unitario directo por : GLB **Descripción Recurso** Cuadrilla **Pareial SI** Código Unidad Canfidad Precio SI. Subpartidas CAPACITACIÓN Y EDUCACIÓN AMBIENTAL AL PERSONAL DE GLB 909703010101 1.0000 4,600.00 4.600.00

**GLB** 

#### Análisis de precios unitarios

810

LA OBRA

LOCAL

CAPACITACIÓN Y EDUCACIÓN AMBIENTAL A LA POBLACIÓN

909703010102

5,400.00

10,000.00

1.0000

5,400.00

### Análisis de precios unitarios .<br>0491011 "DISEÑO DE LA CARRETERA VECINAL TRAMO INECHE DOS PUENTES -CUCUFANA - ANGOLO I - DISTRITO DE MORROPE

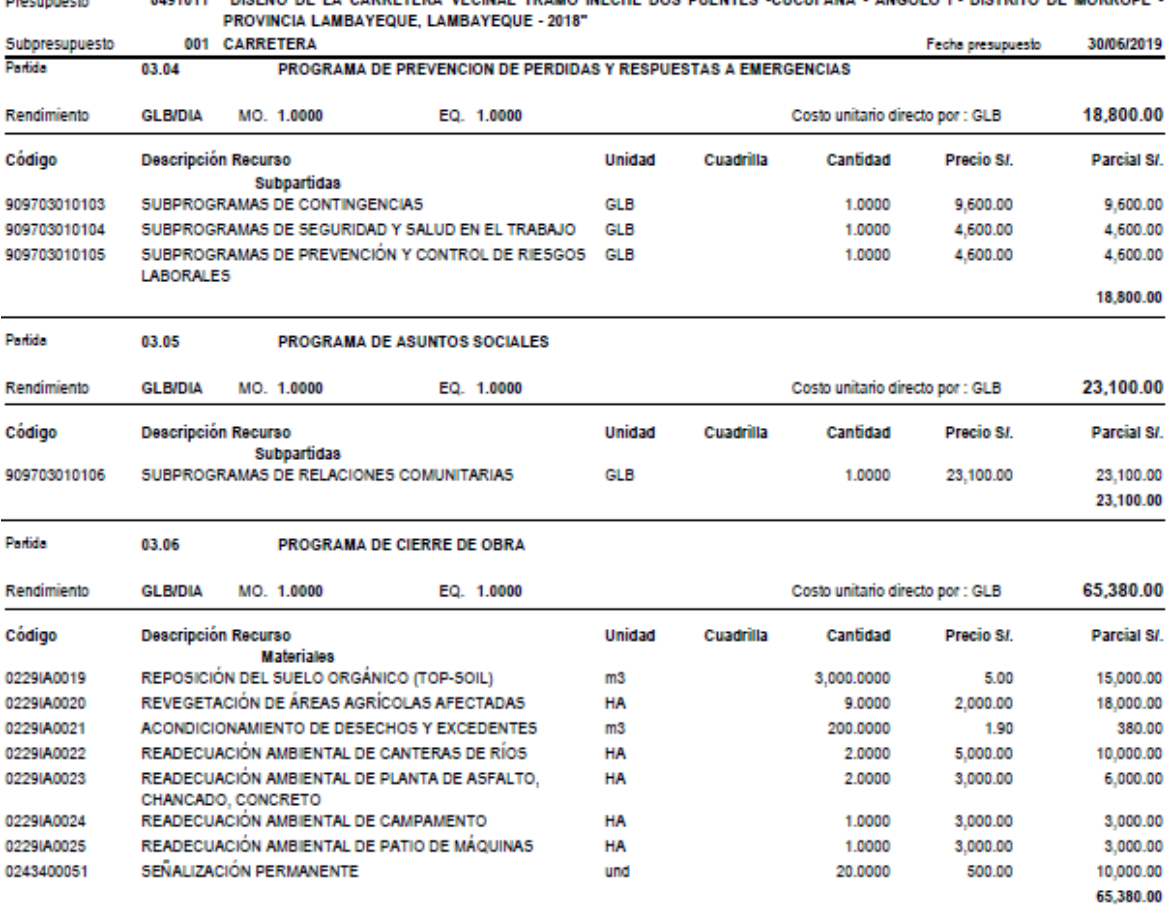

 $\mathbf{r}$  and  $\mathbf{r}$  and  $\mathbf{r}$ 

### Precios y cantidades de recursos requeridos por tipo

"DISEÑO DE LA CARRETERA VECINAL TRAMO INECHE DOS PUENTES -CUCUFANA -<br>ANGOLO I - DISTRITO DE MORROPE - PROVINCIA LAMBAYEQUE, LAMBAYEQUE - 2018" CARRETERA

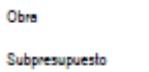

0491011

001

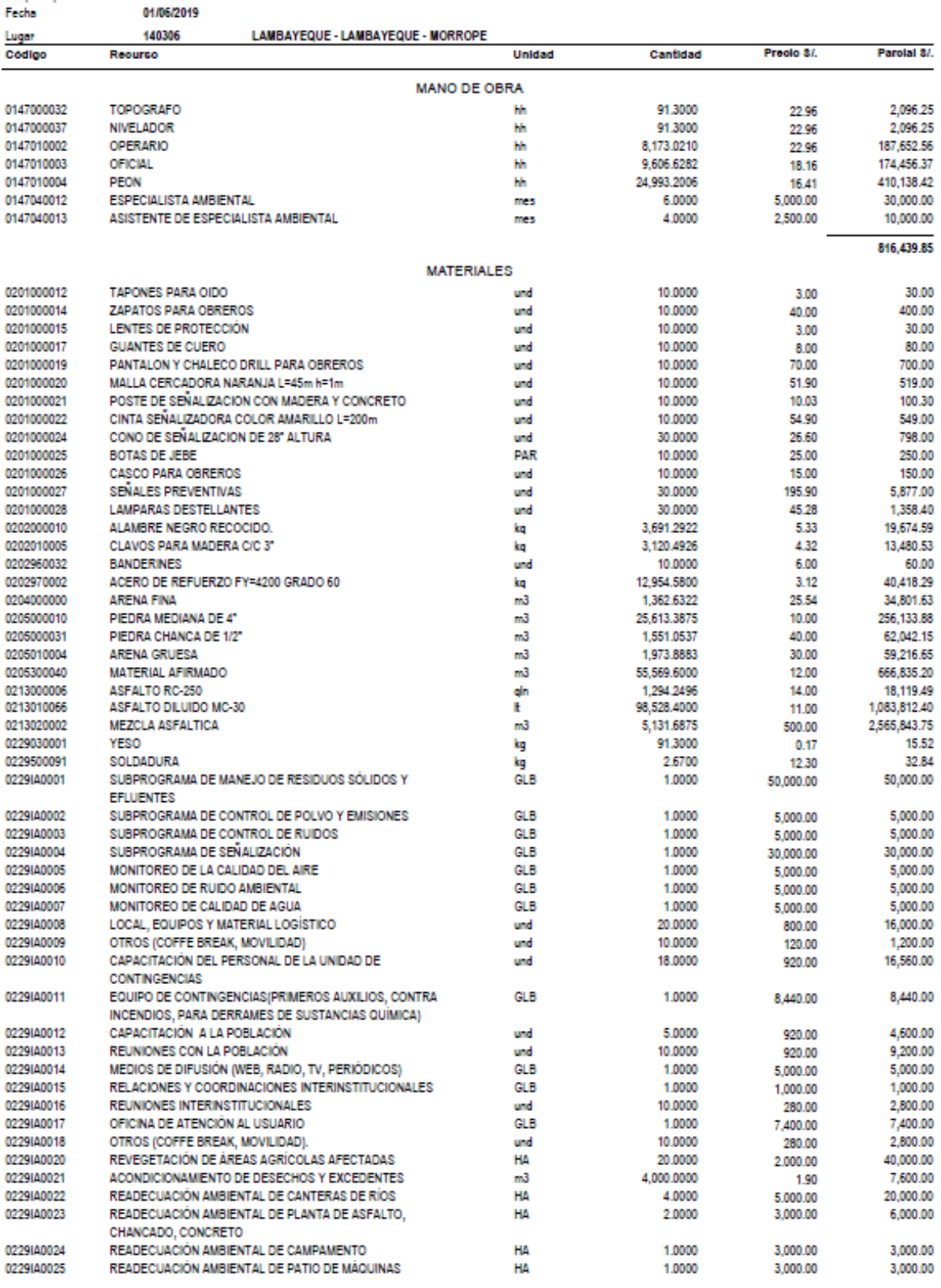

### Precios y cantidades de recursos requeridos por tipo

Obra Subpresupuesto<br>Fecha 0491011

"DISEÑO DE LA CARRETERA <mark>V</mark>ecinal tramo ineche dos puentes -cucufana -<br>Angolo I - distrito de Morrope - provincia lambayeque, lambayeque - 2018"<br>Carretera

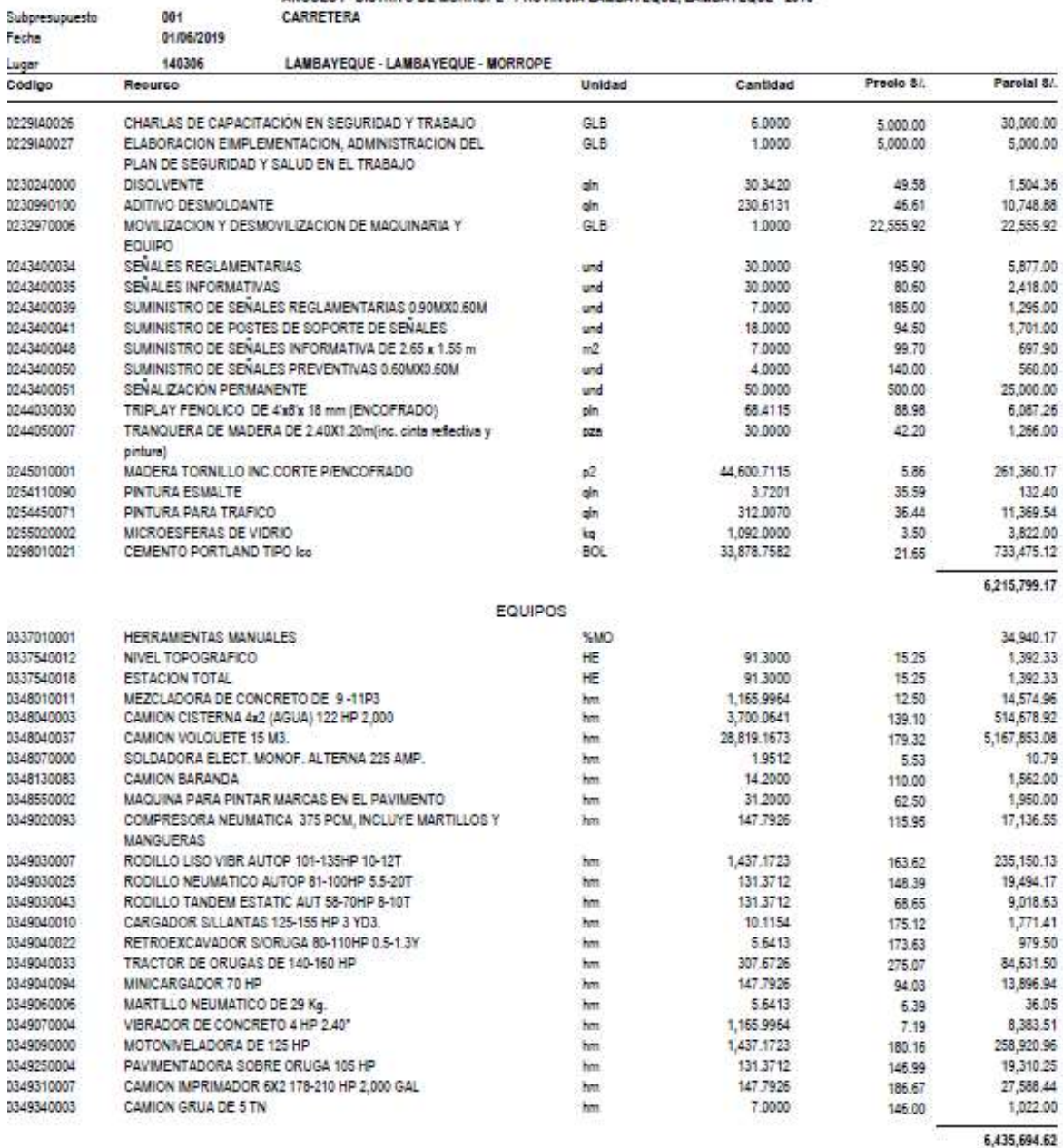

#### Fórmula Polinómica - Agrupamiento Preliminar

"DISEÑO DE LA CARRETERA VECINAL TRAMO INECHE DOS PUENTES -CUCUFANA - ANGOLO I<br>- DISTRITO DE MORROPE - PROVINCIA LAMBAYEQUE, LAMBAYEQUE - 2018" 0491011

Subpresupuesto 001 CARRETERA

Fecha presupuesto 30/06/2019 Moneda **NUEVOS SOLES** 

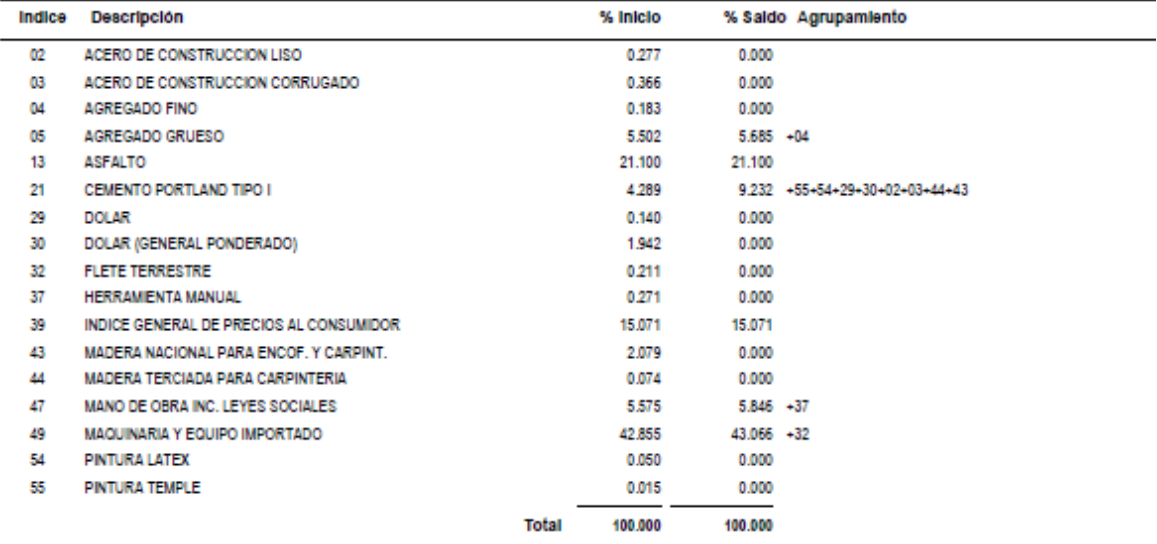

Presupuesto

#### Fórmula Polinómica

Presupuesto

Subpresupuesto

Fecha Presupuesto Moneda

Ublcación Geográfica

0491011 "DISEÑO DE LA CARRETERA VECINAL TRAMO INECHE DOS PUENTES -CUCUFANA -ANGOLO I - DISTRITO DE MORROPE - PROVINCIA LAMBAYEQUE, LAMBAYEQUE - 2018" 001 CARRETERA 30/06/2019 **NUEVOS SOLES** 140307 LAMBAYEQUE - LAMBAYEQUE - MOTUPE

K = 0.058\*(Mr / Mo) + 0.092\*(Cr / Co) + 0.057\*(Ar / Ao) + 0.211\*(Ar / Ao) + 0.431\*(Mr / Mo) + 0.151\*(Ir / lo)

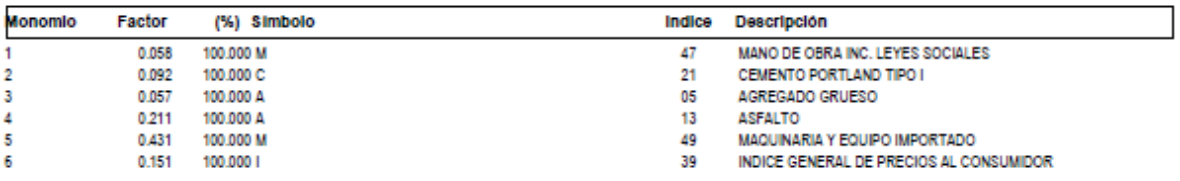

# "DISEÑO DE LA CARRETERA VECINAL TRAMO INECHE DOS PUENTES -CUCUFANA - ANGOLO I -<br>DISTRITO DE MORROPE - PROVINCIA LAMBAYEQUE, LAMBAYEQUE - 2018"

#### **FECHA DEL PRESUPUESTO:** 30 de junio 2019

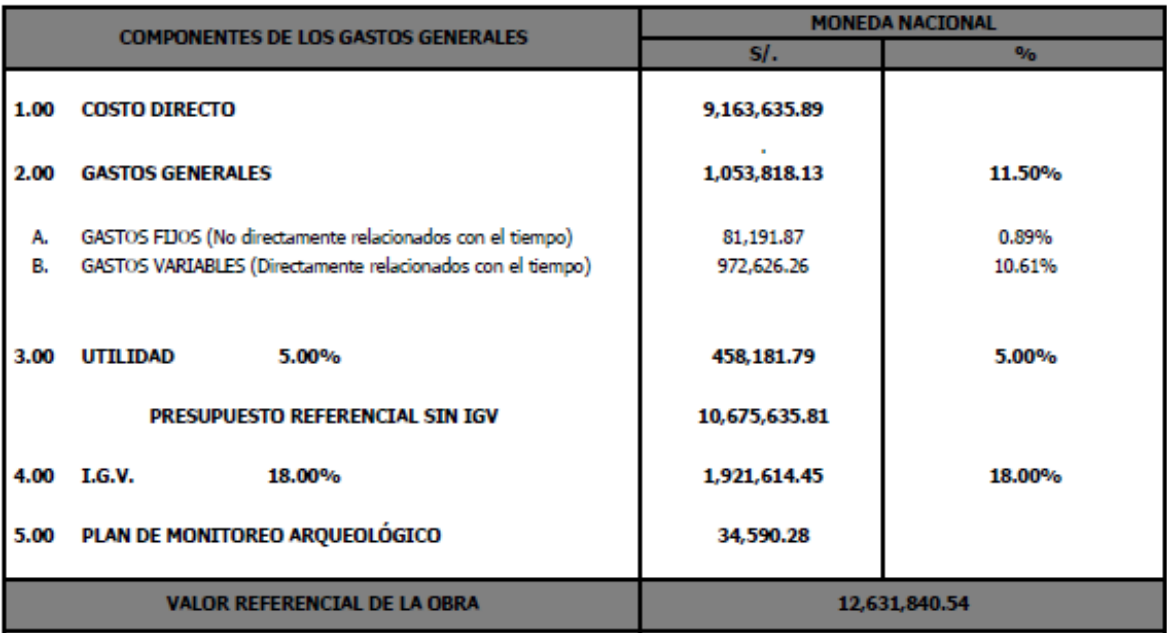

# **Cronograma**

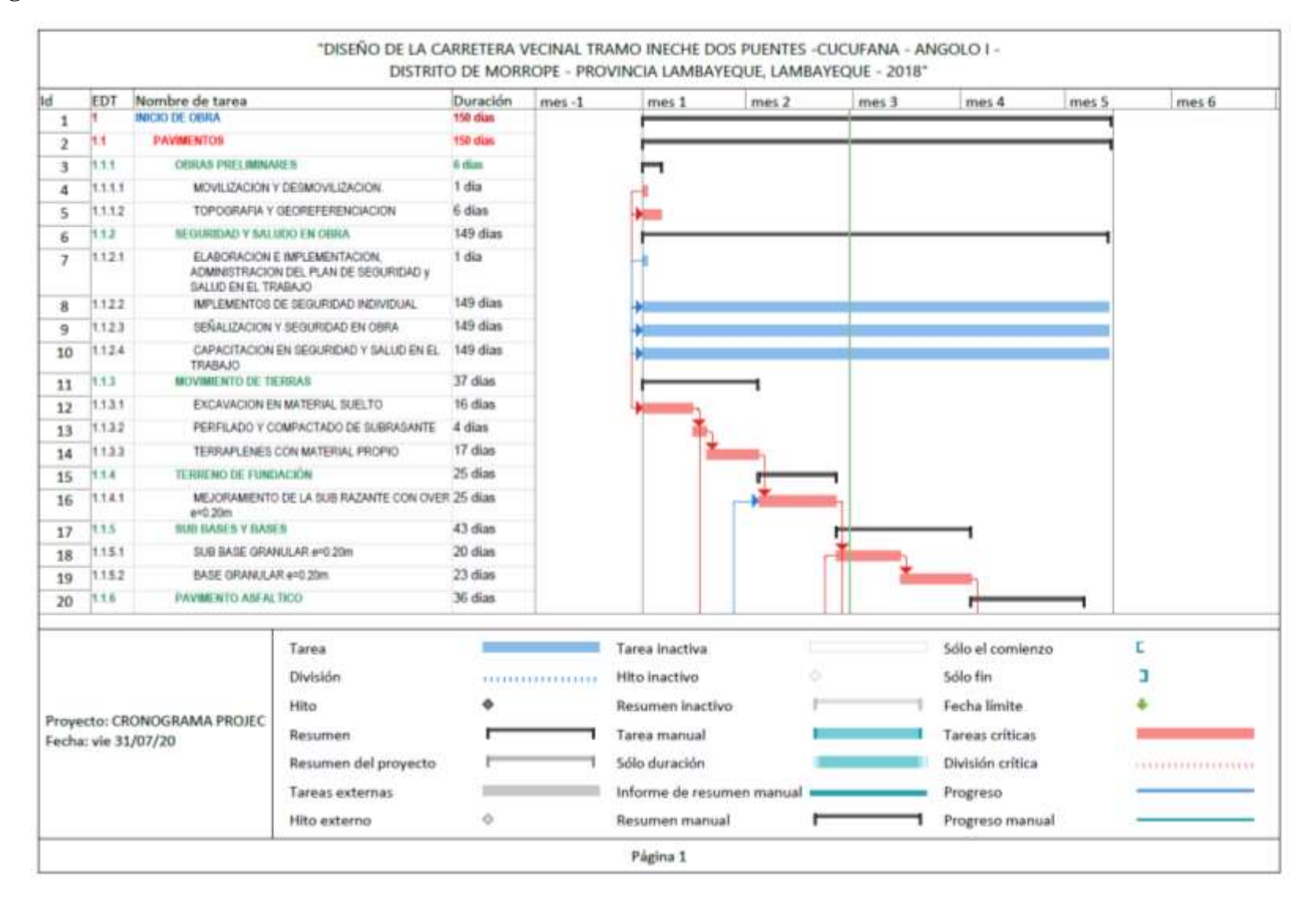

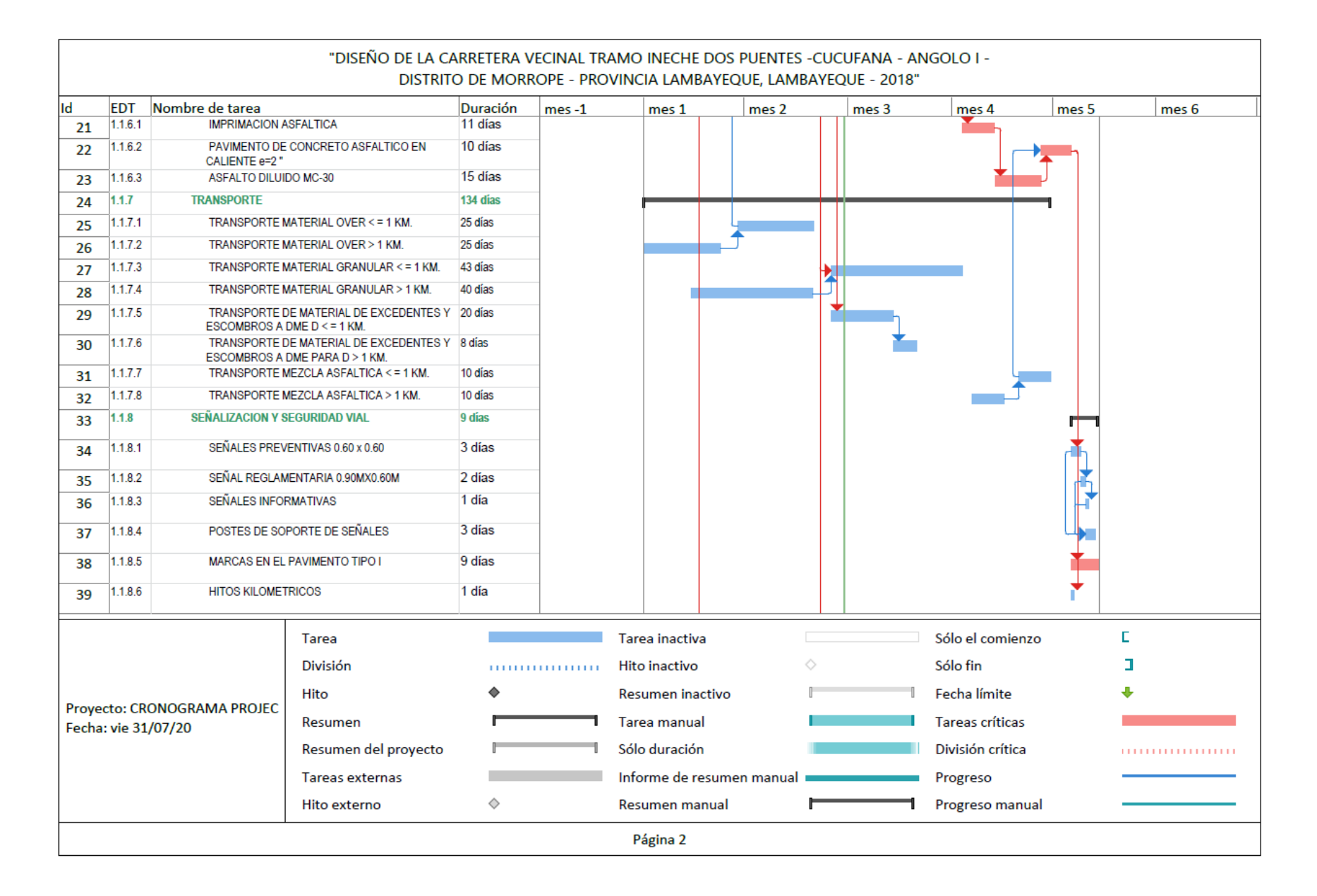

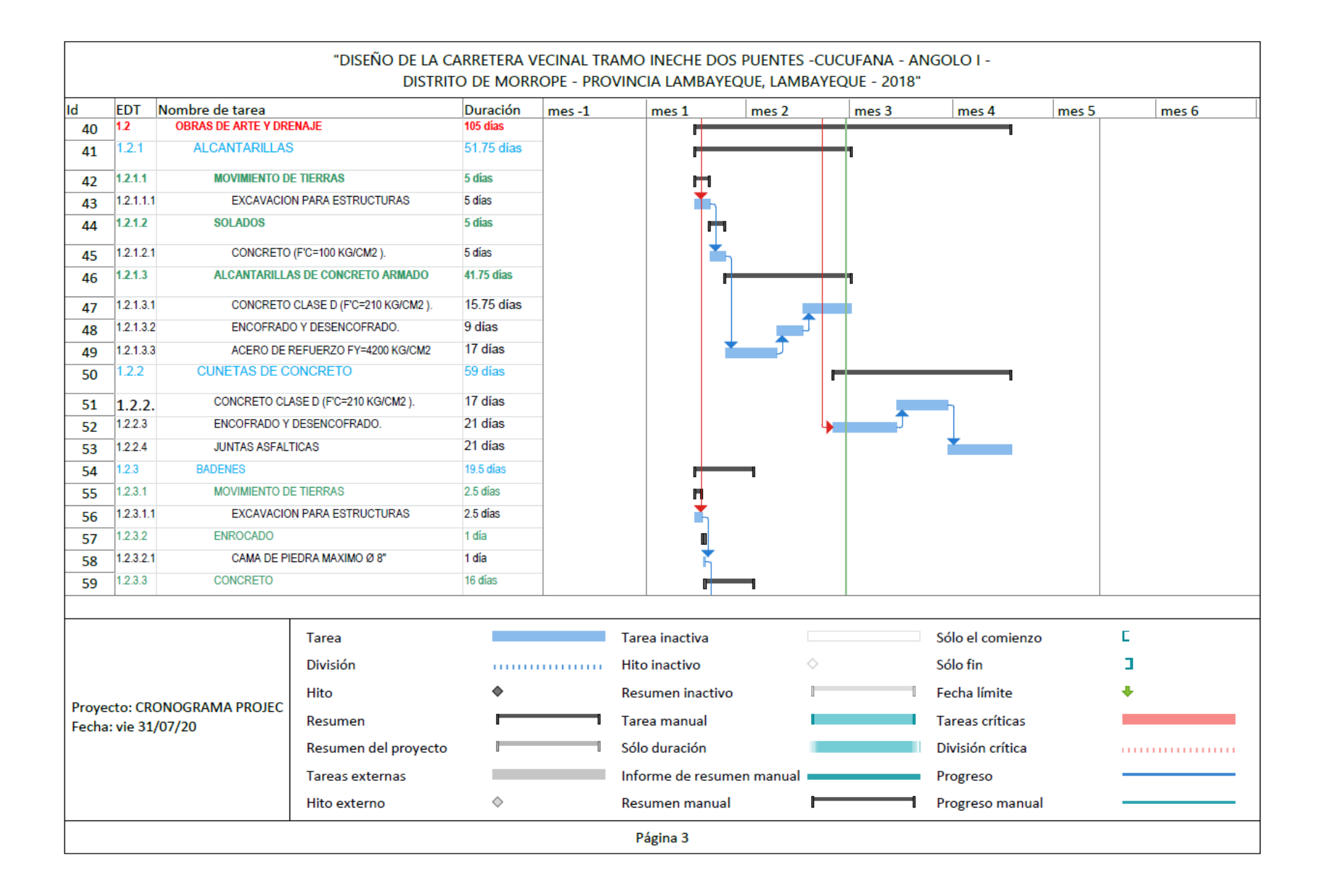

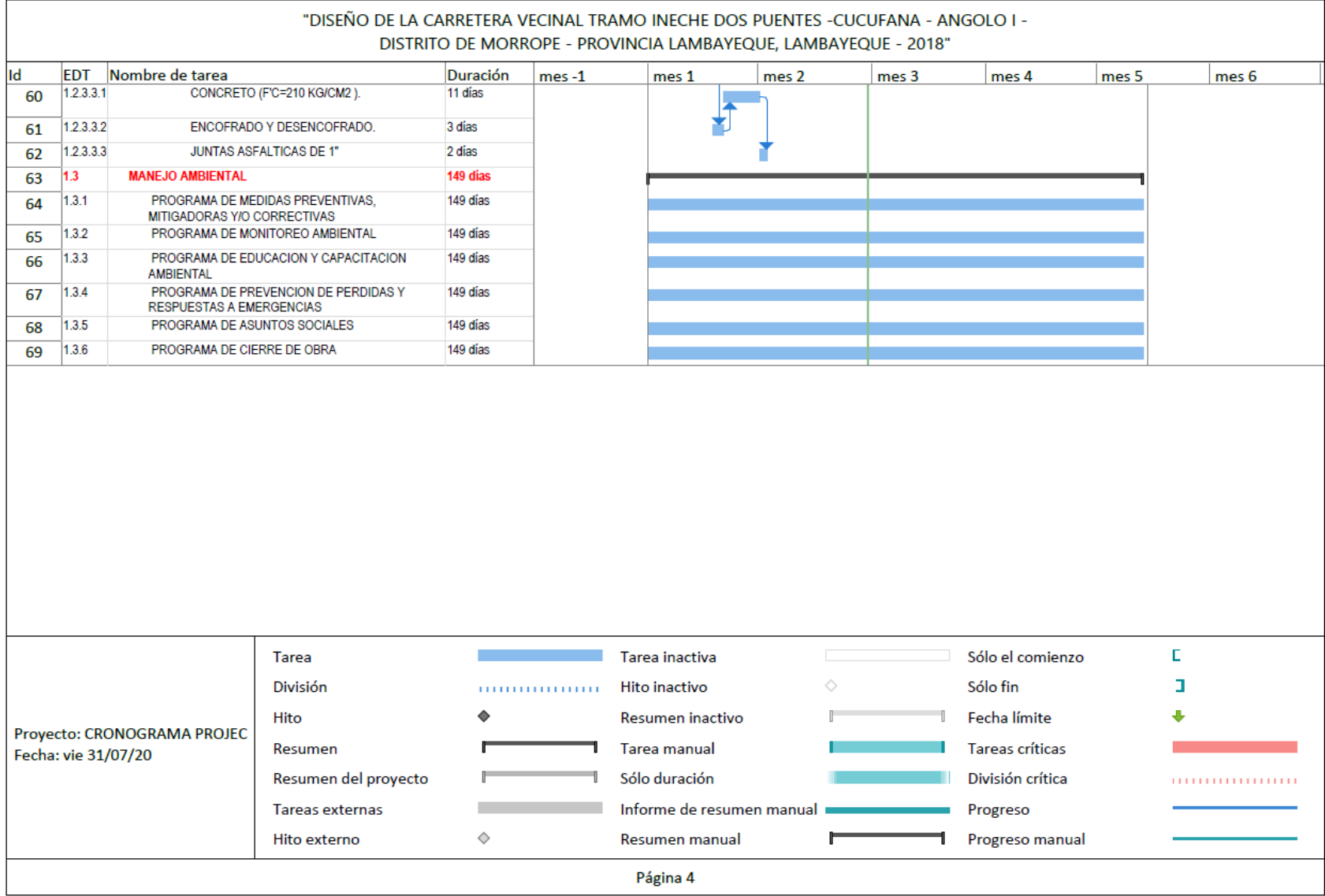

# **Planos**

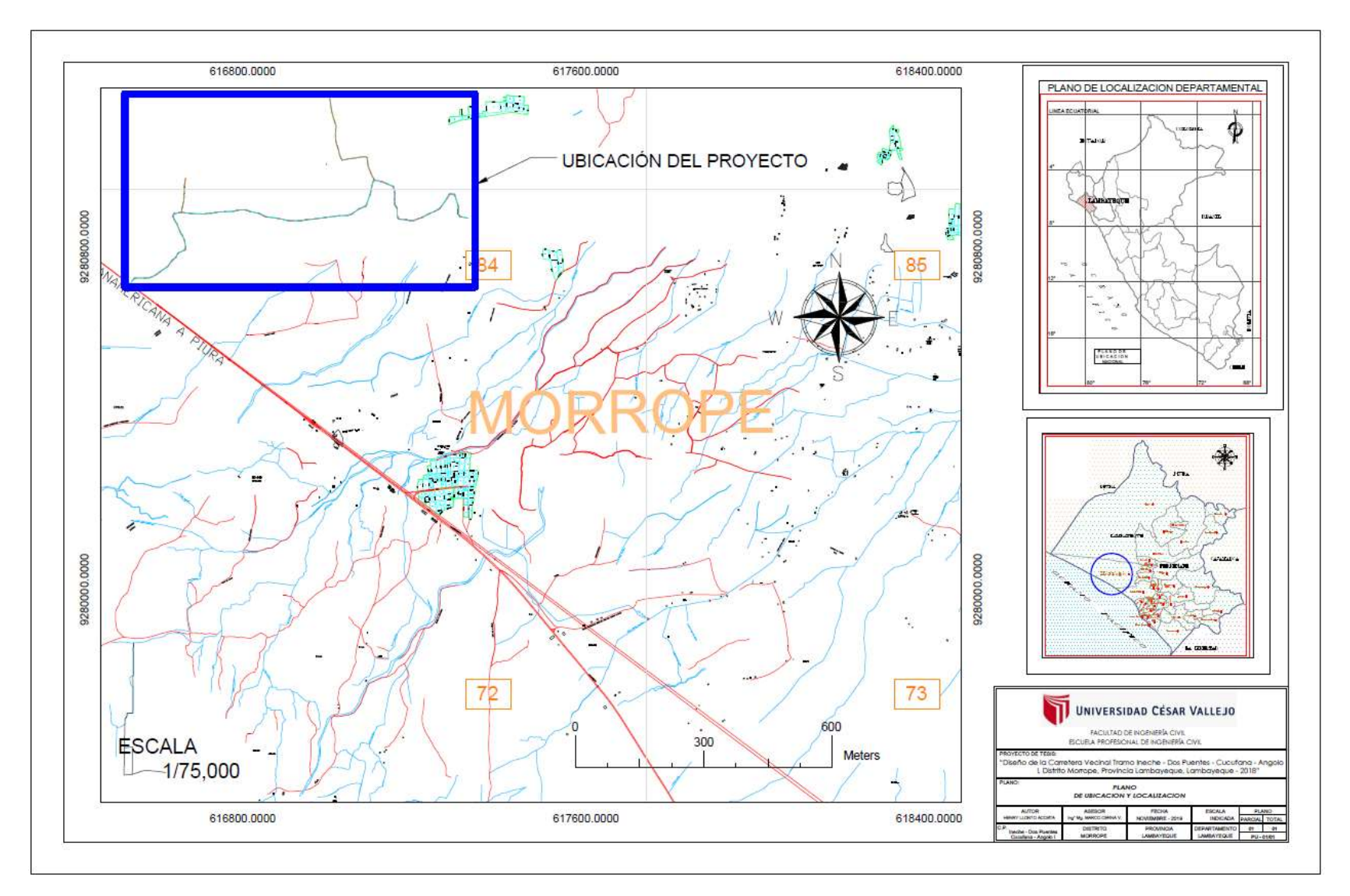

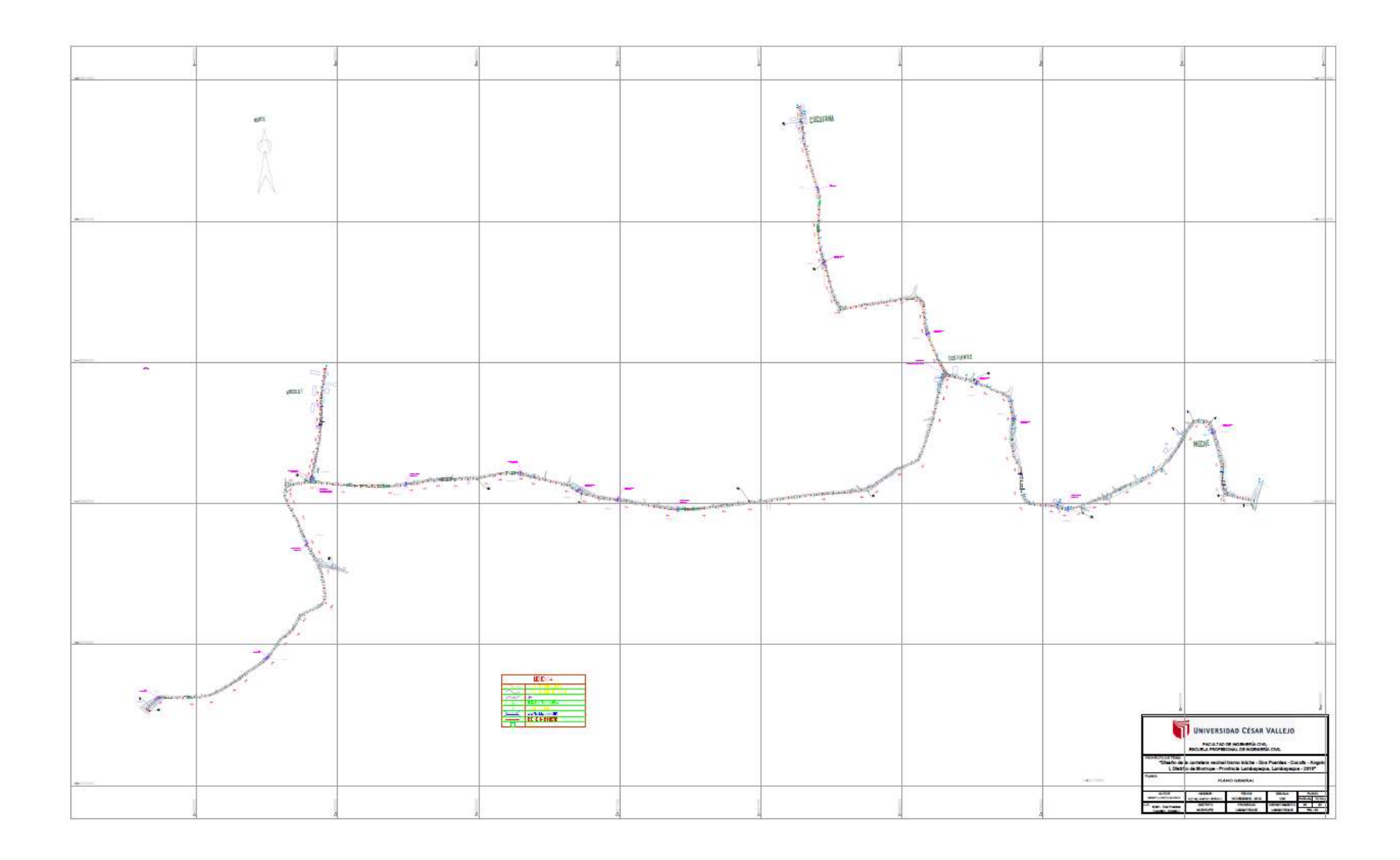

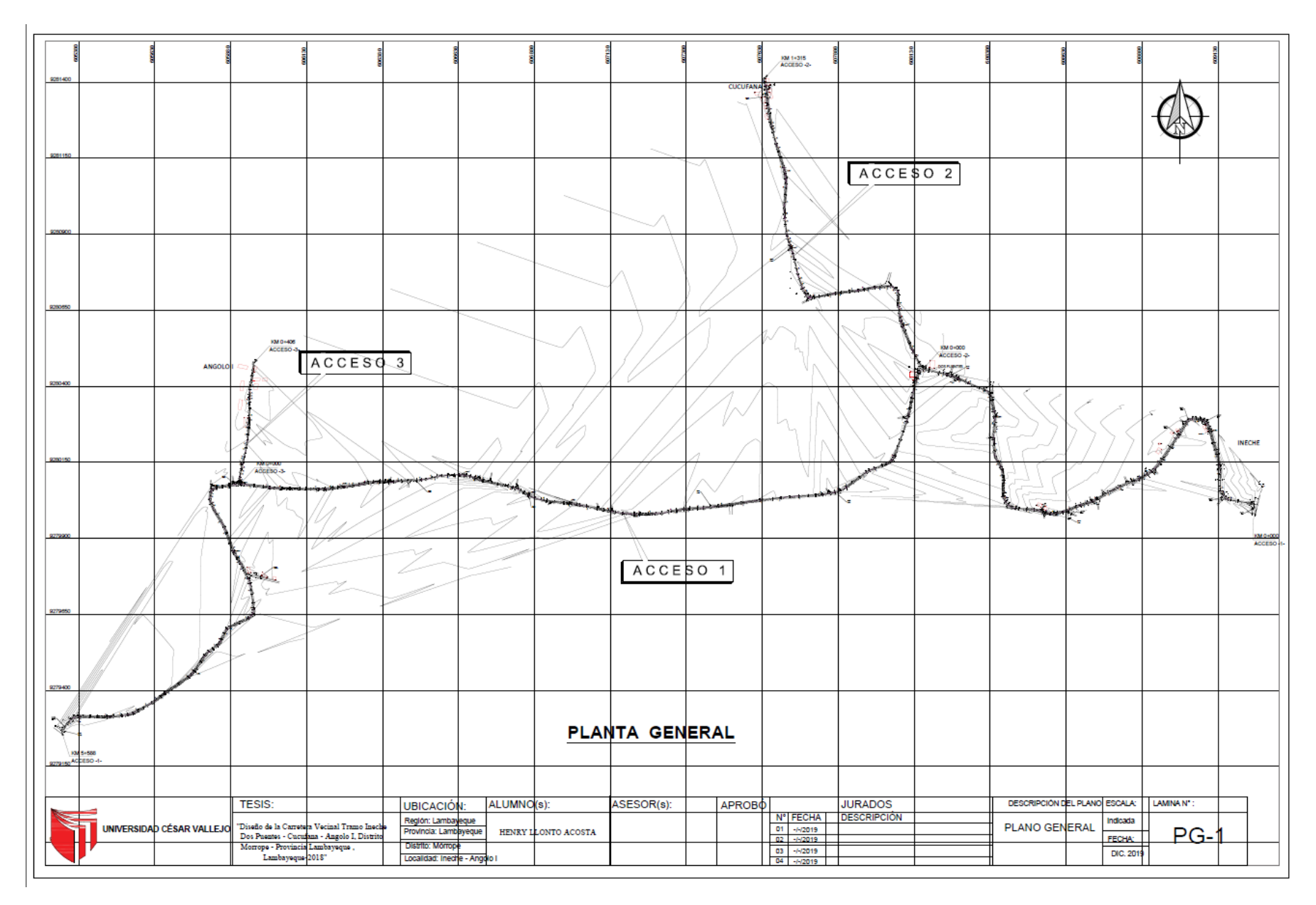

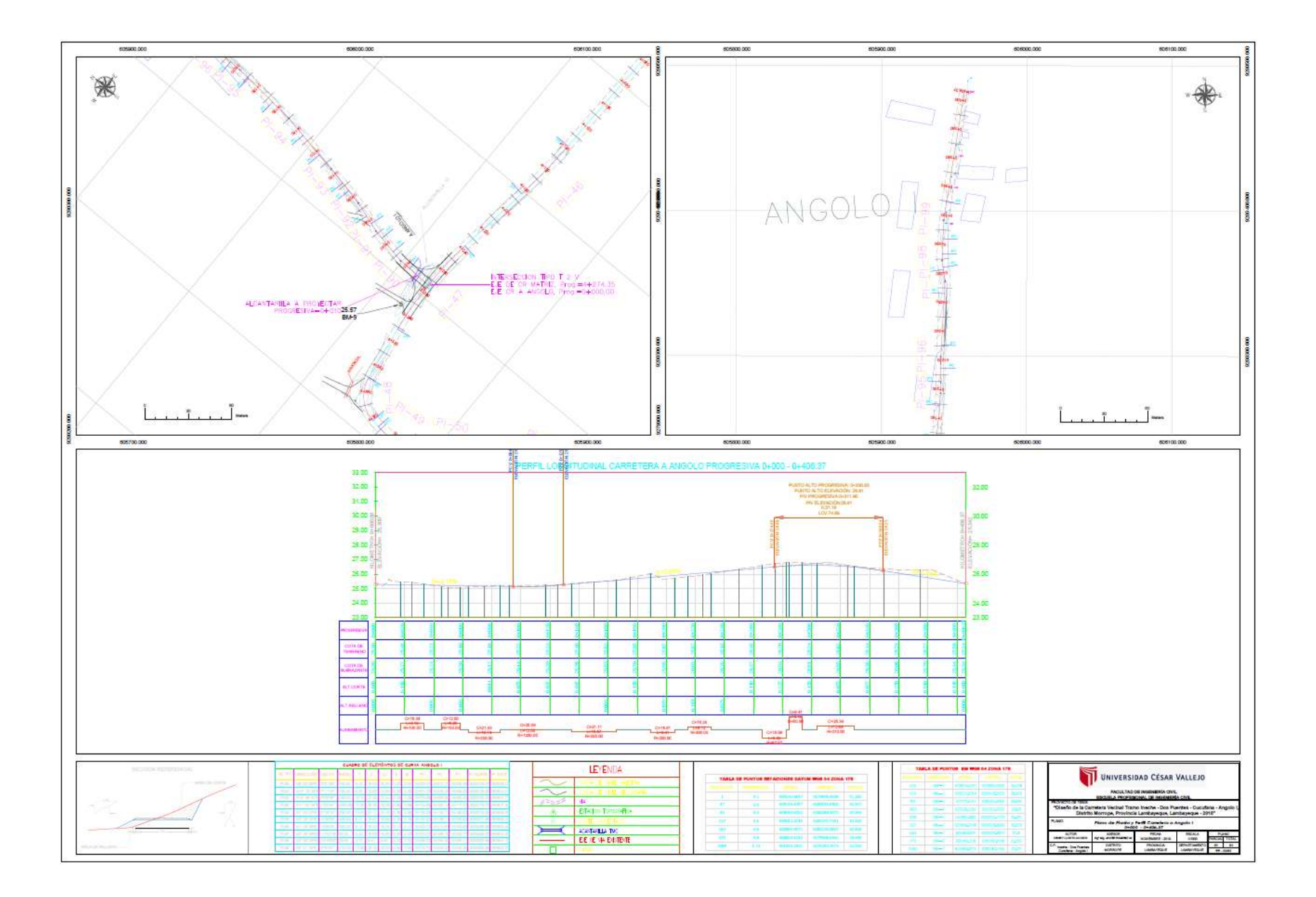

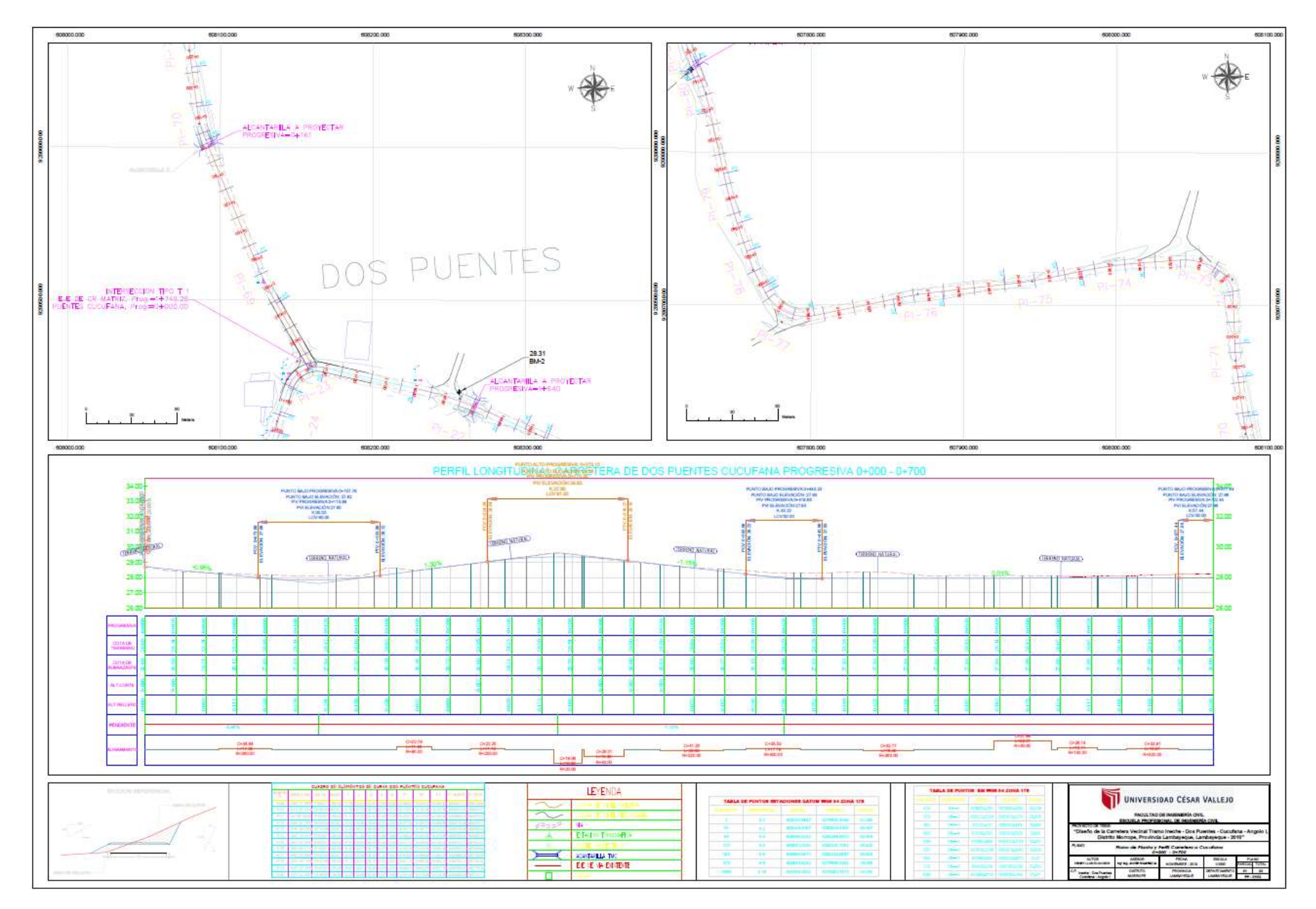

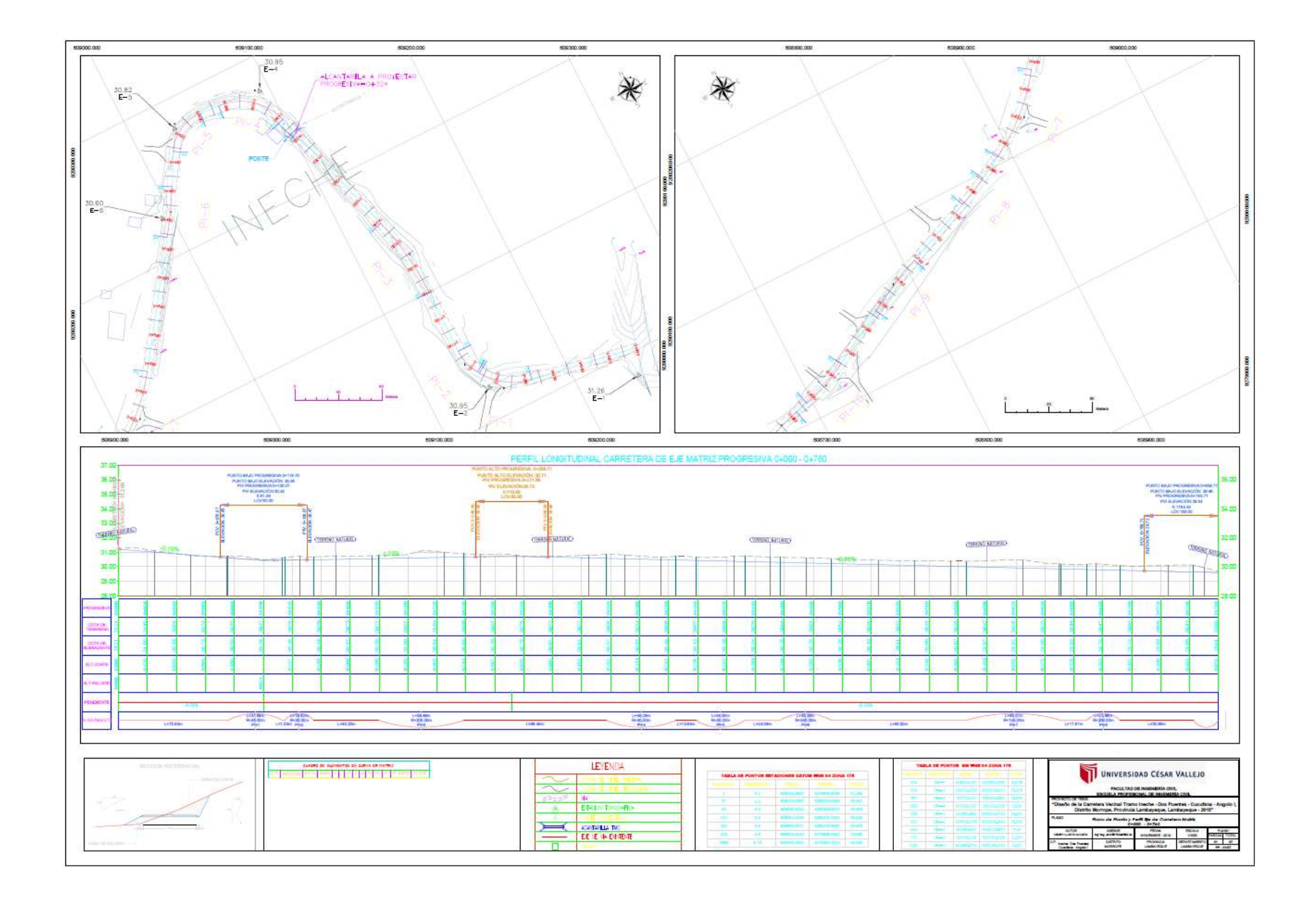

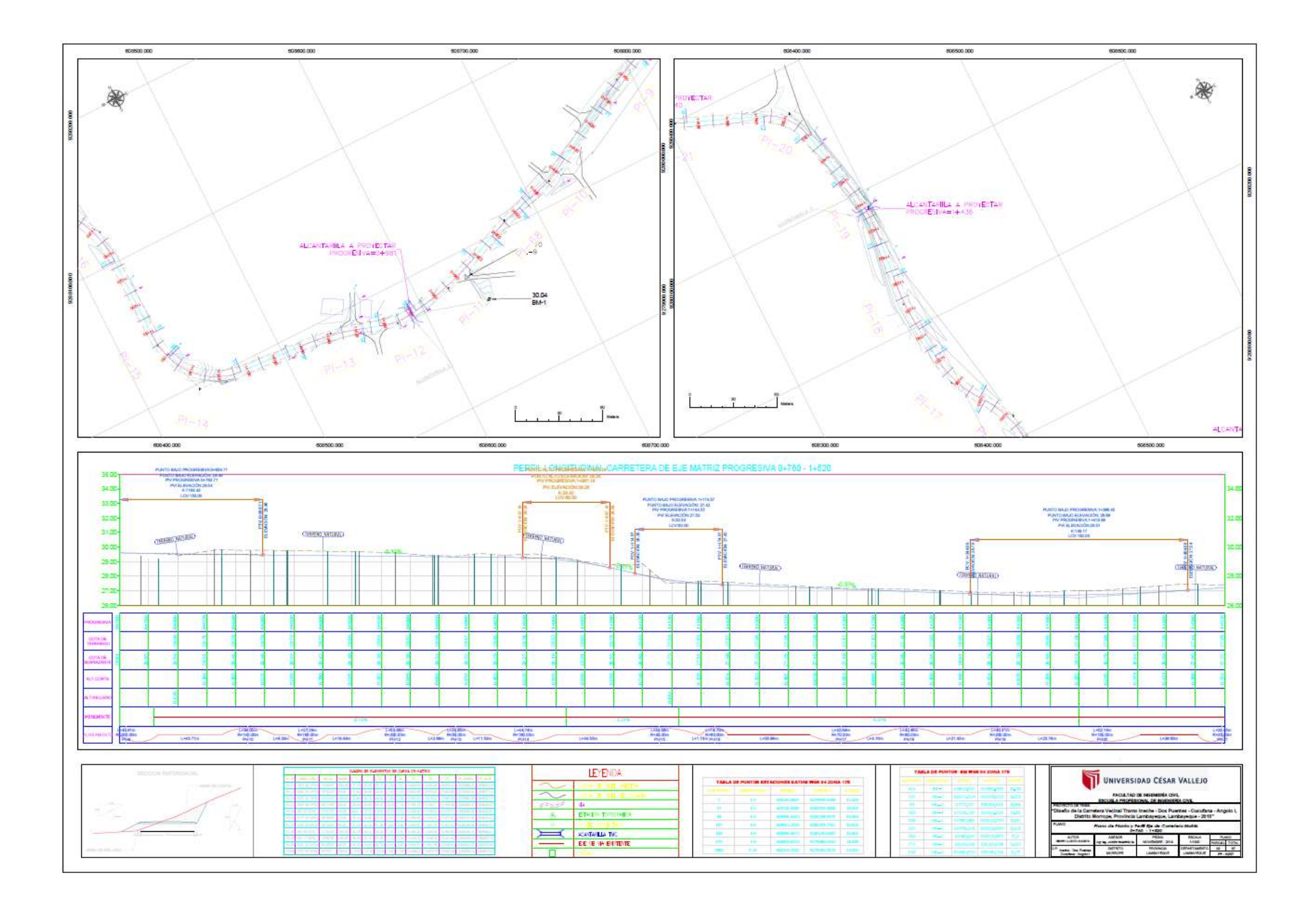

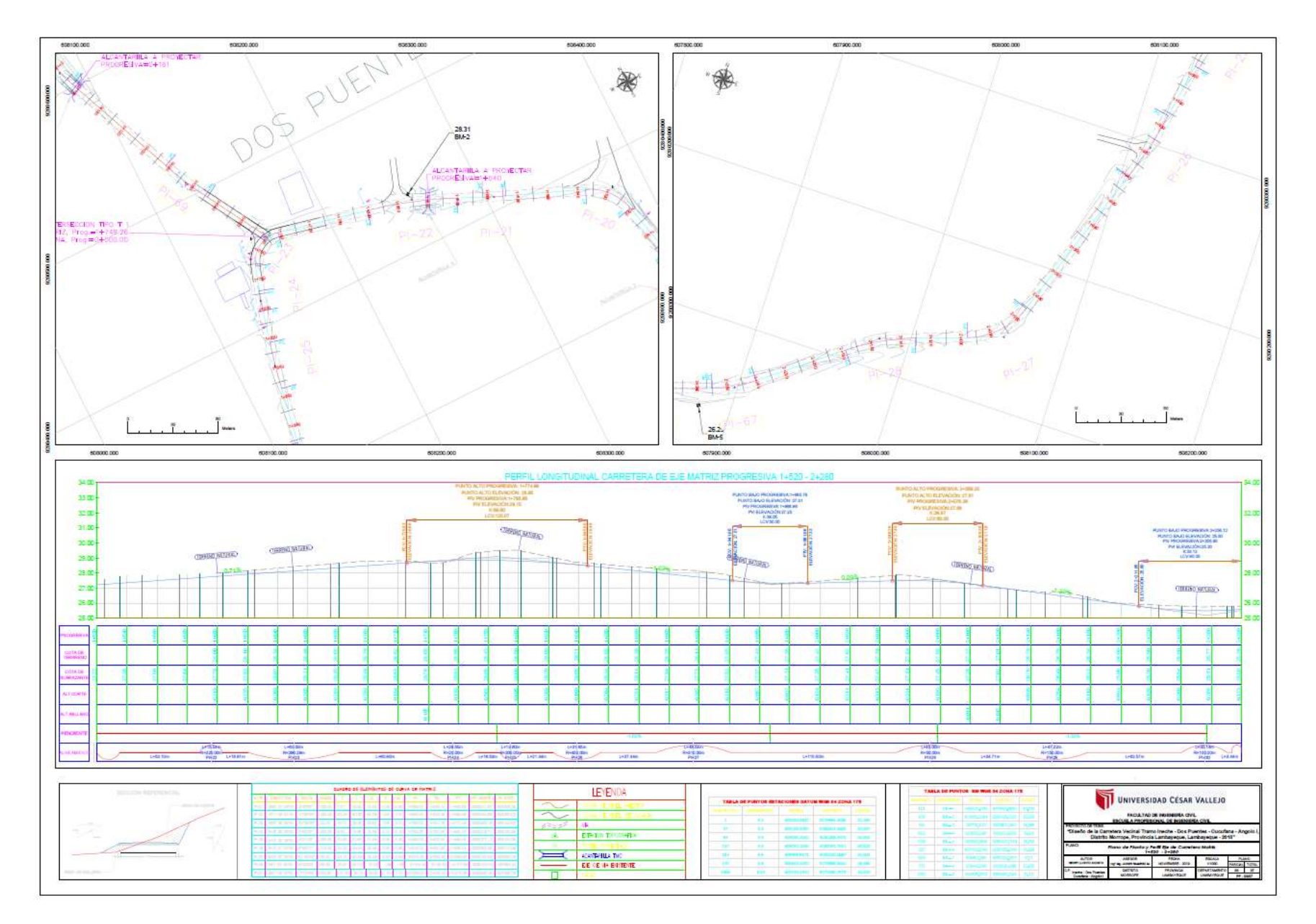

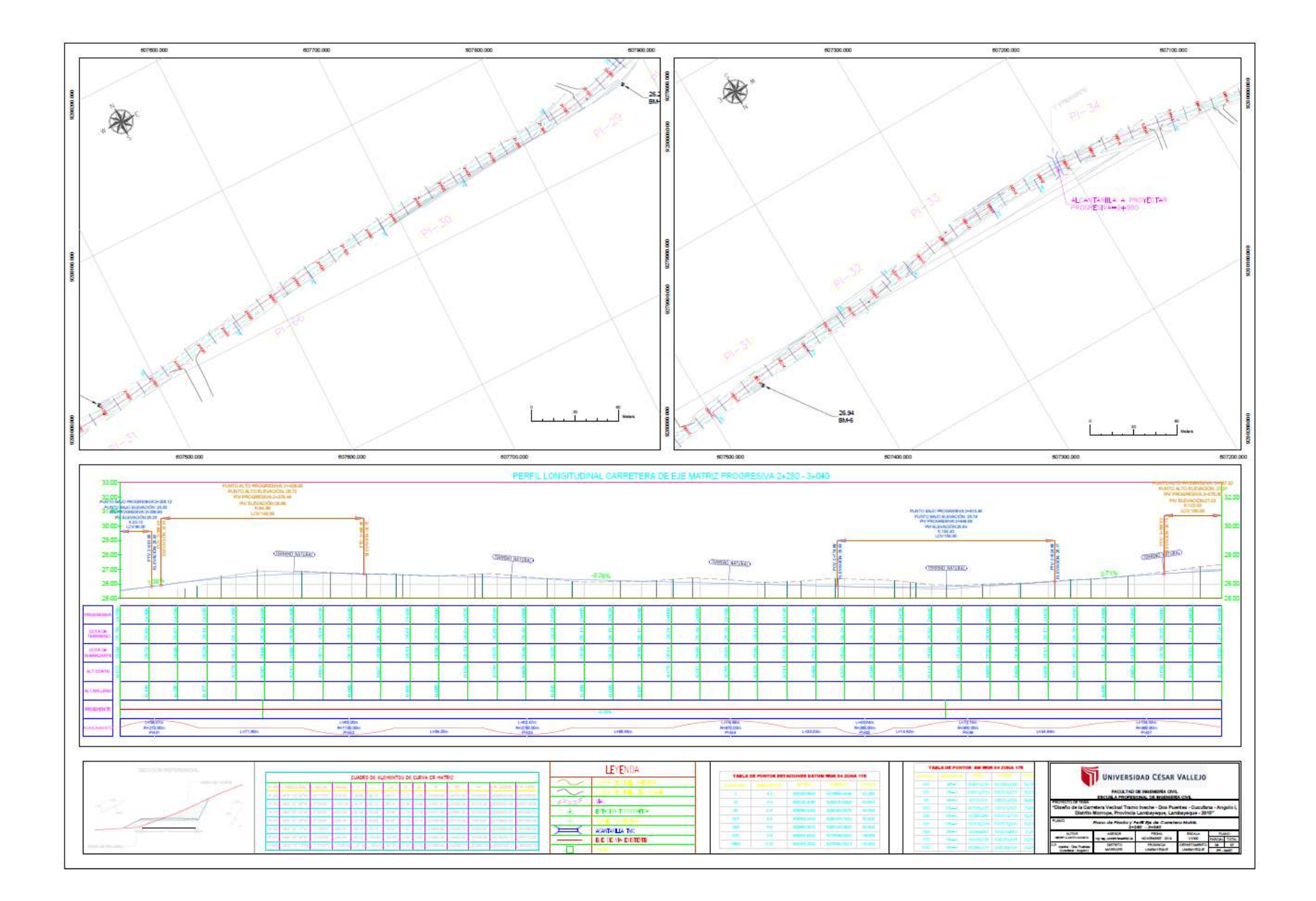

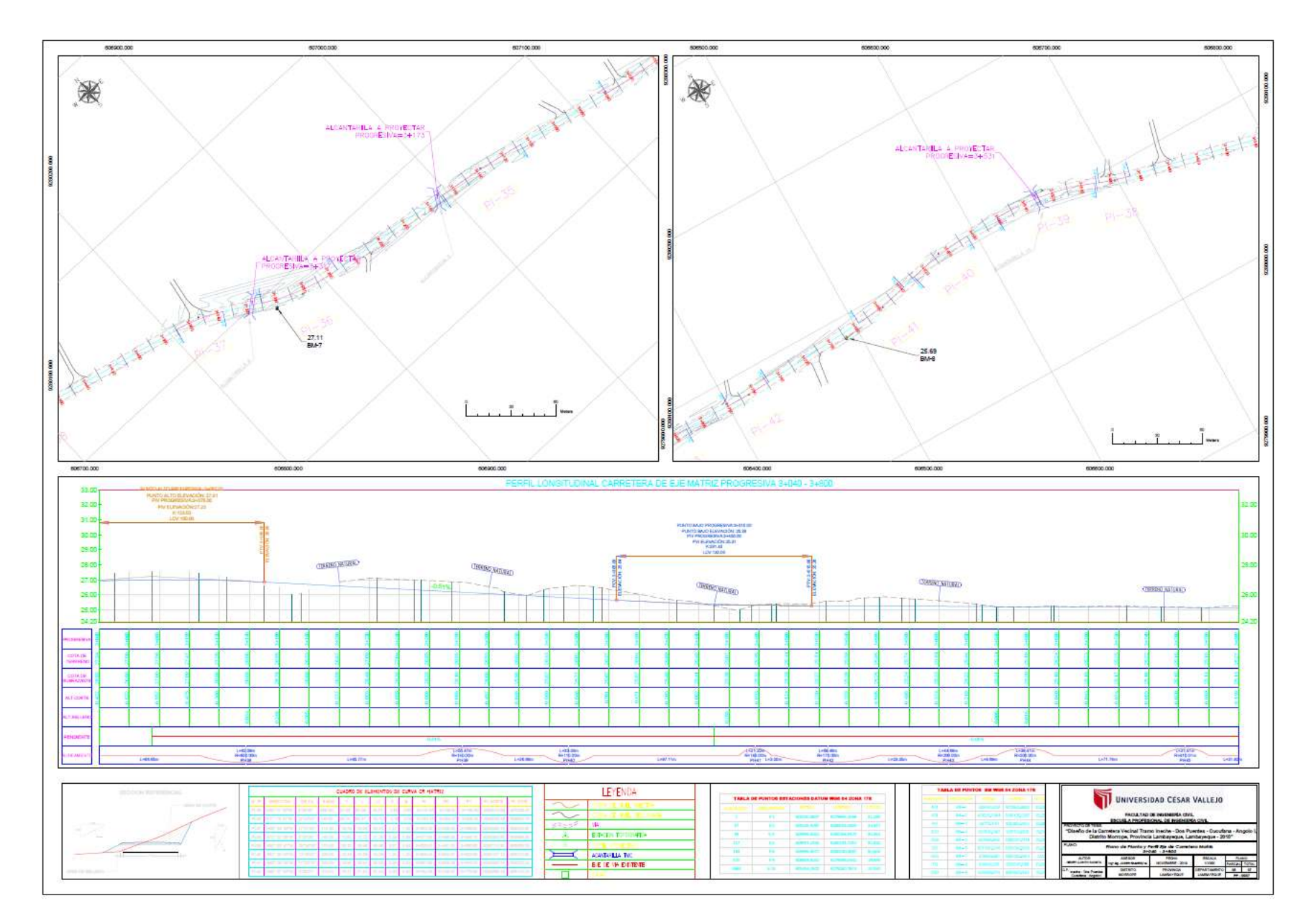

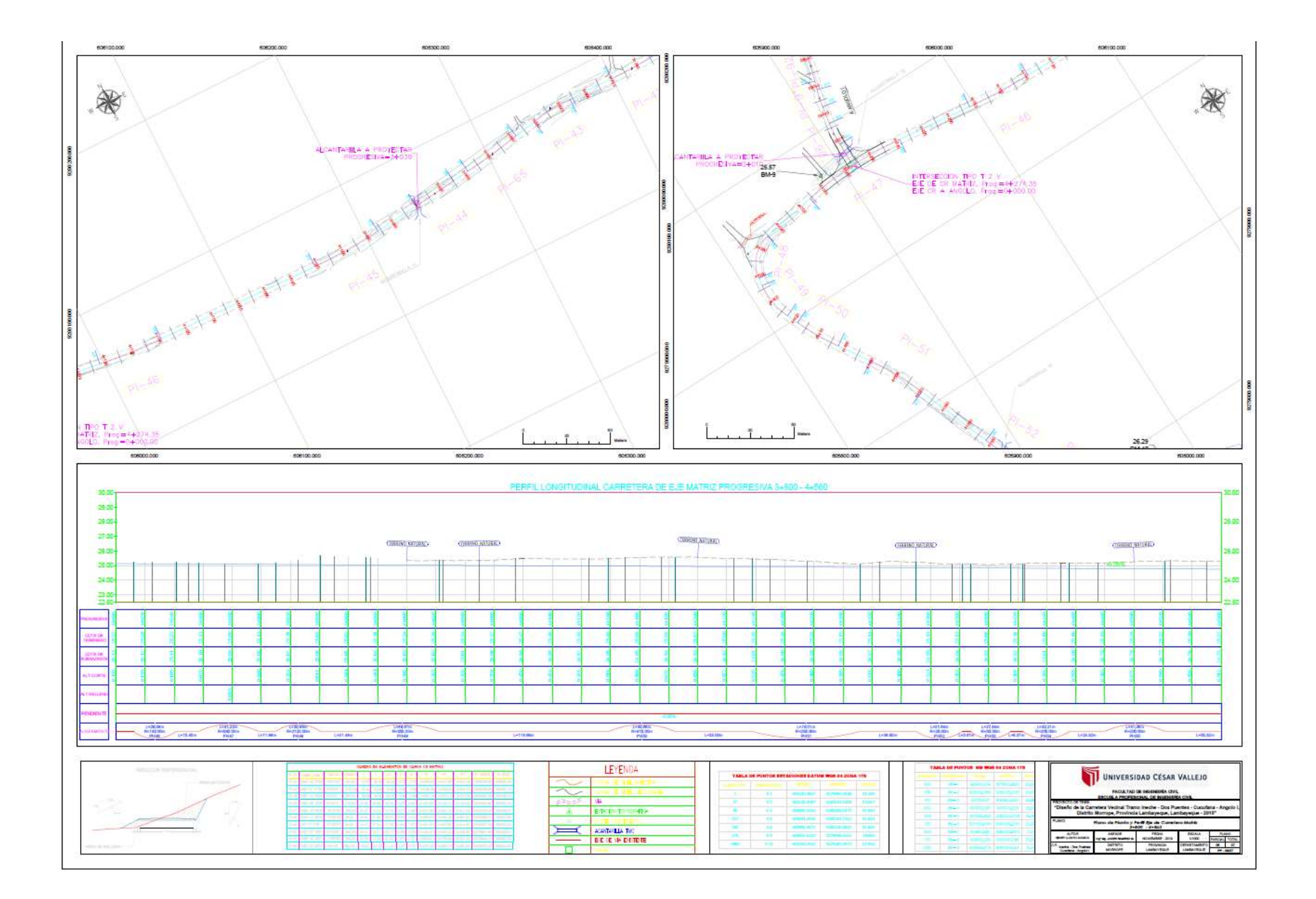

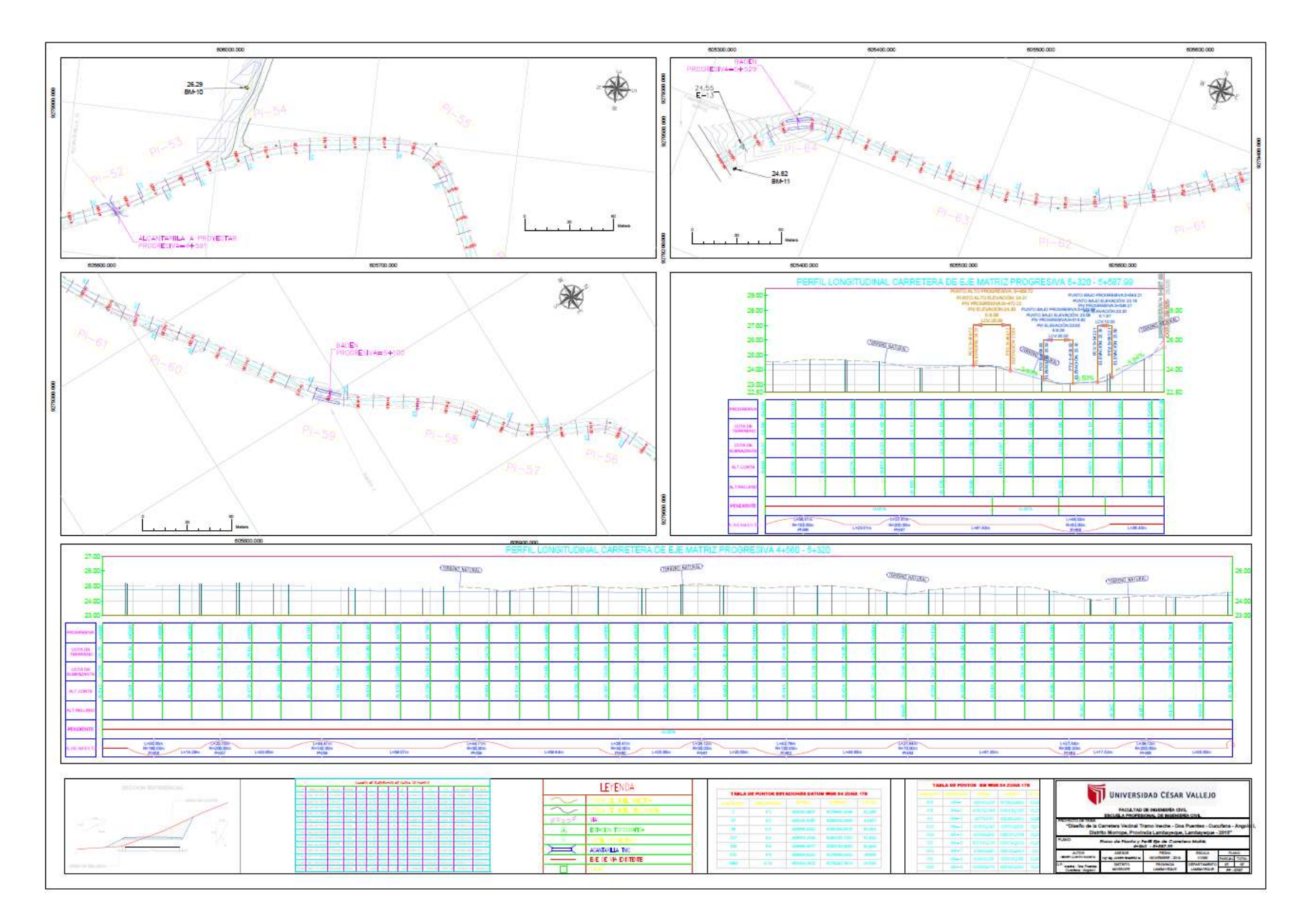

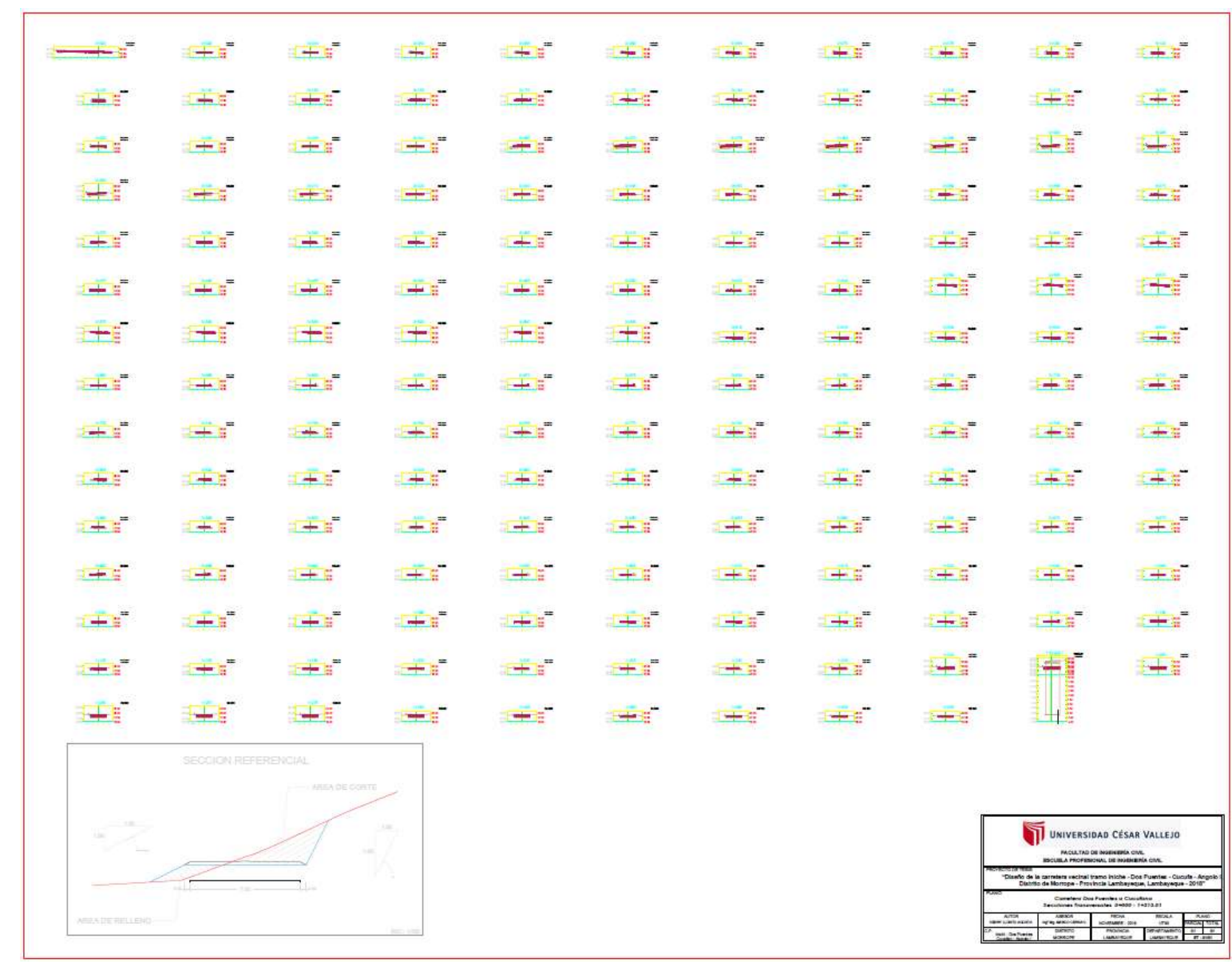
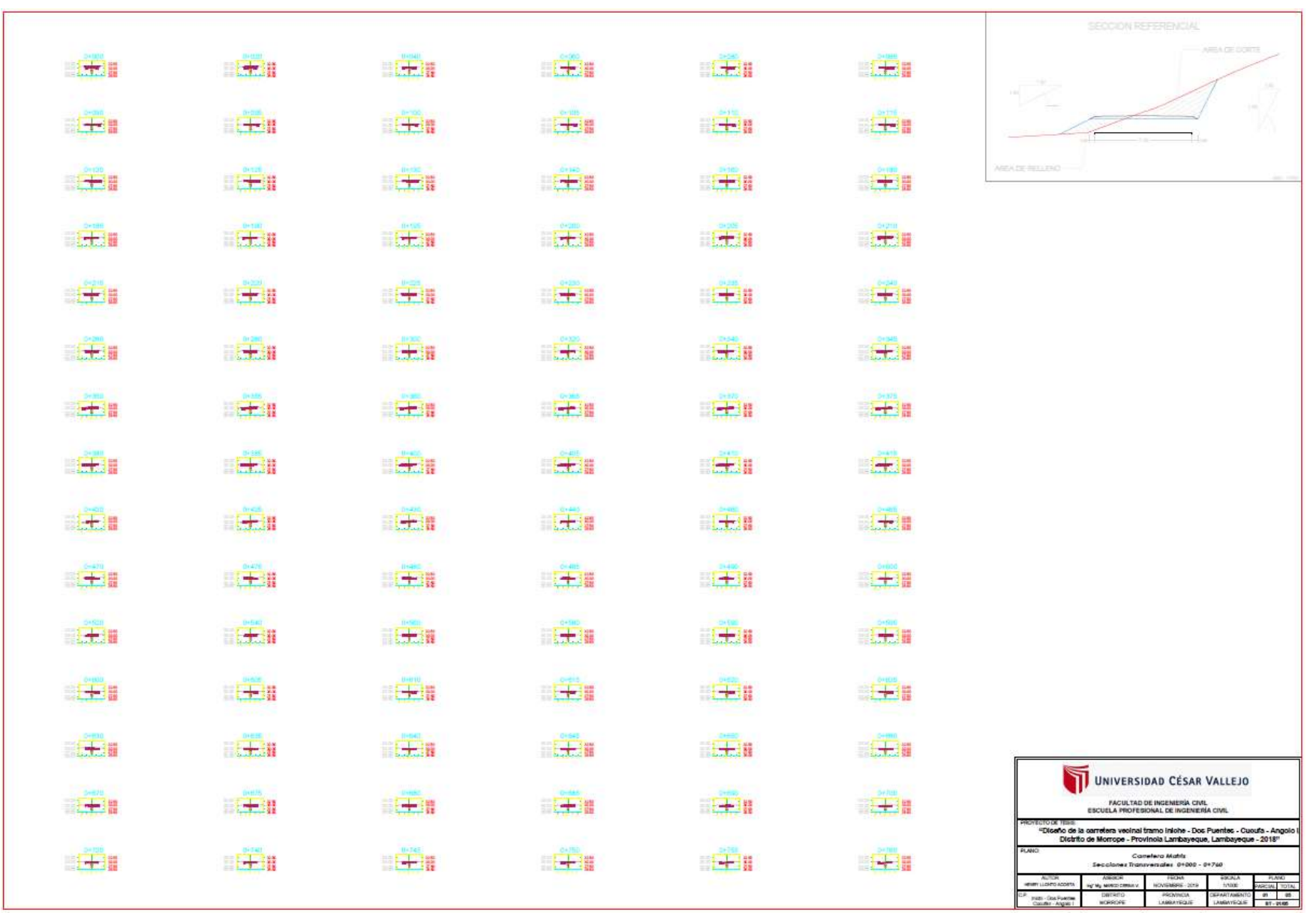

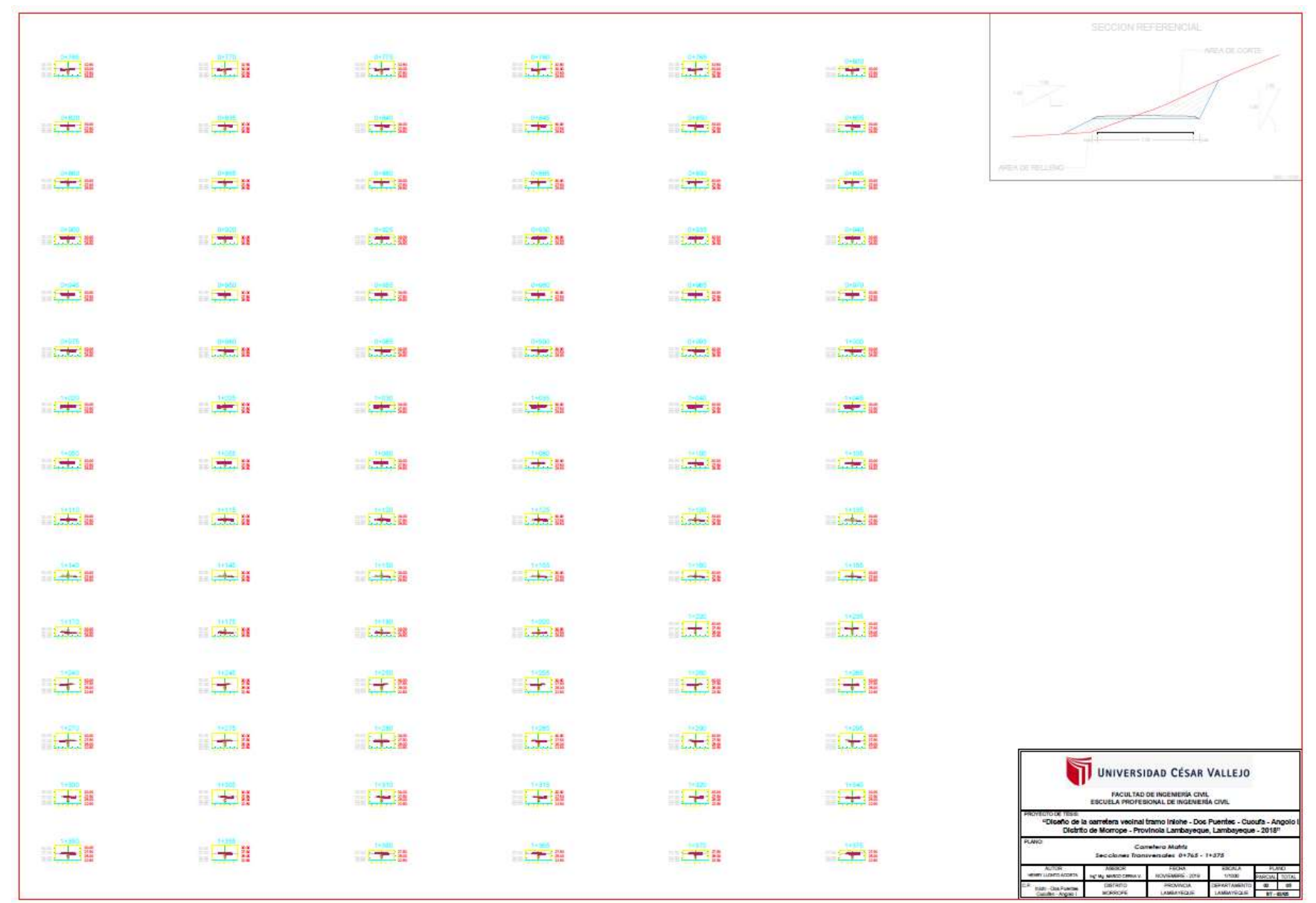

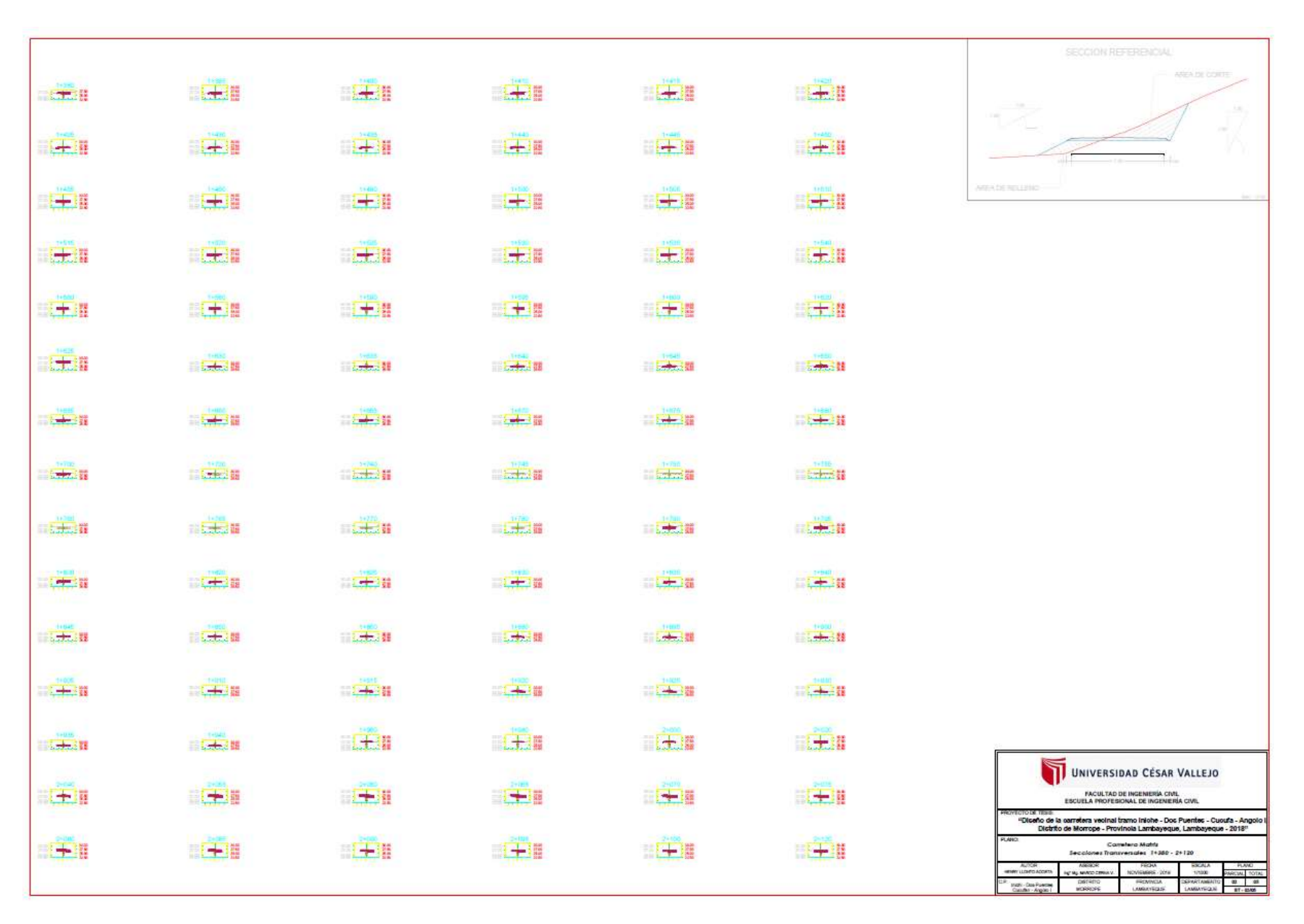

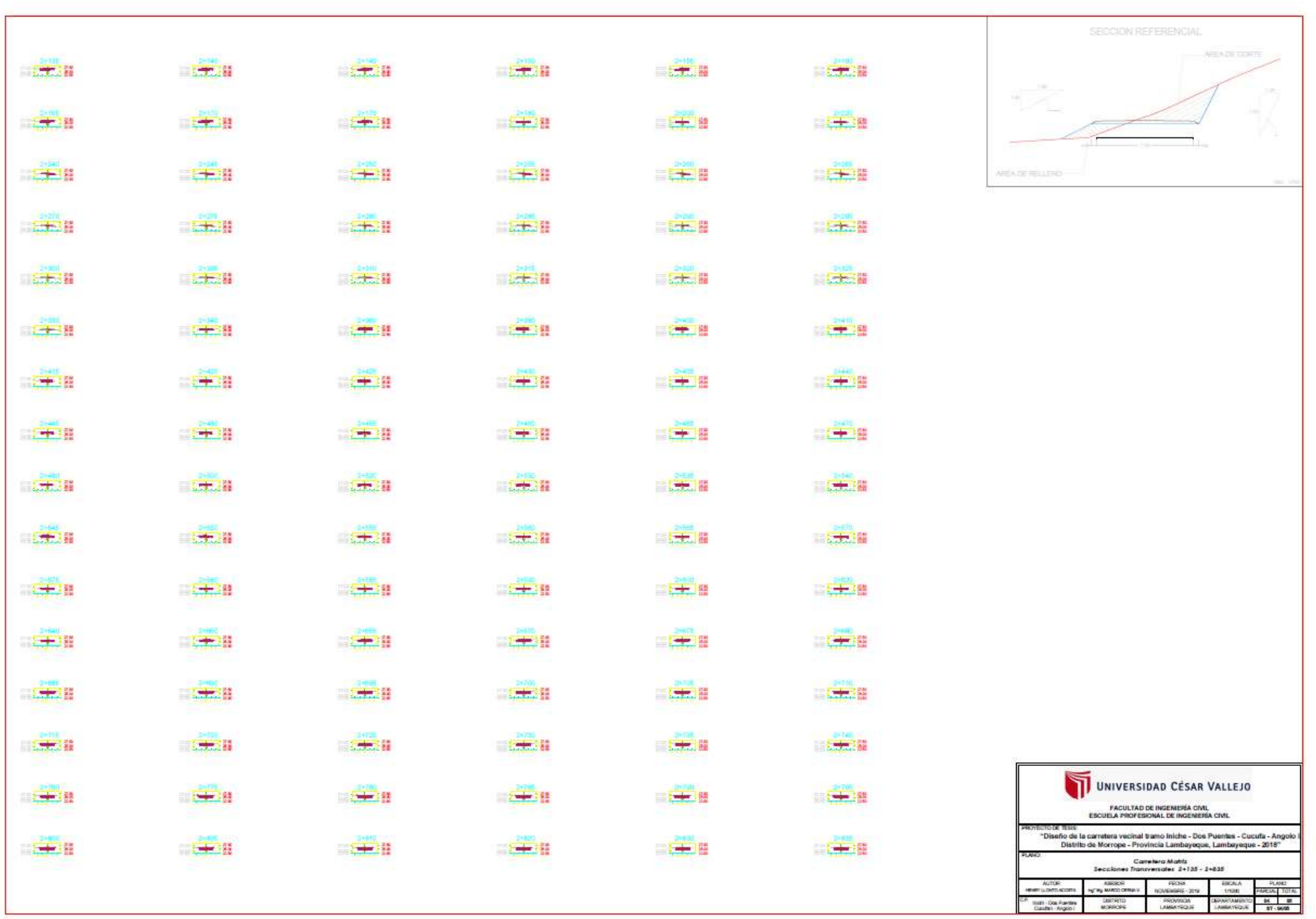

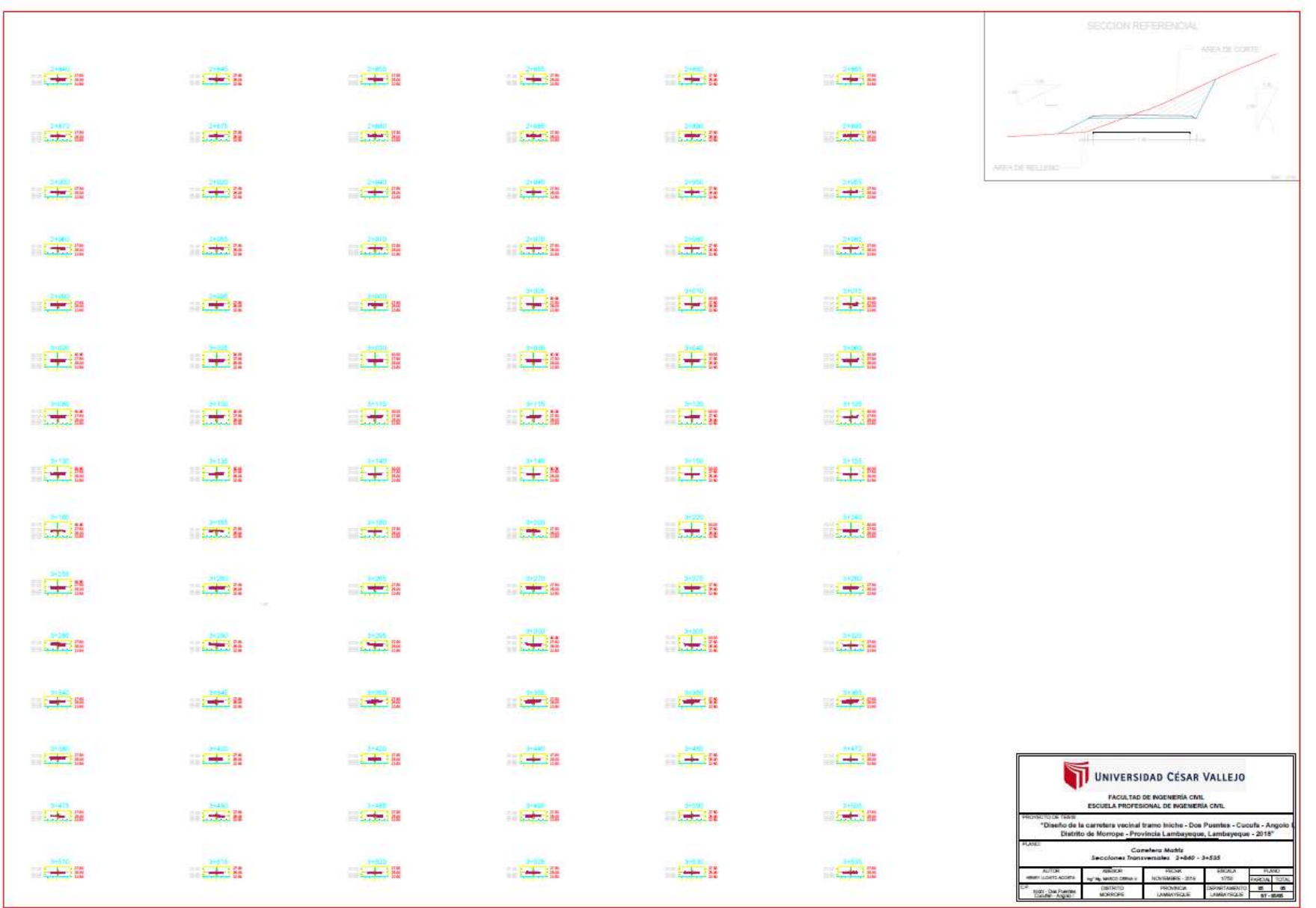

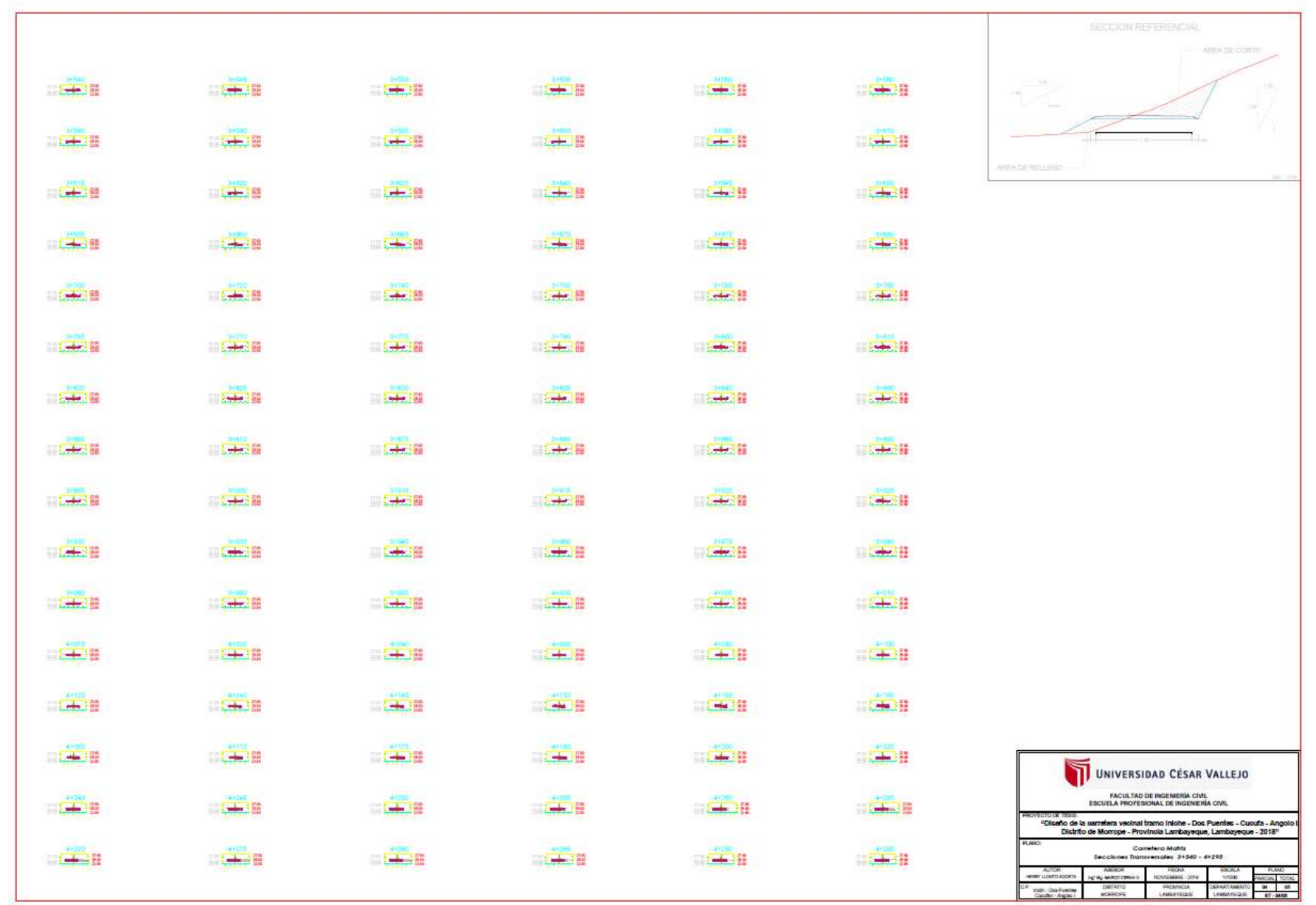

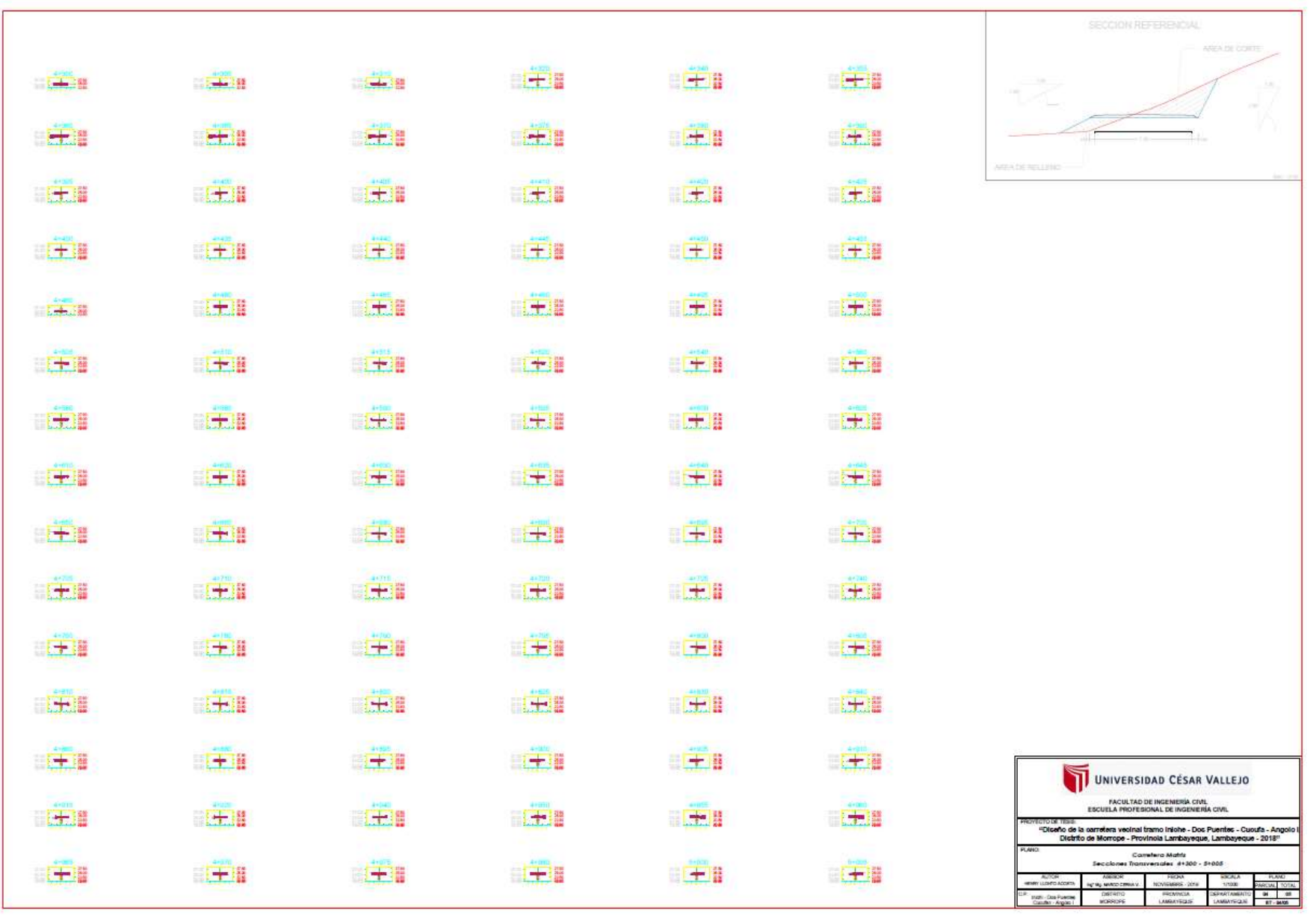

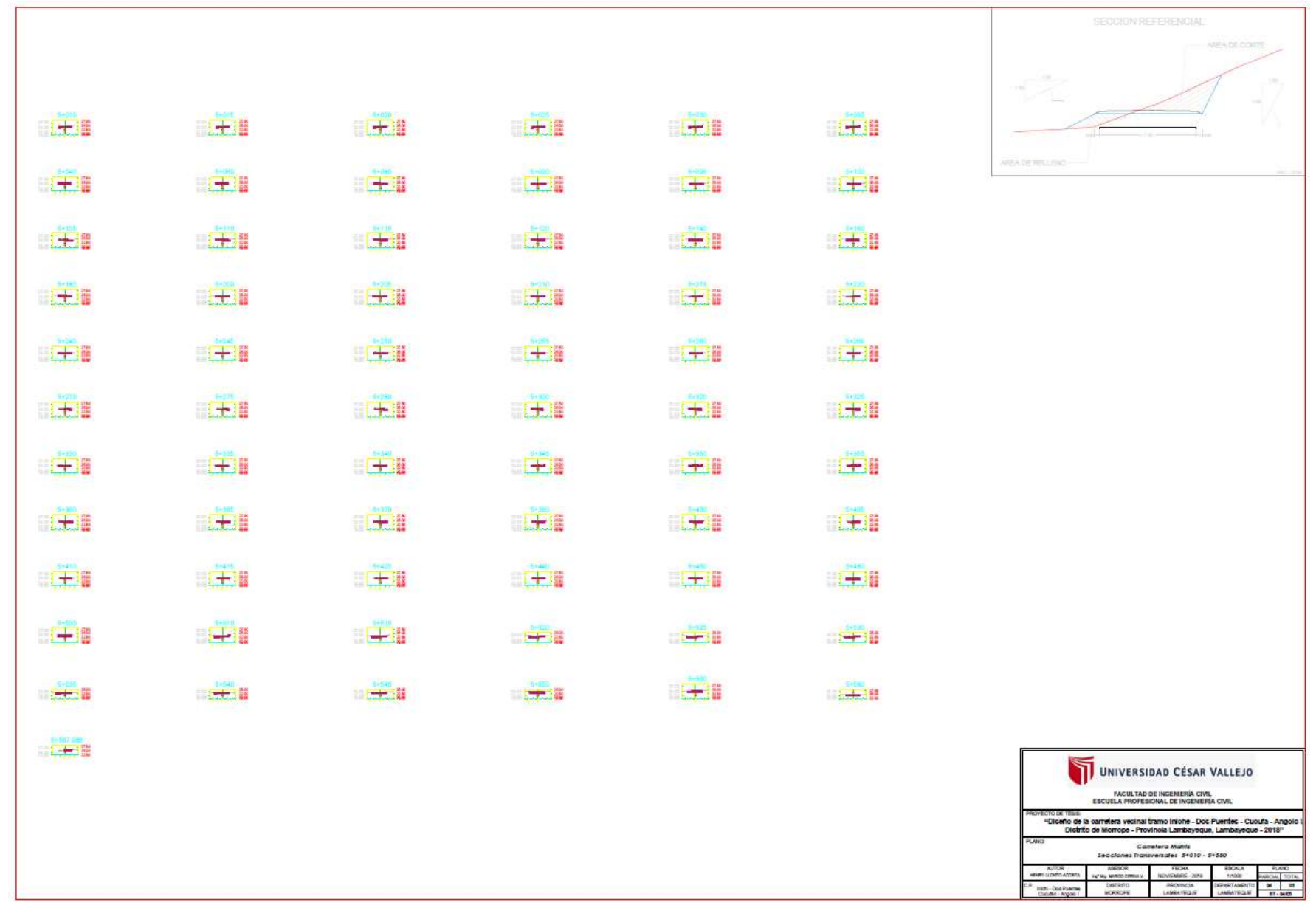

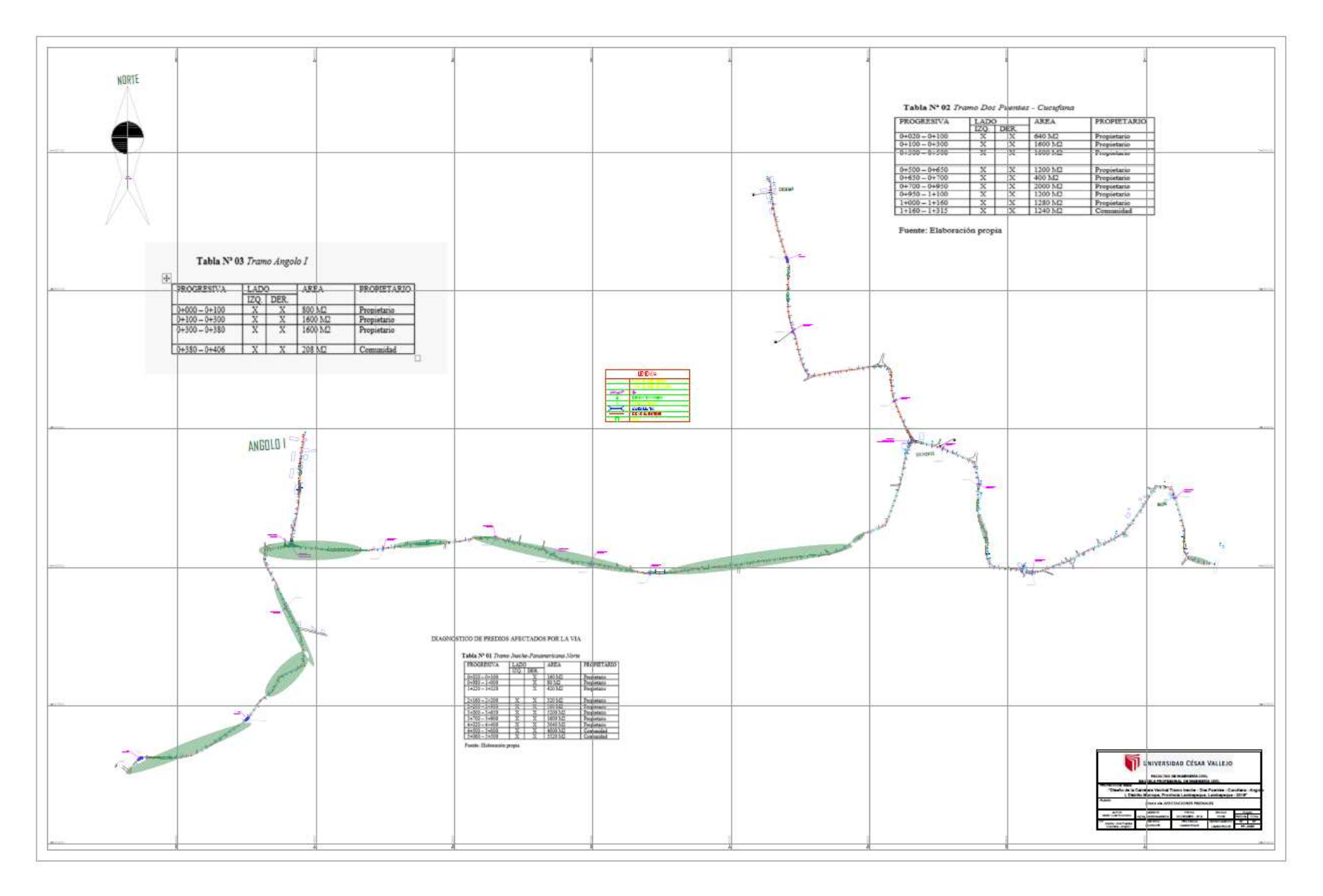

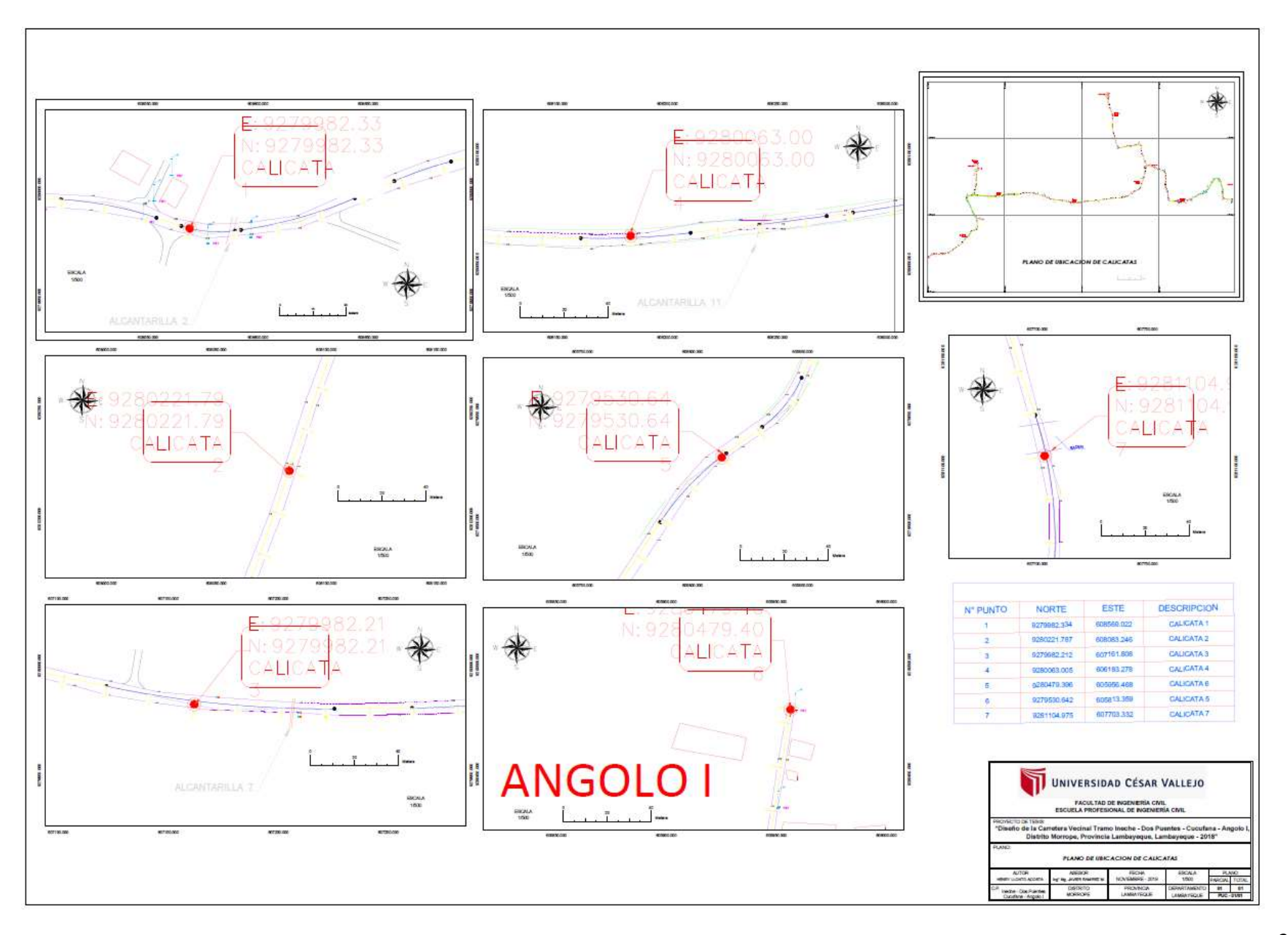

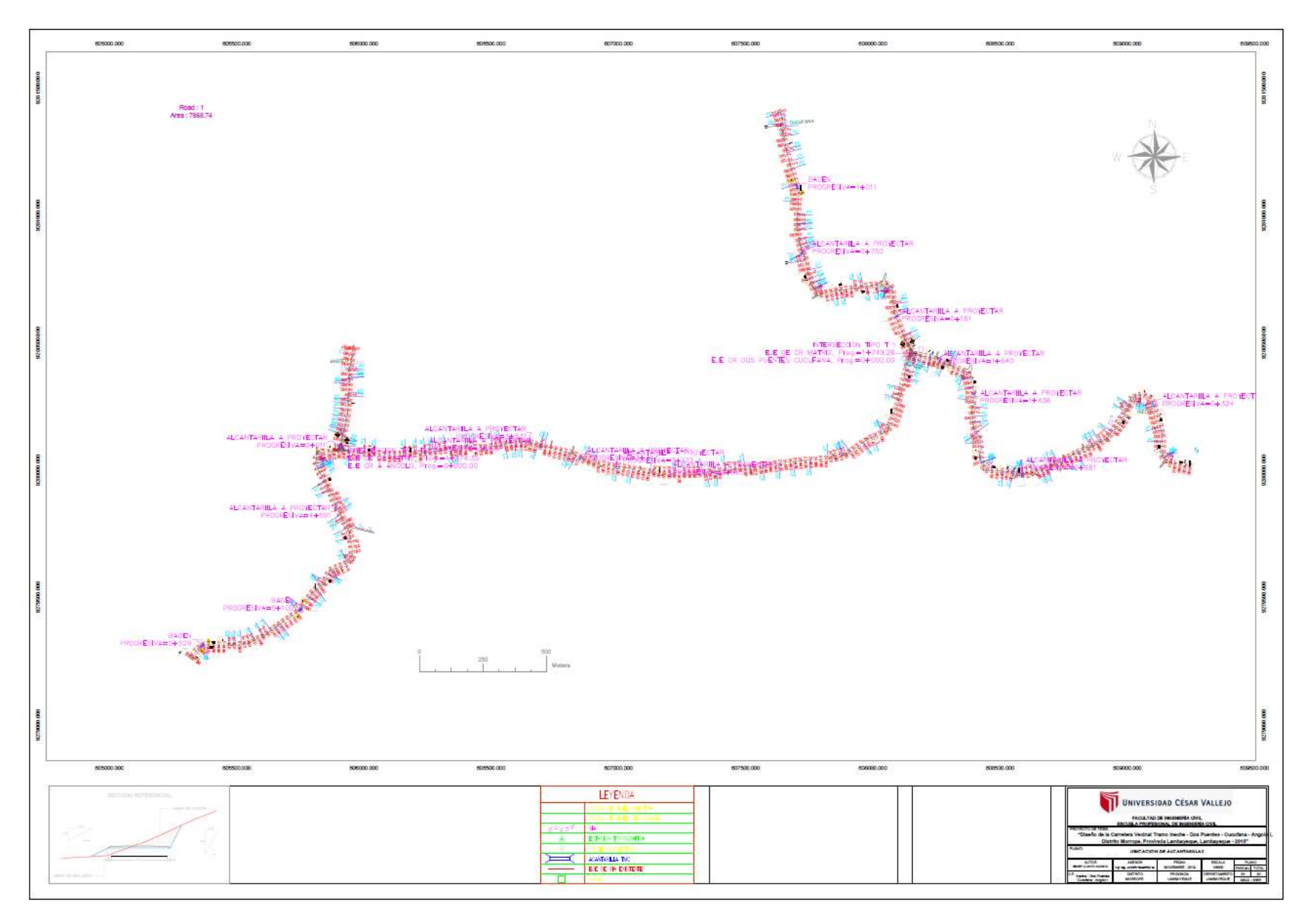

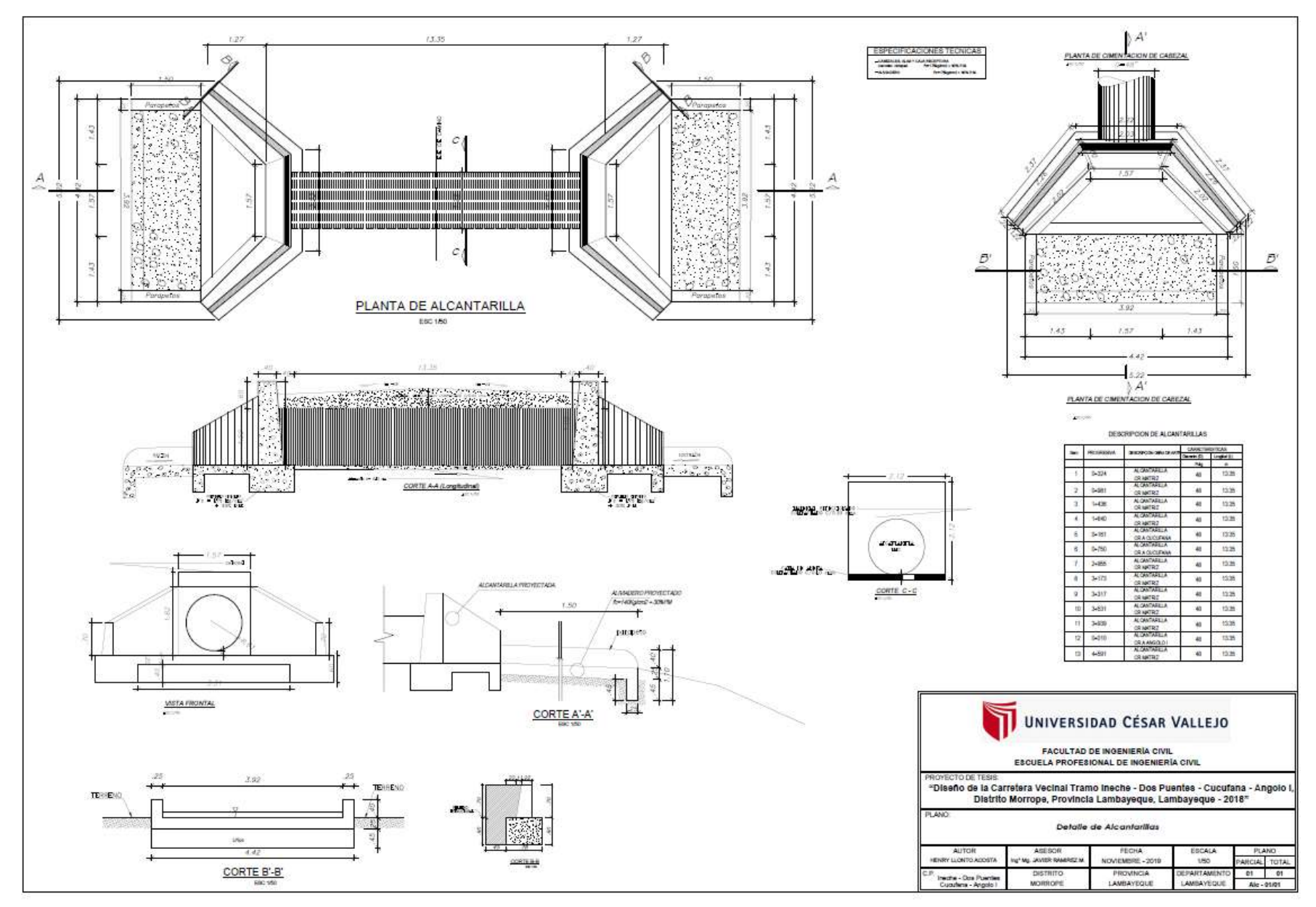

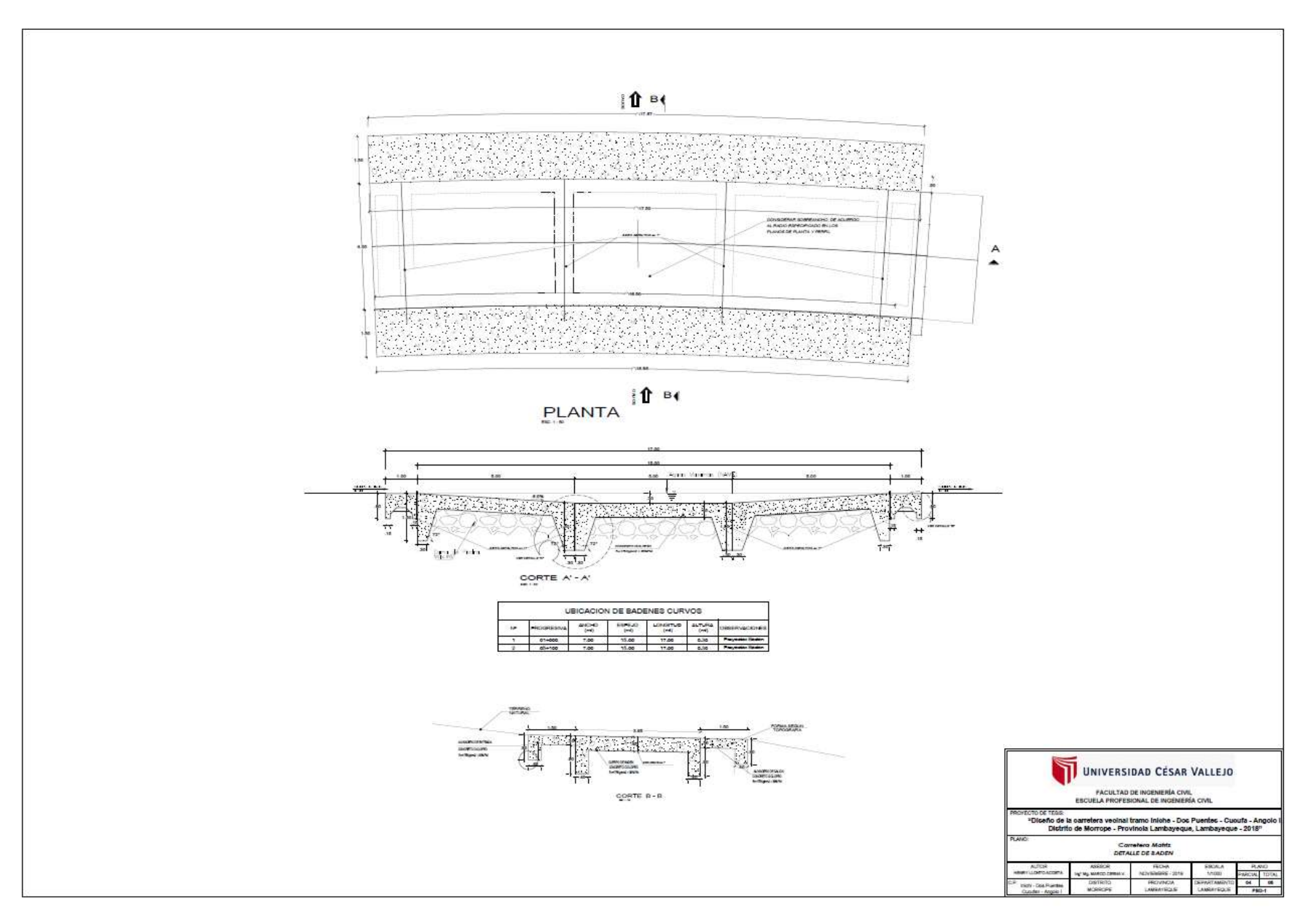

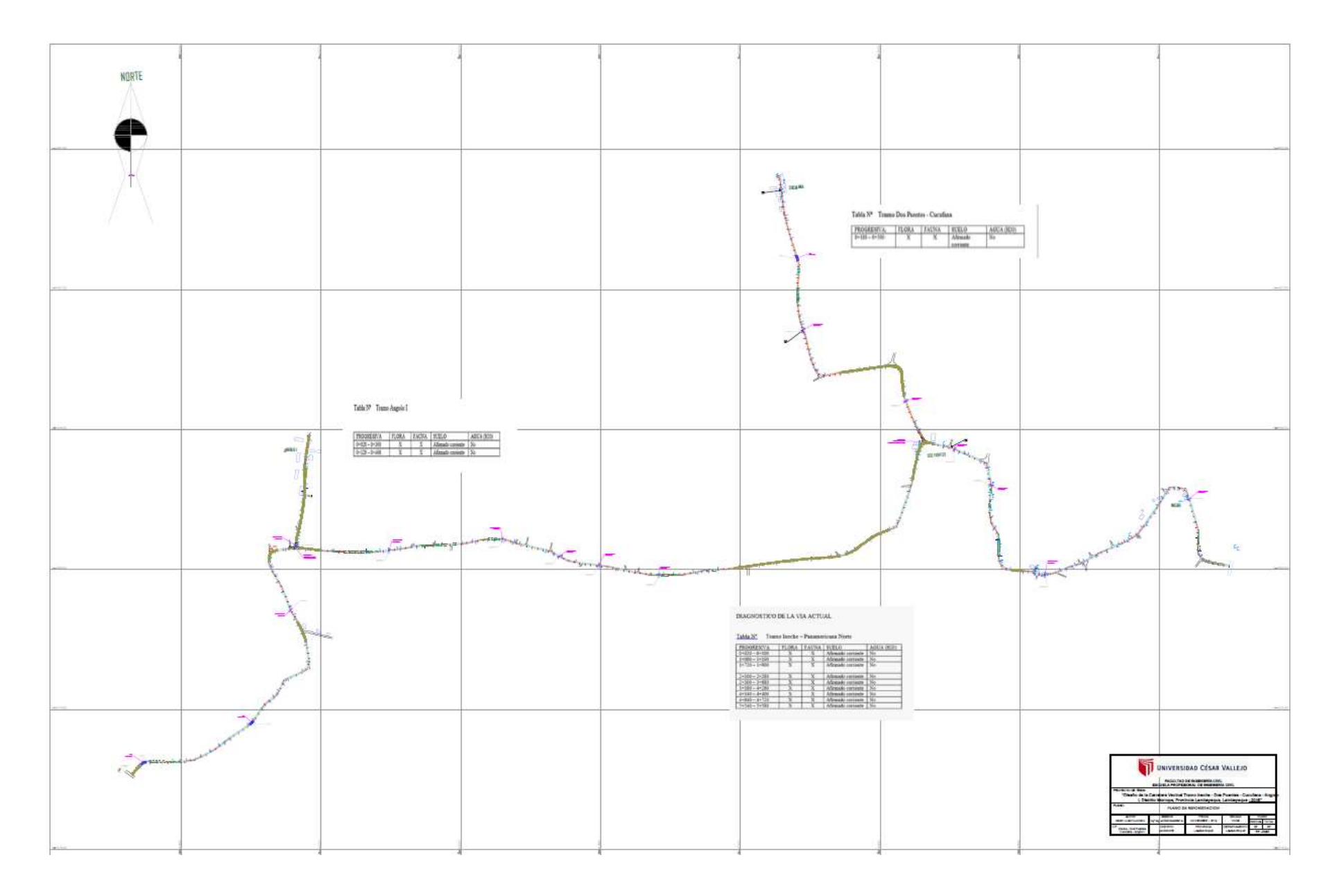